**الجمهوريـة الجزائـريـة الديمقراطيـة الشعبيـة République Algérienne Démocratique et Populaire وزارة التعليــم العالـي والبحـث العلمـي Ministère de l'Enseignement Supérieur et de la Recherche Scientifique**

**KINNAIN** 

**Centre Universitaire AbdelhafidBoussouf -Mila Institut des Sciences et de Technologie Département de Génie civil et Hydraulique**

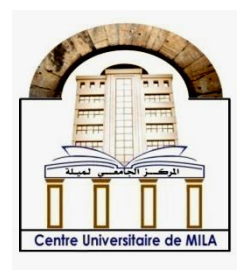

**N <sup>o</sup>Ref :……………**

**Projet de Fin d'Etude préparéen vue de l'obtention du diplôme deMaster**

**Spécialité : GÉNIE CIVIL (Structure)**

# **EVALUATION DE LA VULNÉRABILITÉ SISMIQUE DES BÂTIMENTS EN BÉTON ARMÉ PAR UTILISATION DES COURBES DE FRAGILITÉ**

**Réalisé par :** 

**-BOUGHERRA ROMAISSA**

**-ZOUAOUI KELTHOUM**

**Soutenu devant le jury :** 

- **Mr. LECHEHEB Mostefa Président**
- **Mr. DJEGHADER DJAMEL Examinateur**
- **Mr. GUETTICHE Abdelheq Promoteur**

**Année universitaire : 2022/2023**

# *Dédicaces*

*Tout d'abord, louange à « ALLAH » qui m'a guidé sur le droit chemin tout au long du travail et m'a inspiré les bons pas et les justes reflexes. Sans sa miséricorde, ce travail n'aura pas abouti.*

*Au terme de ce travail, je tiens à exprimer toute ma reconnaissance et remerciements à :*

*A mes très chers parents qui m'ont guidé durant les moments les plus pénibles de ce long chemin, ma mère qui a été à mes côtés et ma soutenu durant toute ma vie, et mon père qui a sacrifié toute sa vie afin de me voir devenir ce que je suis, merci mes parents.*

*Mes frères : WALID et SOHEYB.*

*Ma meilleure copine :KHAOULA.*

*A mon binôme : kelthoum.*

*Je ne saurai terminer sans citer mes amis :AYA,SONIA, MERYEM et ILHEM.*

*A tous ceux qui ont, contribué de loin ou de près à la réalisation de ce mémoire.*

*ROMAISSA.*

*Nous remercions DIEU qui nous à donner la force et La patience pour terminer ce travail.*

> *Je dédie ce modeste travail : avec grand amour sincérité et fiertés,*

*Mon pèrequi a éclairé mon chemin.*

*A Ma mère qui m'a toujours orienté vers tout ce qui estbien et que Dieu lui accorde une bonne vie.*

*Et aussi mon mari qui a eu un grand soutien.*

*Ma sœur : iman.*

*Mes frères :Ali, Assil, Amer.*

*A Mes amies : Zohra, Nabila.*

*A mon binôme : Roumaissa.*

*Toutes les personnes qui ont contribué de près ou de loin dans la réalisation de ce modeste travail et dans ma formation d'une façon générale.*

*kelthoum* 

## *Remerciement*

*En tout premier lieu, je remercie le bon dieu pour m'aider à aboutir ce travail, en suite je tiens à adresser mes sincères remerciements et notre grand respect à Dr.GUETTICHE ABDELHEQ l'encadreur de ce mémoire, pour m'avoir soutenu et guidé tout au long de ce mémoire. Je le remercie particulièrement pour la confiance qu'il m'a accordée, pour sa rigueur scientifique, pour sa patience et pour ses conseils judicieux qui ont contribué à la réalisation et à l'accomplissement de ce travail.*

*Je tiens à exprimer mes remerciements à Monsieur LECHHEB MOUSTAFA Qui m'a fait l'honneur d'accepter la présidence du jury. Qu'il trouve ici l'expression de ma profonde gratitude.*

*J'exprime mes vifs remerciements à Monsieur DJGHADERD JAMEL pour avoir accepté de faire partie du jury, montrant ainsi l'intérêt qu'il port au sujet de ce travail.*

*Nous tenons à adresser nos sincères remerciements à tous les enseignants de département génie civil qui ont contribué à notre formation d'ingénieur.*

## **Liste des symboles**

- A', A<sub>ser</sub>: Section d'aciers comprimés et section d'aciers à l'ELS respectivement.
- $A_t$ : Section d'un cours d'armature transversal.
- : Coefficient d'accélération de zone.
- : Coefficient de la fibre neutre.
- : Aire d'une section de béton.
- $B_r$ : Section réduite.
- $B, b$ : La largeur (m).
- $C_t$ : Coefficient fonction du système de contreventement et du type de remplissage
- $C_u$ : La cohésion du sol (KN/m<sup>2</sup>).
- D : Diamètre, dalle.
- : Facteur d'amplification dynamique moyen.
- **ELS** : État limite de service.
- **ELU**: État limite ultime.
- : Module d'élasticité longitudinale, séisme.
- E<sub>i</sub>: Module d'élasticité instantanée.
- E<sub>s</sub>: Module d'élasticité de l'acier.
- f<sub>c28</sub>: Résistance caractéristique à la compression donnée en (MPa).
- : Résistance caractéristique à la traction donnée en (MPa).
- **F** : Coefficient de sécurité = 1.5
- **G** : Action permanente.
- **H** : Hauteur, la hauteur d'ancrage d'une fondation (m).
- h<sub>t</sub>: Hauteur totale du plancher.
- : Épaisseur de la dalle de compression.
- h<sub>e</sub>: Hauteur libre d'étage.
- $\mathbf{I}$  : Moment d'inertie (m<sup>4</sup>).
- **Q**: Charge variable.
- : Facteur de qualité.
- $q_u$ : Charge ultime.
- q<sub>s</sub>: Charge de service..
- **L** : Longueur ou portée.

L<sub>max</sub> : La plus grande portée entre deux éléments porteurs successifs (m).

 $L<sub>x</sub>$  = distance entre nus de poutrelles.

 $L_v$  = distance entre axes d'appuis des poutrelles principales.

- l': Longueur fictive.
- **M** : Moment en général.
- M<sub>a</sub>: Moment sur appui.
- $M_u$ : Moment de calcul ultime.
- $M<sub>ser</sub>$ : Moment de calcul de service.
- $M_t$ : Moment en travée.
- M<sub>0</sub>: Moment isostatique.
- N<sub>ser</sub>: Effort normal de service.
- $N_u$ : Effort normal ultime
- : Effort normale du aux charges verticales.
- : est le nombre de marches sur la volée, Coefficient d'équivalence.
- $N_{\text{tot}}$ : Poids total transmis par la superstructure (KN).
- **P** : Charge concentrée appliquée (ELS ou ELU).
- **R** : coefficient de comportement global.
- **S** : Section, surface
- $S_t$ : Espacement des armatures.
- **T** : Effort tranchant.
- **T1,T2**: période caractéristique, associé à la catégorie du site.
- **V** : Effort tranchant.
- **W**: poids propre de la structure.
- W<sub>Oi</sub>: Charges d'exploitation.
- : Poids du aux charges permanentes et à celles d'équipement fixes éventuels.
- **X, Y** et **Z** : Coordonnées en général.
- **Y** : la fibre neutre.
- **Z** : bras de levier
- **Z** : profondeur au-dessous de la fondation (m).
- : Epaisseur brute de l'arme d'une section, largeur de la nervure
- $d:$  Hauteur utile.
- : Excentricité, épaisseur.
- : Flèche.

f<sub>bu</sub>: Contrainte de compression du béton à l'E.L.U.R

f<sub>e</sub>: Limite d'élasticité.

 $f_{ci}$ : Résistance caractéristique à la compression à « j » jours exprimée en (MPa).

: Résistance caractéristique à la traction à « j » jours exprimée en (MPa).

 $h_t$ : Hauteur total du radier (m).

: Hauteur mesurée en mètre à partir de la base de la structure jusqu'au dernier niveau.

**v**: Coefficient de poison.

 $\gamma_w$ : Poids volumique de l'eau (t/m3).

 $\gamma_b$ : Coefficient de sécurité.

 $\gamma_s$ : Coefficient de sécurité.

: Valeur de cisaillement limite donné par le BAEL (MPa).

 $\tau_u$ : Contrainte de cisaillement (MPa).

: Facteur d'amortissement.

 : Coefficient de pondération en fonction de la nature et de la durée de la charge d'exploitation.

 $\mu$  : Moment réduit limite.

 $\mu_{\rm u}$ : Moment ultime réduit.

 $\lambda_i$ : Coefficient instantané.

**F\*** : force latérale appliquée d'un système d'un seul degré de liberté équivalent .

**D\*** : déplacement d'un système d'un seul degré de liberté équivalent .

PF1: Facteur de participation modale .

**Di :** vecteur déplacement du mode fondamental de la masse mi .

∝: Coefficient de masse modal du premier mode .

: Amplitude au sommet du premier mode .

**Sde:** le déplacement spectrale.

**Sae :** l'accélération spectrale .

 $Ru:$  le facteur de réduction dû à la ductilité

: Le facteur de ductilité Tc : la période de transition entre le plateau des accélérations

Teff : La période équivalente.

Beff : L'amortissement visqueux équivalent.

Sd: Spectre de déplacement.

Sa : Spectre d'accélération.

**Ke :** rigidité équivalente

**Ks :** La rigidité raidie ou adouci.

**Kp :** La rigidité point de performance

## : Indicateur de dégradation global de la structure

## $\delta y$  : est le déplacement élastique  $\delta u$  : est le déplacement ultime .

**DI :** Indice de dommage .

## **Sommaire**

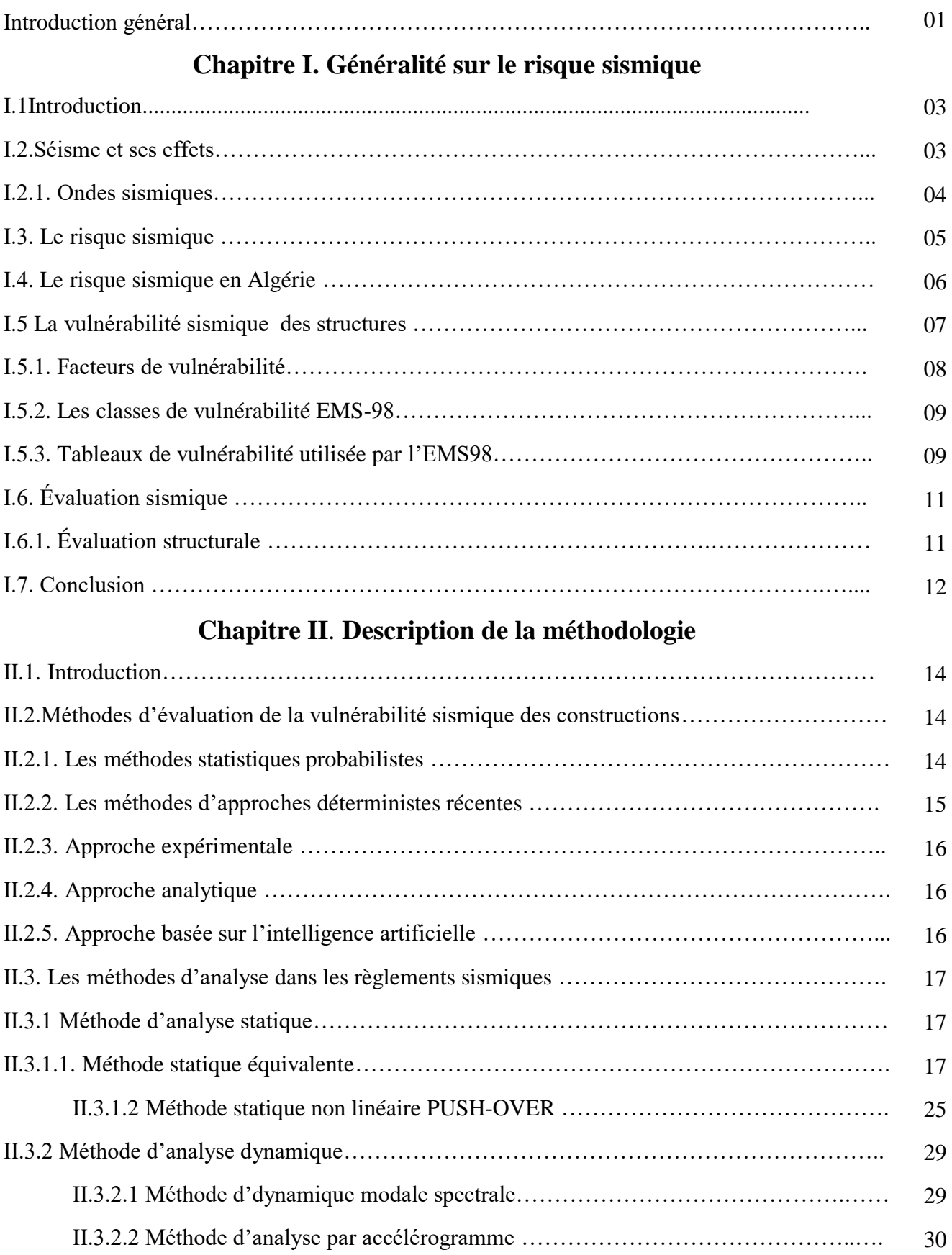

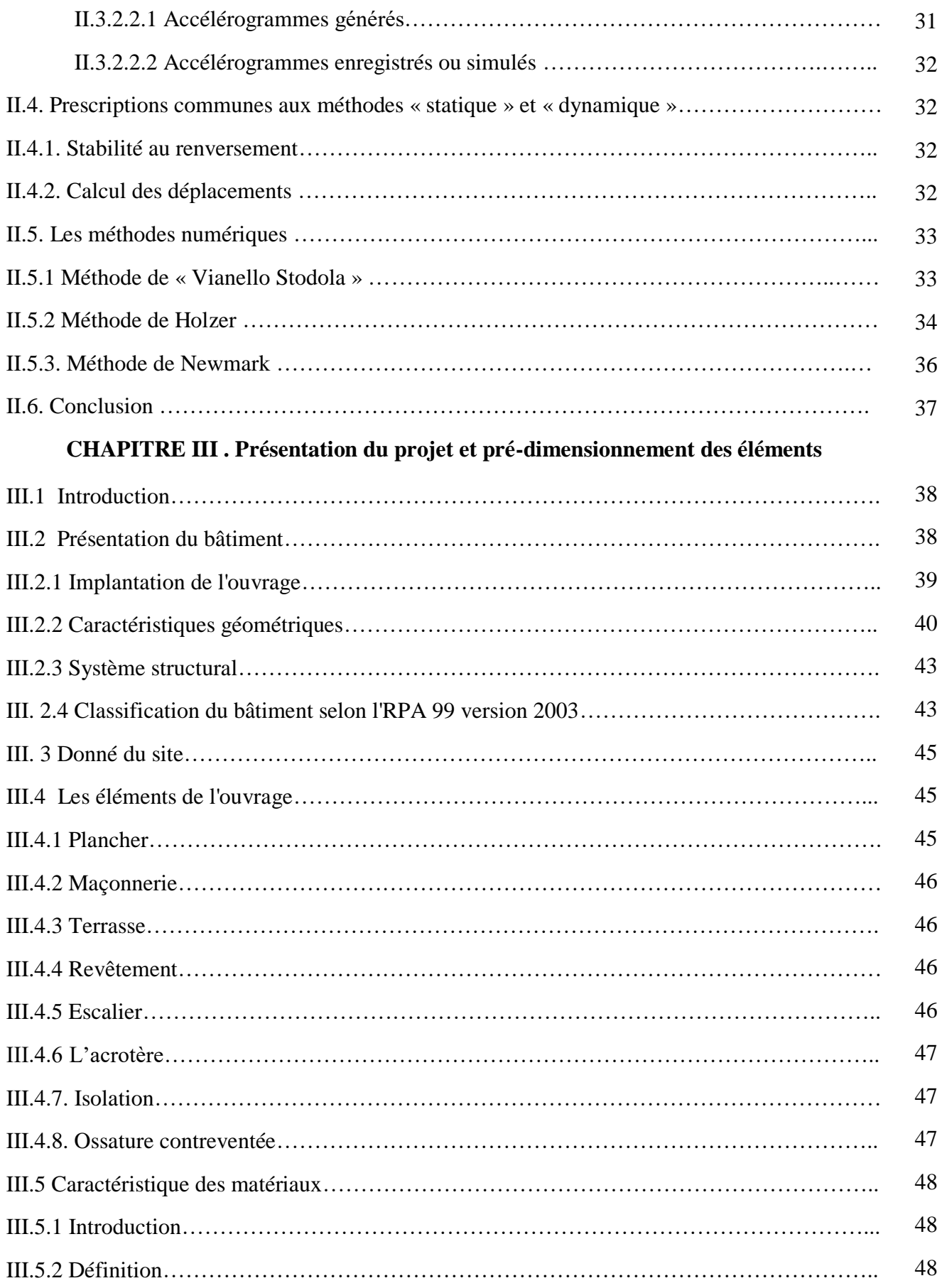

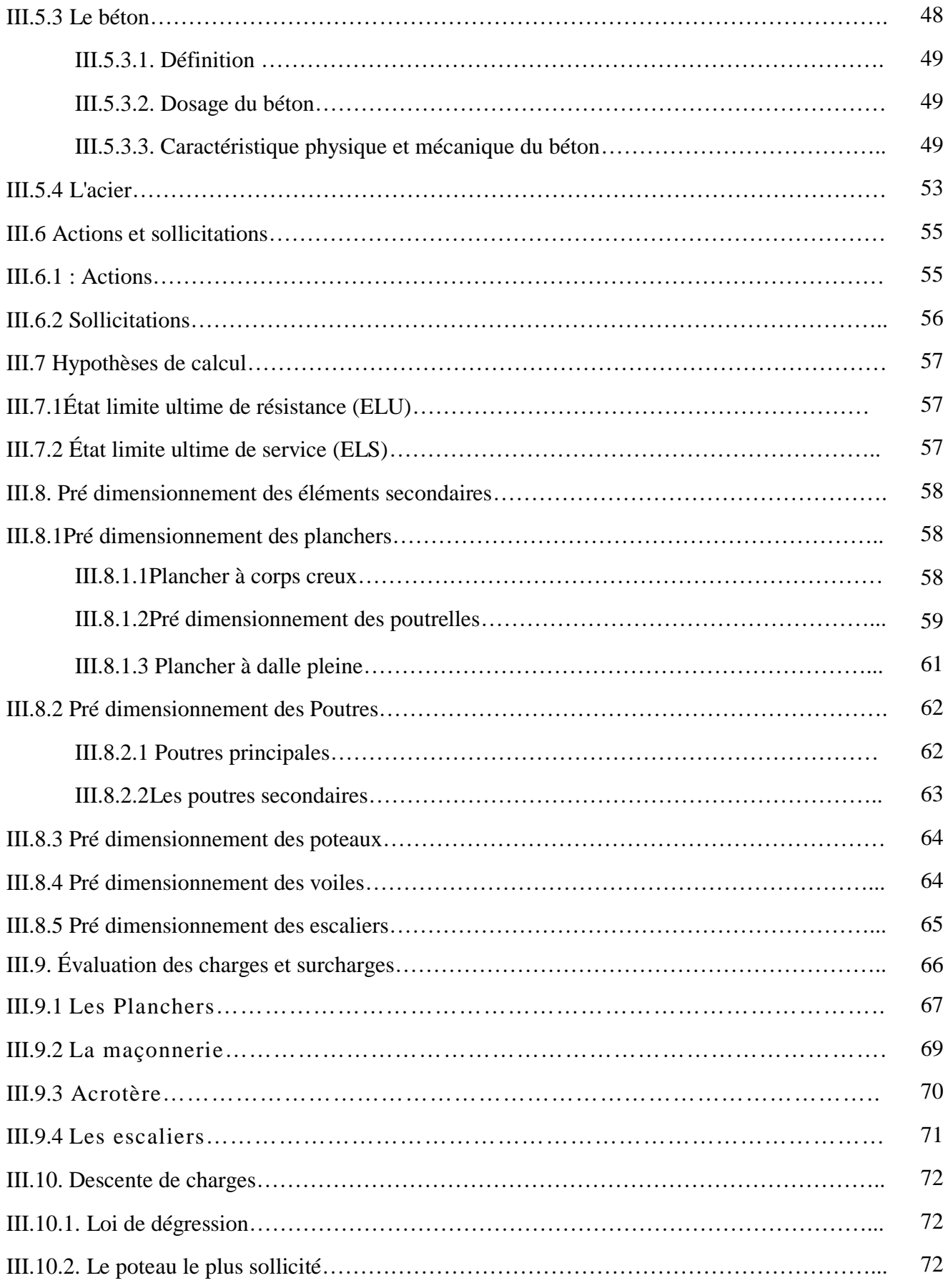

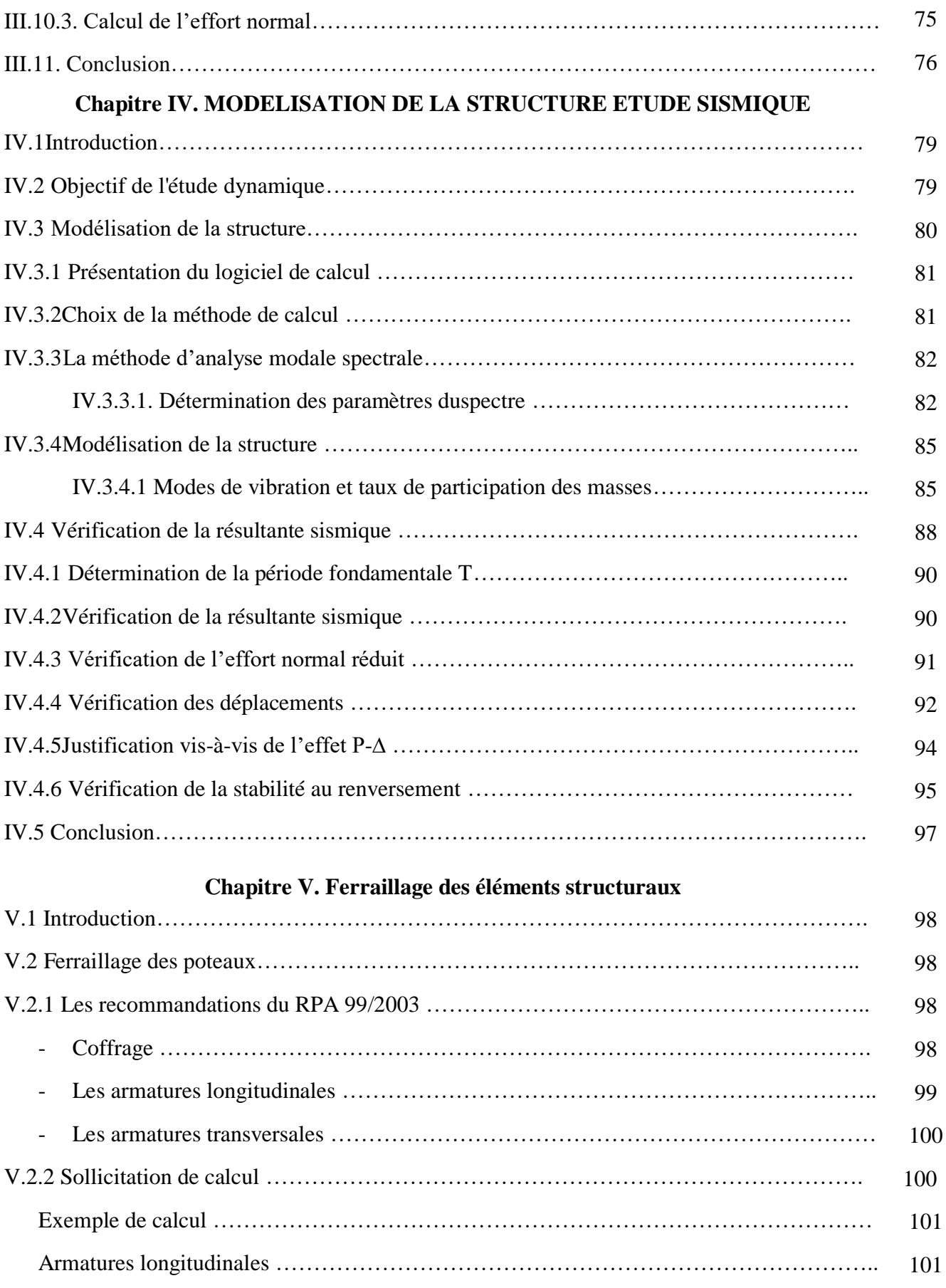

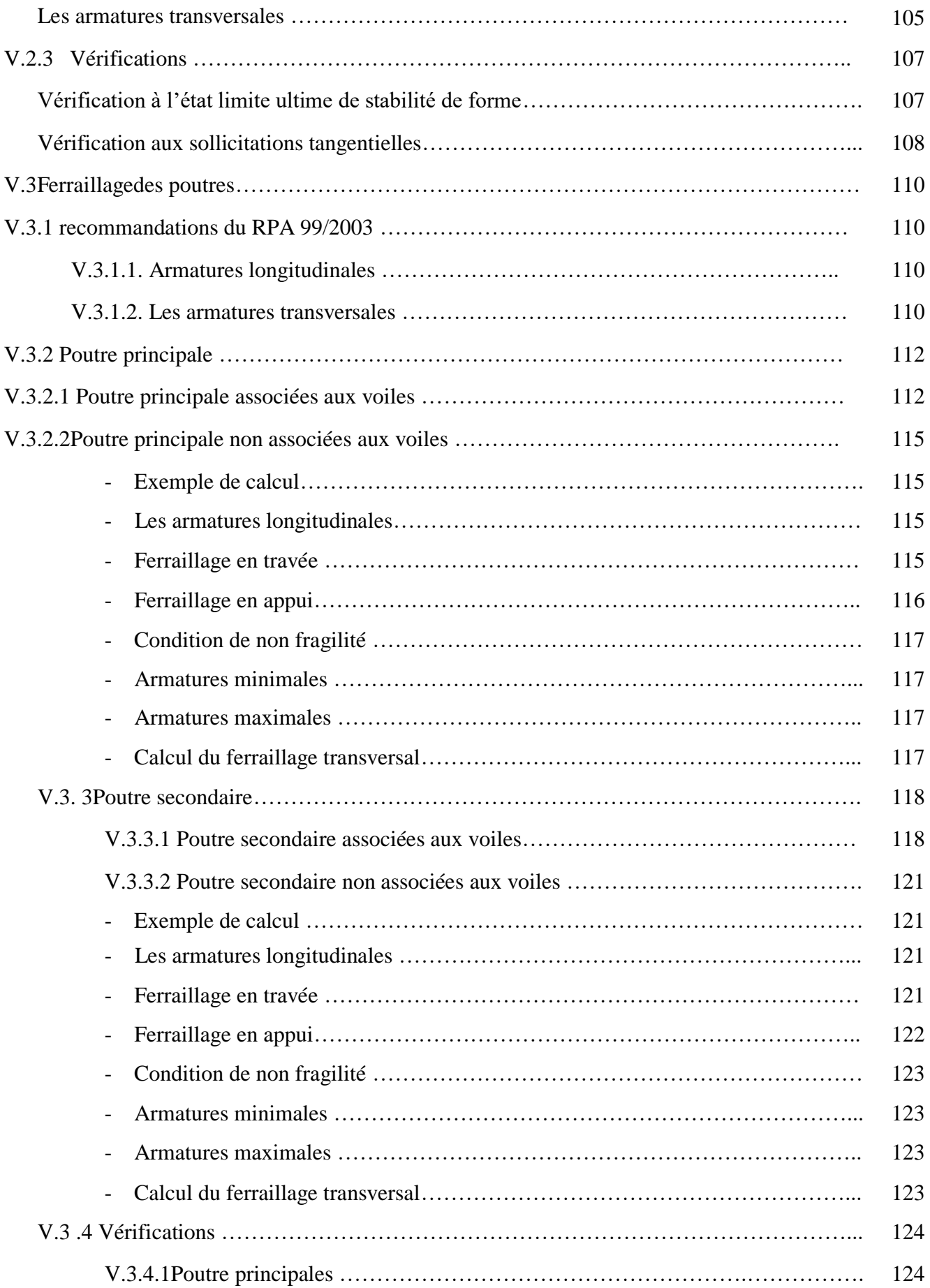

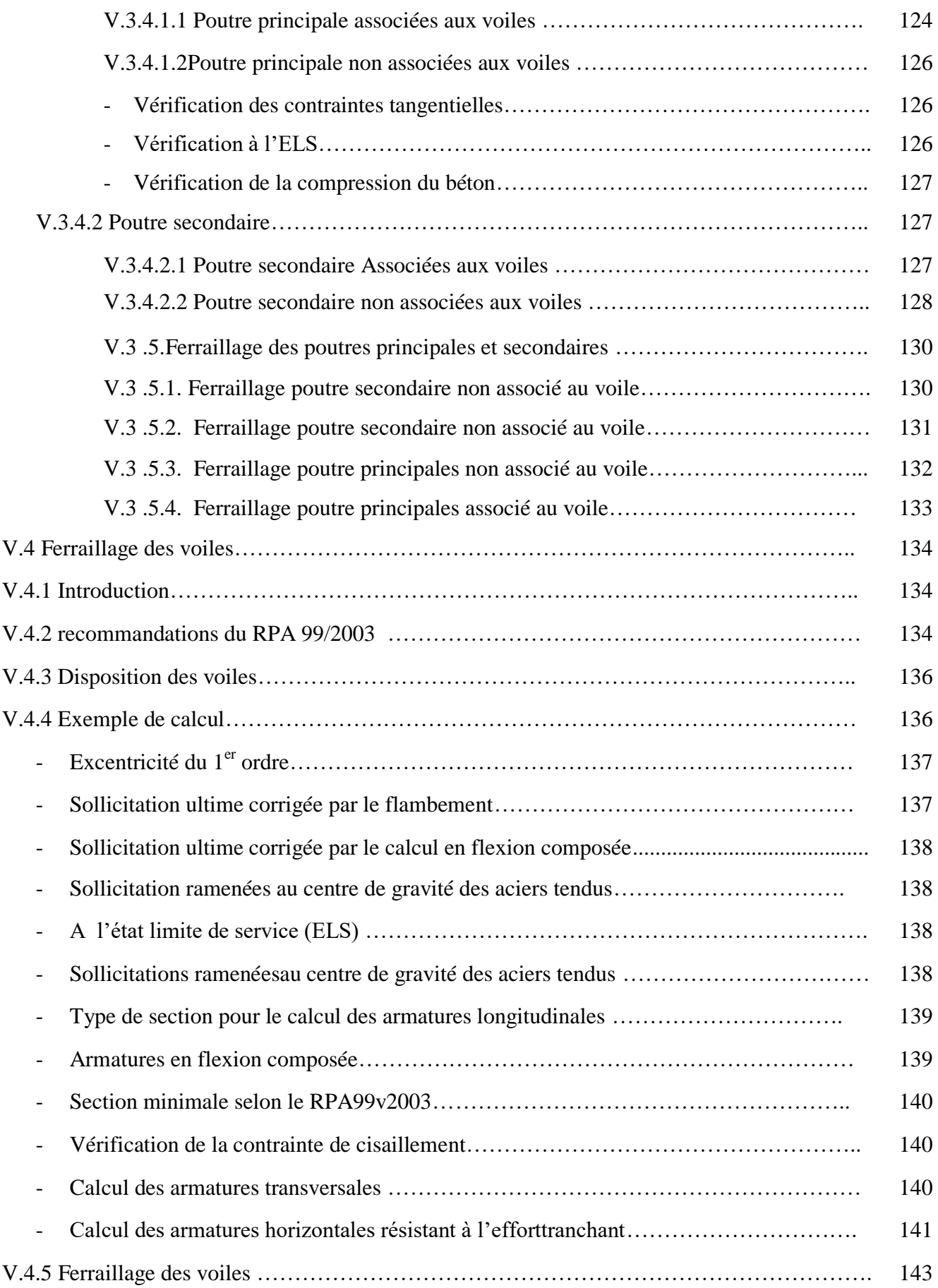

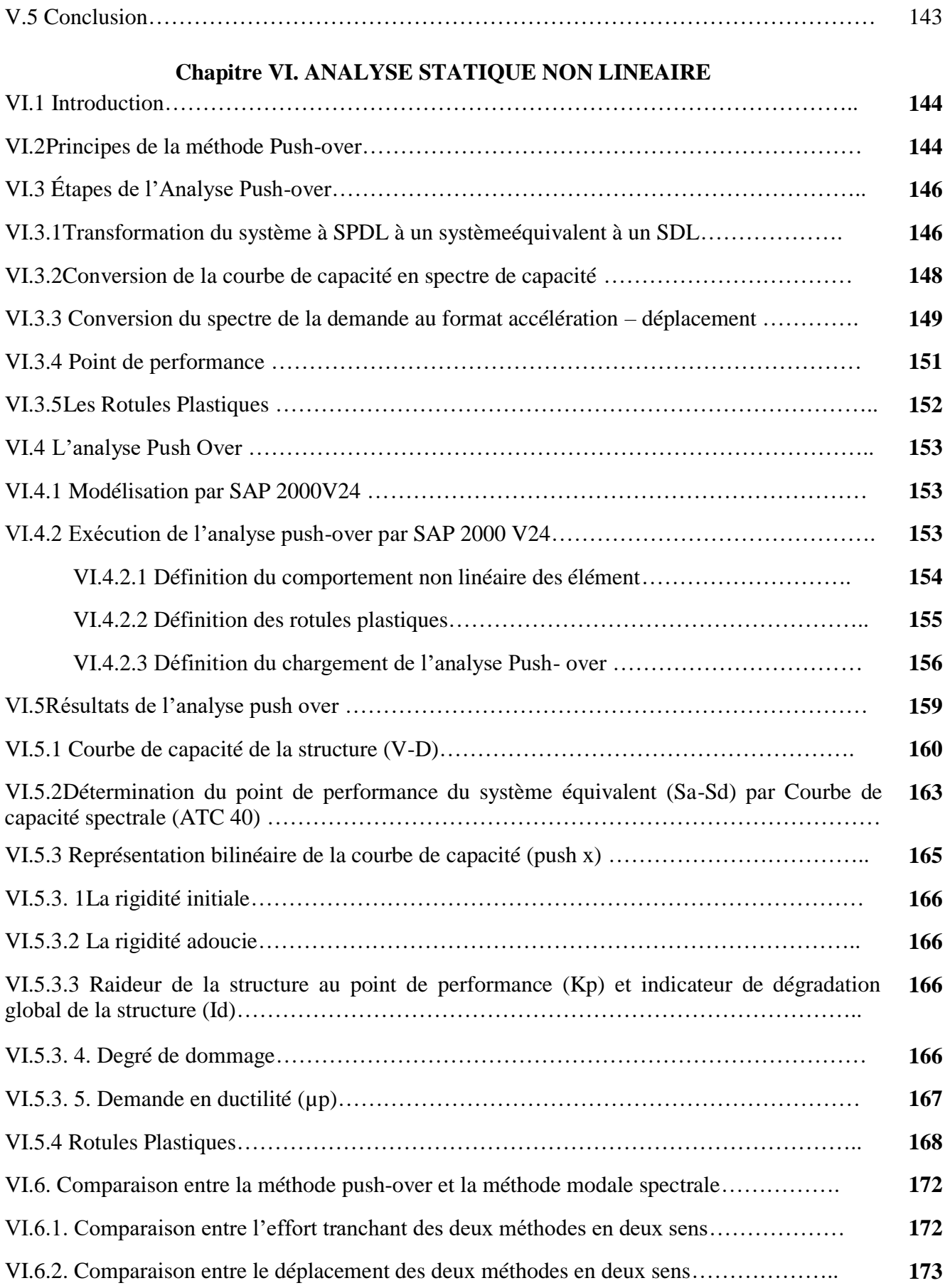

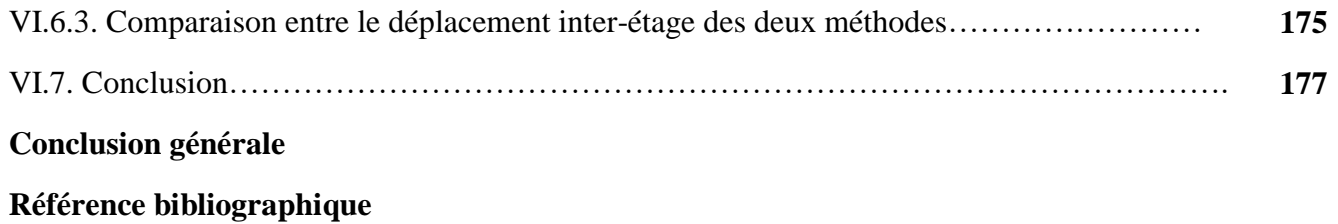

# **LISTE DES TABLEAUX**

## **Chapitre II**. **Description de la méthodologie**

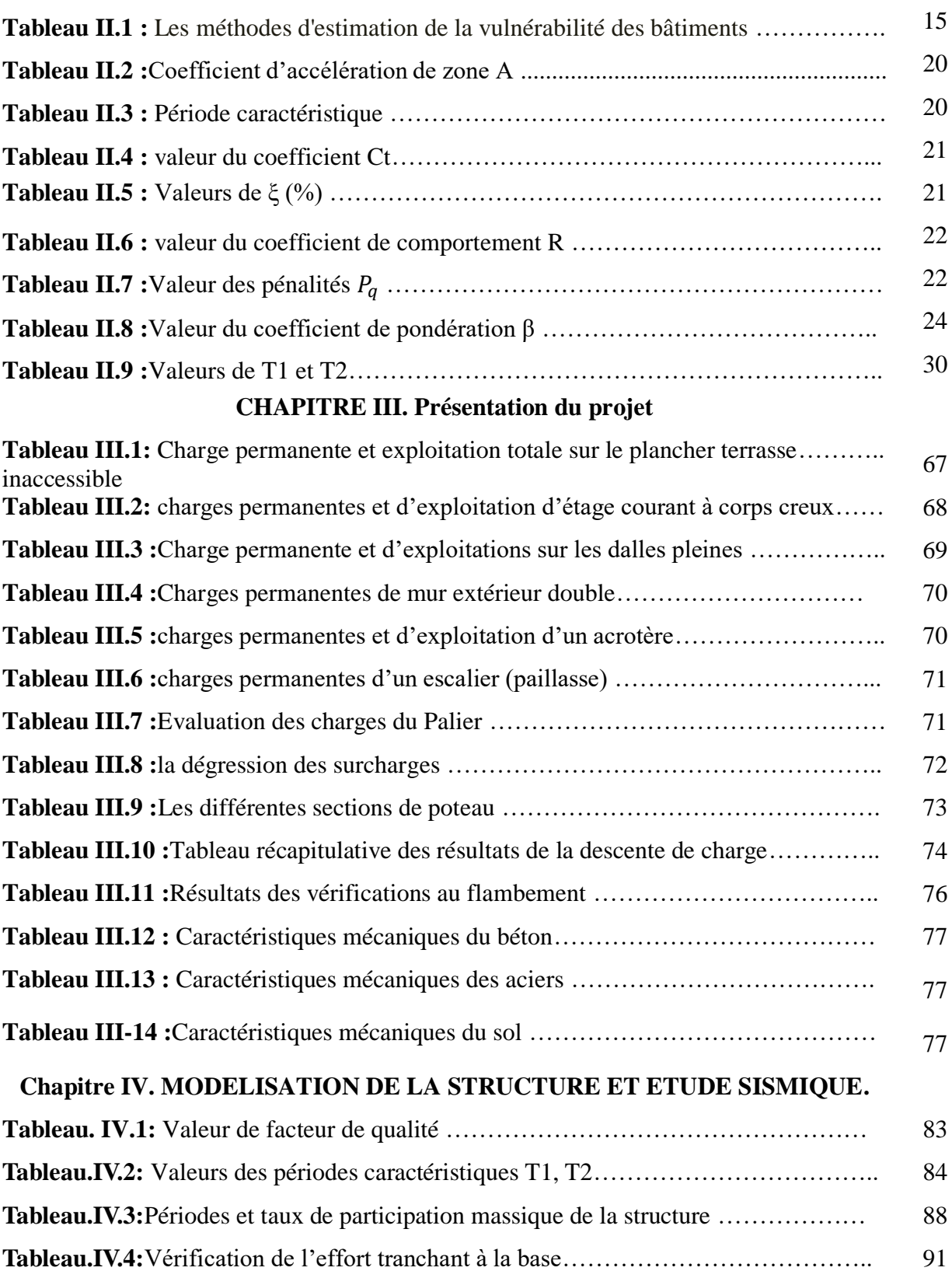

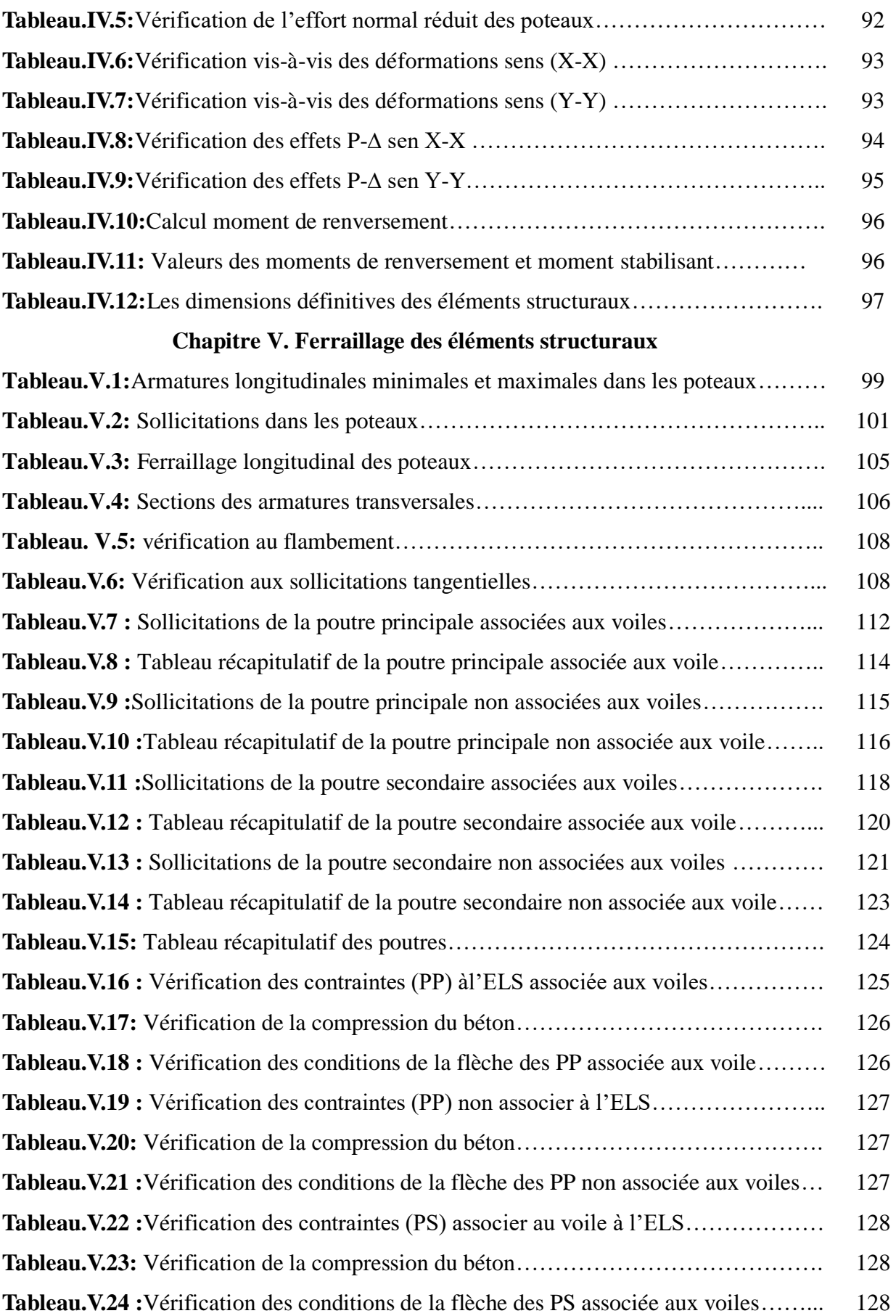

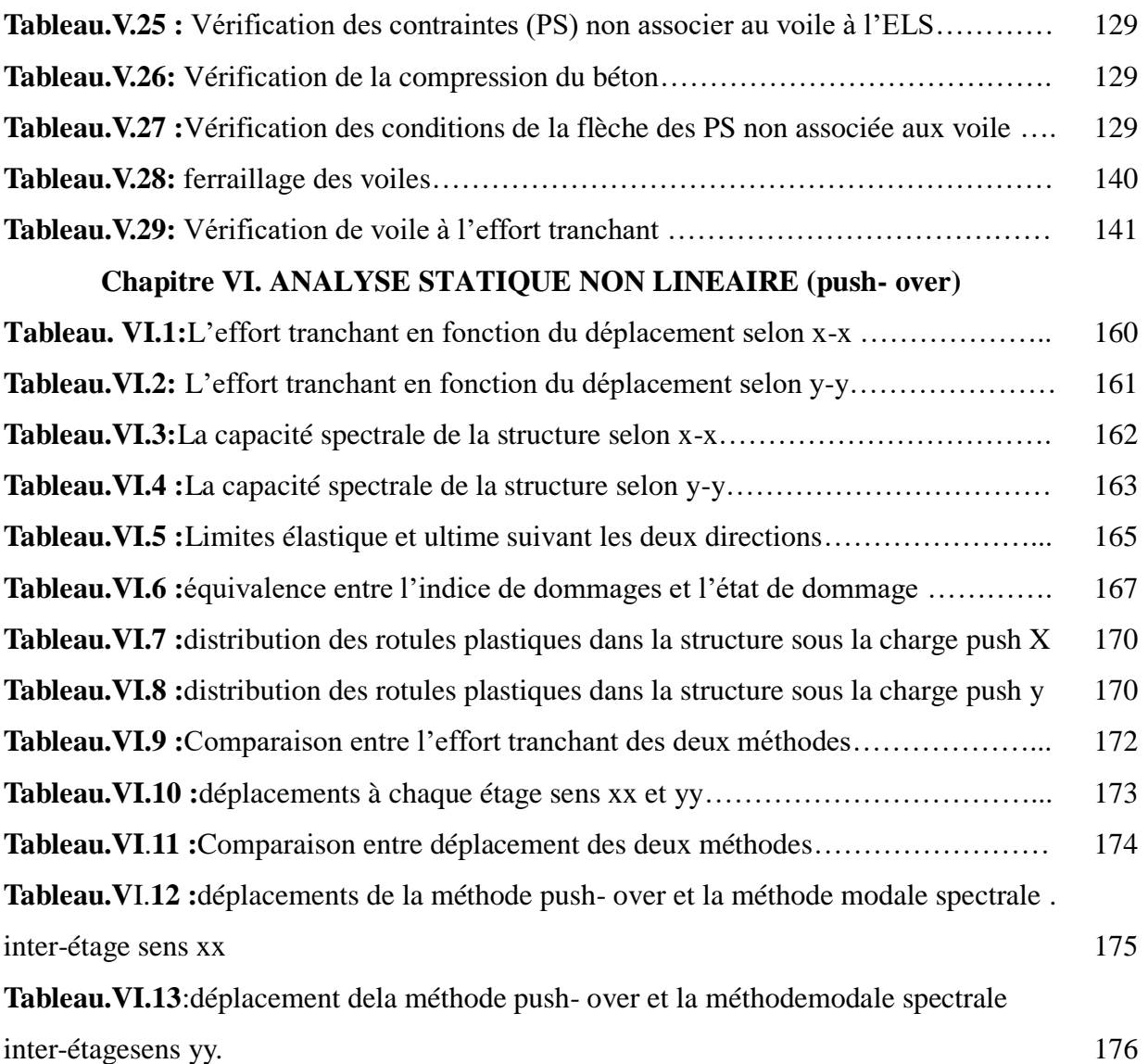

## **LISTE DES FIGURES**

## **CHAPITRE I. Généralité sur le risque sismique**

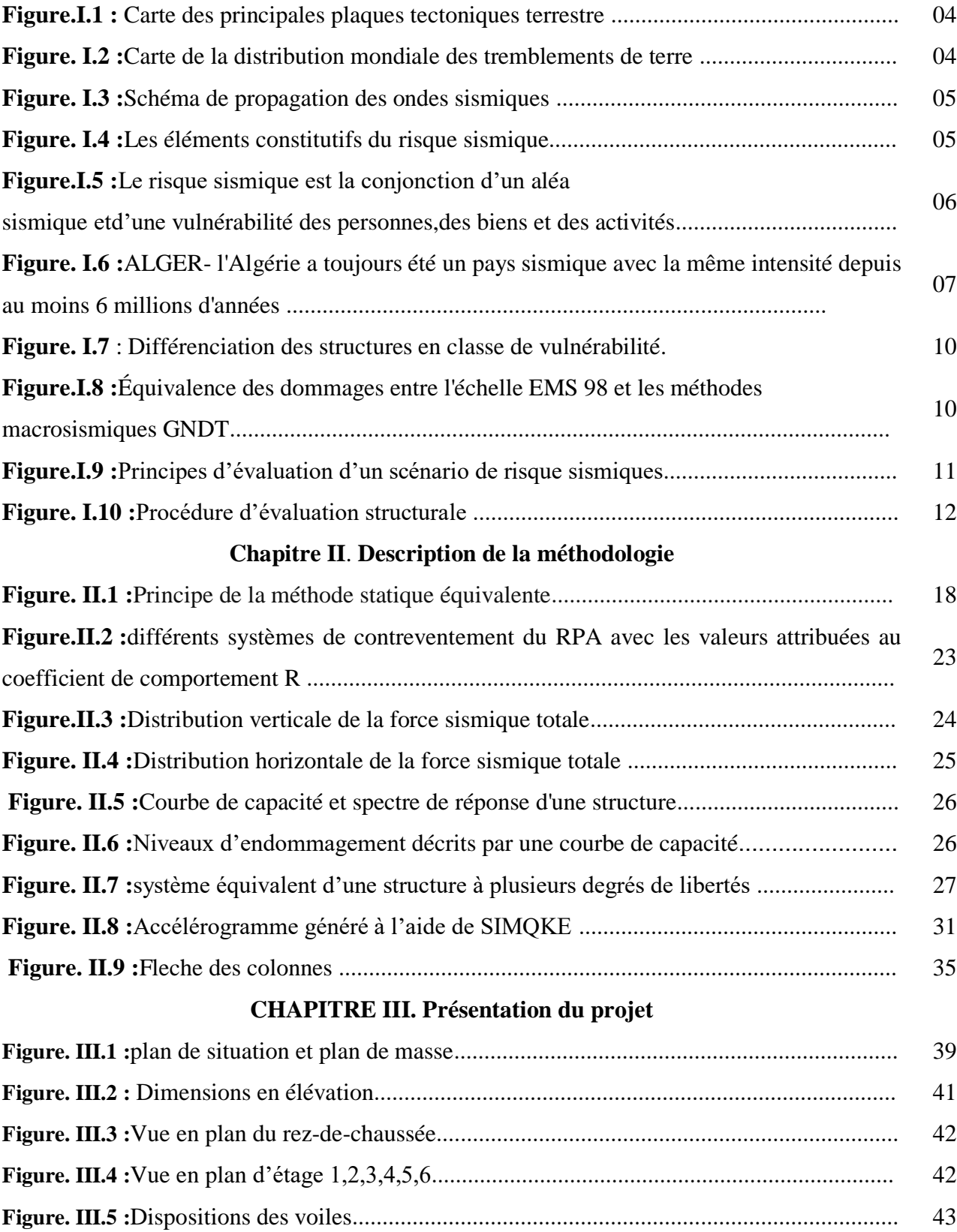

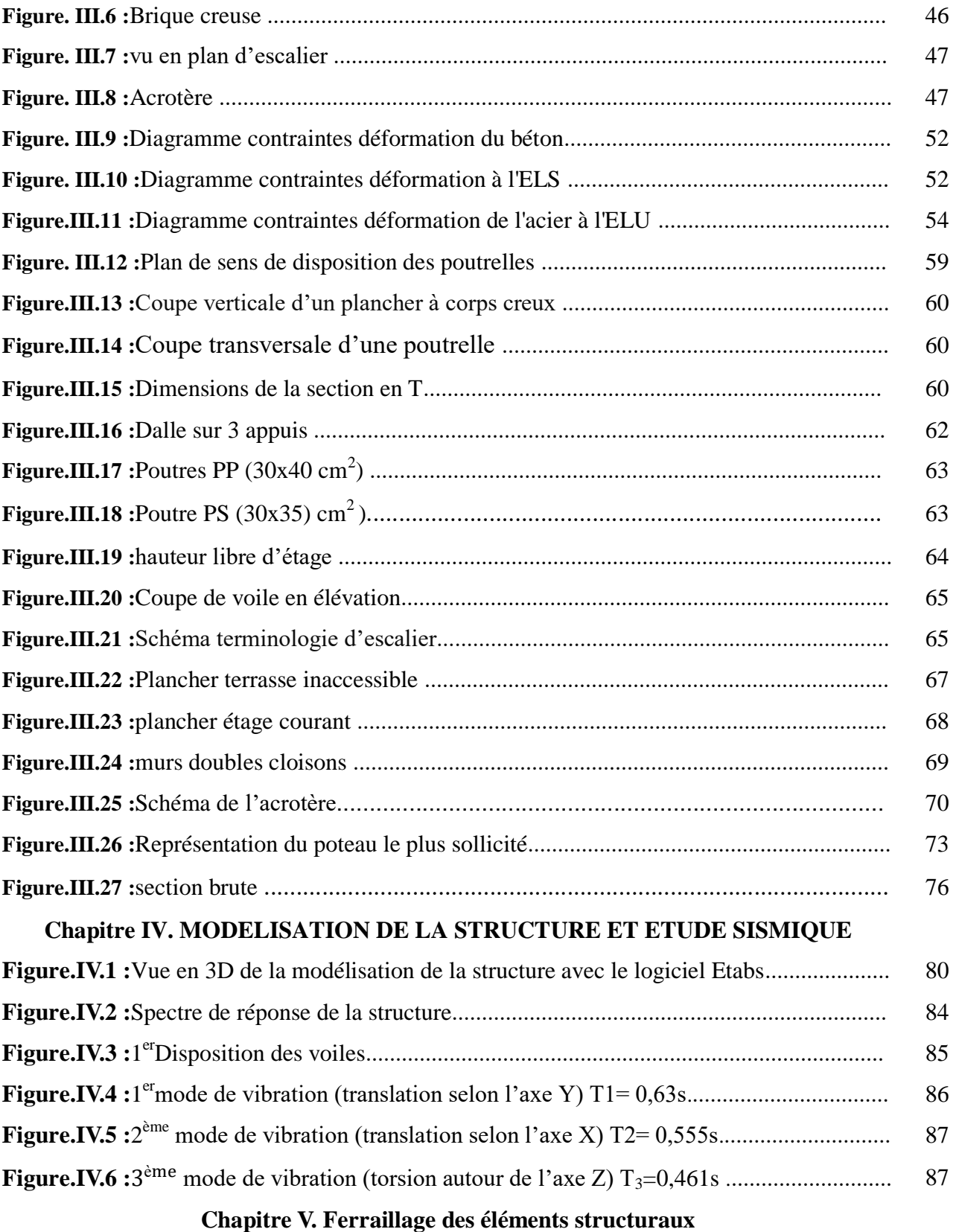

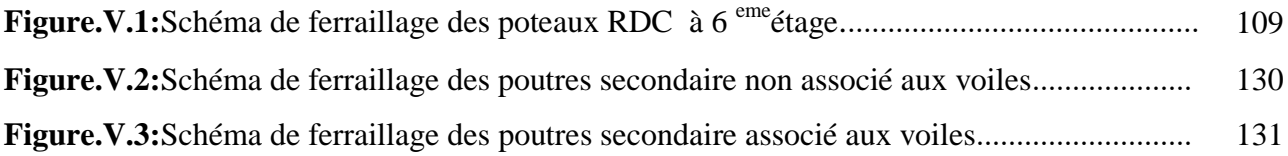

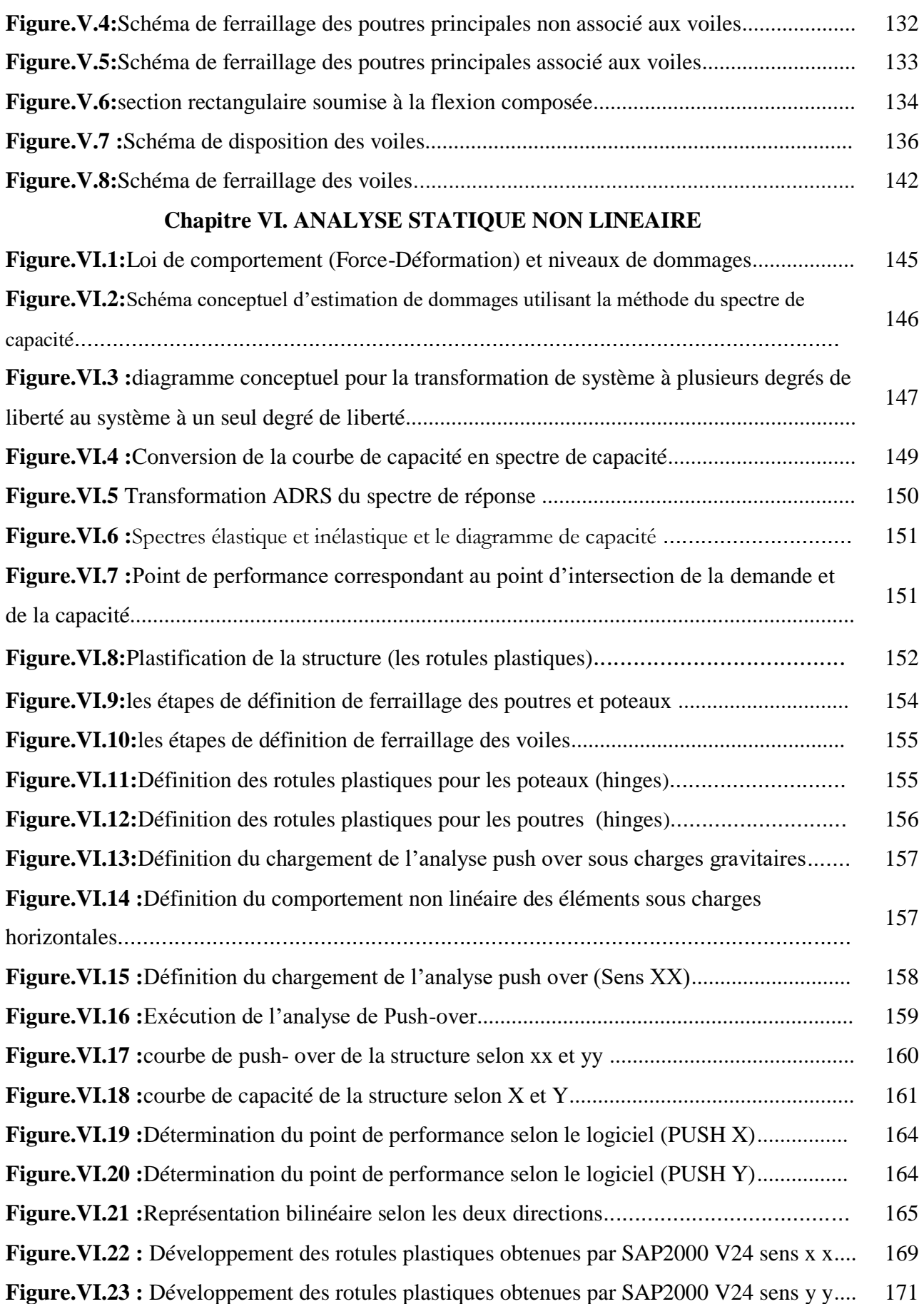

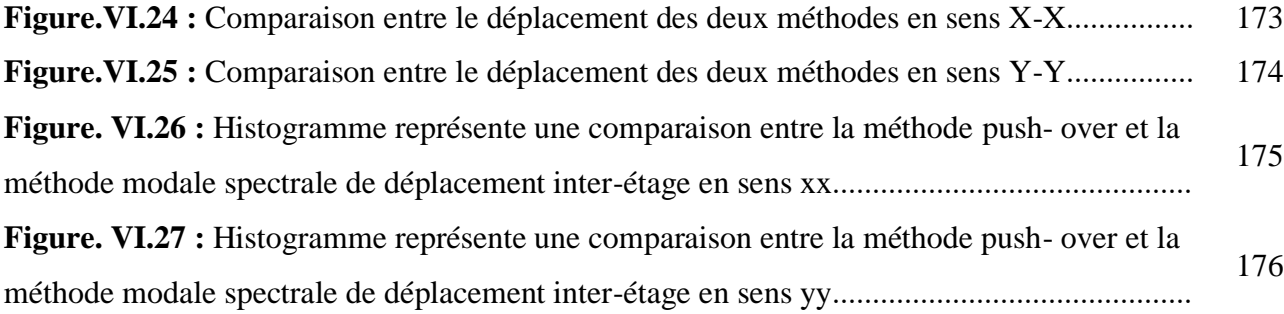

## **ملخص:**

هذا المشر و ع يقدم در اسـة لتقييم الهشاشـة، و هو عنصـر أساسـي يسمح بتحديـد مسـتو يات الأداء للمبـانـي خـلال الـز لاز ل. فـي الواقع، يسمح ببناء منحنيات التلف (أو منحنيات الهشاشـة) التيّ تشكل معلومـات أساسية وبيانـات فـي تحديد درجـة الضـرر واتخاذ قرار بالتجديد أو الإزالة المحتملة، اعتمادًا على مدى الأضرار ٍ يتناول هذا العمل هيكلًا لمبنى سكنى مكون من طابق أرضبي و6 طوابق.

تتألف الدر اسة من جز ئين ر ئيسيين:

- 1. الجزء الأول: يتضمن وصف المخاطر الزلزالية ونظرة عامة على المشروع، ثم التصميم الأولى للهيكل وتوزيع الأحمال (بما في ذلك السلالم والأرضيات و البلاطات المصمنة). في هذا الجزء، تم إجراء تحليل دينـاميكي خطي للمبني باستخدام برنامجETABS، مما سمح لنا بالحصول على النتائج النهائية لتسليح العناصر الهيكلية المختلفة، مع مراعاة توصيات اللوائح الجزائرية في مجال البناء.
- 2. ا**لجزء الثاني:** يخصص هذا القسم لتحليل ثابت غير خطي للمبني باستخدام طريقة الإنهيار التدريجي، و هي طريقة تقريبية يتعرض فيها الهيكل لحمولة جانبية متزايدة حتى يصل إلى تحرك هدف. تم إجراء هذا التحليل باستخدام بِرِنامج ,5AP2000 هدف هذه الدراسة هو الاقتراب قدر الإمكان من السلوك الفعلي للمبنى، مع مراعاة سلوكه خارج النطاق المطاطي الخطي ودر استه في النطاق البلاستيكي.

ا**لكلمات الدالة:** مخاطر زلزالية، خرسانة مسلحة، تحليل ديناميكي خطي، تحليل ثابت غير خطي، SAP2000. ·ETABS

#### **Résumé**:

Ce projet présent une étude pour l'évaluation de la vulnérabilité sismique, est un élément essentiel qui permet de définir les niveaux de performance des bâtis existants lors d'un séisme. En effet, elle permet de construire les courbes d'endommagement (ou les courbes de fragilité) qui constituent une information et une donnée fondamentale dans la détermination du degré de dommage et de prendre décision d'une éventuelle réhabilitation ou élimination, selon l'ampleur des dégâts.Ce travail traite une structure de bâtiment à usage d'habitation constitué d'un rez de chaussée avec 06 étages.

L'étude se composait de deux parties principales :

**-La première partie :**C'est la description du risque sismique et générale du projet, ensuite le pré-dimensionnement de la structure et enfin la descente des charges (les escaliers, les planchers, les dalles pleines).

Dans cette partie, une étude dynamique linéaire du bâtiment par le programme ETABS a été réalisée, ce qui nous permis d'obtenir les résultats finals, pour ferrailler les différents éléments de la structure en tenant compte des recommandations des règlements algériens dans le domaine de la construction.

**La deuxième partie:** cette tranche est réservé à une analyse statique non linéaire du bâtiment en utilisant la méthode de poussé progressive, qui est une méthode approximative dont laquelle la structure est assujettie à une charge latérale croissante jusqu'à atteindre un déplacement cible. En se basant sur le programme SAP2000.

L'objectif de cette étude est de s'approcher le plus possible du comportement réeldu bâtiment, en prenant en compte son comportement hors du domaine élastique linéaire et en l'étudiant dans le domaine plastique.

**Mots clés :** Risque sismique, béton armé, analyse dynamique linéaire, analyse statique non linéaire, ETABS, SAP2000.

### **Abstract**

This project presents a study for the evaluation of seismic vulnerability, which is an essential element that allows defining the performance levels of existing structures during an earthquake. Indeed, it enables the construction of damage curves (or fragility curves), which constitute fundamental information and data in determining the degree of damage and making decisions regarding potential rehabilitation or demolition, depending on the extent of the damage. This work focuses on a residential building structure consisting of a ground floor and six stories.

The study consisted of two main parts :

**The first part :** It involves the description of seismic risk and a general over view of the project, followed by the preliminary design of the structure and the load distribution (including stairs, floors, and solid slabs). In this part, a linear dynamic analysis of the building was carried out using the ETABS software, which allowed us to obtain the final results for reinforcing the various structural elements, taking into account the recommendations of Algerian regulations in the field of construction.

**The second part :** This section is dedicated to a non linear static analysis of the building using the progressive collapse method, which is an approximate method where the structure is subjected to an increasing lateralloaduntilitreaches a target displacement. This analys is was performed using the SAP2000 program. The objective of this study is to approach the real behavior of the building as closely as possible, considering its behaviour beyond the linear elastic range and study ingit in the plastic range.

**Keywords:** Seismic risk, reinforced concrete, linear dynamic analysis, non linear static analysis, ETABS, SAP2000.

# **INTRODUCTION GENERALE**

Ces dernières années ont été marquées par des séismes dévastateurs partout dans le monde : en Italie; au Pérou, en Algérie et en Chine. De plus en plus, la société moderne a des inquiétudes reliées aux dangers potentiels relatifs à ce phénomène naturel. Il est notoire donc qu'en plus de pertes de vie, les dommages matériels occasionnés par un séisme peuvent être sévèrement élevés, affectant en conséquence toutes les constructions, y compris les services publics vitaux.

Ces catastrophes sismiques ont réactualisé les questions des ingénieurs, des autorités publiques et du public concernant le risque sismique. Il semble donc logique de s'attaquer encore avec plus d'ardeur à cet événement désastreux par la mise en place de mesures de protection et de prévention. Ces mesures visent à réhabiliter et à renforcer les constructions existantes, en particulier celles construites avant l'introduction de prescriptions parasismiques dans les normes de conception et de construction.

Les informations sur le degré de dommage que subira une structure au cours d'un avènement sismique sont extrêmement importantes pour une analyse fiable des risques des constructions soumises à des mouvements sismiques forts. La survenance d'un dommage de différents degrés est un processus aléatoire, donc, le seul outil approprié pour prédire la distribution des dommages attendu serait probabiliste. Les relations utilisées pour caractériser la distribution des dommages sont sous la forme de distributions de probabilités conditionnelles des états de dommages spécifiés à chaque mouvement sismique et sont généralement exprimés en termes de matrices de probabilité de dommages, ou des courbes de fragilité. Les courbes de fragilité indiquent la probabilité qu'un bâtiment atteigne un certain niveau de dommage ou de performance pour une demande sismique donnée, laquelle est exprimée par l'intensité sismique ou la demande spectrale.

Ce qui a eu pour conséquence, le besoin de détermination et l'évaluation des dommages dans les structures plus que jamais, les méthodes linéaires élastiques classiques insuffisantes, ce qui a encouragé les chercheurs à développer de nouvelles générations de méthodes de conception sismique, parmi lesquelles, l'analyse pushover. L'analyse statique non linéaire, ou la méthode d'analyse Pushover, est l'une de ces méthodes. Elle a été développée au cours des vingt cinq dernières années et devenue la méthode d'analyse privilégié pour la conception et l'évaluation

des performances sismiques puisque cette procédure est relativement simple prend en considération le comportement post-élastique de la structure. L'analyse consiste essentiellement à comparer un paramètre de demande de déplacement avec un paramètre de capacité.

Notre projet consiste à étudier un bâtiment **( R+6)** étages à usage d'habitation on béton armé qui sera implanté à la ville de **« GRAREM GOUGA »** wilaya de **MILA** région correspondant à la zone **(IIa**), zone moyenne sismicité selon le dernier Règlements Parasismiques Algériens **RPA 99 version 2003.** Pour cela, la présente mémoire est organisée en six chapitres comme suit :

- Dans **le premier chapitre** qui est destiné à une revue bibliographique sur l'importance de l'évaluation de la vulnérabilité sismique sur l'estimation du risque sismique d'un site donnée et la description des différentes approches d'évaluation des courbes de vulnérabilité.
- **Le deuxième chapitre** est destiné à la description de la méthodologie que nous avons choisi pour générer les courbes de fragilité d'une structure R+6 passant par une approche analytique, plus exacte une méthode statique non linéaire.
- **Le troisième chapitre** sera la présentation de l'ouvrage et consacré au prédimensionnement des différents éléments d'une structure R+6 en béton armé.
- **Le quatrième chapitre** portera sue l'étude sismique du bâtiment, la détermination des actions sismique et les caractéristiques dynamiques propres de la structure. l'étude du bâtiment sera faite par l'analyse du modèle de la structure en 3D à l'aide du logiciel de calcul ETABSv20.3.0, en renforçant l'ossature par des voiles, on observe ainsi le comportement de la structure jusqu'à la vérification des déplacements.
- **Le cinquième chapitre** aura pour objectif la détermination des ferraillages des éléments principaux, pour y arriver, nous effectueront d'abord une analyse dynamique en réalisant un modèle 3D à l'aide d'un logiciel de calcul (ETABSv20.3.0), puis nous achèverons cette partie du dit ferraillage.
- **Le sixième chapitre** nous aborderons une étude statique non linéaire (Push-Over).

### **CHAPITRE I**

### **Généralité sur le risque sismique**

#### **I.1. INTRODUCTION :**

Les séismes ont souvent des conséquences dévastatrices en provoquant de nombreux décès, des destructions matérielles et des répercussions socio-économiques importantes, comme le témoignent les sources historiques et actuelles. Les pertes humaines, souvent difficiles à quantifier, peuvent s'élever à plusieurs milliers. Pour prévenir les risques sismiques, l'évaluation de la vulnérabilité des bâtiments constitue l'une des activités les plus adaptées en matière d'ingénierie antisismique.

Cette évaluation peut se faire à différents niveaux, depuis la simple évaluation de la vulnérabilité d'un bâtiment à la caractérisation approfondie du comportement de catégories de bâtiments pour des analyses de risques urbains ou régionaux. Les chercheurs, ingénieurs, décideurs et autres acteurs impliqués dans la gestion des risques savent que la vulnérabilité des constructions est l'un des principaux aspects sur lesquels il est possible d'intervenir pour réduire les risques sismiques. Dans les cas où il n'est pas possible de modifier l'exposition des bâtiments (comme pour les bâtiments existants), une alternative serait de relocaliser les fonctions publiques accueillies dans ces bâtiments pour atténuer le risque sismique pour les personnes concernées.

#### **I.2. SEISME ET SES EFFETS :**

Le séisme est un phénomène lié à l'existence de mouvements tectoniques continuellement en action qui soulèvent des chaînes de montagnes et creusent des tranchées océaniques à la surface de la terre. Ces mouvements affectent une quinzaine de plaques et engendrent des contraintes sur les lignes de contact des plaques. Lorsque ces contraintes deviennent trop élevées et supérieures à la résistance au frottement, une rupture brutale se produit :

C'est un tremblement de terre, à la suite duquel un nouvel état provisoire de stabilité est réalisé. Il résulte de cette description qu'il existe des régions du monde à plus ou moins haut risque sismique, suivant leur localisation géographique par rapport à ces zones de jonctions des "plaques". La figure suivante nous montre la répartition de ces différentes plaques constituant la surface du globe.

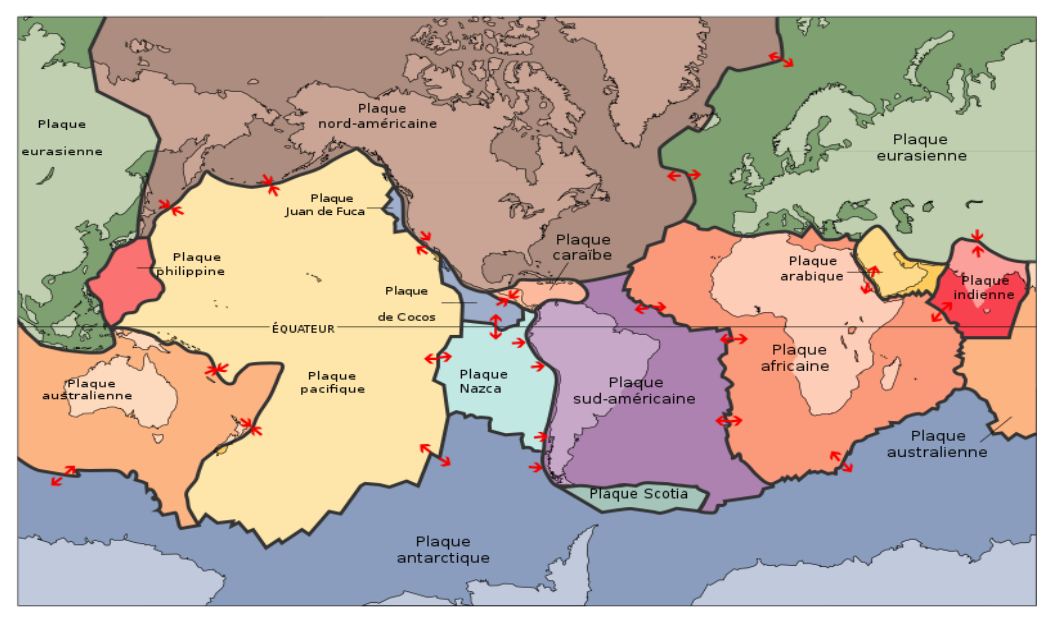

**Figure I.1** : Carte des principales plaques tectoniques terrestres.

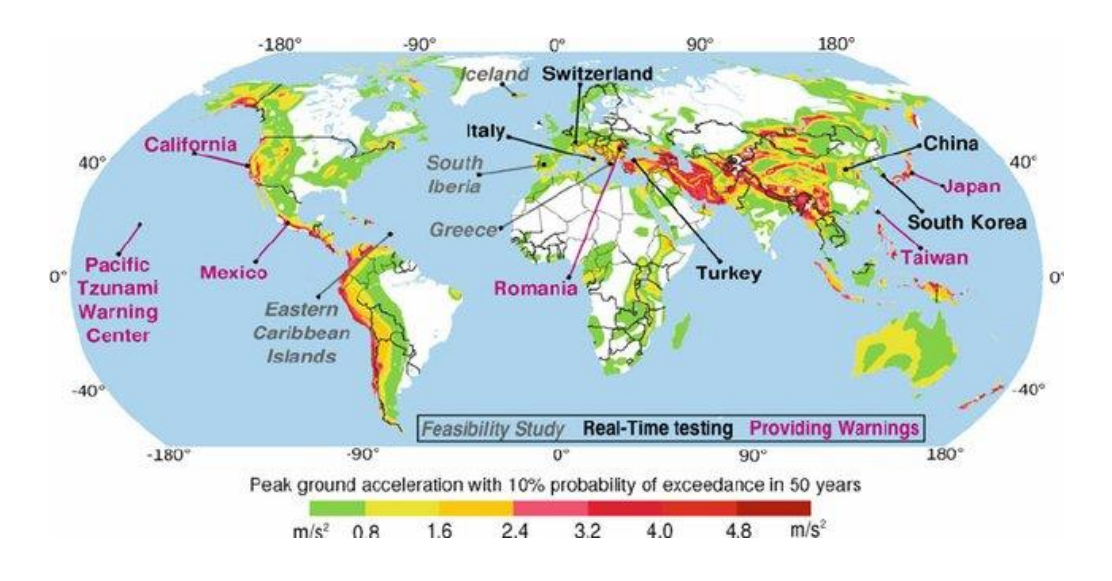

**Figure I.2 :** Carte de la distribution mondiale des tremblements de terre [1].

### **I.2.1. Ondes sismiques :**

Le point d'origine d'un tremblement de terre est appelé hypocentre ou foyer, il peut se trouver entre la surface et moins 700 km en dessous de la surface terrestre.On parle souvent aussi de l'épicentre qui résulte être le point situé à la surface de la Terre, à la verticale du foyer.

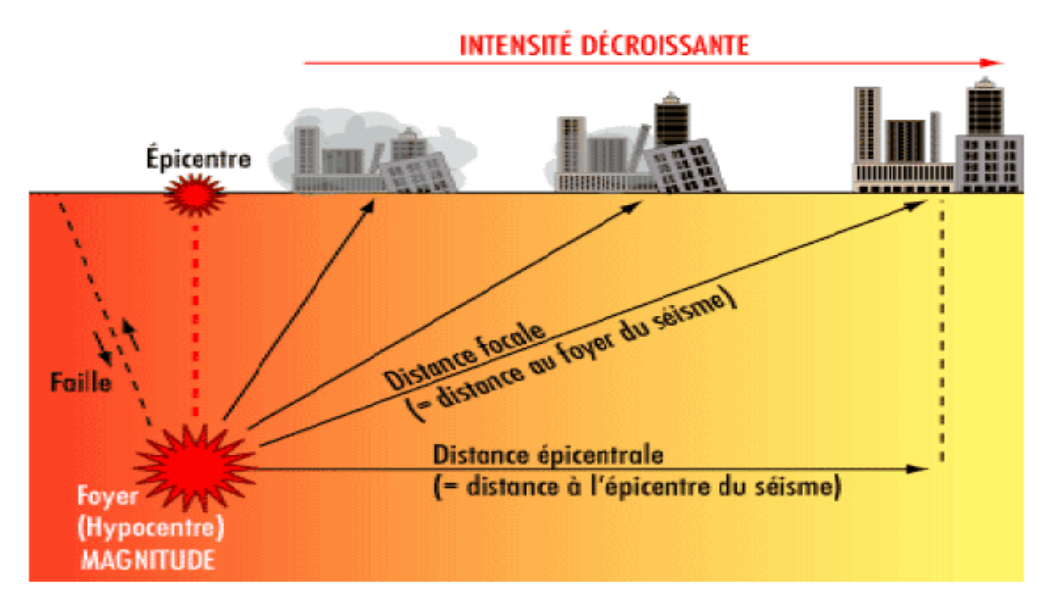

**Figure I.3 :** Schéma de propagation des ondes sismiques

La secousse sismique se propage sous forme d'ondes sismiques. Ces ondes sismiques sont des ondes élastiques qui peuvent traverser un milieu sans le modifier durablement.

### **I.3. LE RISQUE SISMIQUE :**

Le risque sismique est les probabilités des conséquences sociales et économiques d'un séisme. Plus précisément, les pertes de vie, les blessures ou les dommages aux bâtiments attendus (probables) dans le cas d'un séisme, en relation avec un aléa sismique donné dans une région donnée.

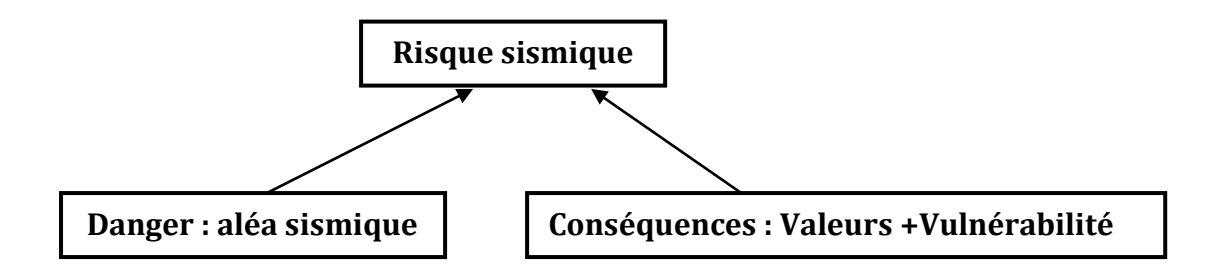

**Figure I.4:** Les éléments constitutifs du risque sismique.

**- Aléa :** L'aléa est la probabilité d'occurrence dans une région et au cours d'une période donnée, d'un phénomène pouvant engendrer des dommages.

**- La vulnérabilité :** traduit la fragilité d'un système dans son ensemble et sa capacité à surmonter les effets provoqués par l'aléa.

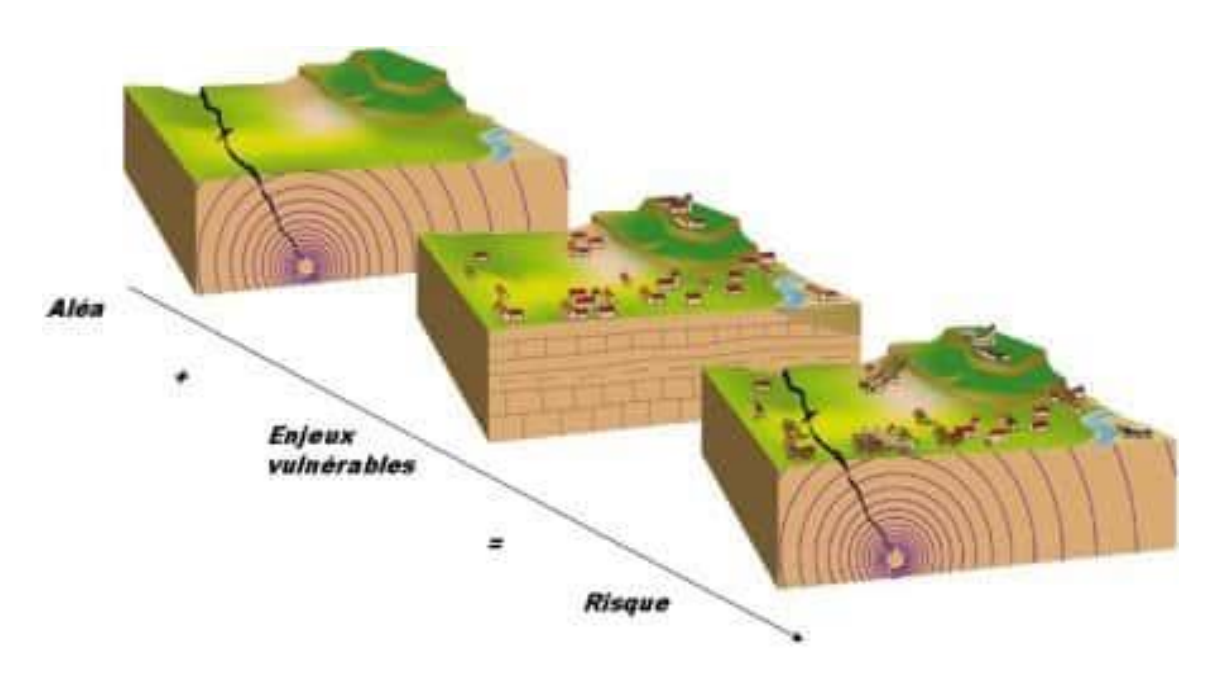

**Figure I.5** : Le risque sismique est la conjonction d'un aléa sismique et d'une vulnérabilité des personnes, des biens et des activités.

### **I.4.LE RISQUE SISMIQUE EN ALGERIE :**

La sismicité historique en Algérie est caractérisée par une activité sismique significative dans le pays depuis l'Antiquité. L'Algérie se trouve dans une zone de rencontre entre les plaques tectoniques africaine et eurasienne, ce qui crée une importante activité sismique dans la région.

Les séismes en Algérie ont souvent été dévastateurs, provoquant des pertes de vies humaines, des dommages matériels importants et des impacts socio-économiques considérables.

Les premières références écrites sur les séismes en Algérie remontent à l'antiquité. Le géographe grec Strabon a décrit les tremblements de terre qui ont secoué la région de Numidie (l'actuelle Algérie) au 1er siècle avant JC. Au fil des siècles, de nombreux autres séismes ont été signalés dans la région, notamment ceux de 1365, 1716, 1790, 1856, 1980 et 2003.

Le séisme de Chlef en 1980 a également été très destructeur. Il a touché principalement la région de El Asnam (aujourd'hui Chlef), causant la mort de plus de 2 500 personnes et faisant des milliers de blessés.

Il a également causé des dégâts matériels considérables, notamment la destruction de nombreuses infrastructures et bâtiments.

Le séisme de Boumerdès en 2003, d'une magnitude de 6,8 sur l'échelle de Richter, a été l'un des plus puissants de l'histoire de l'Algérie. Il a touché principalement les régions de Boumerdès, de Blida et d'Alger, faisant plus de 2 000 morts et des milliers de blessés. Il a également causé des dégâts matériels considérables, détruisant des milliers de maisons et d'autres bâtiments.

Depuis ces séismes, l'Algérie a pris des mesures pour renforcer ses infrastructures et améliorer la préparation aux catastrophes. Des systèmes d'alerte précoce ont été mis en place pour avertir la population en cas de risque sismique, et des codes de construction ont été renforcés pour garantir la sécurité des bâtiments et des structures en cas de séisme.

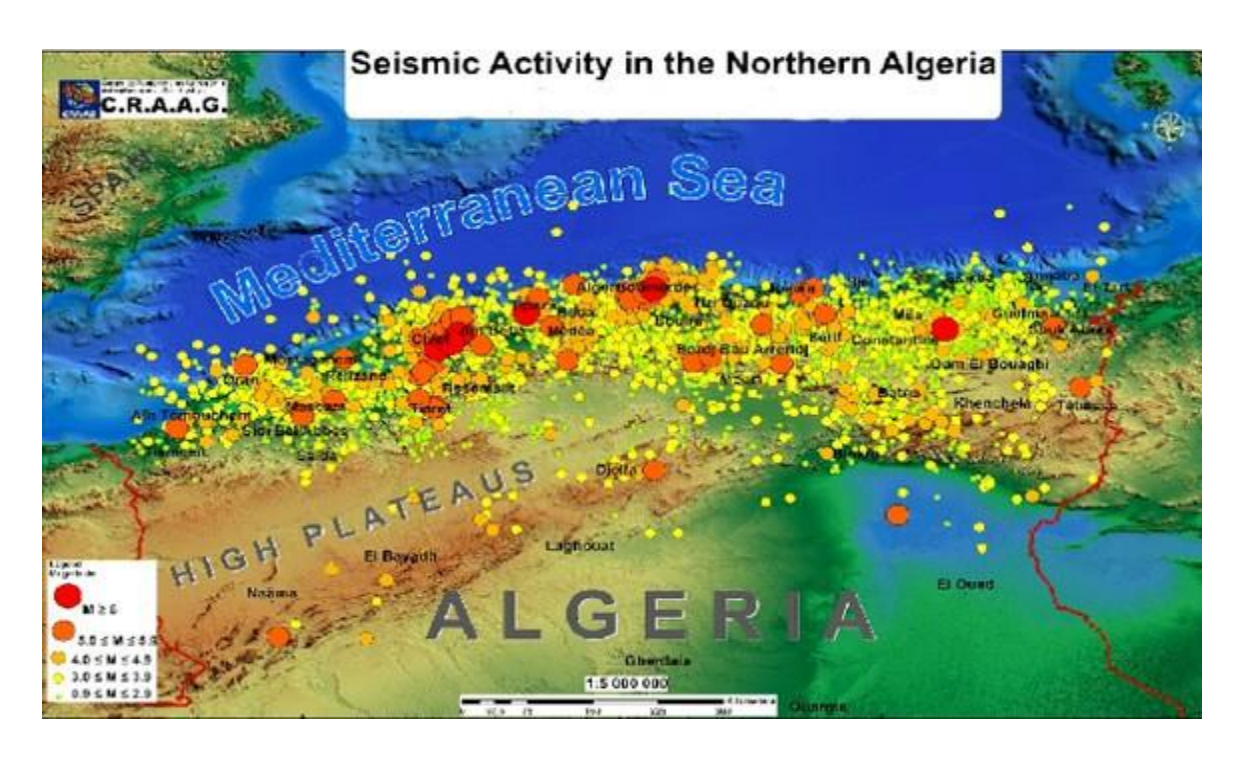

**Figure I.6** : ALGER- L'Algérie a toujours été un pays sismique avec la même intensité depuis au moins 6 millions d'années.

### **I.5. LA VULNERABILITE SISMIQUE DES STRUCTURES :**

Les structures ne réagissent pas de la même manière aux secousses sismiques. Certaines structures sont plus sensibles que d'autre à l'endommagement par les séismes. Cette tendance à l'endommagement se traduit par la vulnérabilité. Elle est définie d'une manière générale comme étant le niveau de perte de valeur d'un système lorsqu'il est soumis à un événement endommageant. La vulnérabilité s'applique aussi bien à un bâtiment particulier qu'à une population de bâtiment [2].

Pour les ingénieurs. L'identification des divers facteurs affectant la vulnérabilité des bâtiments est de toute première importance dans le but de guider une conception adéquate de nouveaux bâtiments ainsi que dans celui d'évaluer la tenue sismique de bâtiment existants pour les sismologues. Il s'agit de tenir compte de la vulnérabilité des bâtiments endommagés

par un événement lors de la détermination de la valeur de l'intensité sismique atteinte. Dans ce but« l'EMS-98 » a introduit la notion de classe de vulnérabilité. En fin la vulnérabilité d'une population de bâtiments est utilisée lors de l'estimation du risque sismique d'une agglomération, par exemple. Dans ce cadre, des courbes de vulnérabilité traduisant le niveau de dommage en fonction de l'intensité sismique sont nécessaire [2].

#### **I.5.1. Facteurs de vulnérabilité :**

L'observation des dégâts subis par les structures lors des séismes a permis d'identifier les principaux paramètres influençant la vulnérabilité des structures. Ces facteurs déjà mis en évidence dans les paragraphes précédents sont énumérés ci-dessous :

- Dimensionnement parasismique, respect des prescriptions des normes en vigueur.

- type de construction, en premier lieu le matériau de construction, mais également le type de contreventement (cadre ou refend, par exemple).

- Hauteur, nombre d'étages généralement critique entre 3 et 7-8 étages.

- Irrégularité en élévation de la stabilisation, étage souple, surtout au rez-de-chaussée.

- Irrégularité en plan, problème de torsion.

- Mode de rupture défavorable, effort tranchant, colonnes captives.

- Sol et fondations, amplification dans les sols mous et liquéfaction.

- Exécution, qualité des détaille constructifs et des matériaux mis en œuvre.

- Etat de dégradation éventuelle.

Les facteurs de vulnérabilité sont d'un usage plus quantitatif que quantitatif. Lors de la conception de nouveau bâtiment, la considération de ces facteurs permet d'assurer un comportement sismique adéquat de l'ouvrage.

En ce qui concerne les bâtiments existants, les facteurs correspondent aux paramètres à prendre en compte pour leur évaluation sismique. Il faut relever que tous ces facteurs n'ont pas la même importance.

Certains, comme l'étage souple ou les défauts des détails d'armature par exemple, sont rédhibitoires et ne peuvent pas être compensés car ils conduisent irrémédiablement à un comportement sismique catastrophique. Alors que d'autres, comme le nombre d'étages ou les problèmes de torsion par exemple, ne sont véritablement défavorables que s'ils sont accompagnés d'une stabilisation déficiente [2].

#### **I.5.2.Les classes de vulnérabilité EMS-98 :**

La principale évolution de l'échelle EMS-98 par rapport aux échelles précédentes réside justement dans la considération de critères supplémentaires de vulnérabilité en plus du seul type de construction.

La classification de la résistance des structures utilisée dans l'EMS-98 est répartis en six classes de vulnérabilité dénommées de A à F (Tableau I.1).

Un cercle désigne la classe de vulnérabilité la plus probable et les traits verticaux délimitent l'intervalle à l'intérieur duquel le type de structure considéré peut se situer.

La classe A est réservée aux structures les plus vulnérables comme celle composées d'éléments en maçonnerie de moellons bruts ou de briques crues.

A l'autre extrémité la classe F correspond aux structures les moins vulnérables comme celles en acier ou en béton armé avec un bon niveau de conception parasismique (CPS) [2].

#### **I.5.3.Tableaux de vulnérabilité utilisée par l'EMS98 :**

Le principe est de tenir compte des principaux facteurs influençant l'endommagement des bâtiments dans le but d'affiner l'évaluation de la secousse qui a produit les dégâts observés. En effet la violence de la secousse nécessaire à l'écroulement d'une bâtisse en maçonnerie mal construite n'est évidemment pas la même que celle qui entraîne l'effondrement de bureaux bien exécuté.

Pour cette raison, la définition des degrés d'intensité EMS-98 tient compte des différences de réaction sismique des structures [2].

Parexemple, dans la définition du degré d'intensité VIII (dégât importants) la partie qui concerne les structures est libellée de la manière suivante :

• De nombreux bâtiments de la classe de vulnérabilité **A**, subissent des dégâts de degré 4, quelques-uns de degré 5.

• De nombreux bâtiments de la classe de vulnérabilité **B,** subissent des dégâts de degré 3, quelques-uns de degré 4.

• De nombreux bâtiments de la classe de vulnérabilité **C**, subissent des dégâts de degré 2, quelques-uns de degré 3.

• Quelques bâtiments de la classe de vulnérabilité **D** subissent des dégâts de degré 2.

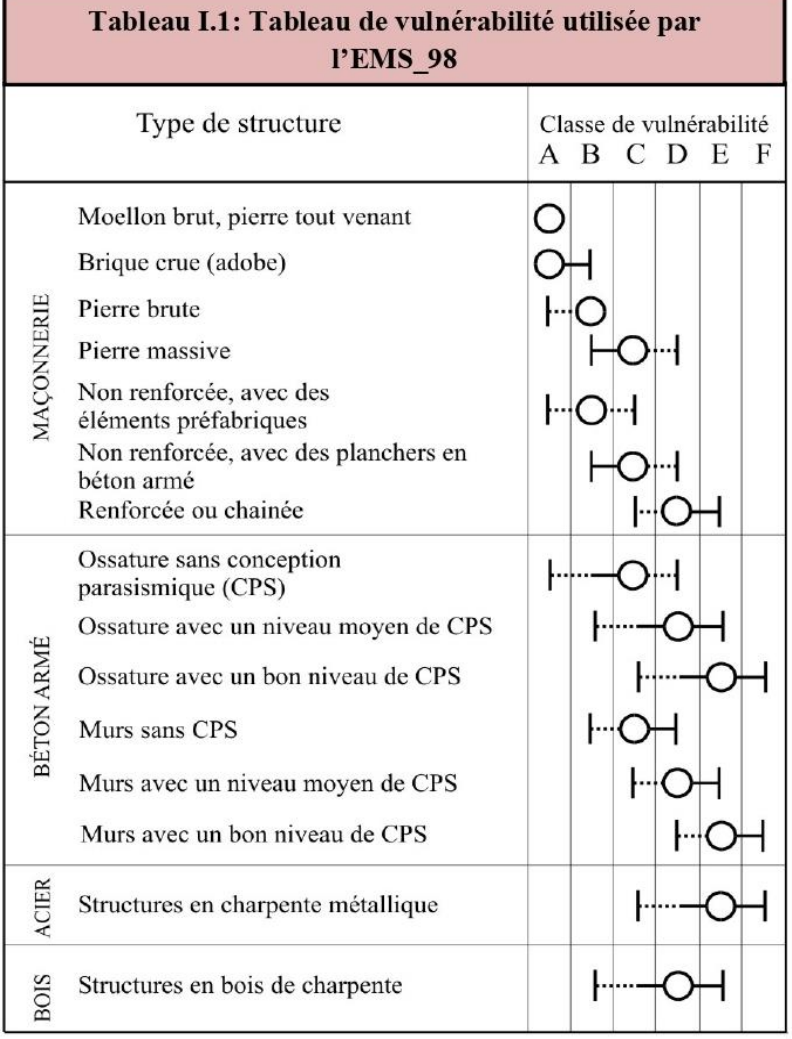

 $\bigcirc$ Classe de vulnérabilité la plus probable;  $-$  Intervalle probable; ..... Intervalle de probabilité plus faible, cas exceptionnels

Les degrés de dégâts de 1 à 5 sont ceux définis dans le tableau de la figure suivante :

**Figure I.7** : Différenciation des structures en classe de vulnérabilité.

| <b>Echelle EMS98</b> |               |               |               |                |               |
|----------------------|---------------|---------------|---------------|----------------|---------------|
| Maçonnerie           |               |               |               |                |               |
| <b>Bétonarmé</b>     |               |               |               |                |               |
| dommage              | Nul à léger   | Modéré        | Important     | Trés important | Destruction   |
| moyen                | $[0.0 - 0.2]$ | $[0.2 - 0.4]$ | $[0.4 - 0.6]$ | $[0.6 - 0.8]$  | $[0.8 - 1.0]$ |

**Figure I.8:** Équivalence des dommages entre l'échelle EMS 98 et les méthodes macrosismiques GNDT

### **I.6. ÉVALUATION SISMIQUE :**

L'évaluation sismique qui vise à vérifier la performance d'un bâtiment pour une intensité sismique donnée est un outil important dans l'évaluation de la vulnérabilité sismique d'un bâtiment ou d'un ensemble de bâtiments. L'évaluation sismique est une application particulière des procédures d'évaluations structurales s'appliquant à l'ensemble des cas de chargement sollicitant un bâtiment.

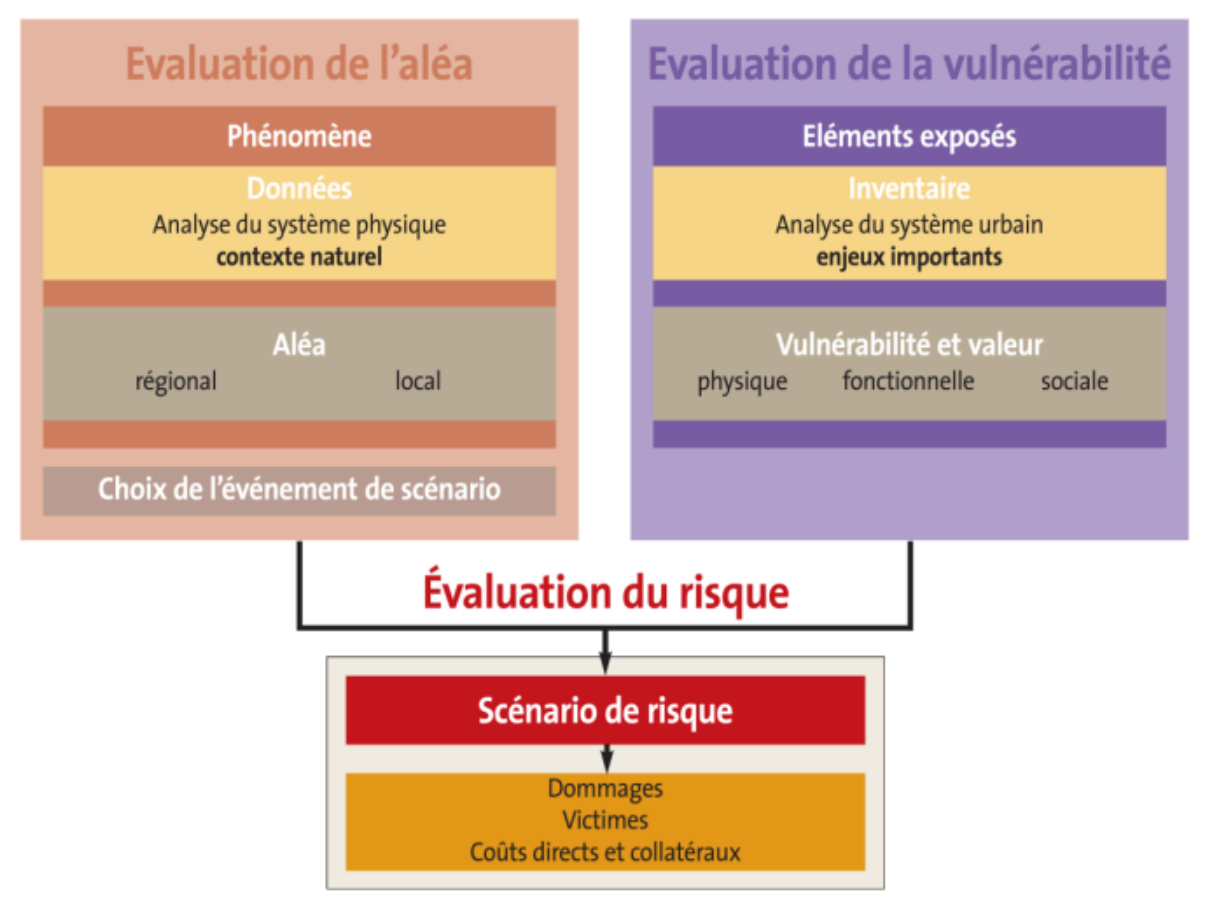

**Figure I.9 :** Principes d'évaluation d'un scénario de risque sismiques

### **I.6.1.Évaluation structurale :**

L'évaluation structurale vise à estimer la capacité de la structure à avoir une performance future acceptable pour les conditions et les charges appropriées. La procédure d'évaluation structurale la plus courante est celle recommandée par l'American Society of Civil Engineering (ASCE).

Elle est constituée de deux phases d'évaluation :

 L'évaluation sommaire ou préliminaire a pour objectif de déterminer si des travaux de réparation sont exigés ou si une évaluation plus détaillée est nécessaire.
L'évaluation détaillée qui n'est requise que si l'information obtenue lors de l'évaluation préliminaire est insuffisante pour déterminer la nécessité et l'ampleur des travaux à effectuer. Le schéma de la Figure I.9 illustre les étapes principales de l'évaluation structurale.

Cette procédure est générale et s'adresse à la vérification de la performance de la structure pour l'ensemble des cas de chargement.

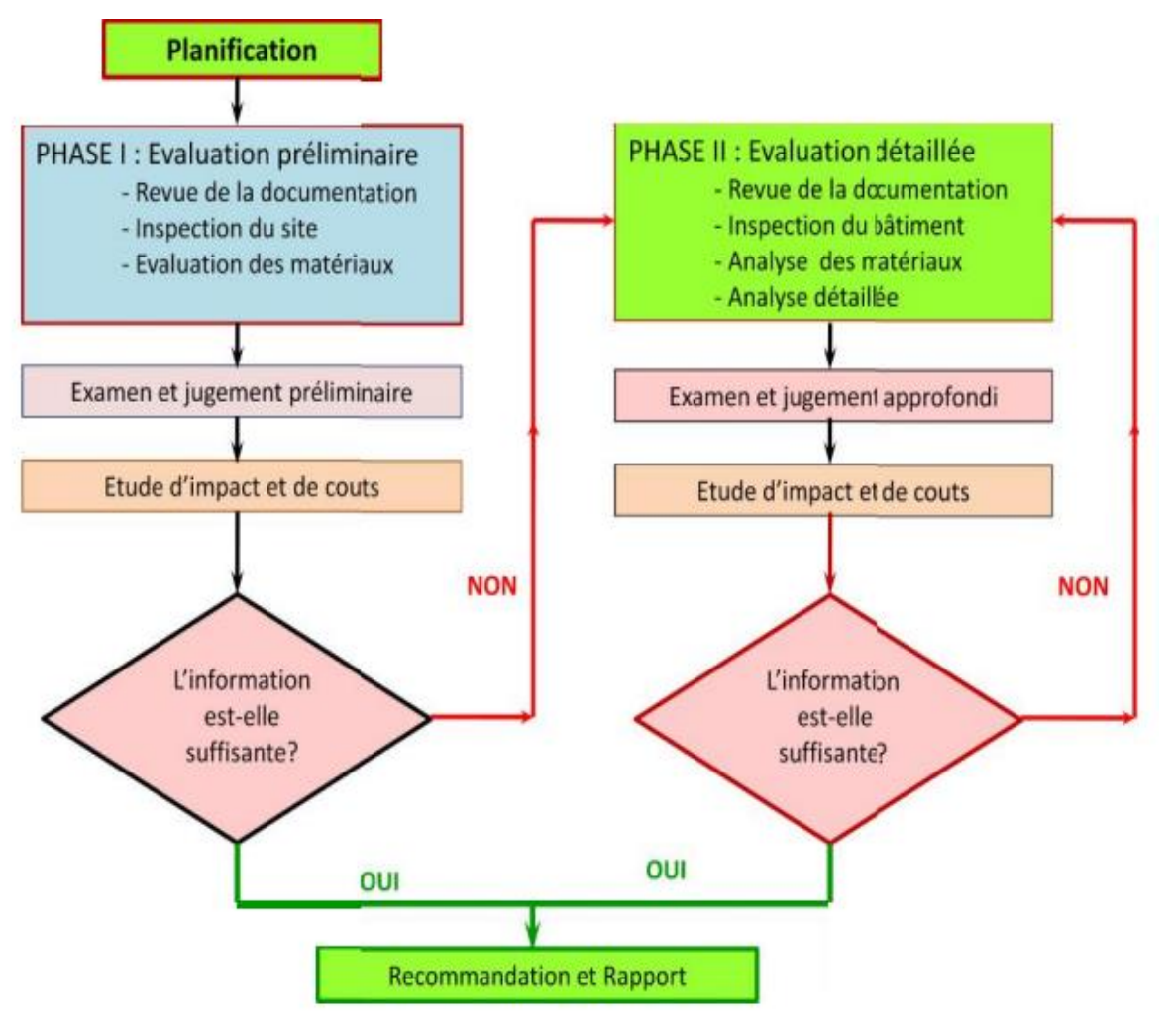

**FigureI.10 :** Procédure d'évaluation structurale

# **I.7. Conclusion**

Comme on l'a présenté dans ce chapitre, le risque sismique est constitué de trois paramètres fondamentaux : l'aléa, la vulnérabilité et la valeur exposée au risque considéré. Une meilleure connaissance de l'aléa sismique constitue une prévention efficace et une première étape vers la prise en charge des mesures de réduction des risques.

La vulnérabilité a un caractère essentiel pour le risque sismique, puisque c'est principalement ce paramètre de risque que va pouvoir modifier l'ingénieur. La valeur exposée au risque sismique dépend de l'importance de la construction. Elle est de nature socioéconomique.

Ainsi la connaissance de l'aléa, comme l'approche de la vulnérabilité sont indispensables pour envisager le risque sismique et sa gestion.

La seule connaissance de l'aléa ne permet pas de comprendre l'ampleur des dégâts et les conséquences inégales des activités sismiques.

La nécessité d'envisager la vulnérabilité dans toute sa complexité est désormais incontournable dans l'analyse des risques. S'agissant des risques sismiques, la vulnérabilité du bâti est fondamentale à envisager. Des modélisationset des simulations numériques doivent contribuer à mettre en évidence les bâtiments les plus fragiles et les espaces urbains les plus sensibles à un possible séisme. Ces connaissances sont indispensables pour envisager la gestion du risque et pour préparer la gestion de crise.

L'analyse de l'aléa et de la vulnérabilité ont conduit les États à établir et à mettre en œuvre des réglementations parasismiques que nous allons maintenant envisager.

# **CHAPITREII**

# **Description de la méthodologie**

# **II.1. INTRODUCTION :**

L'évaluation de la vulnérabilité sismique des structures situées dans des régions soumises aux tremblements de terre et la détermination de leurs niveaux de performance sous les actions sismiques jouent un rôle important pour la sécurité des citoyens. Après avoir déterminé le niveau d'action sismique le plus défavorable auquel les structures peuvent être exposées pendant leur durée de vie en utilisant des approches probabilistes ou déterministes, l'évaluation de la vulnérabilité sismique des structures peut être effectuée en se basant sur les courbes de fragilité.

Les courbes de fragilité, composantes fondamentales de la méthodologie d'évaluation du risque sismique, sont des outils probabilistes utilisés pour évaluer les dommages sismiques potentiels aux structures à un niveau donné de l'aléa sismique.

Il y a différentes façons d'obtenir les courbes de fragilité d'une structure compte tenu des données de réponse de la structure. Elles peuvent être obtenues à partir des opinions d'experts (ou de jugement), les observations de terrain (les dommages post-séisme de structure) ou les résultats d'analyse numérique en utilisant des modèles analytiques. Chaque source de données est associée à des avantages et des inconvénients.

# **II.2. METHODES D'EVALUATION DE LA VULNERABILITE SISMIQUE DES CONSTRUCTIONS :**

L'évaluation de la vulnérabilité sismique des constructions est une étape importante pour assurer la sécurité des bâtiments et des personnes en cas de séisme. Plusieurs approches d'évaluation existent. :

# **II.2.1.Les méthodes statistiques probabilistes :**

Les méthodes basées sur l'analyse des dommages causés aux constructions par les séismes passés (retour d'expérience) et une définition de la typologie du système constructif. Le paramètre considéré pour établir une corrélation entre le dommage observé et la sévérité du séisme est l'intensité.

Cependant, dans ces approches beaucoup de situations ne sont pas traitées dont :

- > La mitoyenneté de deux constructions de hauteurs différentes ;
- Ees modifications effectuées sur la structure :
- La mauvaise qualité d'exécution ;
- Les travaux d'entretien donnant un aspect extérieur sans dégradations apparentes alors que la construction peut présenter des défaillances importantes, et ;
- Les modifications de comportement de la structure dus aux travaux de réhabilitation.

# **II.2.2. Les méthodes d'approches déterministes récentes :**

Les méthodes d'approche déterministes, bien qu'elles reposent en partie sur des destructions observées lors des séismes passés, définissent un indice global de vulnérabilité qui résulte de plusieurs indices partiels. Dans la méthode proposée par la FEMA (**F**ederal **E**mergency **M**anagement **A**gency), trois niveaux d'évaluation de la vulnérabilité sont définis à savoir [3] : **Niveau 1 :** Basé sur les relevés qualitatifs des éléments structuraux, comparables aux approches statistiques et probabilistes. Le diagnostic est établi par rapport à deux niveaux de performance qui sont la sauvegarde des vies humaines et la réutilisation immédiate des bâtiments,

**Niveau 2 :** Où une analyse élastique simplifiée basée sur les données du niveau 1 est proposée,

**Niveau 3 :** l'analyse à ce niveau consiste à utiliser des méthodes de calcul très élaborées telles que la méthode Push-Over, ou celle de la capacité de dissipation d'énergie.

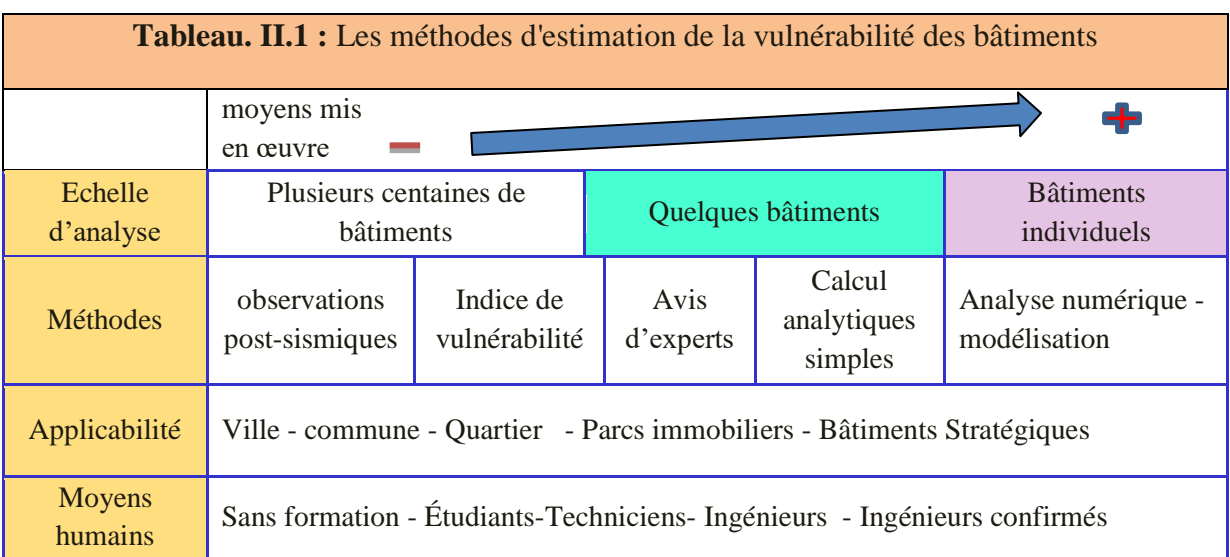

#### **II.2.3. Approche expérimentale :**

Une autre approche peut être utilisé pour estimer la vulnérabilité des structures, c'est l'approche expérimentale ; comme son nom l'indique cette approche utilise les résultats tirés des essais réalisés au laboratoires sur des systèmes ou bien des éléments de ces systèmes. Ces essais nous aident à déterminer et mieux comprendre le comportement réel d'une structure sous différents chargements et par la suite d'établir une relation entre les dégradations produites et les paramètres concernant le type de chargement et la structure.

En plus, ce type d'essais est très couteux et on ne peut dans tous les cas faire une application sur une structure réelle avec ses différents éléments. Cette approche est souvent combinée et utilisée avec d'autres approches telles que l'approche analytique.

#### **II.2.4. Approche analytique :**

Paradoxalement a l'approche empirique, l'approche numérique peut être utilisée pour générer les fonctions de vulnérabilité des structures lorsque les données sur les enregistrements de séismes n'existent pas [4], [5], ou lorsque l'expérimentation serait d'un cout excessif. Les résultats d'analyse sont utilisés pour établir des courbes de vulnérabilité analytique en déterminant la probabilité de dépasser un état de dommage limite spécifié [6] en se basant sur les caractéristiques du système étudié, du site et du modèle de calcul ; ces courbes peuvent être représentées par différents paramètres d'un séisme tels que :PGA,PGV ,PGD, l'intensité et la magnitude Les courbes analytique, calculées à partir de modèle numérique, sont plus prédises mais ne s'appliquent qu'à un ouvrage ou un type d'ouvrage [7]L'établissement des courbes de vulnérabilité par l'approche analytique reste la plus intéressante.

#### **II.2.5.Approche basée sur l'intelligence artificielle :**

Les méthodes classiques sont basées sur les enquêtes sur site. Mais les enquêtes sur site s'avèrent longues et coûteuses, ne permettant pas l'actualisation rapide de l'information et ne sont pas disponibles pour toutes les zones urbaines du fait du grand nombre de structures présentes dans un parc immobilier. De plus, cette méthode engendre de grandes marges d'erreur à cause de difficultés liées à l'identification des systèmes structuraux et la qualité des matériaux de construction par le manque d'informations disponibles.

Ces dernières années, de nombreuses études de la vulnérabilité sismique à l'échelleurbaine ont été basées sur les techniques de fouille de données (Data-mining (DM)), comme :

Les réseaux de neurones artificiels (Artifcial Neural Networks (ANN)) (machine à vecteurs de support (Support Vector Machine (SVM))) et règles d'association (Association Rule Learning

(ARL)) (; Riedel et al. 2015[8] ; Guettiche, et al, 2017[9]), etc., qui ontété adoptées pour réduire les coûts et la durée des enquêtes sur sites, réduire les procédures.

# **II.3.LES METHODES D'ANALYSE DANS LES REGLEMENT SISMIQUES :**

Les Règlement Parasismique classentles méthodes d'analyse en deux catégories principales : les méthodes linéaires et les méthodes non linéaires. Chacune de ces catégories peut être subdivisée en plusieurs méthodes :

**Les méthodes d'analyse linéaires incluent :**

La méthode d'analyse statique linéaire.

La méthode d'analyse dynamique linéaire.

**Les méthodes d'analyse non linéaires incluent :**

La méthode d'analyse statique non linéaire.

La méthode d'analyse dynamique non linéaire.

Chacune de ces méthodes présente des avantages et des limites et doit être choisie en fonction des objectifs de l'analyse, de la complexité de la structure, du type de sollicitations et des propriétés des matériaux utilisés. Les méthodes d'analyse non linéaires sont souvent utilisées pour les structures critiques, telles que les centrales nucléaires, les barrages, les ponts, les gratte-ciels, les cheminées et les bâtiments qui nécessitent une analyse approfondie pour s'assurer de leur sécurité et de leur performance.

# **II.3.1 Méthode d'analyse statique :**

# **II.3.1.1. Méthode statique équivalente**[10] **:**

# **Principe de la méthode (RPA99/2003Art 4.2.1) :**

Le principe de la méthode statique équivalente est donc de transformer la charge dynamique en une charge statique équivalente pour évaluer la réponse de la structure. Cette méthode est souvent utilisée pour les structures simples et pour lesquelles les effets non linéaires sont négligeables.

Le mouvement du sol peut se faire dans une direction quelconque dans le plan horizontal. Les forces sismiques horizontales équivalentes seront considérées appliquées successivement suivant deux directions orthogonales caractéristiques choisies par le projeteur. Dans le cas général, ces deux directions sont les axes principaux du plan horizontal de la structure.

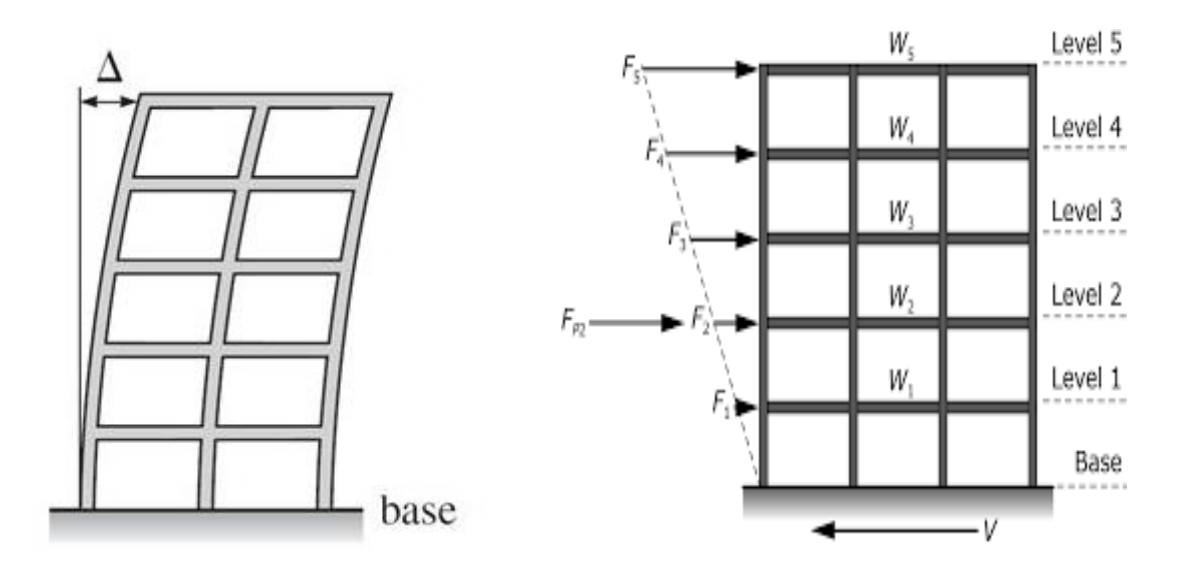

**Figure II.1** : Principe de la méthode statique équivalente.

Il faut souligner toutefois que les forces et les déformations obtenues pour l'élément à partir des méthodes d'analyse statiques pour les charges de conception recommandées sont inférieures aux forces et aux déformations qui seraient observées sur la structure sous les effets d'un séisme majeur pour lequel les charges ont été spécifiées. Ce dépassement des forces est équilibré par le comportement ductile qui est fourni par les détails de construction de l'élément.

C'est pourquoi l'utilisation de cette méthode ne peut être dissociée de l'application rigoureuse des dispositions constructives garantissant à la structure :

- Une ductilité suffisante.

 - La capacité de dissiper l'énergie vibratoire transmise à la structure par des secousses sismiques majeures.

# **Modélisation : (RPA99/2003 Art4.2.2) :**

- Le modèle du bâtiment à utiliser dans chacune des deux directions de calcul est plan avec les masses concentrées au centre de gravité des planchers et un seul degré de liberté en translation horizontale par niveau sous réserve que les systèmes de contreventement dans les deux (2) directions puissent être découplés.

- La rigidité latérale des éléments porteurs du système de contreventement est calculée à partir des sections non fissurées pour les structures en béton armé ou en maçonnerie.

- Seul le mode fondamental de vibration de la structure est à considérer dans le calcul de la force sismique totale.

# **Conditions d'application de la méthode statique équivalente (RPA99/2003Art 4.1.2)**[10] **:**

La méthode statique équivalente peut être utilisée dans les conditions suivantes :

**a)** Le bâtiment ou bloc étudié, satisfaisait aux conditions de régularité en plan et en élévation prescrites, avec une hauteur au plus égale à 65m en zones **I** et **II** et à 30m en zones **III.**

**b)** Le bâtiment ou bloc étudié présente une configuration irrégulière tout en respectant, outres les conditions de hauteur énoncées en a), les conditions complémentaires suivantes :

# **Zone I** :

• Tous groupes

# **Zone II** :

- Groupe d'usage 3
- Groupe d'usage 2, si la hauteur est inférieure ou égale à 7 niveaux ou 23m.
- Groupe d'usage 1B, si la hauteur est inférieure ou égale à 5 niveaux ou 17m.
- Groupe d'usage 1A, si la hauteur est inférieure ou égale à 3 niveaux ou 10m.

**Zone III** :

- Groupe d'usage 3 et 2, si hauteur est inférieure ou égale à 5 niveaux ou 17m.
- Groupe d'usage 1B, si la hauteur est inférieure ou égale à 3 niveaux ou 10m.
- Groupe d'usage 1A, si la hauteur est inférieure ou égale à 2 niveaux ou 08m.

# **Hypothèse de la méthode (RPA Art 4.2.2)**[10] **:**

• Le modèle du bâtiment dans chacune des deux directions de calcul est plan avec les masses concentrées au centre de gravité des planchers et un seul degré de liberté en translation horizontale par niveau.

• Seul le premier mode de vibration de la structure est considérée dans le calcul de la force sismique totale.

# **Calcul de la force sismique totale (RPA99/2003Art 4.2.3)**[10]

La force sismique totale V, appliquée à la base de la structure, doit être calculée successivement dans deux directions horizontales orthogonales selon la formule :

$$
V = \frac{A.D.Q.W}{R}
$$

Où :

*A* : Coefficient d'accélération de zone.

*D* : Facteur d'amplification dynamique moyen.

*Q* : Facteur de qualité.

*R*: Coefficient de comportement global de la structure.

*W* : poids total de la structure

# **Coefficient d'accélération de zone (A) : (RPA99/2003tableau 4.1)**

Donné par le tableau 4.1 suivant la zone sismique et le groupe d'usage du bâtiment.

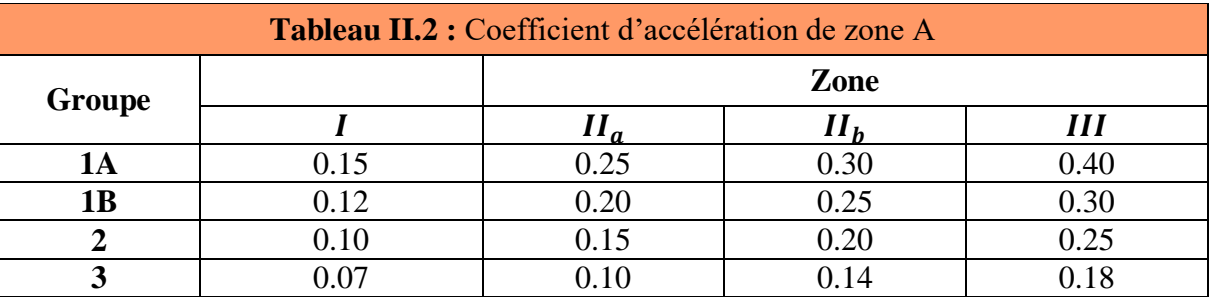

# **Facteur d'amplification dynamique moyen (D) :**

Il est en fonction de la catégorie de site, du facteur de correction d'amortissement (η) et de la période fondamentale de la structure (T).

*2.5 η…………………………………………….0≤T≤T<sup>2</sup>*  $D = 2.5 \, \eta \, (T_2/T)^{2/3} \dots \dots \dots \dots \dots \dots \dots \dots \, T_2 \leq T \leq 3.0s$ *2.5 η (T2/T)2/3 . (3/T) 5/3…………………………… T ≥3.0s*

**T2** : Période caractéristique associée à la catégorie du site et donnée par le règlement

parasismique Algérien 99 V2003 (**tableau 4.7 page 34**).

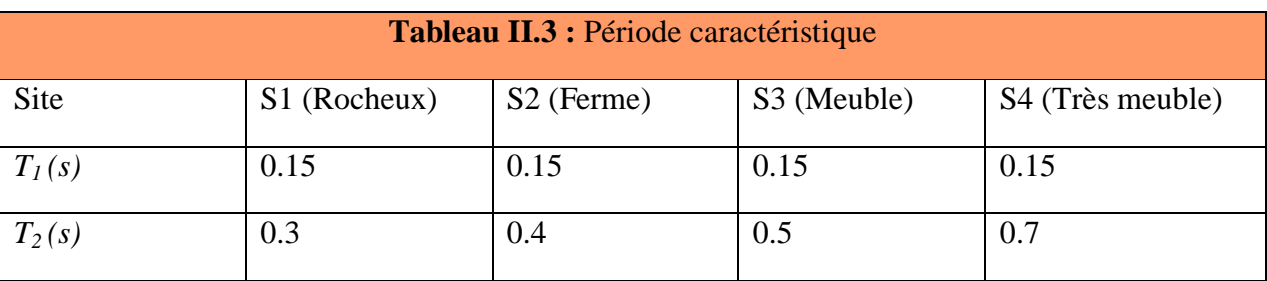

**T** : Estimation de la période fondamentale de la structure, calculée par la formule suivante :

*T = x ( ) 3/4…………….(1)*

 $h_N$ : Hauteur mesurée en mètres à partir de la base de la structure jusqu'au dernier niveau.

 $C_T$ : Coefficient en fonction du système de contreventement et de type de remplissage; donné Par le règlement parasismique Algérien 99 V2003 (**tableau 4.6 page 31**).

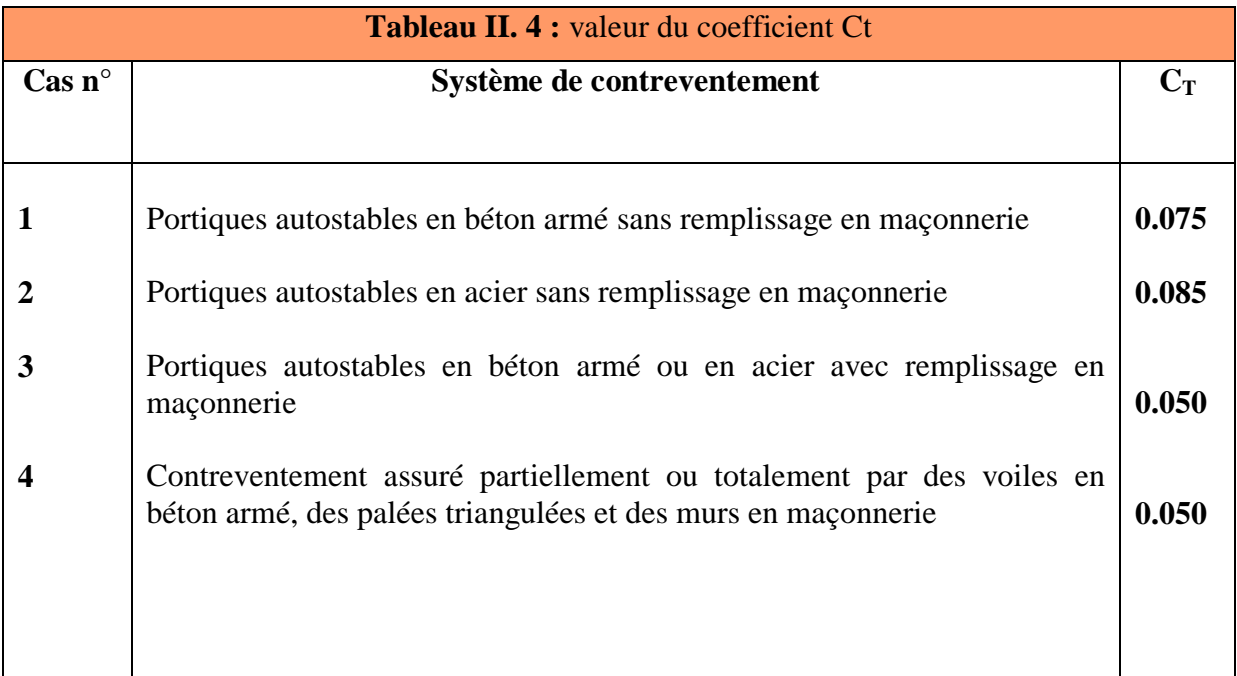

η : Facteur de correction d'amortissement critique donné par la formule suivante :

$$
\eta = \sqrt{\frac{7}{2+\xi}} \geq 0.7
$$

Avec  $\xi$ : est le pourcentage d'amortissement critique en fonction du matériau constitutif du type de structure et de l'importance des remplissages (tableau 4.2 page26 RPA99/2003).

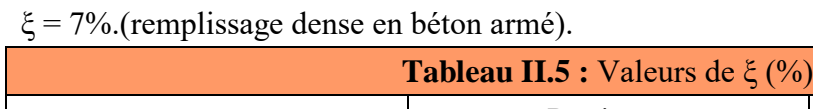

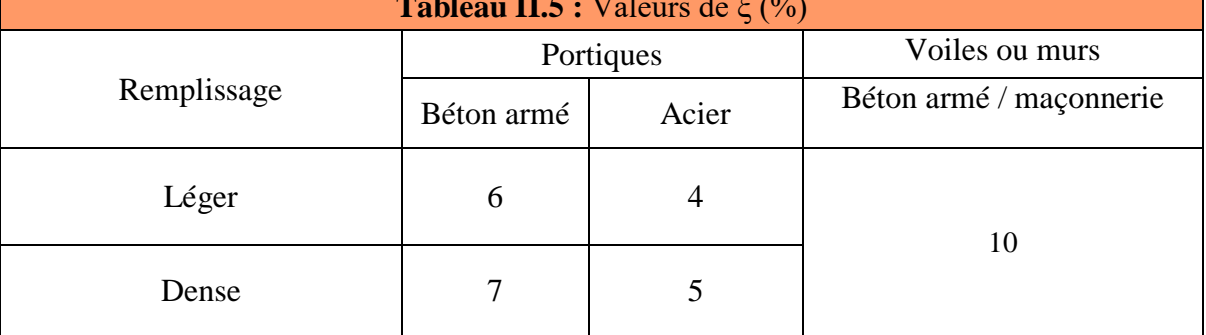

# **Coefficient de comportement global de la structure (R) :**

Sa valeur unique est donnée par le tableau (4.3 pages 28 RPA99/2003) en fonction du système de contreventement. En cas d'utilisation de systèmes de contreventement différents dans les deux directions considérées il y a lieu d'adopter pour le coefficient R la valeur la plus petite.

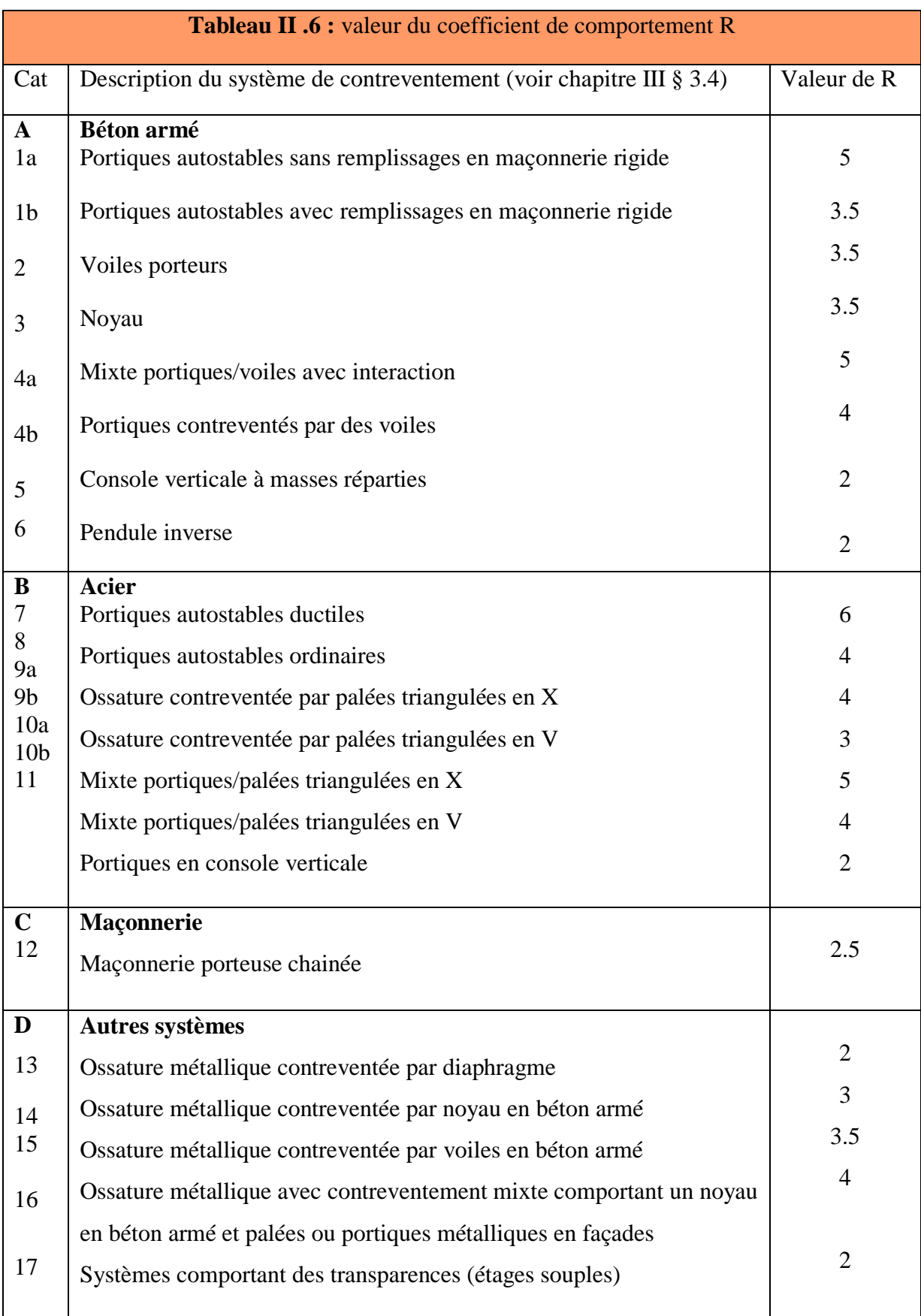

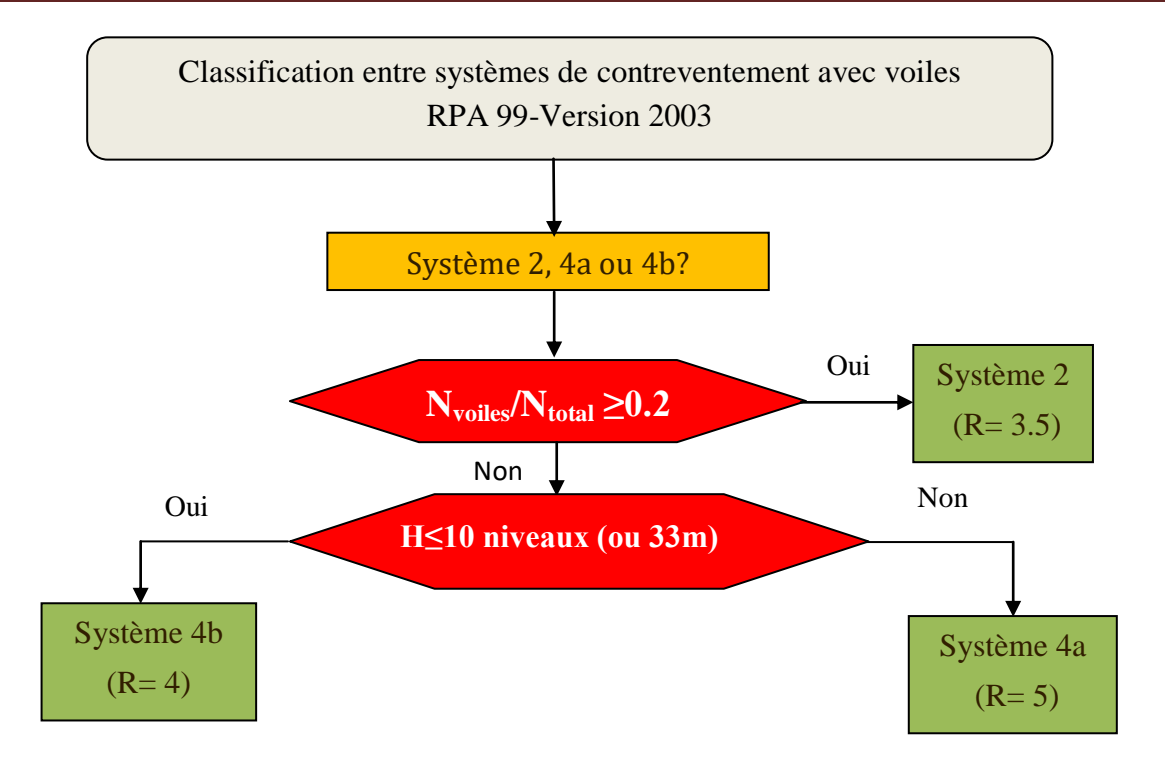

**Figure II .2** : différents systèmes de contreventement du RPA avec les valeurs attribuées au coefficient de comportement R [10].

Facteur de qualité (Q) :

Le facteur de qualité de la structure est en fonction de :

\*La redondance et de la géométrie des éléments qui la constituent.

\*La régularité en plan et en élévation.

\* La qualité du contrôle de la construction.

La valeur de Q est déterminée par la formule :

$$
Q=1+\sum_{i=1}^{n=6}Pq
$$

 $P_q$ : est la pénalité à retenir selon que le critère de qualité "q" est satisfait ou non et sa valeur est donnée par le (RPA 99/2003 tableau 4.4 page 30).

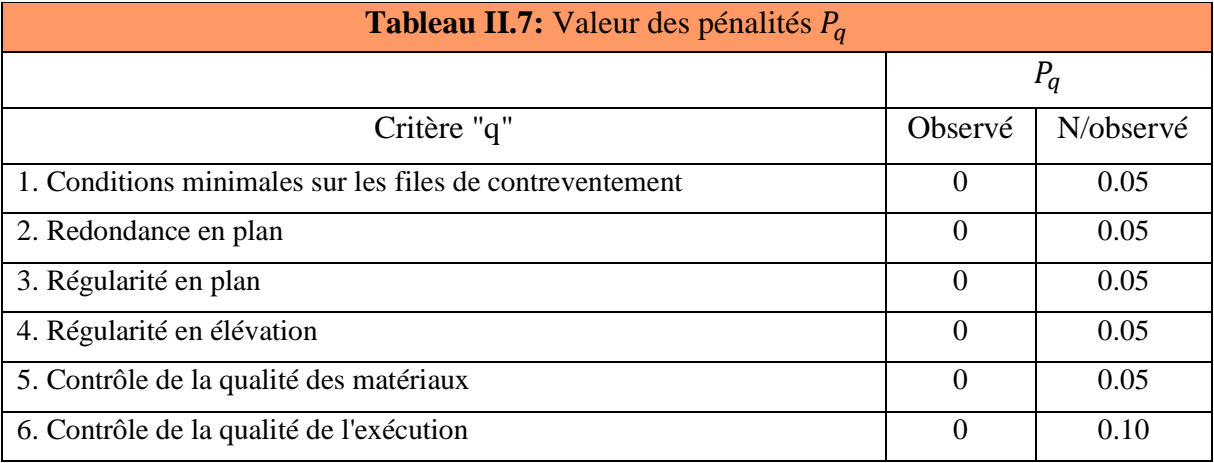

#### **Poids total de la structure(W) :**

 $W$ : est égal à la somme des poids  $W_i$  calculés à chaque niveau (i) :

Avec:  $W_i = W_{Gi} + \beta W_{oi}$ 

 $\cdot W_{\text{G}}$ : poids dû aux charges permanentes et à celles des équipements fixes éventuels, solidaires de la structure

 $\cdot W_{0i}$ : charges d'exploitation

• β : coefficient de pondération, fonction de la nature et de la durée de la charge d'exploitation et donné par le tableau 4.5 :

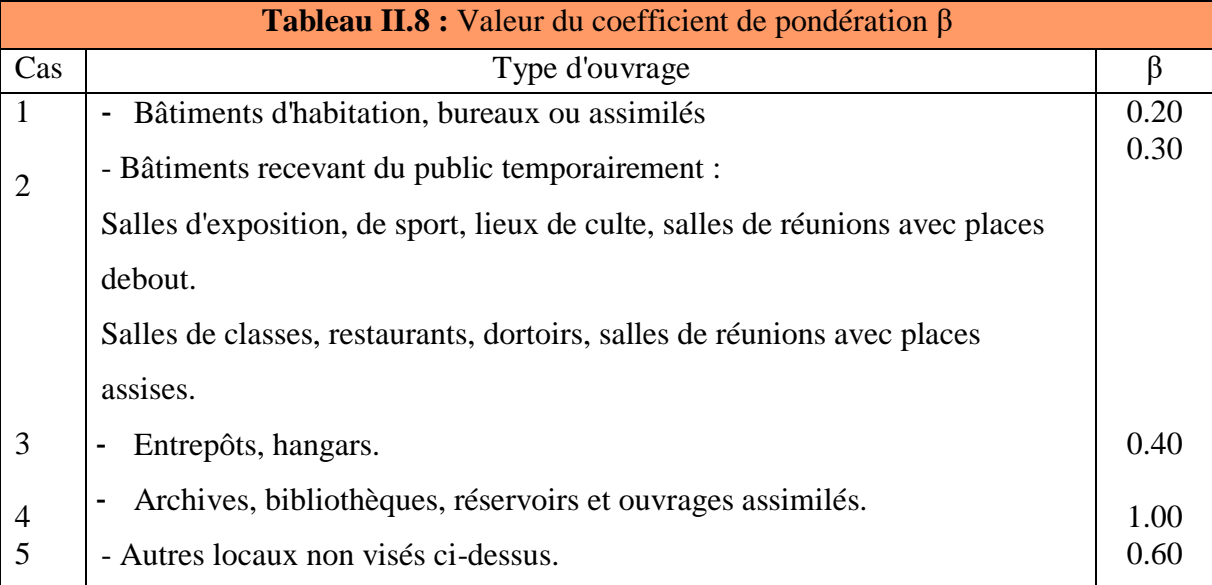

# **Distribution verticale de la force sismique totale (RPA99/2003 Art 4.2.5)** [10] :

La force sismique à la base V est distribuée sur la hauteur de la structure selon la formule suivante :

$$
V = F_t + \sum F_i
$$

tel que :

$$
F_t = 0.07 \cdot T \cdot V \le 0.25 \cdot V
$$
  $T \ge 0.7s$   
\n $F_t = 0$   $0 \le T \le 0.7s$ 

$$
\frac{(v - f_t)w_l h_i}{\sum w_j h} =
$$

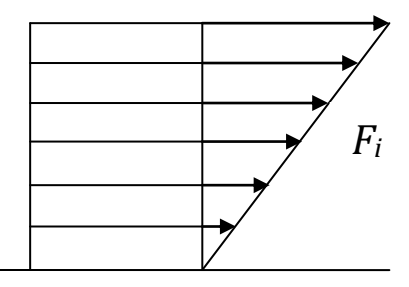

**Figure II .3** : Distribution verticale de la force sismique totale.

#### **Distribution horizontale de la force sismique totale (RPA Art 4.2.6)**

L'effort tranchant au niveau de l'étage k :

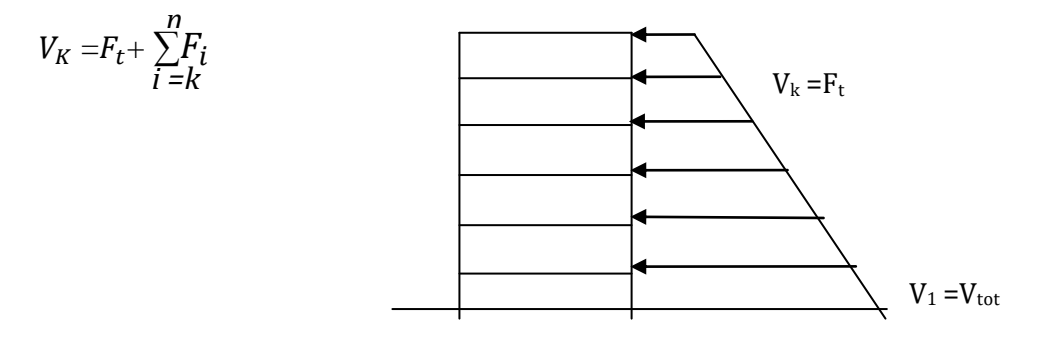

**Figure II .4 :** Distribution horizontale de la force sismique totale.

#### **II.3.1.2 Méthode statique non linéaire PUSH-OVER :**

#### **Définition :**

La méthode d'analyse de type push over, basée sur les courbes de capacité, représente une nouvelle approche d'estimation de dommages. Les techniques d'analyse de structures consistent essentiellement à comparer un paramètre de demande de déplacement avec un paramètre de capacité.

L'idée de base de cette méthode, publiée en 1996 dans l'ATC40 (AppliedTechnology Council), est de tracer la courbe de capacité de la structure et celle de l'agression sismique, représentée par un spectre de réponse, sur le même graphique, et de rechercher le point de croisement des deux courbes qui traduirait l'égalité entre la demande et la capacité (Figure II.5).

Le spectre de réponse donné dans les codes parasismiques est représenté par un diagramme exprimant l'accélération spectrale Sa en fonction de la période de l'oscillateur T. Cependant, comme dans les méthodes statistiques et probabilistes, l'analyse est effectuée, d'une part, en considérant la construction isolée, et que d'autre part, les résultats obtenus de la capacité de la structure sont fonction des hypothèses de calcul prises en compte dans l'analyse Push-Over.

Or, en milieu urbain l'une des difficultés relevées lors des études d'évaluation de la vulnérabilité sismique réside dans l'identification des structures porteuses, puisque, les constructions sont généralement liées mécaniquement.

Une incertitude est également relevée quant à l'estimation des caractéristiques mécaniques des matériaux, ainsi les résultats de l'étude seront entachés d'une imprécision non négligeable.

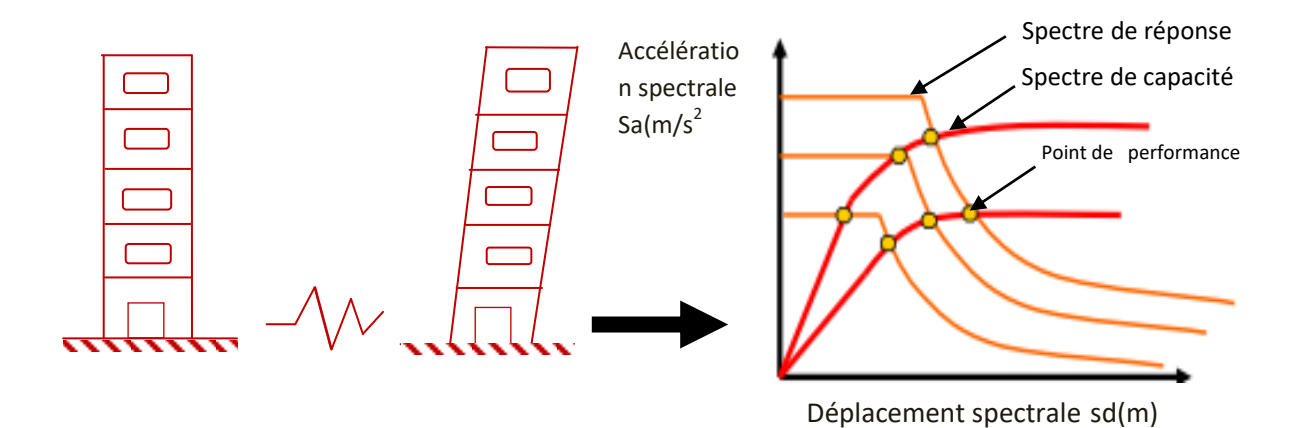

**Figure II.5:** Courbe de capacité et spectre de réponse d'une structure [11]

La méthode d'analyse statique non linéaire push over est une méthode approximative dont laquelle la structure est assujettie à une charge latérale croissante jusqu'à sa rupture, cela permet d'appréhender le comportement non linéaire de la structure.

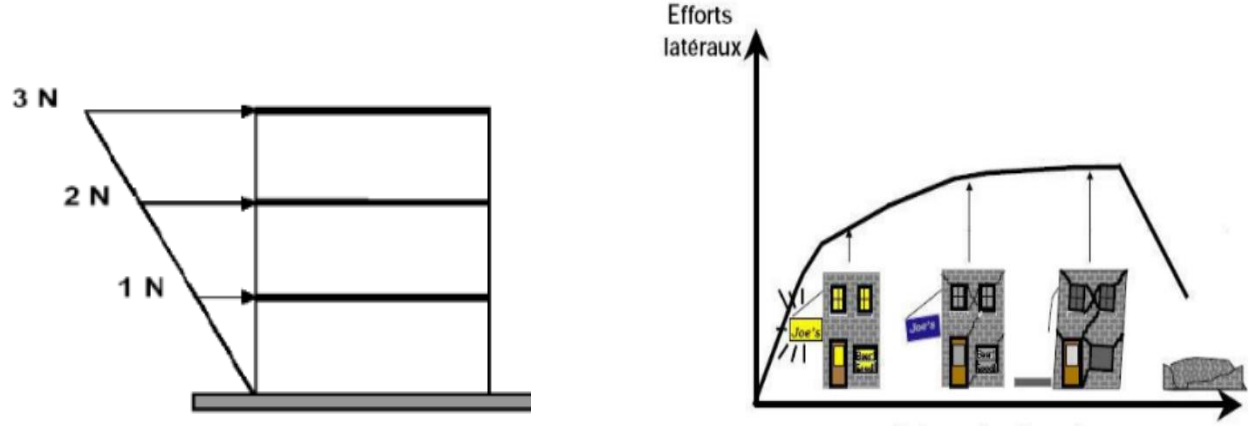

Déformation latérale

**Figure II .6 :**Niveaux d'endommagement décrits par une courbe de capacité [12].

•**Le premier niveau** : comportement élastique (un état de non endommagement).

•**Le deuxième niveau** : un endommagement mineur est susceptible de se développer.

•**Le troisième niveau** : un état d'endommagement avancé (sa stabilité étant en danger).

•**Le quatrième niveau** : effondrement de la structure (aucune capacité de résistance)

#### **Hypothèses d'élaboration de la méthode (push-over) :**

L'analyse statique non-linéaire PUSH-OVER est basée sur l'hypothèse que la réponse d'une structure à multi degrés de libertés ( MDOF ) (multi degree of freedom) peut être assimilée à la réponse d'un système à un seul degré de liberté équivalent ( SDOF ) (single degree of freedom) (Fig.II.7.), ce qui implique que la réponse est fondamentalement contrôlée par un

seul mode de vibration et la forme de ce mode demeure constant durant le séisme, les expérience ont montré que le premier mode de vibration qui domine le mouvement de la structure.

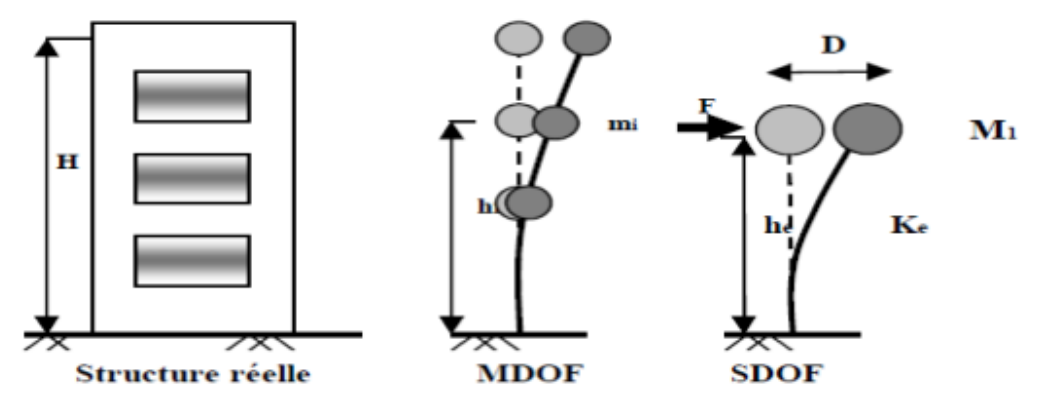

**Figure II.7 :** système équivalent d'une structure à plusieurs degrés de libertés [13]

#### **But de l'analyse « push-over » :**

Le but de l'analyse push-over est de décrire le comportement réel de la structure et d'évaluer ces différents paramètres en termes de sollicitations et déplacements dans les éléments de la structure. L'analyse push-over est supposée fournir des informations sur plusieurs caractéristiques de la réponse qui ne peuvent être obtenues par une simple analyse élastique :

- L'estimation des déformations inélastiques dans les éléments destinés à dissiper de l'énergie communiquée à la structure par le mouvement du sol.
- La détermination des sollicitations réelles sur les éléments fragiles, telles que les sollicitations sur les assemblages de contreventements, les sollicitations axiales sur les poteaux, les moments sur les jonctions poteau-poutre, et les sollicitations de cisaillement.
- Les conséquences de la détérioration de la résistance des éléments sur le comportement global de la structure ce qui permet de déterminer les points forts et les points faibles de notre structure.
- L'identification des zones critiques dans lesquelles les déformations sont supposées être grandes.
- L'identification des discontinuités de résistance en plan et en élévation qui entraînent des variations dans les caractéristiques dynamiques dans le domaine inélastique.
- L'estimation des déplacements inter-étage qui tiennent compte des discontinuités, de la rigidité, et de la résistance qui peuvent être utilisés dans le contrôle de l'endommagement des structures.

#### **Étapes de l'analyse push-over :**

**Etape 1** : la structure est supposée soumise aux charges gravitaires constantes, selon la réglementation algérinne ces charges incluent les charges permanentes et une portion des charges d'exploitations ils sont données par : G+0,2Q

**Etape2** : elle subit un autre chargement latéral triangulaire déterminé en calculant les charges latérales équivalentes qui représentent les forces d'inerties dues à la composante horizontale des sollicitations sismiques.

**Etape3** : On détermine un déplacement cible, déplacement est choisi arbitrairement, à condition qu'il soit représentatif de la déformation de la structure.

**Etape4** : En augmentant les forces latérales appliquées durant l'analyse, il y a apparition graduelle des rotules plastiques, l'évolution des mécanismes plastiques et l'endommagement progressif de la structure est fonction de l'intensité du chargement Latéral et des déplacements résultants.

#### **Les avantages de l`analyse Push-over :**

L'exécution d'un calcul Push-over a pour objectif d'éviter de se lancer dans des méthodes plus poussées comme par exemple des calculs non linéaires dynamiques temporels.

. Malgré ses limites, comme par exemple le fait de modéliser le séisme comme une action unidirectionnelle, le Push-over représente un moyen satisfaisant de calcul qui permet d'acquérir des connaissances utiles sur le comportement de la structure.

L'avantage de l`analyse push-over est qu'il s'applique également à l'évaluation des structures existantes et à la conception des neufs. L`analyse push-over fournisse des informations sur beaucoup de caractéristiques de réponse qui ne peuvent pas être obtenues à partir d'une analyse statique ou dynamique élastique linéaire. Ce qui suit sont des exemples de telles caractéristiques de réponse :

- Les demandes en force dans les éléments potentiellement fragiles, comme les demandes axiales en force dans les poteaux, les demandes en moments dans les zones de connexion poteau-poutre etc.
- L`identification des discontinuités de force en plan ou en élévation qui mèneront aux changements des caractéristiques dynamiques dans le domaine non élastique.
- L`évaluations des déplacements inter-étages, qui expliquent les discontinuités de force ou de rigidité et peuvent être employées pour contrôler les dommages et pour évaluer les effets P-delta.

 Vérification de la complétude du chemin de chargement considérant tous les éléments de la structure, les éléments non structuraux rigides ainsi que les fondations.

$$
(S_a/g)=\left\{\begin{array}{l} 1{,}25A\left[1{+}\left(T/T1\right)\left(2{,}5\eta\left(Q/R\right){-}1\right)\right]0{\leq}T{\leq}T_1\\ \\ 2{,}5\eta\left(1{,}25A\right)\left(Q/R\right)T_1{\leq}T{\leq}T_2\\ \\ 2{,}5\eta\left(1{,}25A\right)\left(Q/R\right)\left(T_2/T\right)^{2/3}T_2T{\leq}3{,}0{\leq} \\ \\ 2{,}5\eta\left(1{,}25A\right)\left(T_2/3\right)^{2/3}\left(3/T\right)^{3/5}\left(Q/R\right)T{\geq}3{,}0{\leq} \end{array}\right.
$$

#### **II.3.2 Méthode d'analyse dynamique :**

L'étude dynamique consiste à déterminer les réponses de la structure sous les charges sismiques. A l'aide de cette étude nous pouvons connaître le comportement de la structure vis-à-vis l'excitation sismique.

#### **II.3.2.1 Méthode d'dynamique modale spectrale** [10] **:**

#### **Principe :**

Par cette méthode, il est recherché pour chaque mode de vibration, le maximum des effets engendrés dans la structure par les forces sismiques représentées par un spectre de réponse de calcul. Ces effets sont par la suite combinés pour obtenir la réponse de la structure.

# **Modélisation :**

Pour les structures irrégulières en plan, sujettes à la torsion et comportant des planchers rigides, elles sont représentées par un modèle tridimensionnel, encastré à la base et où les masses sont concentrées au niveau des centres de gravité des planchers avec trois (03) DDL (2 translations horizontales et une rotation d'axe vertical).

#### **Analyse modale :**

#### **1-Nombre de modes à considérer :**

Pour les structures représentées par des modèles plans dans deux directions orthogonales, le nombre de modes de vibration à retenir dans chacune des deux directions d'excitation doit être tel que :

- La somme des masses modales effectives pour les modes retenus soit égale à 90 % au moins de la masse totale de la structure.
- Ou que tous les modes ayant une masse modale effective supérieure à 5% de la masse totale de la structure soient retenus pour la détermination de la réponse totale de la

structure. Le minimum de modes à retenir est de trois (03) dans chaque direction considérée.

- Les deux premières modes doivent vérifier la translation selon les deux axe orthogonale (x, y), et la torsion pour le troisième mode.
- **Condition RPA99/2003**[10] **:**

#### **2-Spectre de réponse de calcul :**

L'action sismique est représentée par le spectre suivant :

*A* : coefficient d'accélération de zone (RPA99/2003 tableau 4.2).

 $\eta$ : Facteur de correction d'amortissement

*R* : coefficient de comportement de la structure (RPA99/2003 tableau 4.3).

*T1, T2* : périodes caractéristiques associées à la catégorie de site (RPA99/2003tableau 4.7).

*Q*: facteur de qualité (RPA99/2003tableau 4.4).

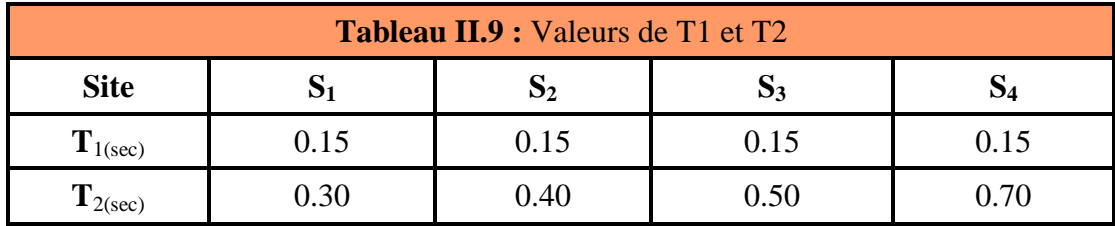

#### **3-Résultante des forces sismiques de calcul :**

La résultante des forces sismiques à la base Vt obtenue par combinaison des valeurs modales ne doit pas être inférieure à 80 % de la résultante des forces sismiques déterminée par la méthode statique équivalente V pour une valeur de la période fondamentale donnée par la formule empirique appropriée. Si  $V_t$ < 0.80V, il faudra augmenter tous les paramètres de la réponse (forces, déplacements, moments,) dans le rapport  $0.8 V/V_t$ .

#### **4-Justification de l'interaction voile-portique :**

Les voiles de contreventement doivent reprendre au plus 20% des sollicitations dues aux charges verticales. Les charges horizontales sont reprises conjointement par les voiles et les portiques proportionnellement à leurs rigidités relatives ainsi que les sollicitations résultant de leurs interactions à tous les niveaux. Les portiques doivent reprendre, outre les sollicitations dues aux charges verticales, au moins 25% de l'effort tranchant d'étage.

# **II.3.2.2 Méthode d'analyse par accélérogramme :**

La méthode d'analyse dynamique par accélérogrammes peut être utilisée au cas par cas par un personnel qualifié, ayant justifié auparavant les choix des séismes de calcul et des lois de comportement utilisées ainsi que la méthode d'interprétation des résultats et les critères de sécurité à satisfaire.

Cette méthode dynamique est plus exacte, car elle permet de définir le comportement réel d'une structure face à un séisme (graphiques déplacement-temps, accélération-temps). Toutefois, dans ce type de méthode, la difficulté se situe dans le choix du séisme, et plus particulièrement de son accélérogramme. En effet, l'étude doit être basée soit sur un séisme naturel mesuré, soit sur un accélérogramme artificiel. La définition de cette donnée de base pose des problèmes non négligeables et parfois reste très approximative. D'après EC8, le mouvement sismique doit consister en trois accélérogrammes agissant simultanément. Le même accélérogramme ne peut pas être utilisé simultanément pour les deux directions horizontales. En fonction de la nature de l'application et des informations disponibles, la description du mouvement sismique peut être fondée sur l'utilisation d'accélérogrammes généré ou d'accélérogrammes enregistrés ou simulés.

# **II.3.2.2.1 Accélérogrammes générés :**

Les accélérogrammes générés doivent être établis de manière à correspondre aux spectres de réponse élastique [14]. On présente sur la figure (II.8) ci-après un accélérogramme généré à partir d'un spectre de réponse de calcul à l'aide du logiciel SIMQKE.

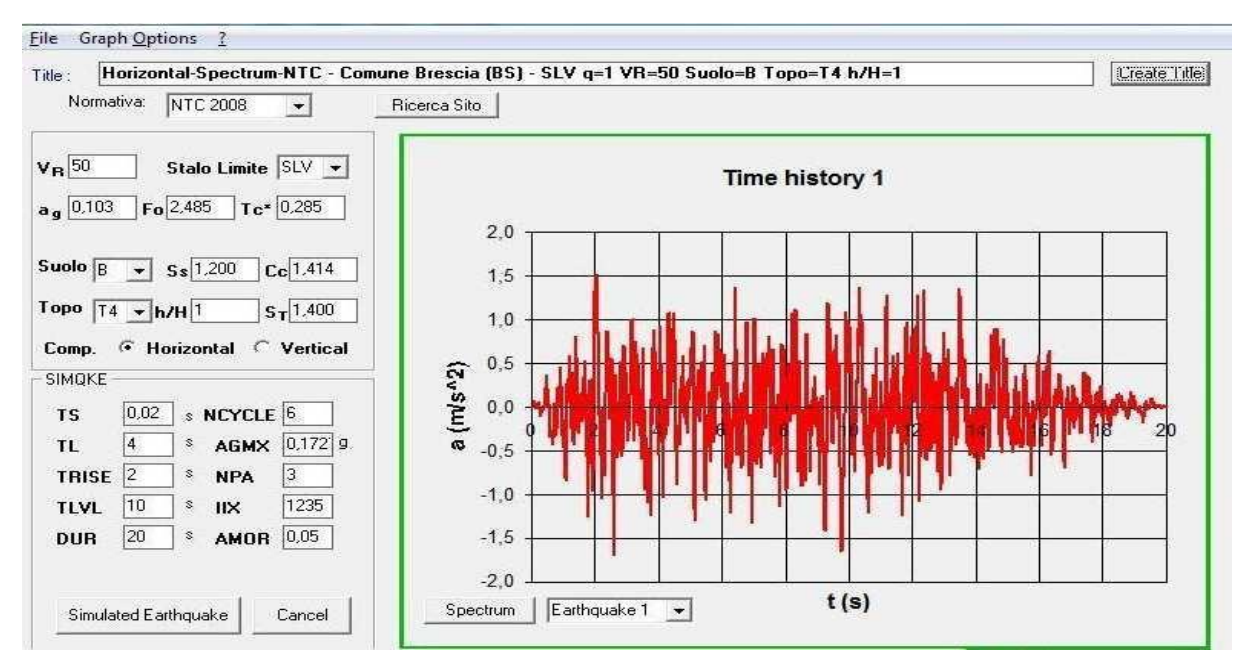

**Figure II.8:** Accélérogramme généré à l'aide de SIMQKE

# - **SIMQKE :**

Est un logiciel développé par le département de génie civil de l'institut de technologie de Massachusetts (Cambridge, États-Unis) en 1976. SIMQKE génère des mouvements du sol à partir du spectre de réponse spécifié (généralement un spectre de conception). Il ajuste par itérations les coordonnés du spectre du mouvement généré avec celui du spectre spécifié.

La plupart des codes parasismique propose des spectres de réponse en accélération. Cependant le logiciel SIMQKE n'a aucune option pour produire des tremblements de terres artificiels directement d'une accélération, mais d'une vitesse.

Plusieurs chercheurs avaient employé SIMQKE dans leur recherche. En 2004, PierinoLestuzzi a établi un programme de génération d'accélérogrammes artificiels « SimSeisme.m », basé sur le logiciel SIMQKE.

#### **II.3.2.2.2 Accélérogrammes enregistrés ou simulés :**

Des accélérogrammes enregistrés, ou des accélérogrammes élaborés à partir d'une simulation physique des mécanismes à la source et de propagation des ondes, peuvent être utilisés, à condition que les échantillons utilisés soient reconnus comme représentatifs des caractéristiques des sources sismogènes et des conditions de sol du site, pour la zone considérée [14].

# **II.4. PRESCRIPTIONS COMMUNES AUX METHODES « STATIQUE » ET « DYNAMIQUE » :**

#### **II.4.1. Stabilité au renversement :**

Le moment de renversement qui peut être causé par l'action sismique doit être calculé par rapport au niveau de contact sol fondation. Le moment stabilisant sera calculé en prenant en compte le poids total équivalent au poids de la construction, au poids des fondations et éventuellement au poids du remblai.

#### **II.4.2. Calcul des déplacements** [10] **:**

Le déplacement horizontal à chaque niveau "k" de la structure est calculé comme suit

# $\delta_k = R \cdot \delta_{ek}$

 $\delta_{ek}$ : déplacement dû aux forces sismiques Fi (y compris l'effet de torsion)

*R* : coefficient de comportement

**Le déplacement relatif** au niveau "k" par rapport au niveau "k-1" est égal à :

 $\Delta k = \delta_k - \delta_{k-1}$ 

#### **II.5. LES METHODES NUMERIQUES :**

#### **II.5.1 Méthode de « Vianello Stodola » :**

Cette méthode consiste à faire une hypothèse initiale sur l'allure du mode.

Cette hypothèse est ensuite améliorée par des itérations successives jusqu'à l'obtention d'une approximation satisfaisante du mode.

La fréquence de vibration correspondante à ce mode N alors déterminée à l'aide de l'équation du mouvement.

Détermination du mode fondamental :

$$
(6.14) == \quad \{A\} - \omega^2[f][M]\{A\} = \{0\}
$$

$$
\frac{1}{\omega^2} \{A\} = [f][M]\{A\}
$$
...(1)

[f].[M]=[D] : matrice dynamique

SSDDL : [D] = [f][M] == > [D] = [K]<sup>-1</sup>[M] = 
$$
\frac{[M]}{[K]} = \frac{1}{\omega^2}
$$

L'éq (1) n'est satisfaisante que pour les modes de vibration vrais.

Commençant par un vecteur initial  ${A_1}^{(0)}$  qui doit représenter au mieux l'allure du 1<sup>er</sup> mode.  ${A} \}_{1--->1er \, mode}^{(0) \, ---> vector \, initial}$  :  $\mathbf{1}$  $\frac{1}{\omega_1^2}$  {A} $_1^{(1)} =$  {A} $_1^{(1)}$  $\binom{1}{1} = [D]\{A\}_1^{\binom{1}{2}}$  $(0)$ 

La nouvelle déformée  ${A}_1^{(1)} \neq {A}_1^{(0)}$  sauf s'il s'agit du mode propre vrai.

$$
\frac{1}{\omega_1^2} \{A\}_1^{(1)} = \{\overline{A}\}_1^{(1)} = [D] \{A\}_1^{(0)} \qquad \dots (2)
$$

$$
\frac{1}{\omega_1^2} \{A\}_1^{(2)} = \{\overline{A}\}_1^{(2)} = [D] \{A\}_1^{(1)}
$$

$$
\{\overline{A}\}_1^{(n)} = \frac{1}{\omega_1^2} \{A\}_1^{(n)} \approx \frac{1}{\omega_1^2} \{A\}_1^{(n-1)}
$$
ace proper du 1<sup>er</sup> mode.

*n* itération

 $\omega_1$  = fréquence prop

$$
\omega_1^2 = \frac{A_{k1}^{(n-1)}}{A_{k1}^{(n)}} \tag{3}
$$

Les  $\overline{A}_{k1}^{(n)}$  et  $A_{k1}^{(n-1)}$ sont de préférence les composante maximales des vecteurs  $\overline{A}_{1}^{(n)}$  $\int_{1}^{(n)}$ et  ${A}^{\circ}_{1}$  $\binom{n-1}{1}$ .

*Prouve de convergence de la méthode :*

$$
\{A\}_1^{(0)} = \begin{cases} A_{11} \\ A_{21} \\ A_{31} \end{cases}
$$

 ${A}_1^{(0)} = \sum_i \alpha_i {\phi_i}$  (dans le cas où le mode choisi n'est pas le mode propre) ...(4)

$$
\{A\}_1^{(0)} = > \{f_l\}^{(0)} = [M]\{\ddot{x}\}_1 \mathbf{f}_1 : \text{force d'inertie.}
$$
  

$$
\{f_l\}^{(0)} = \omega_1^2 [M] \{A\}_1^{(0)} = \omega_1^2 [M] \sum_{i=1}^n \alpha_i \{\phi_i\} \qquad ...(5)
$$

En développant et en remplaçant $\omega_1^2$ par $\omega_n^2$ .  $\left(\frac{\omega}{\omega}\right)$  $\frac{\omega_1}{\omega_n}$ , on obtient :

$$
\{f_l\}^{(0)} = [M] \left[ \{ \phi_1 \} \omega_1^2 \alpha_1 + \{ \phi_2 \} \omega_2^2 \alpha_2 \left( \frac{\omega_1}{\omega_2} \right)^2 + \dots + \{ \phi_n \} \omega_n^2 \alpha_n \left( \frac{\omega_1}{\omega_n} \right)^2 \right] \quad \dots (6)
$$

En équilibre : force d'inertie = force élastique

$$
[f]\{F_k\} = [f]\{F_l\} = \{A\}_1^{(n)}
$$

$$
\{A\}_1^{(1)} = [f][M] \left[ \{\phi_1\} \omega_1^2 \alpha_1 + \{\phi_2\} \omega_2^2 \alpha_2 \left(\frac{\omega_1}{\omega_2}\right)^2 + \dots + \{\phi_n\} \omega_n^2 \alpha_n \left(\frac{\omega_1}{\omega_n}\right)^2 \right]
$$

$$
\{A\}_1^{(1)} = \sum [f][M]\{\phi_i\} \alpha_i \omega_i^2 \left(\frac{\omega_1}{\omega_i}\right)^2 \qquad \qquad \dots (7)
$$

Eq(6.18) == 
$$
>[K]\{\phi_i\} = \omega_i^2[M]\{\phi_i\}
$$
...(8)

$$
\{\phi_i\} = \omega_i^2[f][M]\{\phi_i\} \tag{9}
$$

$$
Eq(78.9) == > {A}_1^{(1)} = \sum_{i=1}^n {\{\phi_i\}} \alpha_i \left(\frac{\omega_1}{\omega_i}\right)^2
$$
...(10)

*n* itération :

$$
\{A\}_1^{(n)} = \sum_{i=1}^n \{\phi_i\} \alpha_i \left(\frac{\omega_1}{\omega_i}\right)^{2n} \tag{11}
$$

Et comme :  $\omega_1 < \omega_2 < \omega_3 < \dots < \omega_n$ 

$$
\text{Si i} > 1 == \text{lim} \left(\frac{\omega_1}{\omega_i}\right)^{2n} - > 0
$$
\n
$$
\text{Donc : } \begin{cases} \{A\}_1^{(n)} = \alpha_1 \{\phi_1\} \\ \alpha_1 \neq 0 \end{cases}
$$

*Remarque :*

Le procédé itératif peut être utilisé pour calculer les modes de vibration supérieurs.

# **II.5.2. Méthode de Holzer :**

Cette méthode convient le mieux à l'étude des structures reposant le long d'un axe, elle est facilement applicable pour les bâtiments à étages où les dalles et les planchers sont supposés rigides.

Dans cette méthode la fréquence est ajustée successive à partir d'une hypothèse initiale jusqu'à l'obtention de la fréquence vraie.

La forme du mode est calculée simultanément.

La flèche latérale provient de la flexion des colonnes seulement et aucune rotation ne se produit aux nœuds.

Dans ce cas la rigidité d'un étage ou niveau est :

$$
k_i = \frac{12EI_i}{h_i^3} \tag{12}
$$

 $I_i$ : moment d'inertie de toutes les colonnes (poteaux) au niveau i,

 $h_i$ : hauteur de l'étage i

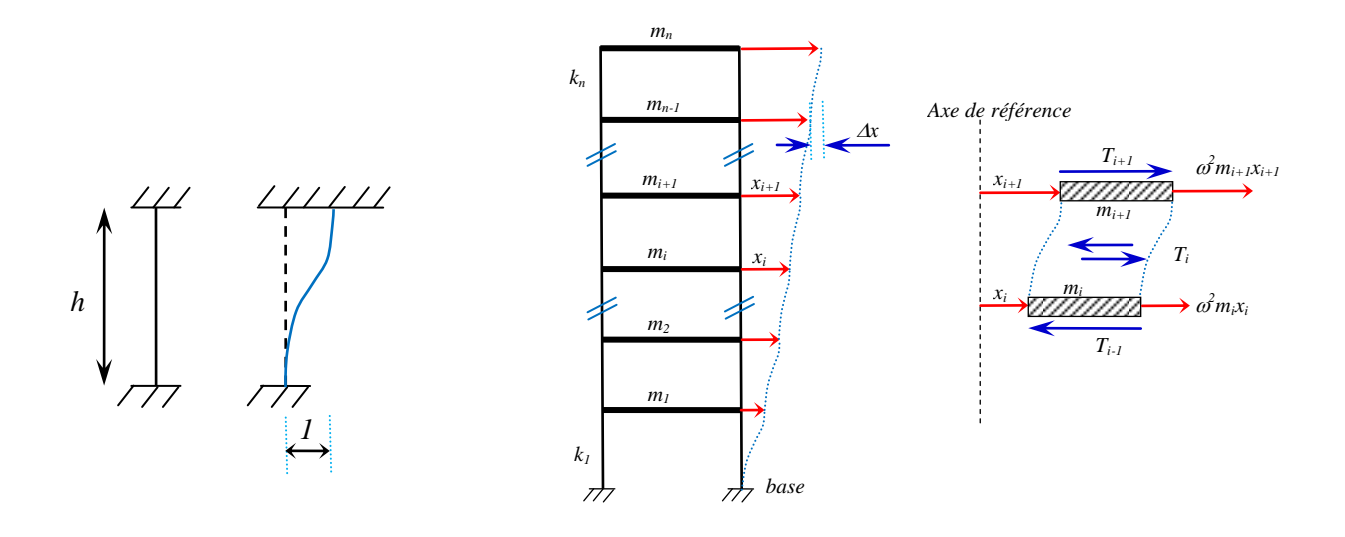

**Figure II.9 :** Fleche des colonnes

$$
T_{i} = K_{i} \Delta x_{i}
$$
 (Effort tranchant)  
\n
$$
K_{i} = \frac{T_{i}}{\Delta x_{i}} = \frac{T_{i}}{x_{(i)} - x_{(i-1)}}
$$
  
\n
$$
T_{i} = \sum_{j=1}^{n} F_{lj} = \sum_{j=1}^{n} M_{j} \omega^{2} x_{j}
$$
  
\n
$$
x_{(i-1)} = x_{i} - \frac{T_{i}}{K_{i}}
$$
 
$$
= x_{(i-1)} = x_{i} - \frac{\omega^{2}}{K_{i}} \sum_{i=1}^{n} m_{j} x_{j}
$$
...(13)

#### *Procédé de calcul :*

On commence par l'étage (n), on suppose une fréquence et un déplacement du sommet $X_n =1$ . *Etage*  $(n)$  *:* $X_n =1$ 

 $F_{I(n)} = \omega^2 m_n x_n$  ==  $\sum_{n=1}^{\infty} F_{I(n)} = F_{I(n)}$  ==  $\sum_{n=1}^{\infty} \Delta x_n = \frac{T(n)}{K(n)}$  $K(n)$ 

*Etage*  $(n-1)$  *:*  $x_{(n-1)} = x_n - \Delta x_n$ 

$$
F_{I(n-1)} = \omega^2 m_{(n-1)} x_{(n-1)} = T_{(n-1)} = F_{I(n)} + F_{I(n-1)} = \omega x_{(n-1)} = \frac{T_{(n-1)}}{K_{(n-1)}}
$$
  
Etage (n-2) :  $x_{(n-2)} = x_{(n-1)} - \Delta x_{(n-1)}$   
À la base :  $x_{(1)} = x_{(2)} - \Delta x_{(2)}$ 

# Conditions aux limites :

A la base de la structure le déplacement relatif =  $0$ 

Au sommet on prend généralement  $x_{(n)}=1$ .

Si une hypothèse incorrecte est fuite sur la fréquence, la condition aux limites à l'autre

extrémité (à la base)  $(x_0 \neq 0)$ .

# *Remarque :*

Ce procédé peut être utilisé pour calculer n'importe quel mode de vibration indépendamment des autres.

# **II.5.3. Méthode de Newmark :**

La méthode de Newmark est une méthode numérique utilisée pour résoudre les équations de mouvement des systèmes dynamiques en dynamique des structures. Elle a été développée par Nathan Newmark dans les années 1950.

La méthode de Newmark est particulièrement utile pour résoudre les problèmes de vibrations et de séismes, car elle prend en compte les effets d'amortissement et les charges transitoires.

Elle est également largement utilisée dans l'analyse des structures en béton armé.

Après avoir initialisé le processus sur la dérivée seconde et en bouclant sur le paramètre de temps, l'algorithme de Newmark s'exprime ainsi :

1. prédiction de la dérivée de la solution :

 *(n+1)\* = (n) + (1- γ) hÜ (n)… (14)*

2. prédiction de la solution elle-même :

$$
\underline{U}^{(n+1)^{*}} = \underline{U}^{(n)} + h \underline{U}^{(n)} + \frac{1}{2} - \beta \, h^2 \underline{U}^{(n)} \qquad \dots (15)
$$

3. calcul de la dérivée seconde de la solution  $U^{\prime}(n+1)$  à partir des deux prédictions;

4. correction de la dérivée première :

$$
\underline{\dot{U}}^{(n+1)} = \underline{\dot{U}}^{(n+1)^{*}} + \gamma h \underline{\ddot{U}}^{(n+1)} \qquad \qquad \dots (16)
$$

5. correction de la solution :

$$
\underline{U}^{(n+1)} = \underline{U}^{(n+1)^{*}} + \beta h^{2} \underline{U}^{(n+1)} \qquad \dots (17)
$$

En fonction des valeurs de β et γ on peut jouer sur la stabilité de l'algorithme ainsi que de son caractère explicite ou implicite.

#### **II.6. CONCLUSION :**

L'analyse de la vulnérabilité sismique d'une structure en béton armé utilisant les caractères élastiques du béton mène très souvent à des résultats insuffisants, puisque les fissures ou dommages apparaissent lorsqu'une structure est sollicitée au-delà du domaine élastique linéaire. Donc la prise en compte du comportement non linéaire du béton est indispensable si on veut approcher de plus en plus le comportement réel des structures. L'estimation du dommage au niveau d'une structure, ville et région utilisant les courbes de fragilité joue un rôle très important dans les stratégies de prévention voire réduction du risque sismique, plusieurs approches d'évaluation des courbes de vulnérabilité ont vu le jour. Pour réaliser ce travail notre choix est tombé sur une approche analytique.

Le calcul statique non linéaire combiné avec les courbes de fragilités est capable d'évaluer la vulnérabilité sismique des bâtiments, d'étudier l'état de la structure sous l'action d'un séisme et de fournir ainsi des informations sur les endommagements qui peuvent être subis par une structure.

On a présenté les principales méthodes de calcul sismique pouvant être utilisés par les ingénieurs dans le calcul des structures en zones sismiques. En fonction de la complexité de la structure, de son importance et des moyens numériques disponibles, l'ingénieur connaissant les hypothèses ainsi que les limitations de chaque méthode peut en toute confiance recourir à la méthode qu'il juge adéquate à son cas particulier. Cette présentation relativement claire où le bagage mathématique requis est accessible aux ingénieurs les aidera à mieux interpréter les résultats obtenus avec des logiciels de calcul.

# **CHAPITRE III**

# **Présentation du projet prédimensionnement des éléments**

#### **III.1. INTRODUCTION :**

L'étude des structures est une étape clef et un passage obligé dans l'acte de bâtiment Cette étude vise à mettre en application les connaissances acquises durant les cinq années de formation de Master à travers l'étude d'un ouvrage en béton armé. L'ouvrage en question est un bâtiment mixte (portique + voiles) en (**R+6)**.

Les efforts engendrés dans le bâtiment, sont utilisés pour ferrailler les éléments résistants suivant les combinaisons et les dispositions constructives exigées par le [CBA] et le [RPA].

Ce chapitre va consacrer à la description générale de notre bâtiment et donne un aperçu sur le site d'implantation et la zone sismique considérée selon le règlement en vigueur. Ainsi, pour donner les caractéristiques géométriques de la structure étudiée et les caractéristiques mécaniques des matériaux utilisés dans cette dernière.

Afin de déterminer les sections minimales des différents éléments de la structure pour reprendre les efforts sollicitant nous procédons à un pré dimensionnement de ces éléments. Le but du pré dimensionnement est de définir les dimensions des différents éléments de la structure. Ces dimensions sont choisies selon les préconisations du (RPA99/Version 2003), (BAEL99 modifie 99) et du CBA93. Les résultats obtenus ne sont pas définitifs. Ils peuvent être modifiés après certaines vérifications dans la phase du dimensionnement.

# **III.2. PRÉSENTATION DU BÂTIMENT :**

Le projet qui nous a été confiéestunbâtiment à usaged'habitation, composé d'un niveauRéz de chaussée et 6 niveaux avec une terrasseinaccessible. Il sera implanté à la ville de GraremGouga Wilaya de Mila qui est classée comme zone de moyenne sismicité (Zone IIa)

# CHAPITRE III Présentation du projet et prédimensionnement

selon le classement des zones établi par le dernier Règlement Parasismique Algérien (RPA 99 v 2003). Tous les calculs sont effectués conformément aux règlements en vigueur, à savoir :

- BAEL 91 modifiée en 99[15]etCBA93 [16].
- RPA99 version  $2003[10]$ .
- DTR BC.2.2. [17]

#### **III.2.1. Implantation de l'ouvrage :**

Le site d'implantation de notre projet est situé à la wilaya de Mila l'ouest de l'Algérie.

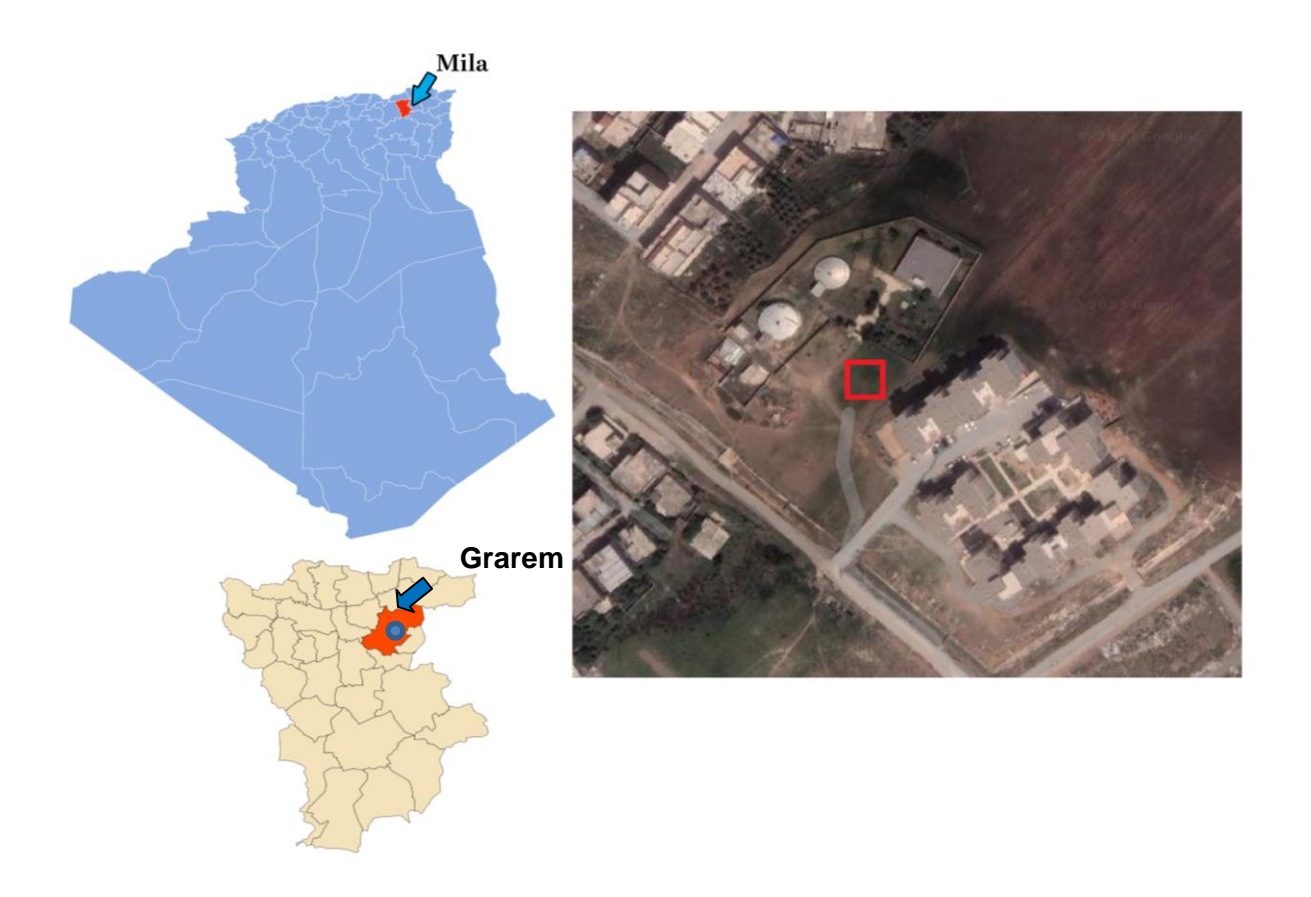

**Figure III.1** : plan de situation et plan de masse

Le bâtiment est implanté dans la wilaya de Mila classée par les règles RPA99 / version 2003 comme une zone de sismicité moyenne. Le bâtiment est à usage d'habitation collective, est sa hauteur ne dépasse pas les 48m, donc il appartient au groupe d'usage 2 (ouvrage courants ou d'importance moyenne).

# CHAPITRE III Présentation du projet et prédimensionnement

Sur la base de l'étude de sol, le site est classé comme site meuble (catégorie S3 selon les règles RPA99 / version 2003).

Ce bâtiment a une forme régulière, comportant : Un rez-de-chaussée (RDC) + Six (06) étages. Notre étude sera conforme aux exigences des règles de conception et de calcul des structures en béton armé **(CBA93)**[16].

La terrasse sera inaccessible Contient un acrotère, la relation entre les étages sera assurée par une cage d'escalier**.**

Notre étude sera conforme aux exigences des règlements algériens en vigueur à savoir :

- Règle de conception et de calcul de structures **[CBA93]**.
- Charges permanenteset surcharges d'exploitations **[DTR.B.2.2].**
- Le règlementparasismique**[RPA99 version 2003]**.

#### **III.2.2 Caractéristiques géométriques :**

#### **a. Dimensions en élévation :**

Les dimensions du bâtiment en élévation sont les suivantes :

- > Hauteur de RDC et des étages.
- courants **:**…………………………………………............**03,06 m.**
- Hauteur totale du bâtiment**:**………………………………**21.42 m.**
- Hauteur d'acrotère: ………………………………........... **00.80 m.**
- Hauteur totale du bâtiment avec acrotère **:** ……………...**22.22 m.**

# CHAPITRE III Présentation du projet et prédimensionnement

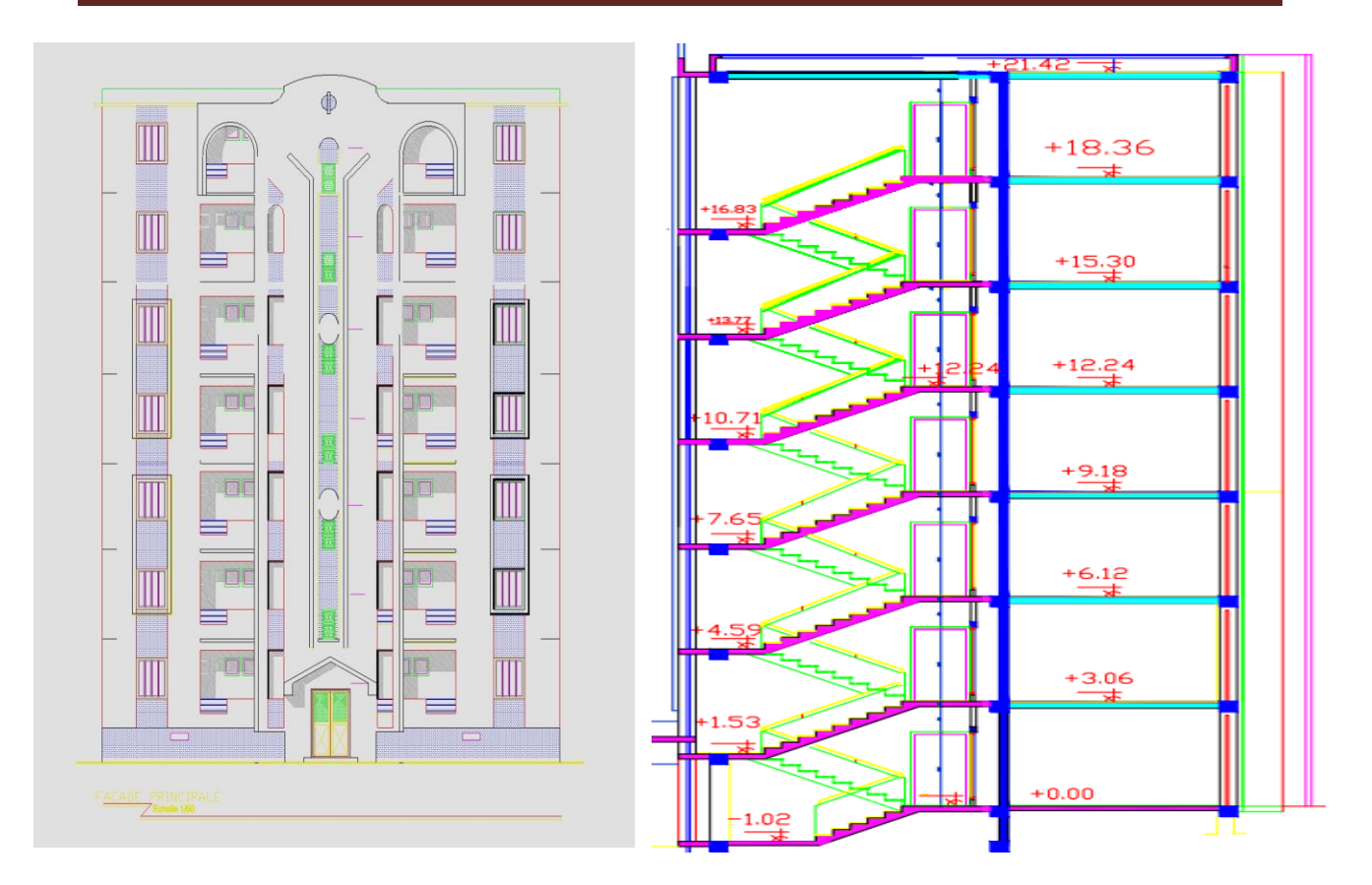

**Figure III.2** : Dimensions en élévation.

# **b. Dimensions en plan** :

La structure présente une forme régulière, dont les dimensions en plan sont représentées schématiquement sur la figure III.1 :

- Longueurtotalen plan ……………………..………….………Lx = **18.95 m.**
- Largeur total en plan ………………………………….…….….Ly = **10.46 m.**

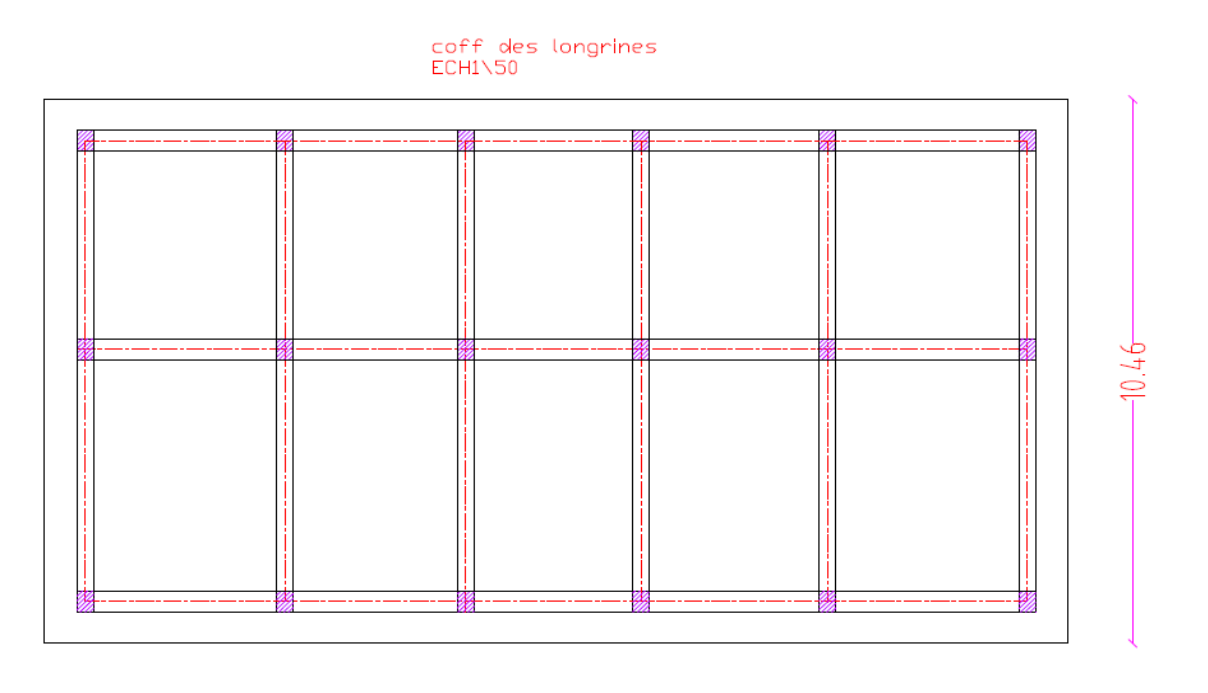

 $-18.95$ 

**Figure.III.3** : Vue en plan du rez-de-chaussée.

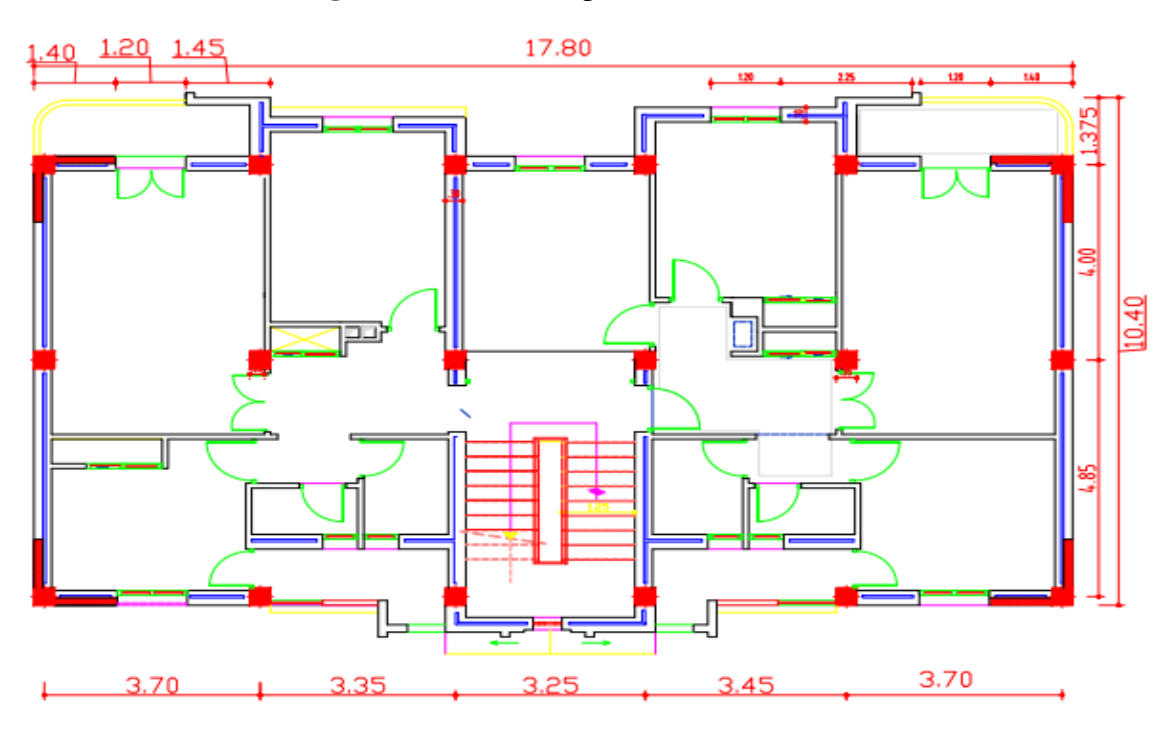

**Figure.III.4** : Vue en plan d'étage 1,2,3,4,5,6.

# **III.2.3 Système structural :**

Le bâtiment étudié présente une hauteur totale de **21.42m**, ce qui nécessite selon le RPA99V2003, l'utilisation d'un système de contreventement autre que les portiques auto-stables. Le système qu'on suppose préalablement est le système de contreventement voiles porteurs.

| ⋒ | DALLE PLEINE<br>(B) | DALLE PLEINE | -49<br>DALLE PLEINE | ധ<br>DALLE PLEINE | $\mathbb{D}$ | DALLE PLEINE (F) |
|---|---------------------|--------------|---------------------|-------------------|--------------|------------------|
|   | ₩                   |              |                     |                   |              |                  |
|   |                     |              |                     |                   |              |                  |
|   |                     |              |                     |                   |              |                  |
|   |                     |              |                     |                   |              |                  |
|   |                     |              |                     |                   |              |                  |
|   |                     |              |                     |                   |              |                  |
|   |                     |              | escalien            |                   |              |                  |
|   |                     |              |                     |                   |              |                  |
|   |                     |              |                     |                   |              |                  |

**Figure III.5** : Dispositions des voiles.

Dans ce bâtiment nous avons deux types de planchers :

- Les planchers en corps creux avec une dalle de compression armée d'un treillis soudé, rendant l'ensemble monolithique.

- Les portes à faux seront réalisées en dalles pleines

# **III. 2.4 Classification du bâtiment selon le RPA 99 version 2003**[10] :

Le bâtiment est un ouvrage classé dans le (groupe d'usage 2), car il est à usage d'habitation dont la hauteur ne dépasse pas 48 m. Selon les conditions de RPA 2003 on doit faire une vérification de régularité en plan et en élévation  $[10]$ :

#### **Régularité en plan**

#### **a.1. Régularité géométrique**

$$
\text{Condition 1:} 0.25 \le \frac{\text{Lx}}{\text{Ly}} \le 4
$$

• 
$$
0.25 \le \frac{Lx}{Ly} = \frac{18.95}{10.46} = 1.81 \le 4CV
$$

 $\triangleleft$  Condition 2 : On doit avoir :

$$
\frac{11+12}{L} \le 0.2 \Rightarrow \frac{1.375+1.375}{10.46} = 0.26 \ge 0.25
$$

Donc la structure est **irrégulière en plan**

#### **a.2. Régularité structurelle en plan**

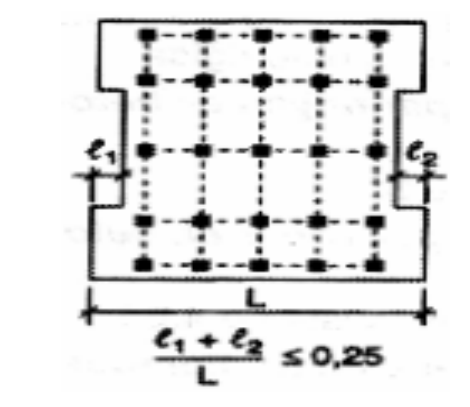

 Selon l'article Ar 3.5.1.a2 du RPA2003 à chaque niveau et pour chaque direction, la distance entre le centre de masse et le centre de rigidité ne dépasse pas 15% de la dimension du bâtiment mesurée perpendiculairement à la direction de l'action sismique considérée

C.N.V

# *Centre de rigidité :*

 $X_{CR}:8,7173m$  ;  $Y_{CR}:4,3891m$ 

#### **Centre de masse**

 $X_{CM}:8,7249m$  ;  $Y_{CM}:4,6903m$ 

Avec :Lx=18.95m ;Ly=10.46m

On doit avoir :  $e_x \le 0.15L_x$  et  $e_y \le 0.15L_y$ 

 $e_x$  = XCR-XCM $e_x$ =8,7173 -8,7249 =0,0076 < 0.15 $L_x$ = 2.84m ……..CV

 $e_v$  = YCR-YCM $e_v$  = =4,3891 -4,6903 = -0,3012m < 0.15 $L_y$  = 1.57m ..............CV

 Selon l'article Ar 3.5.1.4.adu RPA2003 Les planchers doivent présenter une rigidité suffisante vis à vis de celle des contreventements verticaux pour être considérés comme indéformables dans leur plan. Dans ce cadre la surface totale des ouvertures de plancher doit rester inférieure à 15% de celle de ce dernier.

On doit avoir :  $S_{\text{ouverture}} / S_{\text{planeter}} \le 15\%$ 

$$
S_{\text{ouverture}} = 2.68 \times 6.15 = 16.48 \text{m}^2
$$

 $S_{\text{planet}} = 313.62 \text{m}^2$ 

Souverture /Splancher=0.052<0.15 …CV

Donc ce plancher est considéré comme indéformable (diaphragme rigide).

Les autres planchers sont automatiquement vérifiés cette condition (plancher identique).

# **a. Régularité en élévation :**

# **Régularitégéo métrique:**

Selon RPA 2003 paragraphe § 3.5.1. b4: Dans le cas de décrochements en élévation, la variation des dimensions en plan du bâtiment entre 2 niveaux successifs ne dépasse pas 20% dans les deux directions de calcul…….**CV** (tous **les niveaux sont identiques**)

$$
\text{Condition } 1: \frac{B'}{B} \ge 0.67 \rightarrow \frac{18.95}{18.95} = 1 > 0.67 \dots \dots \dots \dots \text{CV}
$$

La construction est considérée **régulière en élévation**.

# **Régularité structurelle:**

문 > 0.67

Les irrégularités structurales verticales pouvant affecter de manière défavorable la résistance sismique d'un bâtiment.

- Le système de contreventement de notre structure est continu sur toute la hauteur.
- Les masses et les rigidités sont distribuées de façon régulière.

Donc notre structure est régulière en élévation

Selon les conditions de RPA99/version 2003 notre structure est considérée **irrégulière, donc la méthode statique équivalant est non applicable.**

# **III. 3 DONNÉE DU SITE :**

Le bâtiment est implanté dans une zone classée par le **RPA 99/version 2003** :

- Comme zone de moyenne sismicité (**zone IIa**).
- L'ouvrage appartient au groupe d'usage 2.
- Le site est considéré comme **sol meuble (S3).**
- $\triangleright$  La contrainte admissible de sol est  $\overline{\sigma}$ =2.5 **bars.**

# **III.4 LES ÉLÉMENTS DE L'OUVRAGE :**

# **III.4.1 Plancher :**

On a utilisé deux types de planchers : à cops creux et à dalle pleine. Leur rôle est de résister aux charges verticales et les transmettre aux éléments porteurs de la structure, notamment les poutres et les poteaux.

# **a. Planchers dale pleine :**

Dans notre cas les balcons sont en dalle pleine en béton armé.

#### **b. Planchers corps creux:**

Ce type de plancher est constitué de poutrelles préfabriquées en béton armé ou bétonné sur place espacées de 60cm de corps creux (hourdis) et d'une table de compression en béton armé d'une épaisseur de 5 cm.

Ce type de planchers est généralement utilisé pour les raisons suivantes :

- > Facilité de réalisation ;
- $\triangleright$  Lorsque les portées de l'ouvrage ne sont pas importantes ;
- Diminution du poids de la structure et par conséquent la résultante de la force sismique.
- $\triangleright$  Une économie du coût de coffrage (coffrage perdu constitué par le corps creux).

# **III.4.2 Maçonnerie :**

La maçonnerie du bâtiment est réalisée en brique creuse :

 Les murs extérieurs sont faits en doubles cloisons en brique creuses de (Celle de l'intérieur de 10cm d'épaisseur et celle de l'extérieur de 15cm d'épaisseur) séparées par un vide de 5 cm pour l'isolation thermique et phonique

Les murs intérieurs (cloisons de séparation) sont faits en simple paroi de briques de 10 cm d'épaisseur.

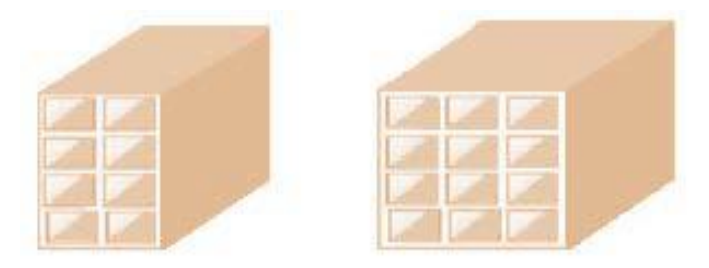

**Figure III.6** : Brique creuse

# **III.4.3 Terrasse :**

La terrasse est inaccessible sauf pour entretien avec un acrotère epériphérique en béton armé de 90 cm de hauteur.

# **III.4.4Revêtement :**

- Enduit en plâtre pour les plafonds.
- Enduit en ciment pour les murs extérieurs et les cloisons.
- Revêtement en carrelage pour les planchers.
- Le plancher terrasse sera recouvert par une étanchéité multicouche imperméable évitant

la pénétration des eaux pluviales.

#### **III.4.5 Escalier :**

Lesescaliers sont constitués de volées classiques en béton armé reposant sur des palies coulés sur place.

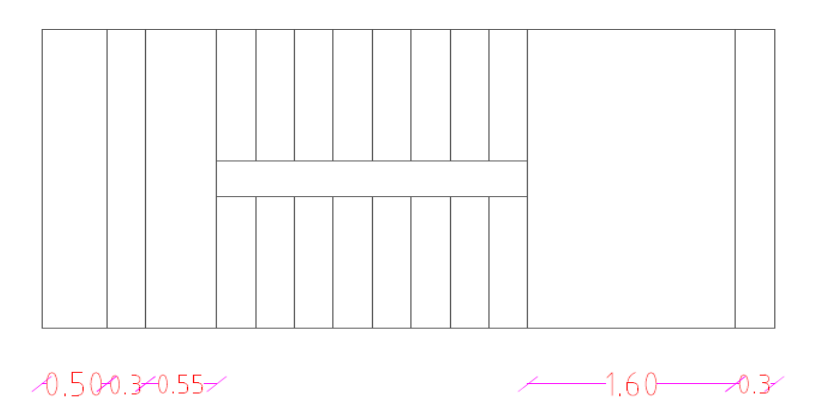

**Figure III.7 :** vu en plan d'escalier

#### **III.4.6. L'acrotère :**

L'acrotère est un élément secondaire de la structure composé essentiellement en béton armé. Son rôle principal est la protection contre l'infiltration des eaux pluviales. Au niveau de la terrasse, la structure est entourée d'un acrotère conçu en voile de 80 cm de hauteur et 10 cm d'épaisseur

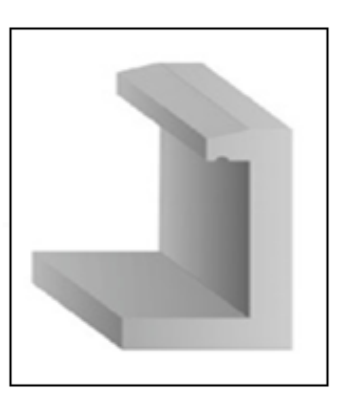

#### **Figure III.8**: Acrotère

#### **III.4.7. Isolation :**

L'isolation acoustique est assurée par le vide de corps creux et la masse du plancher, par contre au niveau de murs extérieurs l'isolation est assurée par le vide d'air entre les deux parois qui compose se dernier, et par la minimisation des ponts thermique en cour déréalisation.

A noter que l'isolation thermique est assurée par les couches de liège pour le plancher terrasse.
## **I.4.8. Ossature contreventée :**

Le bâtiment est constitué par des portiques et des voiles de contreventement en béton armé suivant les deux sens ; donc d'après l'RPA 99 version 2003, le système de contreventement du bâtiment est un système de (contreventement voile porteurs) tel que : le système est constitué de voiles uniquement ou de voiles et de portiques. Dans ce dernier cas les voiles reprennent plus de 20% des sollicitations dues aux charges verticales. On considère que la sollicitation horizontale est reprise uniquement par les voiles.

## **III.5. CARACTÉRISTIQUE DES MATÉRIAUX :**

## **III.5.1. Introduction :**

Le matériau béton armé est un matériau composite, constitue de deux composants essentiels : le béton et l'acier. La qualité structurale du béton arme est impérativement liée à la qualité de ses constituants. Dans ce qui suit nous allons étudier les principales propriétés du béton et de l'acier.

## **III.5.2. Définition :**

Un état limite est celui pour lequel qu'une condition requise d'une construction ou d'une de ses éléments (tel que la stabilité et la durabilité) est strictement satisfaire et cesserait de l'être en cas de modification défavorable d'une action (majoration ou minoration selon le cas). On distingue deux états limites :

#### **Etats limite ultimes:(ELU)**

Correspondent à la limite :

- Soit de l'équilibre statique de la construction (pas de renversement).
- Soit de la résistance de l'un des matériaux (pas de rupture).
- Soit de la stabilité de forme (flambement).

#### **Etats limite de service:(ELS)**

Qui définissent les conditions que doit satisfaire l'ouvrage pour que son usage normal et sa durabilité soient assures.

- État limite de compression du béton.
- État limite d'ouverture des fissurations.
- État limite de déformation.

#### **III.5.3. Le béton :**

#### **III.5.3.1. Définition :**

Le béton est un matériau hétérogène constitue d'un mélange de liant hydraulique (ciment), des matériaux inertes appelés granulats (sable, graviers...), l'eau et d'adjuvants si c'est nécessaire. Le béton utile dans la structure de l'ouvrage doit être conforme aux règles techniques d'étude et de conception des ouvrages en béton armé.

Le béton doit présenter les avantages suivants :

- Une bonne résistance à la compression.
- Une souplesse d'utilisation.
- Une bonne résistance aux feux.
- Une possibilité d'obtenir des éléments préfabriqués de différentes formes.

#### **III.5.3.2. Dosage du béton :**

Le Choix des proportions de chacun des constituants du béton afin d'obtenir les propriétés mécaniques et de mise en œuvre souhaitées s'appelle la formulation. C'est une Opération très importante. Les constituants par  $1m<sup>3</sup>$  de béton sont les suivants :

- Ciment (CPA) :...........................................Dosé à 350 Kg /m<sup>3</sup> .
- sable grossier :.............................................Dg ≤5 mm, 400L.
- Gravillons : ................................................5 mm.≤.Dg ≤ 15 mm, 800L.
- Gravier :....................................................15 mm ≤Dg ≤ 25 mm.
- L'eau de gâchage :.....................................175 L.

Le béton obtenu sera une masse volumique qui varie entre 2200 Kg/m<sup>3</sup>et 2500 Kg/m<sup>3</sup>cette formulation conduit à un béton armé de densité à ( $\rho = 25 \text{ KN/m}^3$ )

#### **III.5.3.3. Caractéristique physique et mécanique du béton :**

#### **III.5.3.3 .A. Caractéristique physique** :

#### **1. Masse volumique :**

La masse volumique des bétons est comprise entre (2200 et 2500) Kg/ $m<sup>3</sup>$ . Cette masse volumique peut augmenter avec la modalité de mise en œuvre, en particulier avec la vibration.

#### **2. Retrait :**

C'est la diminution de longueur d'un élément de bétons, on peut l'assimiler à l'effet d'un

abaissement de température qui entraine un raccourcissement.

#### **3. Dilatation (CBA Art A.3.1.3.3)** [16] **:**

Puisque le coefficient de dilatation thermique du béton est évalué à  $10^{-5}$ , pour une variation de  $\pm 20$  on obtient :  $\Delta l = \pm (2/1000)$  x longueurs.

#### **4. Fluage :**

C'est le phénomène de déformation provoquée dans le temps le temps sous une charge fixe constamment appliquée.

#### **III.5.3.3. B Caractéristique mécanique :**

#### **a. Résistance à la compression (BAEL 91 Art A.2.1.11)**[15]**:**

Dans les cas courants, un béton est défini par la valeur de sa résistance à la compression d'une durée de 28 jours, qui est dite valeur caractéristique requise (ou spécifiée). Celle–ci notée «  $f_{C28}$  » est mesurée par compression axiale d'un cylindre droit de révolution de 200 cm<sup>2</sup> de section et d'une hauteur double à son diamètre. La résistance à la compression est donnée (à j jours) par :

Pour des résistances  $f_{c28} \leq 40$  MPa

o 
$$
f_{cj} = \frac{j}{(4.76 + 0.83j)} \times f_{c28}
$$
 Si j  $\leq$  28j  
o  $f_{cj} = f_{c28}$  Si j  $> 28j$ 

#### Pour des résistances  $f_{c28} > 40$  MPa

o 
$$
f_{cj} = \frac{j}{1.4 + 0.95j} \times f_{c28}
$$
 Si j  $\leq$  28j  
o  $F_{cj} = f_{c28}$  Si j  $> 28j$ 

Dans notre projet en prend :  $f_{c28} = 25 \text{ MPA}.$ 

## **b. Résistance à la traction (CBA.93 Art A. 2.1.1.2)**[16] **:**

La résistance caractéristique à la traction du béton à "j " jour, notée  $f_{tj}$ , est conventionnellement définie par la relation :

 $f_{tj}$ = 0.6 +0.06 $f_{cj}$  ( $f_{tj}$ et  $f_{cj}$  en MPA)  $f_{c28}$ = 25 MPA, on trouve alors  $f_{t28}$ = 2.1 MPA.

## **c. Module de deformation longitudinale:**

#### **Module de déformation longitudinale instantané :(BAEL91.Art A.2.1. 2.2)**[15].

Pour un chargement d'une durée d'application inférieure à24 heures, le module de déformation longitudinale instantanée du béton de j jours est égal :

 $E_{ij}$ = 11000  $(f_{ci})^{1/3}$  (MPA) i : instantané ;**j** : jour

Pour notre cas :  $f_{c28} = 25 \text{ MPA} \rightarrow E_{i28} = 32164.19 \text{ (MPA)}$ .

## **Module de déformation longitudinale différé :( BAEL91 Art A-2.1. 2.1)**[15]

Le module de déformation longitudinal différée du béton « $E_{vj}$ » à «j »jours du au fluage et

le retrait est donnée par la formule :

 $E_{vi} = 3700 \ (f_{ci})^{1/3} \ (MPA)$ 

Pour notre cas

s :  $f_{c28} = 25 \text{ MPA} E_{v28} = 10818,87 \text{ MPA}.$ 

#### **d. Coefficient de poisson :(Art A-2.1.3 BAEL91)**[15]

Le coefficient de poisson représente la variation relative de dimension transversale d'une pièce soumise à une variation relative de dimension longitudinale.

 $\mathcal{V}$  $\Delta d$  $\mathbf d$ Δ l {  $\Delta d$  $\mathbf d$  $\vdots$ Δ  $\frac{1}{\Gamma}$ :

Dans le calcul, le coefficient de poisson est pris égal à :

 $\bullet$   $v = 0$  àl'ELU (béton fissuré)

- $\bullet$  v = 0.2 àl'ELS (béton non fissuré)
- **e. Poids volumique:**

On adopte la valeur **ρ = 25 KN/m<sup>3</sup>**

#### **f. Contrainte limites de calcul:**

#### **Contraint limites à l'état limite ultime (ELU) :(Art A-4. 3.4 BAEL91)**[15]

L'état limite ultime est défini généralement par la limite de résistance mécanique au-delà du quelle il y a ruine de l'ouvrage. $f_{bu} = \frac{0}{\sqrt{3}}$  $\frac{\partial^3 \lambda f_{c28}}{\partial x \gamma_b}$ Avec :

 $\gamma_h$ : Coefficient de sécurité.

•  $\gamma_b = 1.15$  Combinaisons accidentelles

# CHAPITRE III Présentation du projet et prédimensionnement

•  $\gamma_b = 1.5$ Combinaisons courantes.

 $\theta$ : est un coefficient qui tient compte de la durée d'application des charges.

- $\theta = 1$  si la durée d'application des charges est supérieure à 24h.
- $\theta = 0.9$  si la durée d'application des charges est comprise entre 1h et 24h.
- $\theta = 0.85$ si la durée d'application des charges est inférieure à 1h.

Pour  $\gamma_b = 1.5$  et  $\theta = 1$ , on aura :  $f_{bu} = 14.2$  MPA

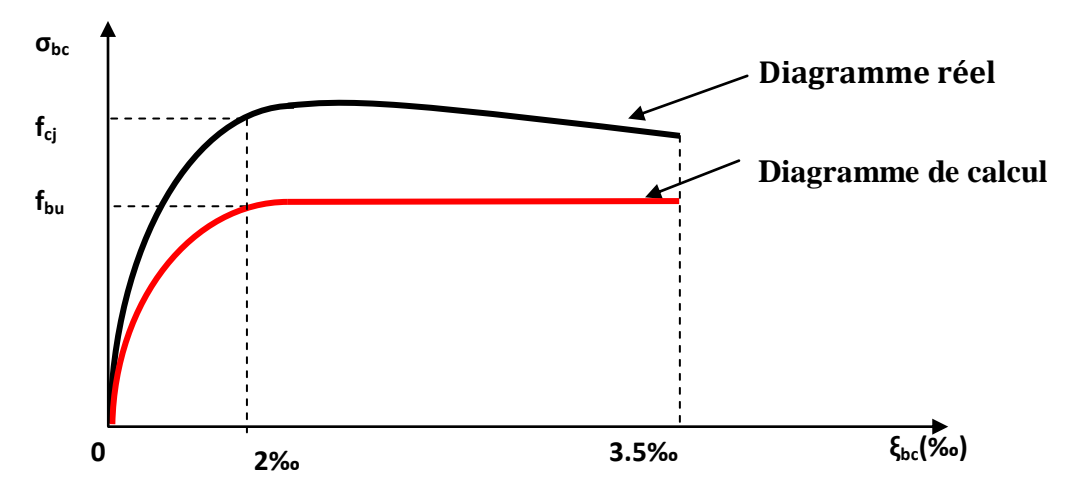

**Figure III-9** : Diagramme contraintes déformation du béton.

#### **g. Contraint limites à l'état limite service (ELS) :( BAEL91.Art A-4.5.2)**[15]

L'état limite de service est un état de chargement au-delà du quelle la construction ne peut plus assurer le confort et la durabilité pour lesquels elle a été conçue, on distingue

- L'état limite de service vis à vis de compression de béton.
- L'état limite de service d'ouverture des fissures.
- L'état limite de service de déformation.

La contraint limite de service est donnée par  $:\overline{\sigma_{bc}} = 0.6 f_{c28} = 15 \text{ MPA}$  avec  $\overline{\sigma_{bc}} \le \sigma_{bc}$ 

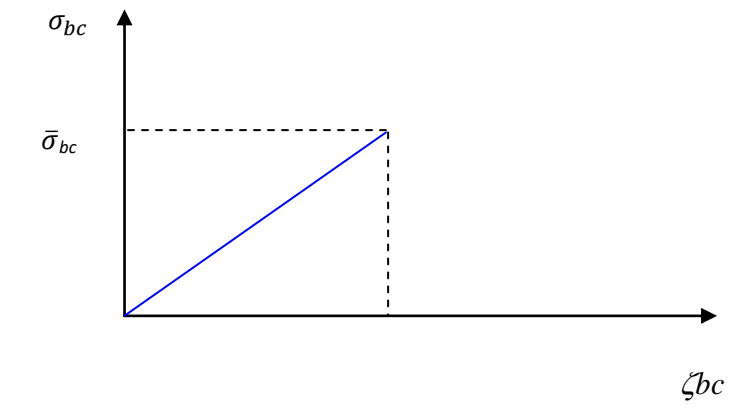

**Figure III-10 :** Diagramme contraintes déformation à l'ELS

#### **Contrainte ultime du béton au cisaillement :( BAEL91. A.5.1.2)** [15]

La contrainte de cisaillement ultime pour les armatures droites (a=90°) est donnée par les expressions suivantes :

$$
\tau_u = \frac{V_u}{bd} \le \bar{\tau}_u
$$
\n
$$
\bar{\tau}_u = \text{Min} \left( \frac{0.20 \text{ x} f_{c28}}{\gamma_b} \right); \quad 5 \text{ MPA } \text{) Si : la fissuration et non préjudiciable.}
$$
\n
$$
\bar{\tau}_u = \text{Min} \left( \frac{0.15 \text{ x} f_{c28}}{\gamma_b} \right); \quad 4 \text{ MPA } \text{) Si : la fissuration est préjudiciable ou très préjudiciable.}
$$

## **III.5.4. L'acier :**

Le matériau acier est un alliage (Fer + Carbone) en faible pourcentage, l'acier est un matériau caractérise par une bonne résistance aussi bien en traction qu'en compression.

Donc la solution du problème de non résistance du béton à la traction est d'intégrer dans les pièces de béton des armatures d'acier pour reprendre les efforts de traction.

Les aciers utilisés pour constituer les Pièces en béton armé sont :

Aciers de haute adhérence et haute limite élastique (HA) de nuance FeE400 :

Selon (Art.7.2.2 du RPA99) les armatures longitudinales des éléments principaux doivent être de haute adhérence avec fe  $\leq$  500MPa et l'allongement relatif sous charges maximales spécifiques doit être supérieur ou égale à 5%. On prend pour le ferraillage longitudinal des Barres à haute adhérences (HA) :Fe 400

 Les treillis soudés (TS) de nuance FeE500 et l'allongement à la rupture de 8% : Ils sont utilisés comme armatures dans les dalles de compression.

#### **a. Module d'élasticité des aciers longitudinale :(Art A-2.2.1 BAEL91)** [15]

Les aciers sont aussi caractérisés par le module d'élasticité longitudinale. Les expériences ont montré que sa valeur est fixée quel que soit la nuance de l'acier.

 $E_s = 2.10^5$  MPA.

#### **b. Les contraintes limites de calcul**

 $\epsilon$ 

#### **Les contraintes limites à l'état limite ultime (ELU)**

On adopte le diagramme contrainte- déformation suivant :

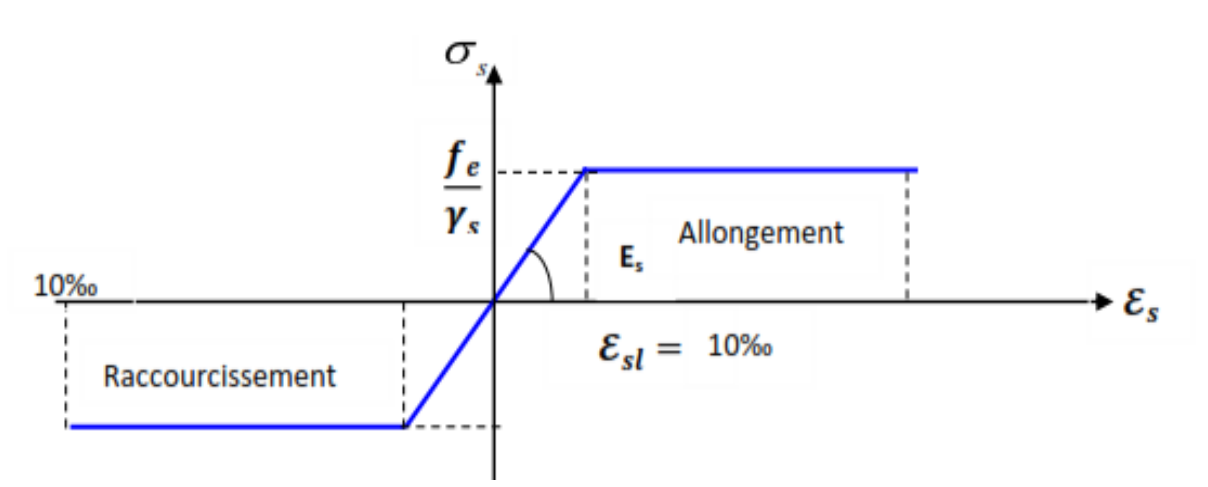

**Figure III-11** : Diagramme contraintes déformation de l'acier à l'ELU

$$
\vec{\sigma}_{s} = \frac{P_{e}}{\gamma_{s}} \text{ pour } \varepsilon_{se} \le \varepsilon_{s} \le 10\%
$$
\n
$$
\begin{cases}\n\bar{\sigma}_{s} = E_{s} \times \varepsilon_{s} \text{ pour } \varepsilon_{s} \le \varepsilon_{se} \rightarrow \text{avec } \varepsilon_{s} = \frac{f_{e}}{E_{s}} \\
\bar{\sigma}_{s} = E_{s} \times \varepsilon_{s} \text{ pour } \varepsilon_{s} \le \varepsilon_{se} \rightarrow \text{avec } \varepsilon_{s} = \frac{F_{s}}{E_{s}}\n\end{cases}
$$
\n
$$
\text{Tel que: } \begin{cases}\n\gamma_{s} = 1.15 \text{ pour une situation durable} \\
\gamma_{s} = 1 \text{ pour une situation available} \\
\varepsilon_{s} = \text{Allongement relatif} \\
E_{s} = 2 \times 10^{5} \text{ MPA} \\
\bar{\sigma}_{s} = 348MPa \rightarrow \text{ pour situation durable.} \n\end{cases}
$$

Pour notre cas :  $\bar{\sigma}_s = 400 \text{MPa} \rightarrow$  situation accidentelle

#### **Les contraintes limites à l'état limite service (ELS) :**

La limitation des ouvertures des fissures est en fonction des contraintes dans les armatures, donc la valeur de $(\sigma_s)$  est donnée selon le type de la fissuration.

#### **Fissuration peu nuisible : (BAEL91Art A-4.5.32)**[15].

L'élément situé dans un endroit clos et couvert donc pas de limitation de la contrainte «  $\sigma s = f e$  »

**Fissuration préjudiciable: (BAEL91Art A-4.5.33)** [15].

Si l'élément exposé aux intempéries, la contrainte est limitée à **:**

 $\sigma_{st} \leq \overline{\sigma_{st}} = min(\frac{2}{3})$  $\frac{2}{3}f_e$ , 110 $\sqrt{\eta}$ 

## **Fissuration très préjudiciable : (BAEL91Art A-4.5.34)** [15].

Si l'élément exposé à un milieu agressif, la contrainte est limitée à :

$$
\sigma_{st} \leq \overline{\sigma_{st}} = \min(\frac{1}{2}f_e, 90\sqrt{\eta f_{tj}})
$$

Avec :

Ƞ : Coefficient de fissuration qui dépend de type d'acier

- $\eta = 1$  pour les aciers ronds lisses.
- $\eta = 1.6$  pour les aciers à haute adhérence.

#### **c. Coefficient de scellement** :**(BAEL91.Art A-6.1.21)** [15]

 $\psi$ s= 1 ; Pour les ronds lisses.

 $\psi$ s = 1.5 ; Pour les hautes adhérences.

## *d.* **Le coefficient d'équivalence (C.B.A.93.art.A.4.5.1)** [16].

Le coefficient d'équivalence noté *« n » avec* 

 $\mathbf n$ E E  $= 15\}$ n: Coefficientd<sup>'</sup>e E<sub>s</sub>: Module de déf E<sub>b</sub>: Module de déformation du bét

## **III.6. ACTIONS ET SOLLICITATIONS :**

#### **III.6.1. Actions :(BAEL.91. Art. A.3.1)** [15].

Les actions sont l'ensemble des charges (forces, couple,) appliquée à la structure, ainsi que les conséquences des modifications statique ou d'état (retrait, variation de température, tassement des appuis) qui entrainent des déformations de la structure. On distingue trois catégories d'actions :

**a. Action permanents (G) : (BAEL.91. Art. A.3.1, 2)** [15].

Elles ont une intensité constante ou très peu variable dans le temps ; elles comportent :

- Le poids propre de la structure.
- Les efforts dus à des terres ou à des liquides dont les niveaux varient peu.
- Les charges des équipements fixes.
- L'effort dus aux déformations permanentes imposées à la structure (retrait, fluage,)

## **b. Actions variables (Q): (BAEL.91. Art. A.3.1, 3)** [15].

Leur intensité varie fréquemment et d'une façon importante dans le temps. On distingue :

- Les charges d'exploitation.
- Les actions climatiques (définies par les règles Neige et Vent).
- Les actions dues à la température.

#### **c. Actions accidentelles(Fa):**

Ce sont des actions provenant de phénomènes se produisent et avec une faible durée d'application comme les séismes, les chocs, les explosions….

#### **III.6.2. Sollicitations :**

Les sollicitations sont les efforts provoqués, en chaque point et sur chaque section de la structure, par les actions qui s'exercent sur elle, les sollicitations sont s'exprimées sous forme de forces, d'efforts (efforts normaux et tranchants) de moments (de flexion ou de torsion).

## **Sollicitations de calcul vis-à-vis des états limites ultimes de résistance et de stabilité de forme** :

## **a. Combinaison fondamentale :(C.B.A.93.art. A.3.3.2.1)** [16].

Lors de situation durale ou transitoire (par opposition aux situations dites accidentelles), il n'y lieu de considérer la combinaison fondamentale :

## 1.35 G  $_{\text{max}} + G_{\text{min}} + \gamma_{QI}Q_1 + \sum 1,3\Psi_{0i}Q_i$

Avec :

- *Gmax* : l'ensemble des actions permanentes défavorable.
- *Gmin* : l'ensemble des actions permanentes favorable.
- $\bullet$  *Q*<sub>1</sub> : action variable dite debase.
- $\bullet$   $Q_i$ : autres actions dites d'accompagnement (avec i >1)
- *γ<sup>Q</sup>* : coefficient de valeur de combinaison.

## **b. Combinaison accidentelle :(C.B.A.93.art. A.3.3.2.2)**

Si elle n'est pas définie par des textes spécifiques, [16].

la combinaison d'action à considérer est :

G  $_{\text{max}}$  +G<sub>min</sub>+Fa+  $\Psi_{1i}Q_i$  +  $\sum \Psi_{2i}Q_i$ Avec :

- Fa : valeur nominale de l'action accidentelle.
- $\Psi_{1i}Q_i$ : valeur fréquente d'une action variable.
- $\Psi_{2i}Q_i$ : valeur quasi-permanente d'une autre action variable.

## **c. Sollicitation de calcul vis-à-vis E.L.S :(C.B.A.93. Art. A.3.3.3)**[16].

Elles résultent de la combinaison d'action suivante dite combinaison rare :

 $G_{max}$  +  $G_{min}$  +  $Q$ 1 +  $\sum \Psi_{0i} Q_i$ 

## **III.7. HYPOTHESES DE CALCUL : (B.A.E.L.Art. A4.5,1)** [15].

#### **III.7.1. État limite ultime de résistance (ELU)**

- Les sections droites restent planes après déformations.
- Il n'y a pas glissement relatif entre les armatures et le béton.
- Les diagrammes contraintes-déformations sont devenus pour :
	- o Béton en compression.
	- o L'acier en traction et en compression.
- La résistance à la traction du béton est négligée.
- Les positions que peut prendre le diagramme des déformations d'une section droite passent au moins par l'un des trois pivots.
- On peut supposer concentrée en son centre de gravité la section d'un groupe de plusieurs barres tendues ou comprimées.

#### **III.7.2. État limite ultime de service (ELS) : (B.A.E.L Art. A.4.5,2)** [15].

Les sections droites restent planes.

- Il n'y a pas glissement relatif entre les armatures et le béton.
- L'acier et le béton sont considérés comme des matériaux élastiques linéaires.

Par convention, le rapport entre les coefficients d'élasticité longitudinale de l'acier et ou

coefficient d'équivalence, est égal à :  $n = \frac{E}{E}$ E

On suppose que la section d'acier est concentrée en son centre de gravité.

#### **III.8. Pré dimensionnement des éléments secondaires**

#### **III.8.1. Pré dimensionnement des planchers :**

Le plancher est un élément qui sépare entre deux niveaux. Pour notre bâtiment, on utilise deux types de planchers :

- Plancher à corps creux.
- $\triangleright$  Plancher à dalle pleine.

#### **III.8.1.1. Plancher à corps creux :**

Le plancher est un élément qui joue un rôle porteur supportant les charges et surcharges et un rôle d'isolation thermique et acoustique et séparateur entre deux étages. Il est composé de corps creux et de poutrelles et de dalle de compression.

L'épaisseur des planchers est choisie d'une manière à satisfaire des conditions d'utilisation plus que les conditions de résistance. L'épaisseur totale des planchers doit satisfaire la condition suivante : **C.B.A.93** [B.6.8.2.4].[16]

Pour trouver cette épaisseur on vérifiera les conditions ci-après :

#### **a. Condition de résistance au feu : [18]**

Les exigences de résistance au feu d'après [18] est :

 $e = 07$ cm : Pour une (01) heure de coupe de feu.

- $e = 11$ cm : Pour deux (02) heures de coupe de feu.
- $e = 17.5$ cm : Pour quatre (04) heures de coupe de feu.

Dans notre projet on prend : **e = 15 cm.**

#### **b. Condition acoustique :**

Selon l'OMS Afin de permettre une conversation dans des conditions confortables à l'intérieur pendant la journée, le niveau du bruit interférant ne devrait pas excéder 35 dBA Les isolements demandés sont en général de l'ordre de25 à 40 dB(A) suivants les cas [19].

Telles valeurs seraient faciles à obtenir si la façade est continue c'est à dire sans vitrage (cas de notre plancher). Dans ce cas, il suffirait d'employer une masse surfacique de l'ordre de 200 kg/m<sup>2</sup> selon le DTR C3.1.1. [20]. P

our assurer une isolation phonique minimale, l'épaisseur de notre plancher (corps creux) doit être supérieure ou égale à 15 cm (la règle de la masse surfacique) DTRC.3.1.1 [20]. Donc, on limitera l'épaisseur dans notre cas à : **e = 14 cm**

#### **c. Condition de résistance à la flèche :**

Le pré dimensionnement se fait par satisfaction de la condition de flèche donnée par le **(CBA93.** Article : **B-6-8-4, 2-4)[16]** : $h_t \ge \frac{L}{2}$  $\overline{\mathbf{c}}$ 

Avec :

*Lmax* **:** longueur maximale entre nus d'appuis selon la disposition des poutrelles.

*ht***:** hauteur du plancher.

#### **III.8.1.2. Pré dimensionnement des poutrelles :**

Les poutrelles sont des sections en T en béton armé servant à transmettre les charges réparties ou concentrées vers les poutres principales. Les poutrelles sont considérées comme poutres continues semi encastrées elles seront calculées comme une poutre continue reposant sur plusieurs appuis.

#### **a. Disposition des poutrelles :**

Pour la disposition des poutrelles il y a deux critères qui conditionnent le choix du sens de disposition qui sont :

- **Critère de la petite portée :** Les poutrelles sont disposées parallèlement à la plus petite portée.
- **Critère de continuité :** Si les deux sens ont les mêmes dimensions, alors les poutrelles sont disposées parallèlement au sens du plus grand nombre d'appuis.

Pour notre projet la disposition est effectuée selon le premier critère. La disposition des poutrelles retenue dans notre projet comme suit :

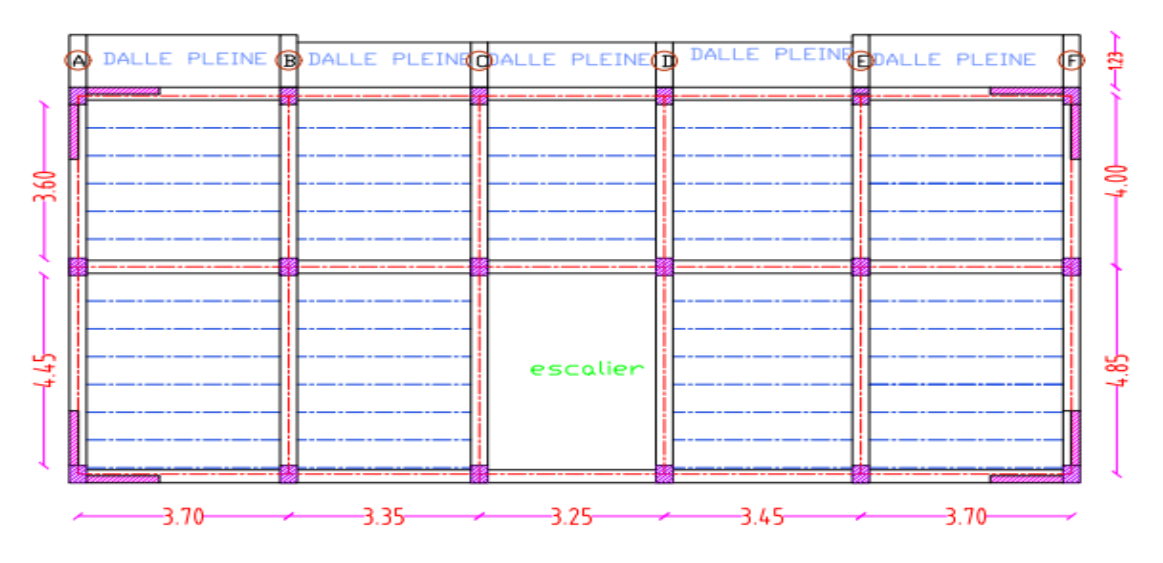

**FigureIII-12** :Plan de sens de disposition des poutrelles

D'après la disposition des poutrelles choisie : L<sub>max</sub>= 370 cm $\Rightarrow$  h<sub>t</sub>  $\geq \frac{3}{2}$  $\frac{37}{22.5}$  =

Donc en adopte  $h_t = 20$  cm.

- $\triangleright$  Dalle de compression = 4 cm.
- $\triangleright$  Corps creux = 16 cm.

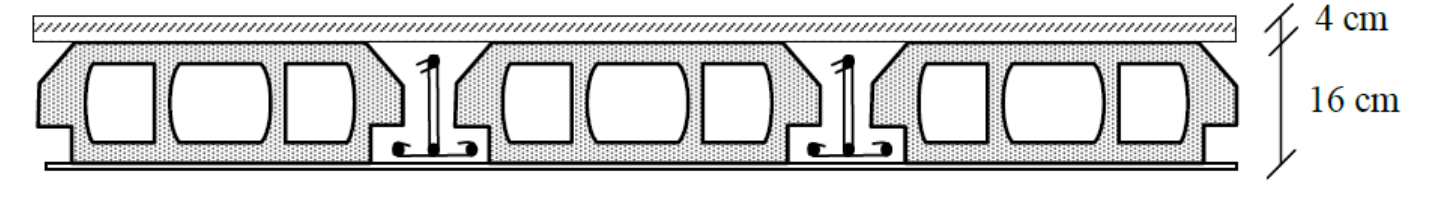

**Figure III-13** : Coupe verticale d'un plancher à corps creux

#### **a. Les dimensionnements des poutrelles CBA93 (article A.4.1.3) :**

b. Le dimensionnement des poutrelles se fait suivant :

 $\mathbf{b}_0 = (0, 4 \text{ à } 0, 6)^* \mathbf{h}_t$  $$ 

Donc on prend :  $\mathbf{b}_0 = 10$ cm

$$
b1 \leq \min\big(\frac{Lx}{2}, \frac{\text{Lymin}}{10}\big)
$$

 $\triangleright$  L<sub>x</sub>: La distance entre les faces voisines de deux nervures

Consécutives (Distance entre nus de deux poutrelles) :

**:** Distance entre nus d'appuis de la travée minimale

des poutrelles.

Dans notre cas on a :

**L**<sub>**x**</sub> = **65-b0** = 65-10 = 55 cm,  $L_y = L_{ymin}$  **-**  $b_0 = 325 - 10 = 315$  cm.

 $b_1 \leq min(55/2 ; 315/10) \rightarrow b_1 = 27.5cm$ 

**b** =  $2b_1 + b_0 \rightarrow$  **b** =  $2 \times 27.5 + 10 = 65$  cm

Donc on prend :**b = 65cm**

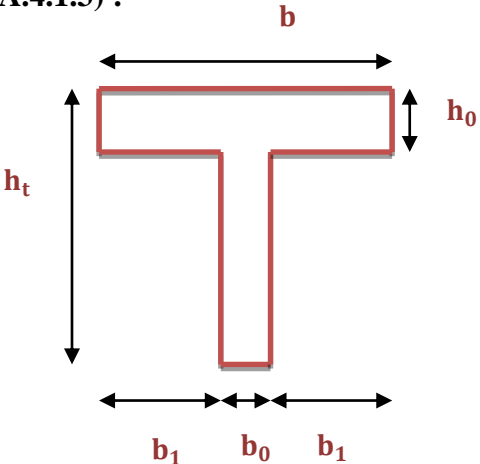

**Figure III-14:**Coupe transversale d'une poutrelle

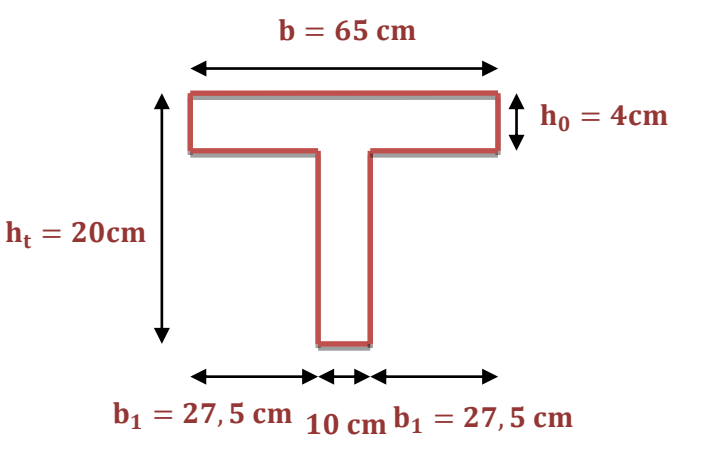

**Figure III-15 :** Dimensions de la section en T

# CHAPITRE III Présentation du projet et prédimensionnement

#### **III.8.1.3. Plancher à dalle pleine :**

Une dalle est un élément horizontal, généralement de forme rectangulaire, dont l'une des directions (l'épaisseur h) est petite par rapport aux deux autres (les portées  $L_x$  et  $L_y$ ).

On désigne par «  $L_x$  » la plus petite des portées et «  $L_y$  » la grande portée. Le dimensionnement d'un plancher à dalle pleine revient à déterminer son épaisseur (e) qui dépend du nombre d'appuis sur lesquelles repose la dalle. Son pré dimensionnement se fait en se basant sur les critères suivants :

#### **a. Critère résistance au feu [18]** :

e ≥ 7 cm : pour une heure de coupe-feu.

e ≥ 11 cm : pour deux heures de coupe-feu.

 $e \ge 17.5$  cm : pour quatre heures de coupe-feu.

On prend une épaisseur équivalente à plus de 2 heures de coupe-feu. Donc on pose :**e = 15 cm.** 

#### **b. Résistance à la flexion**

D'après les règles (BAEL 91) **[15]**, l'épaisseur du plancher doit être calculée selon le critère de rigidité :

L  $\frac{dx}{dy} \ge 0,4$   $\longrightarrow$  donc la Dalle pleine portant dans deux directions ;

L  $\frac{dx}{dy}$  < 0,4  $\longrightarrow$  donc la Dalle pleine portant dans une seule direction ;

Les conditions qui doivent vérifier selon le nombre des appuis sont les suivantes :

Pour :

#### **Dalle reposant sur trois appuis (les balcons) :**

 $\checkmark$  **Cas**<sup>o</sup>**1** : dalles reposant sur 3 appuis ont une portée :

L  $L_x = 1.23 \text{ m}$ <br>  $L_y = 3.4 \text{ m}$  Donc :  $\longrightarrow \frac{L}{1}$  $\frac{dx}{Ly} = 0.36 \le 0.4$ ; L  $L_x = 1.23 \text{ m}$ <br>  $L_y = 3.4 \text{ m}$  Donc :  $\longrightarrow L$  $\frac{dx}{Ly} = 0.36 \le 0.4$ ; L  $L_x = 1.05 \text{ m}$ <br>  $L_y = 2.95 \text{ m}$ Donc :  $\longrightarrow L_x$  $\frac{dx}{Ly} = 0.36 \le 0.4$ ; L  $L_x = 1.05 \text{ m}$ <br> $L_y = 3.15 \text{ m}$ Donc :  $\longrightarrow L_x$  $\frac{dx}{Ly} = 0.33 < 0.4$ ; L  $L_x = 1.05 \text{ m}$ <br>  $L_y = 3.05 \text{ m}$ Donc :  $\longrightarrow L_x$  $\frac{dx}{Ly} = 0.34 < 0.4$ ;

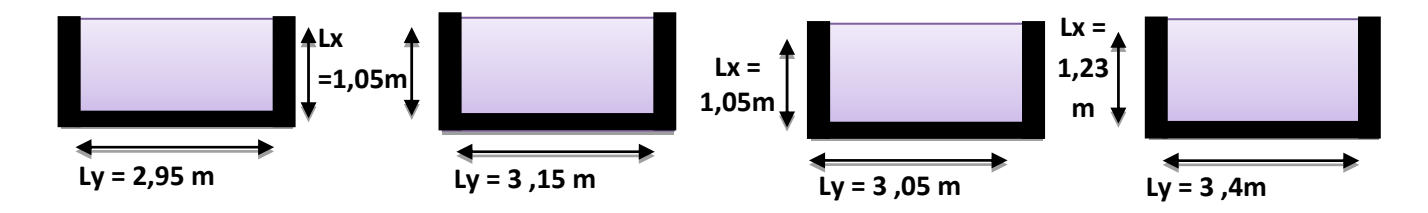

**Figure III-16 :**Dalle sur 3 appuis

**Dans notre cas Dalle pleine portant dans une direction**  $(\frac{Lx}{Ly} < 0.4)$  **:** 

 $\overline{\mathbf{c}}$ 

**Travée isostatique** : L  $\frac{L_x}{30} \le e \le \frac{L}{2}$  $\overline{\mathbf{c}}$ **Travée hyperstatique** :  $\frac{L_x}{35} \le e \le \frac{L}{2}$ 

Le panneau isostatique porte dans les deux directions. Alors la dalle est reposée sur trois appuis :

$$
\frac{L_x}{30} \le \mathbf{e} \le \frac{L_x}{20} = \frac{105}{30} \le \mathbf{e} \le \frac{105}{20} = 3,5 \le \mathbf{e} \le 5,25
$$
  

$$
\frac{L_x}{30} \le \mathbf{e} \le \frac{L_x}{20} = \frac{123}{30} \le \mathbf{e} \le \frac{123}{20} = 4,1 \le \mathbf{e} \le 6,15
$$

Donc : Finalement l'épaisseur à retenir pour ce type de dalle est **e =15 cm** (pour résistance au feu).

#### **III.8.2. Pré dimensionnement des Poutres**

#### **III.8.2.1. Poutres principales (P.P)**

• Critère de rigidité (flèche) : selon les règles de **(BAEL91)**[15] : Elles sont disposées perpendiculairement aux poutrelles, Pour ne pas compliquer les calculs et rester dans le domaine de la théorie de la poutre on donne la recommandation suivante :

$$
\frac{L_{\text{max}}}{15} \le \mathbf{h} \le \frac{L_{\text{max}}}{10}
$$
  
0.3h \le \mathbf{b} \le 0.7h

Tel que :

L<sub>max</sub>: est la longueur maximale entre les nus (BAELB.6.1.1)[15];

**h** = hauteur de la poutre ;

**b** = largeur de la poutre ;

Dans notre cas la poutre la plus sollicitée est de longueur entre nus :  $L_{max}$ =4.85 m.

Donc: 
$$
\frac{485}{15}
$$
 ≤ **h** ≤  $\frac{485}{10}$  ⇒ 32,33 ≤ **h** ≤ 48.50 ⇒ donc on prend : **h** = **45cm**.

Donc :  $13.5 \le b \le 31.5 \Rightarrow$  donc on prend : **b=30cm.** 

#### • Vérifications relatives aux exigences du (Art 7-5-1 RPA 99)<sup>[25]</sup> :

Selon les recommandations du **RPA 99(version2003)**[10], on doit satisfaire les conditions :

 $\mathbf{b} \geq 20 \text{cm} \Rightarrow \mathbf{b} = 30 \text{cm} \dots \dots \dots \text{CV}$ ;  $h \geq 30$ cm  $\Rightarrow$   $h = 40$  cm ... ... .... CV;  $\mathbf h$  $\frac{h}{b} \leq 4 \Rightarrow \frac{h}{b}$  $\frac{\mathbf{h}}{\mathbf{b}} = \frac{4}{3}$  $\frac{40}{30}$  = 1.33 < 4 .... ..... CV ;

Sachant que :

- **b :** largeur de la poutre.
- **h :** hauteur de la poutre

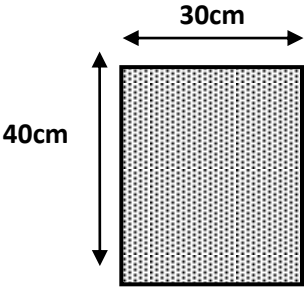

**Figure III-17 :** Poutres PP  $(30x40 \text{ cm}^2)$ 

Donc on adopte pour les poutres principales une section de :  $\mathbf{b} \times \mathbf{h} = (30 \times 40) \text{ cm}^2$ 

#### **III.8.2.2. Les poutres secondaires :**

• Critère de rigidité (flèche) : selon les règles de **BAEL91<sup>[15]</sup>** : Elles sont disposées parallèlement aux poutrelles, Pour ne pas compliquer les calculs et rester dans le domaine de la théorie de la poutre on donne la recommandation suivante :

$$
\frac{L_{\text{max}}}{15} \le h \le \frac{L_{\text{max}}}{10}
$$
(Condition de flèche).  
Dans notre cas la pourre secondaire la plus sollicitée est de longueur :  

$$
L_{\text{max}} = 370
$$
cm.  

$$
\frac{L_{\text{max}}}{15} \le h \le \frac{L_{\text{max}}}{10} \Rightarrow \frac{370}{15} \le h \le \frac{370}{10}
$$

**Figure III-18 :** Poutre PS (30x35)  $cm<sup>2</sup>$ 

 $0.3h \le b \le 0.7h$ 

 $24,67 \le h \le 37 \Rightarrow h = 35$ cm;

 $10,5 \le b \le 24,5 \Rightarrow b = 30 \text{ cm}$ ;

**Vérifications :** 

Selon les recommandations du RPA 99(version2003), les conditions suivantes :

 $b \ge 20 \text{ cm} \Rightarrow b = 30 \text{ cm} \dots \dots \dots \dots \text{ CV}$ ;  $h \ge 30$  cm  $\Rightarrow h = 35$  cm ... ... ... ... CV ; h  $\mathbf b$  $\leq$ h  $\mathbf b$  $=$ 3 3

Donc on adopte pour les poutres secondaires une section de : $\mathbf{b} \times \mathbf{h} = (30 \times 35) \text{ cm}^2$ .

# CHAPITRE III Présentation du projet et prédimensionnement

#### **III.8.3. Pré dimensionnement des poteaux :**

Le pré dimensionnement des poteaux se fait en fonction des sollicitations de calcul en compression simple à l'ELU. Il ressort ainsi que la vérification vis-à-vis du flambement sera la plus déterminante. Les dimensions de la section transversale des poteaux selon **le RPA99 (version2003) (Art 7.4.1)[10**] doivent satisfaire les conditions suivant pour **la zone IIa** :

 $min(b, h) \geq 25$  cm  $\min(b, h) \geq \frac{h}{2}$  $\overline{\mathbf{c}}$  $\mathbf{1}$  $\frac{1}{4} < \frac{b}{h}$  $\frac{1}{h}$  < Tel que : **h<sup>e</sup> :** Hauteur libre d'étage, elle est égale à :

**he**= 3.06 Pour les étages courants et RDC.

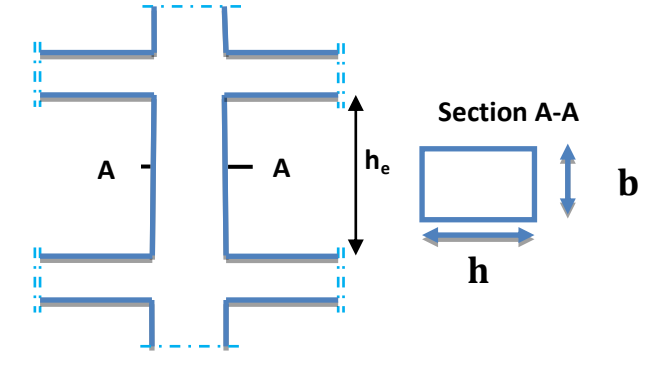

**Figure III-19:**hauteur libre d'étage

On adopte préalablement la section des poteaux comme suit :

• Pour les poteaux des étages courants et RDC on prend **:**  $\mathbf{b} \times \mathbf{h} = (40 \times 40) \text{ cm}^2$ .

#### **III.8.4. Pré dimensionnement des voiles :**

Les voiles sont des murs en béton armé leur prédimensionnement est justifié par **l'article 7.7.1 du RPA99[11]** Ils servent d'une part à contreventer le bâtiment en reprenant les efforts horizontaux (séisme et vent) et d'autre part de reprendre les efforts verticaux et les transmettre aux fondations.

D'après le RPA99V2003 article 7.7.1[11]« les éléments satisfaisants la condition (L ≥ 4e) sont considérés comme des voiles, contrairement aux éléments linéaires. ». Où **L** et **e** sont respectivement la portée et l'épaisseur du voile. De plus l'épaisseur doit être déterminée en fonction de la hauteur libre d'étage **he**et des conditions de rigidité aux extrémités comme indique les figures ci-après :

# CHAPITRE III Présentation du projet et prédimensionnement

e ≥ max{15cm ;he/20}…………………………..….(1). L > 4 e……………………………………..…….....(2). he = hauteur d'étage-hp = hauteur d'étage - 40cm h\_p : Hauteur totale de la poutre. h: Hauteur libre d'étage. e : Épaisseur du voile. L : Longueur du voile.  $e \ge max(266/20, 15)$ 

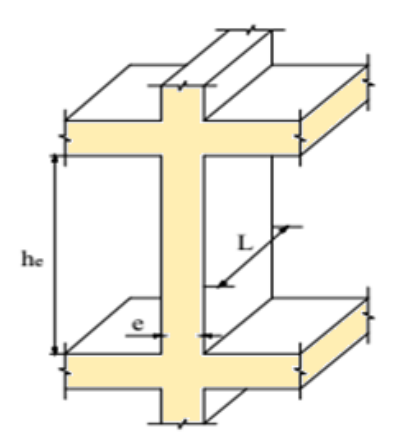

**Figure III-20 :** Coupe de voile en élévation.

Donc on adopte pour tous les voiles une épaisseur : e=20 cm. Donc la longueur des voiles L doit être supérieur ou égale à 80cm  $(L > 4 e)$ .

## **III.8.5. Pré dimensionnement des escaliers :**

#### **a. Définition**

Les escaliers sont une succession de marches permettant le passage d'un niveau à un autre, elles seront réalisées en béton armé coulé sur place. Dans notre structure : les escaliers balancés en béton armée sont trouvés dans RDC et les étages courants.

#### **b. Terminologie**

Les escaliers sont composés de différents éléments (volées ; palier ; paillasse ...).

- **e:** Epaisseur d'escalier
- *L* **<sup>0</sup> :** Longueur projeté de la paillasse
- *h***:** Hauteur de la contre marche
- **α:** Inclinaison de la paillasse
- **E :** Emmarchement.
- **L′:** longueur réel de l'escalier.
- **H :** hauteur d'une volée.

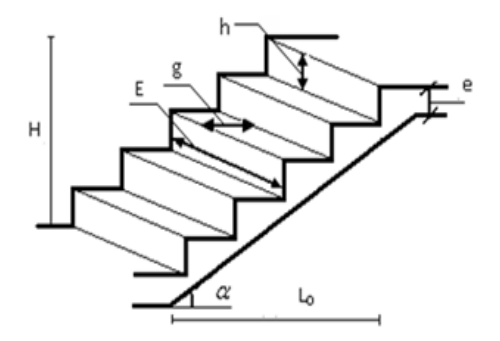

**Figure III-21 :** Schéma terminologie d'escalier.

**L:** longueur réel de la volée.

**g :** giron (largeur de la marche, sauf pour les marches triangulaires).

On distingue dans notre projet un seul type d'escalier :

- Escaliers droits à deux volées, du RDC jusqu'au dernier étage.
- Pour déterminer « g et h » on utilise la relation de **BLONDEL** qui est la suivante :

On a : 59  $\lt$  2 h +  $g \lt$  66.

Pour les bâtiments d'habitation, la hauteur idéale serait de 17 cm pour un giron entre 28 et 30 cm. On fixe la hauteur de la marche h à 17 cm et le giron  $g = 30$ cm.

 $59 \le 2h + g \le 66 \Rightarrow 2 \times 17 + 30 = 64$  cm ... ... .... (vérifier).

On calcule la hauteur de la volée H par la formule suivante :

Le nombre de marches n égale à :

$$
H = \frac{h_e}{2} = \frac{306}{2} = 153 \text{cm} \text{ Avec}:
$$

 $h_e$  = la hauteur de chaque niveau (H = 3.06 m).

 On choisit une hauteur de contre marche h, en suite on calcule le nombre de contremarches n Par la relation suivante :

 $n = \frac{h}{h}$  $\frac{h_e}{h} = \frac{3}{1}$  $\frac{306}{17}$  = 18. On aura 18 contre marches entre chaque deux étages.

• En déduire le nombre de marches m : m =  $\frac{\pi}{2}$  -1.

$$
m=9-1=8
$$

donc on prend : 8 marches par chaque volée.

Inclinaison : tg $\alpha = \frac{h}{a}$  $\frac{h}{g} = \frac{1}{3}$  $\frac{17}{30}$  = 0,57. on conclu que :  $\alpha = 29.53^0$ .

#### **Longueur de paillasse :**

 $L=\frac{2}{\pi}$  $\frac{2.4}{\cos \alpha} = 2.75 \text{ m}.$ 

**Évaluation de l'épaisseur de la paillasse et du palier :**

L'épaisseur de paillasse et le palier est déterminée comme suite :

$$
\frac{L}{30} \le e \le \frac{L}{20}
$$

 $L = 2.75 \text{ m} \Rightarrow 9.16 \text{ cm} \leq e \leq 13.75 \text{ cm}$ ; On prend: **e** = 15cm.

#### **a. Épaisseur de palier :**

Pour le palier, on adopte une épaisseur de **13cm.**

**Condition de dégagement rapide des escaliers :**

 $1.2 \text{ m } \leq 1$ 'emmarchement  $\leq 1.5 \text{ m}$  Pour un bâtiment collectif

## **III.9. Évaluation des charges et surcharges :**

Cette étape consiste à évaluer et à déterminer les charges et les surcharges qui influent directement sur la résistance et la stabilité de notre ouvrage.

## **III.9.1. Les Planchers**

**a. Plancher terrasse inaccessible (Planchers en corps creux étage terrasse) :**

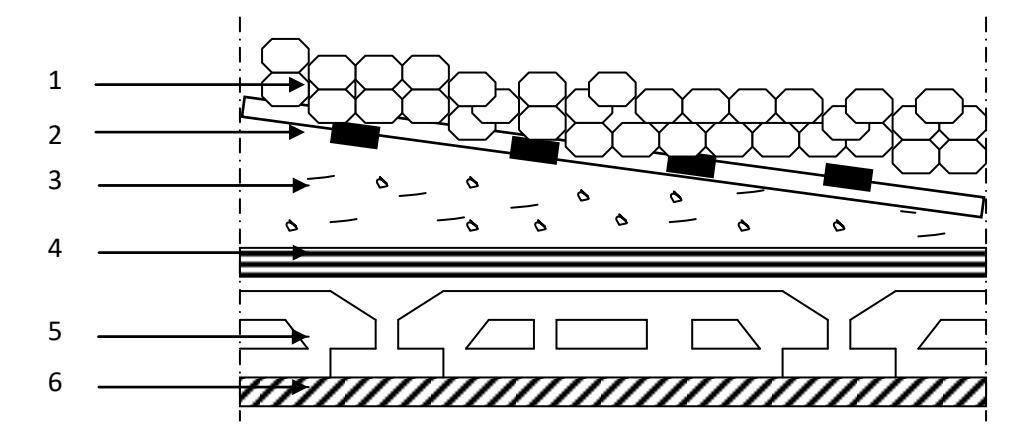

**Figure III-22:**Plancher terrasse inaccessible

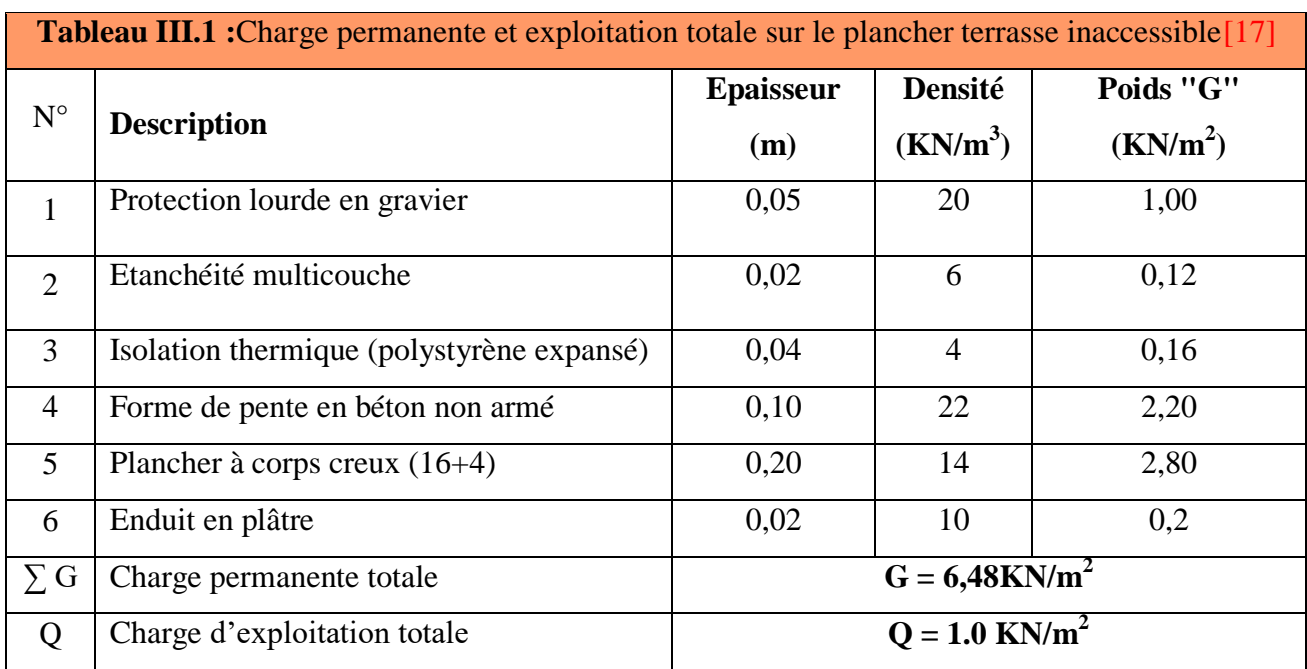

Donc on conclut que :

 La charge permanente totale de Planchers en corps creux étage terrasse estimée est : **G = 6,48 KN/m<sup>2</sup> .**

D'après le **DTR BC 2.2 [17]** la surcharge d'exploitation Planchers en corps creux étage terrasse à prendre dans le cas d'une terrasse inaccessible est estimée à : **Q = 1.0 KN/m<sup>2</sup> .**

**b. Plancher de terrasse accessible (Planchers étage courants) :**

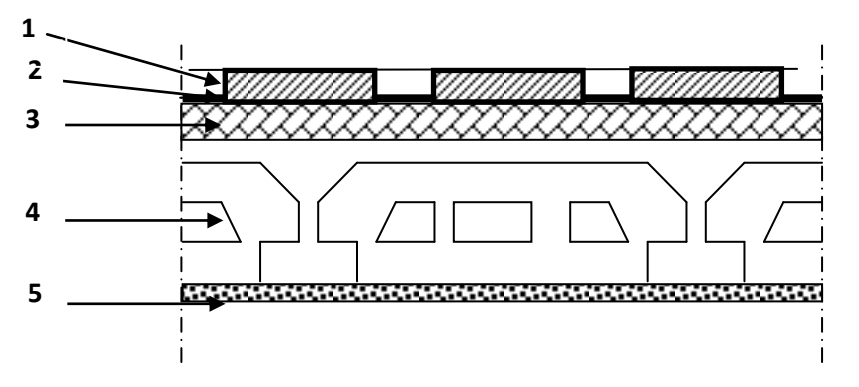

**Figure III-23:**plancher étage courant

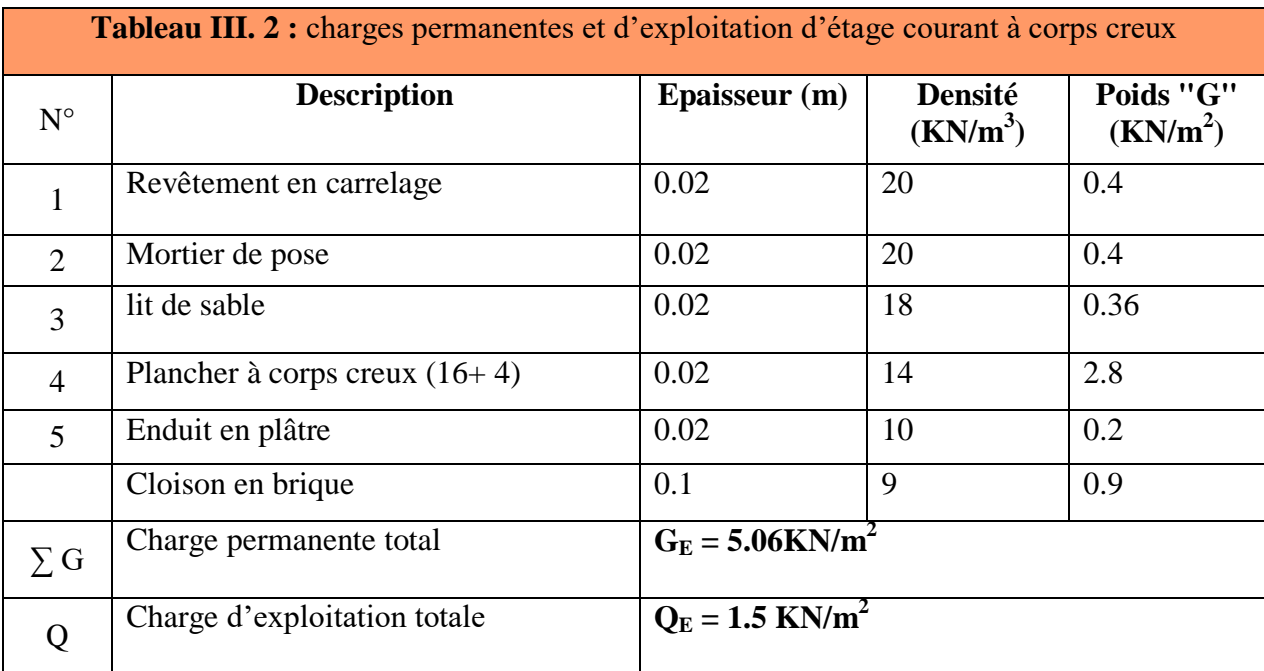

Donc on conclut que :

La charge permanente totale des Planchers étage courants estimée est :

## $G = 5.06$ KN/m<sup>2</sup>.

 D'après le **DTR BC 2.2 [17]** la surcharge d'exploitation des Planchers étage courants à prendre dans le cas d'une terrasse accessible est estimée à : **Q = 1.5 KN/m<sup>2</sup> .**

## **c. Les dalles pleines (balcons) :**

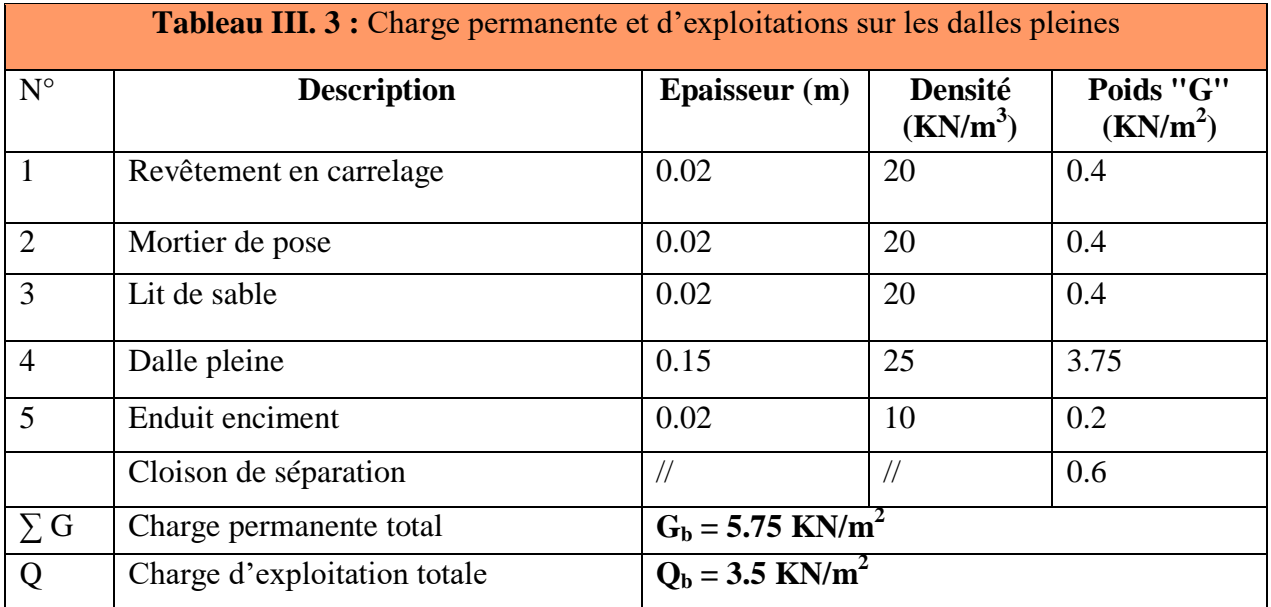

La charge permanente totale des Planchers étage courants estimée est : **G<sup>b</sup> = 5.75 KN/m<sup>2</sup> .**

D'après le **DTR BC 2.2 [17]** la surcharge d'exploitation des balcons à prendre est estimée  $\hat{a}$  : $Q_b = 3.5$  KN/m<sup>2</sup>.

## **III.9.2.La maçonnerie :**

## **a. Les murs extérieurs :**

Ils jouent un rôle important dans l'isolation thermique et phonique du bâtiment

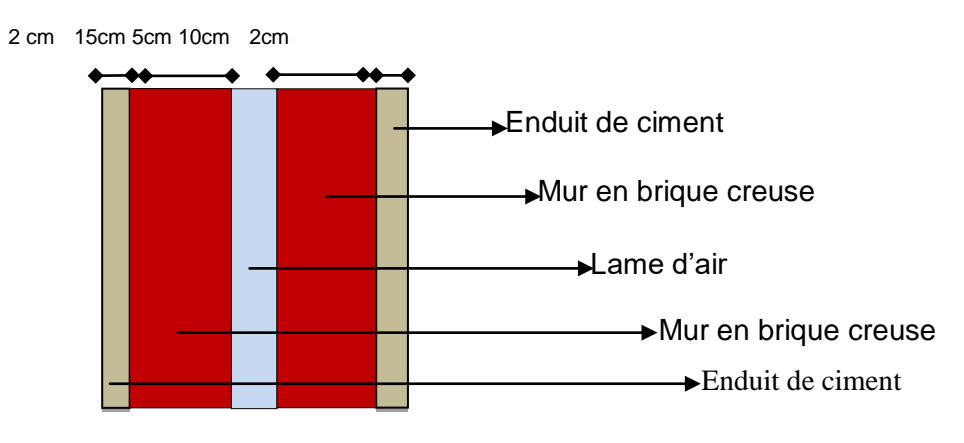

**Figure III-24 :** murs doubles cloisons

# CHAPITRE III Présentation du projet et prédimensionnement

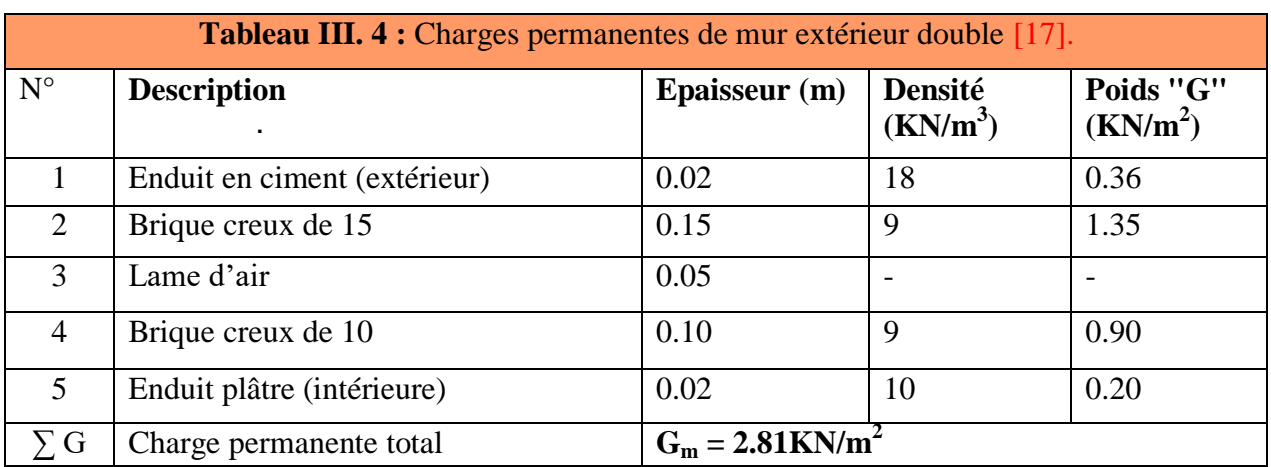

Donc on conclut que :

• La Charges permanentes de mur extérieur double estimée est :  $G_m = 2.81 \text{KN/m}^2$ 

## **III.9.3. Acrotère :**

L'acrotère est soumis à une charge permanente due à son

poids propre :

## - **Surface de l'acrotère**

$$
\mathbf{S} = \mathbf{S}_1 + \mathbf{S}_2 + \mathbf{S}_3.
$$

$$
\mathbf{S} = (0.05 \times 0.05) + (0.10 \times 0.8) + (\frac{0.05 \times 0.05}{2}) =
$$

0.0837m².

- **Poidspropre:**

 $G = p \times S = 25 \times 0.0837 = 2.0925 \text{ KN/m}.$ 

Tel que:

**G :** poids propre de l'acrotère en mètre linéaire.

**p**: Poids volumique du béton : 25 KN/m<sup>3</sup>.

## **Figure III-25:**Schéma de l'acrotère.

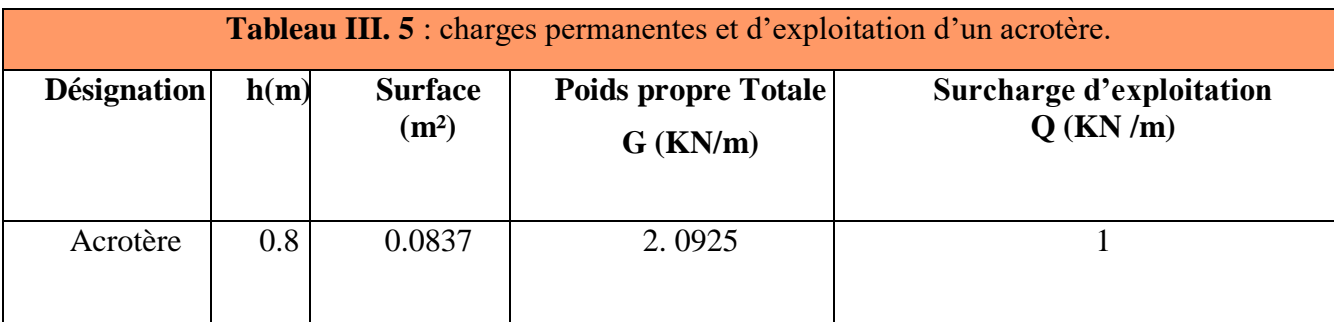

Donc on conclut que :

La Charges permanentes charges permanentes d'un acrotère estimée est :

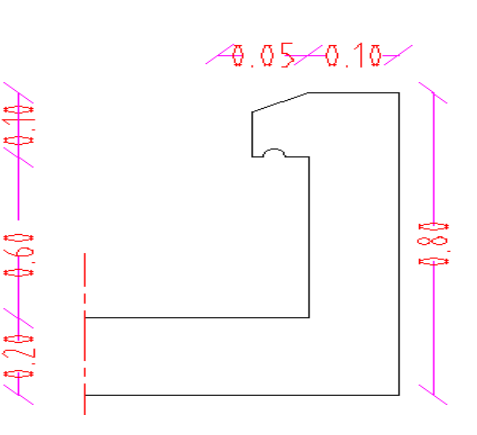

## $G_{cr} = 2.1875$  KN/m<sup>2</sup>.

 D'après le **DTR BC 2.2 [26]** la surcharge d'exploitation d'un acrotère à prendre est estimée à  $Q_b = 3.5$  KN/m<sup>2</sup>.

**III.9.4. Les escaliers :**

**a. La paillasse :**

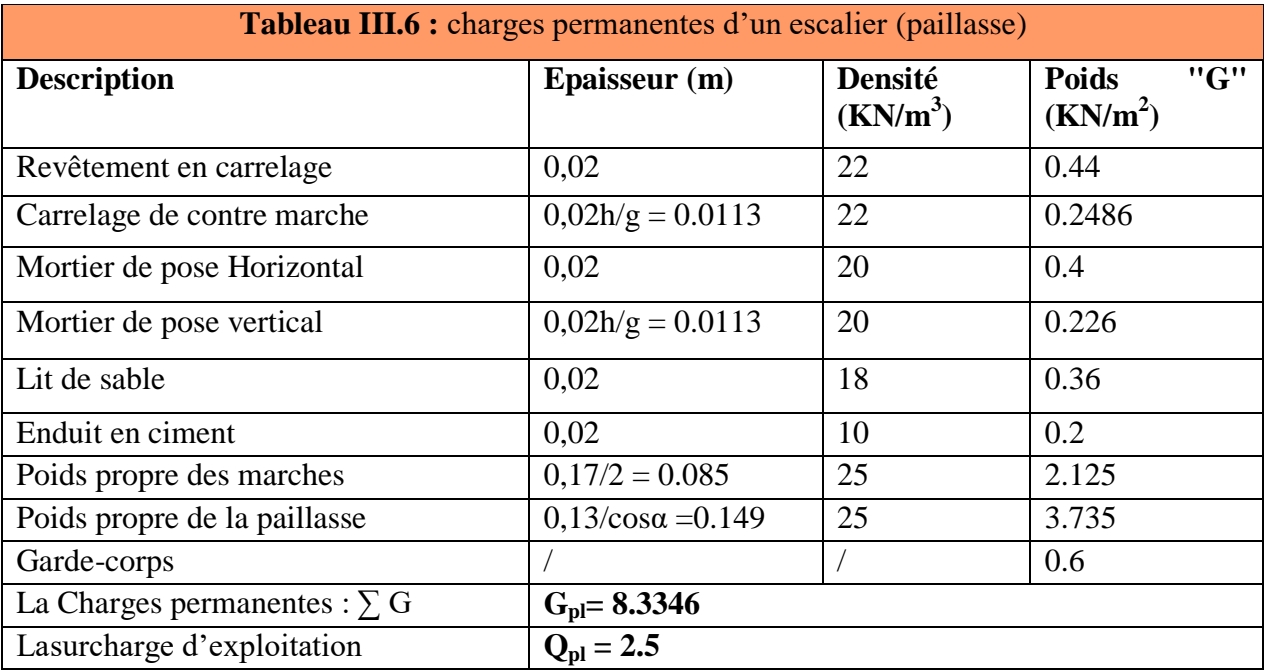

La Charge permanente du La paillasse estimée est :  $G_{\text{pl}} = 8.3346 \text{ KN/m}^2$ .

D'après le **DTR BC 2.2 [17]** la charge d'exploitation du paillasse est à **Qpl = 2.5KN/m<sup>2</sup> .**

## **b. Palier :**

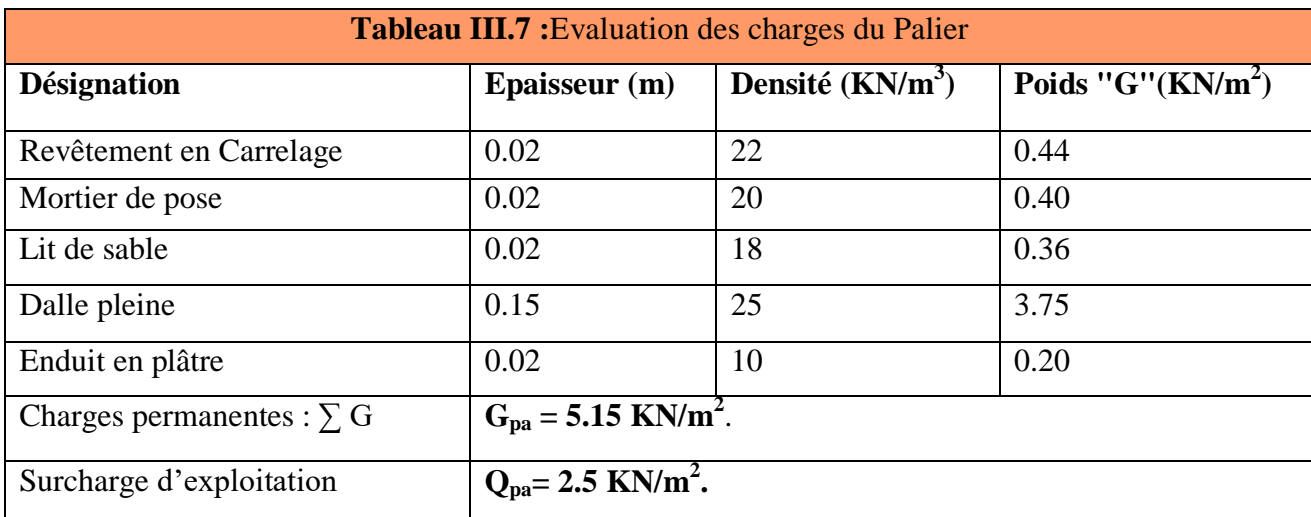

Donc on conclut que :

La Charges permanentes du Palier estimée est : **Gpa =5.15 KN/m<sup>2</sup>** .

D'après le **DTR BC 2.2 [26]** la surcharge d'exploitation du Palier à prendre est estimée à **Q<sup>b</sup> = 2.5 KN/m<sup>2</sup> .**

### **III.10. DESCENTE DE CHARGES :**

La descente de charge est le chemin suivi par les différentes actions (charges et surcharges) du niveau le plus haut de la structure jusqu'au niveau le plus bas avant sa transmission au sol, on effectuera la descente de charges pour le poteau le plus sollicité et qui a souvent la plus grande surface afférente.

#### **III.10.1. Loi de dégression (DTRBC 2.2 5) (article 6.3) [17] :**

Comme il est rare que toutes les charges d'exploitation agissent simultanément, on applique, pour leur détermination, la loi de dégression. Cette loi consiste à réduire les charges identiques à chaque étage de 10 % par étage jusqu'à 0.5×Q sauf le dernier et l'avant-dernier niveau. Ce qui donne :

$$
Q_0 + \frac{3+n}{2n} (Q_1 + Q_2 + Q_3 + Q_4 + \cdots Q_n)
$$
 « BAEL 91 modifié 99 » [15]

Avec :

n: Nombre d'étage.

Q<sup>0</sup> : La charge d'exploitation sur la terrasse.

 $Q_1, Q_2, \ldots, Q_n$ : Les charges d'exploitation des planchers pour les autres étages.

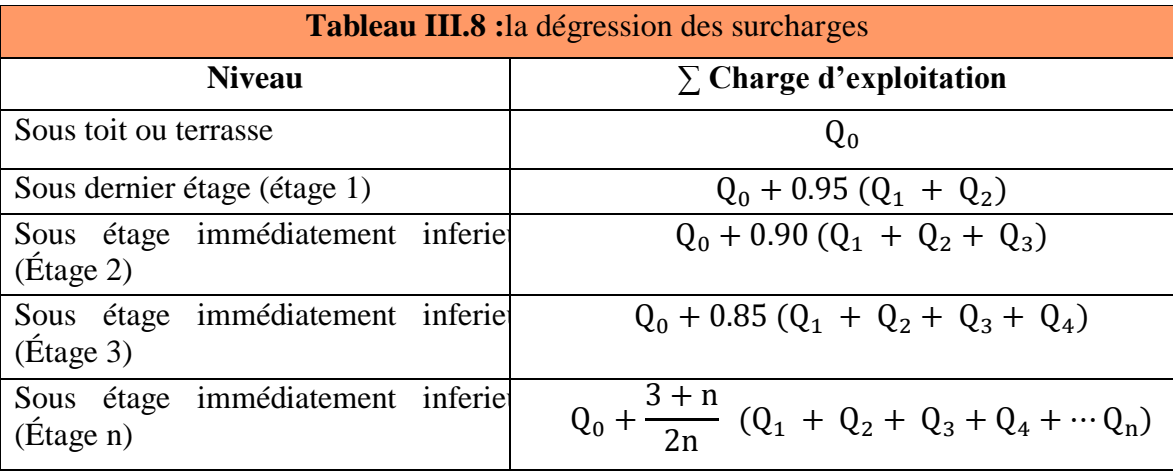

#### **III.10.2. Le poteau le plus sollicité :**

Détermination des charges permanentes :

 On calcul les charges permanentes et les surcharges d'exploitation reprise par un poteau le plus sollicité, on adopte un poteau de section **(40 x 40) cm<sup>2</sup> .**

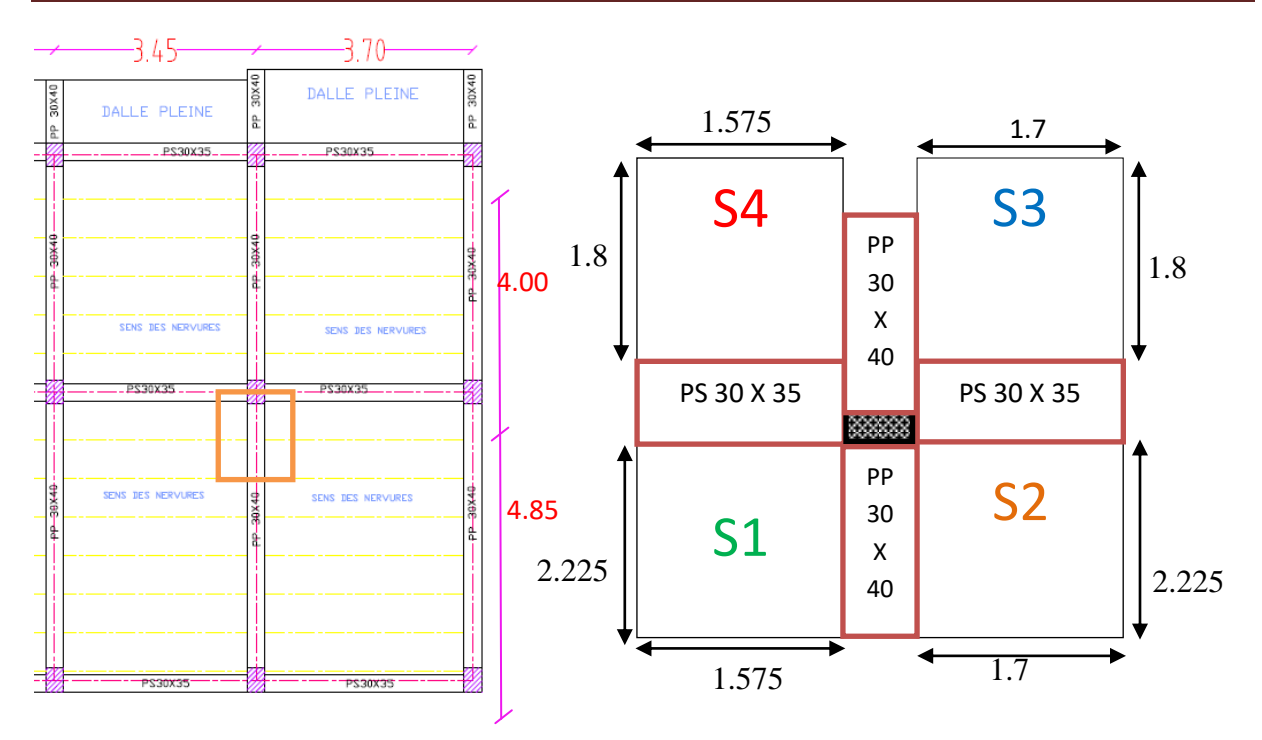

**Figure III-26 :**Représentation du poteau le plus sollicité.

## **Poteau intermédiaire : (La surface afférente)**

 $S_1 = 1.575 \times 2.225 = 3.504$  m<sup>2</sup>.

$$
S_2 = 1.7 \times 2.225 = 3.783 \text{ m}^2 \cdot S_1 + S_2 + 3.
$$

 $S_3 = 1.8 \times 1.7 = 3.06$  m<sup>2</sup>.

 $S_4 = 1.575 \times 1.8 = 2.835 \text{m}^2$ .

Donc:  $S_t = 13.182m^2$ 

**Poutre :**

 $G_{PP1}$  = 25 × 2.225 × 0.30 × 0.40 = 6.675 KN

 $G_{\text{pp2}} = 25 \times 1.8 \times 0.30 \times 0.40 = 5.4 \text{ KN.}$ 

 $G_{ps1} = 25 \times 1.7 \times 0.30 \times 0.35 = 4.4625$  KN.

 $G_{ps2} = 25 \times 1.575 \times 0.30 \times 0.35 = 4.134$  KN.

Donc : $G_{p,tot} = 20.672$ KN.

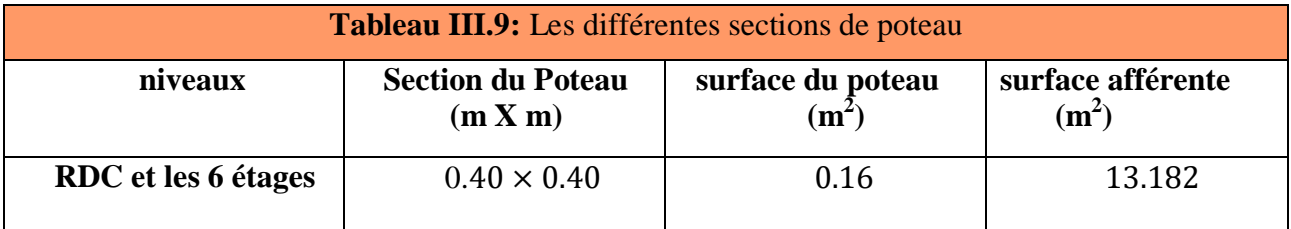

# CHAPITRE III Présentation du projet et prédimensionnement

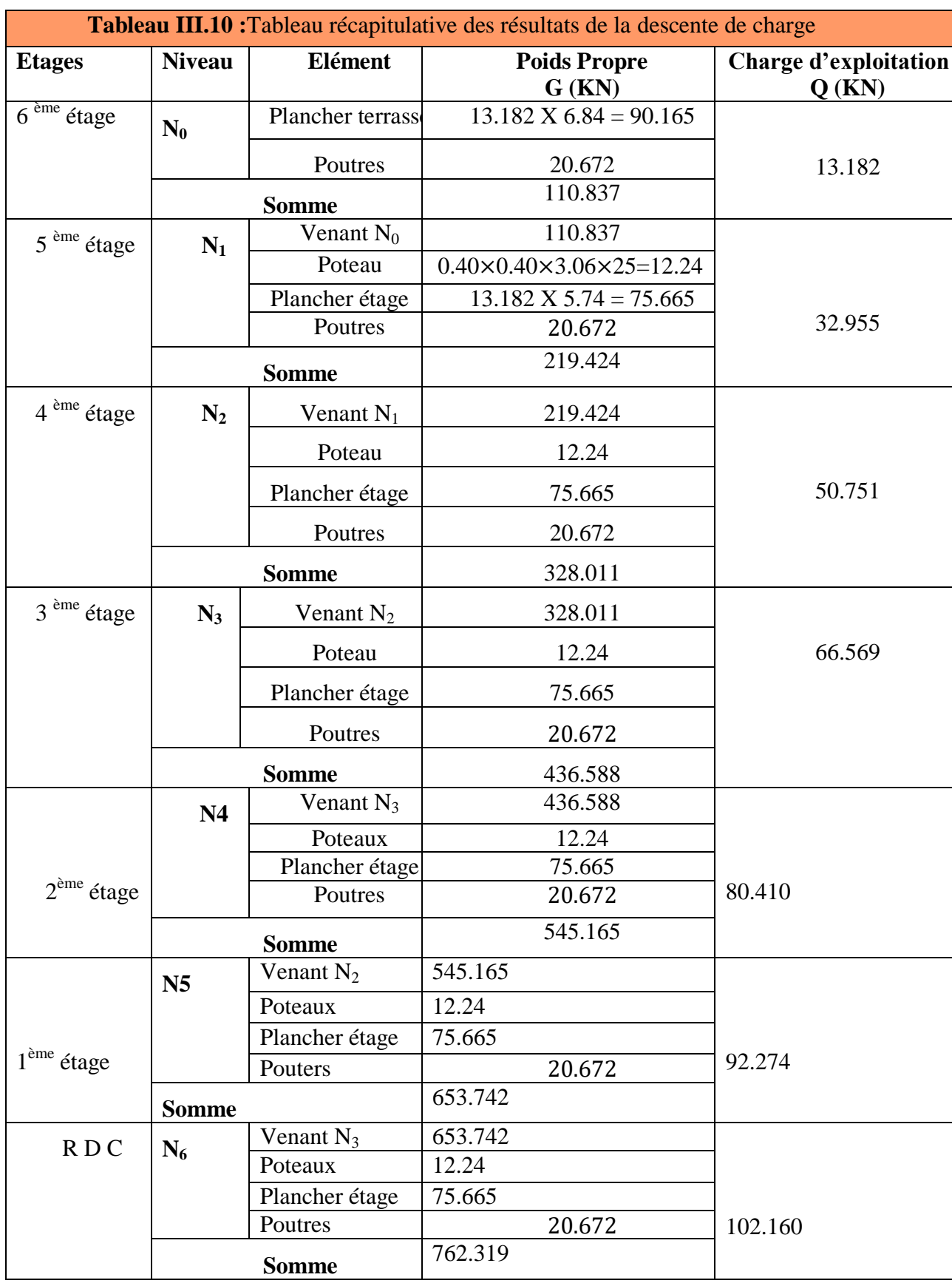

#### **III.10.3. Calcul de l'effort normal (Nu) :**

- **À l'ELU** 

 $N_U = 1.35G + 1.5Q = (1.35 \times 762.319) + (1.5 \times 102.160)$ 

 $N_U = 1182.370$  KN

- **À l'ELS**

 $N<sub>S</sub> = G+Q = 762.319 + 102.160$ 

#### $N_s = 864.479$  KN

Selon le **CBA93** (article B.8.11) [16] on doit majorer l'effort normal de compression ultime  $N_u$ de 10% tel que :

$$
N_u = 1.10 (1.35G + 1.5Q)
$$

- L'effort normal maximum : $N_u = 1.10 \times 1182.370 = 1300.607 \text{ KN.}$ 

Donc l'effort normal maximum :  $N_u = 1300.607$  KN (le poteau (40×40)).

#### **Vérification des poteaux :**

- **Vérification à la compression simple du poteau de RDC et 1er jusqu'à 6émé étage :** On doit vérifier la condition suivante :

$$
\frac{\text{Nu}}{\text{B}} \leq [0.6 \times \text{f}_{c28}] \text{Avec} \qquad \text{B: section du béton}
$$
  

$$
\text{B} \geq \left[\frac{\text{Nu}}{0.6 \times \text{f}_{c28}}\right] \Rightarrow \text{B} \geq \left[\frac{1300.607 \times 10^{-3}}{0.6 \times 25}\right] = 0.087 \text{m}^2
$$

On a:  $B = 0.16$  m<sup>2</sup>.

**Donc**: **B** =  $0.16 \text{ m}^2 \ge 0.087 \text{ m}^2$ . (Condition vérifiée).

#### - **Vérification au flambement :**

D'après le (CBA 93), on doit vérifier que l'effort normal ultime :

$$
\mathrm{Nu} \ \leq \ \overline{\mathrm{N}} = \ \alpha \, \left[ \frac{\mathrm{B}_{r} \times f_{c28}}{0.9 \times \gamma_{b}} \ + \ A \, \frac{f_{e}}{\gamma_{s}} \right] \hspace{-1mm} \textbf{CBA 93} \textbf{(Article B.8.2.1) [16]}
$$

avec **:**  $\gamma_b$  : Coefficient de sécurité du béton = 1.5.

**:** Coefficient de sécurité de l'acier = 1.15.

#### Avec  $(BAEL91ArtB.8.3.31)[15]$ :

$$
\lambda = \max(\lambda_x; \lambda_y) \text{ Avec :}
$$
\n
$$
\lambda_x = \sqrt{12} \times \frac{1f}{b} \text{ ;} \qquad \text{app} \qquad l_f = 0.7 \times l_0
$$
\n
$$
\lambda_y = \sqrt{12} \times \frac{1f}{b} \text{ ;} \qquad l_f = 0.7 \times 3.06 = 2.142 \text{m.}
$$

$$
\lambda_{\rm x} = \sqrt{12} \times \frac{2.14}{0.40} =
$$
 18.550. ;  $\lambda_{\rm y} = \sqrt{12} \times \frac{2.14}{0.40} =$  18.550.

 $\lambda = 18.53 < 50$  selon**CBA 93(Article B.8.4.1)** [16]

On choisit :

$$
\alpha = \frac{0.85}{1 + 0.2 \left(\frac{\lambda}{35}\right)^2}
$$
 Pour :  $\lambda \le 50$  (notre cas). $\alpha = \frac{0.85}{1 + 0.2 \left(\frac{18.550}{35}\right)^2} = 0.805$ .  
 $\alpha = 0.6 \times \frac{\lambda}{50}$  Pour :  $50 < \lambda \le 70$ .

**:** Coefficient tenant compte de l'élancement.

B<sub>r</sub>: est la section réduite du poteau obtenue en déduisant de sa

section réelle 1 cm d'épaisseur sur tout son périphérique.

**.** 

**A :** est la section d'acier comprimé prise en compte dans le calcul.

On a: 
$$
A = max(A_{BAEL} ; A_{RPA})
$$

**=** max (4 cm²/m de périmètre, 0,2%B).

$$
A_{min} = \max (3.2 \text{ cm}^2; 6.4 \text{ cm}^2) = 6.4 \text{ cm}^2 = 640 \text{ mm}^2.
$$

$$
A_{min}^{RPA} = 0.8 % B (zone I Ia) = 1280 mm2.
$$

Donc ontconclu que :

D'après le tableau précédent on voie bien que le critère de stabilité de forme est vérifié

Pour

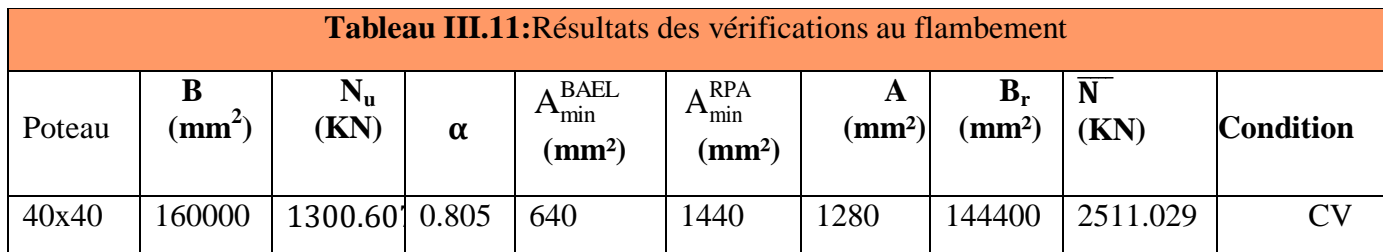

#### **III.11. Conclusion :**

Dans ce 3<sup>eme</sup> chapitre, non avons présenté préinscription du projet avec toutes ses caractéristiques, nous avons donné les caractéristiques des matériaux utilisées ainsi que les codes et règlement en vigueur.

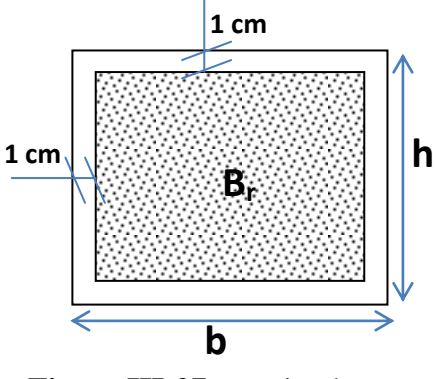

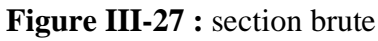

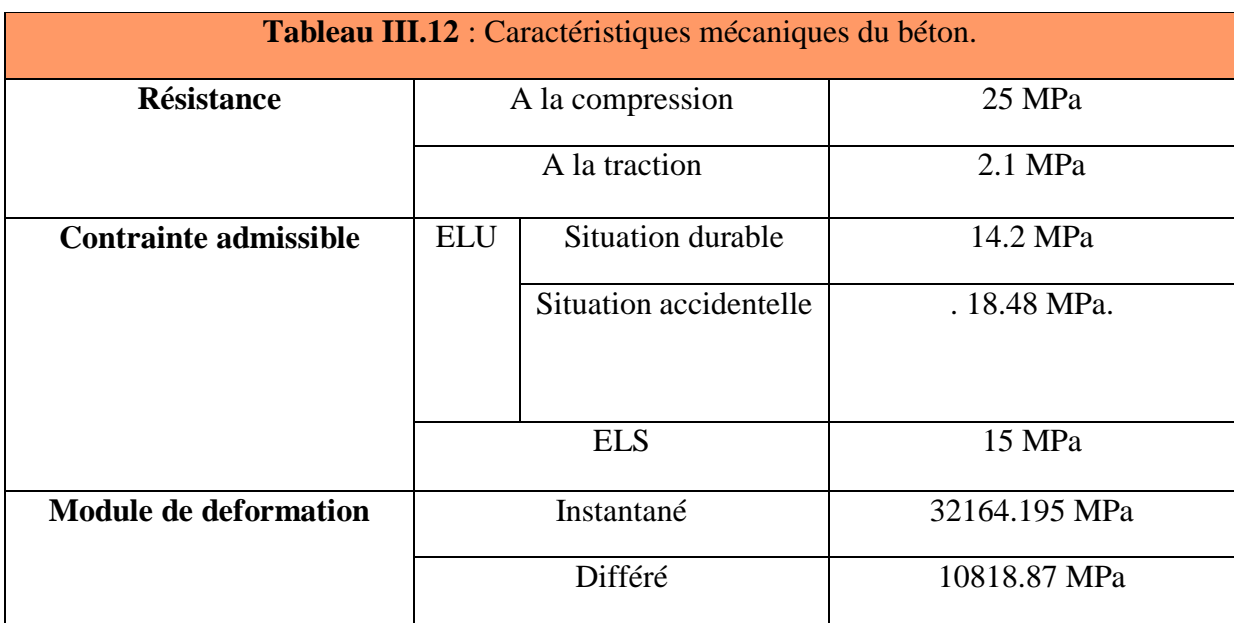

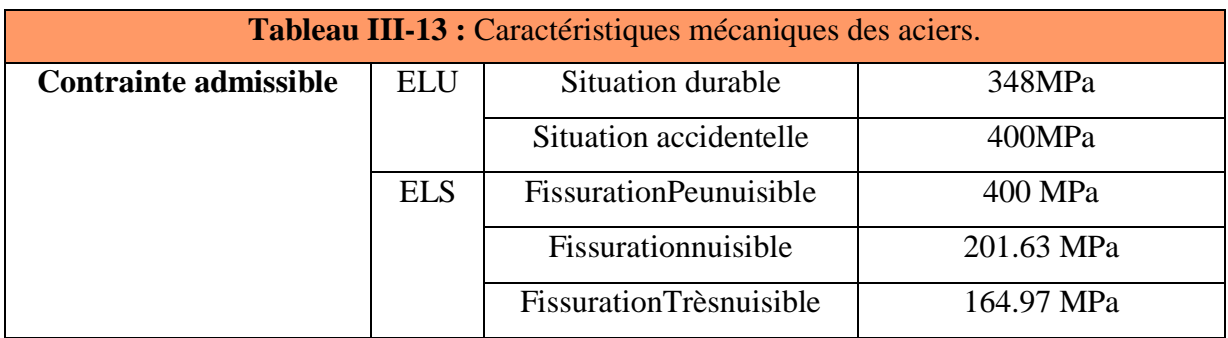

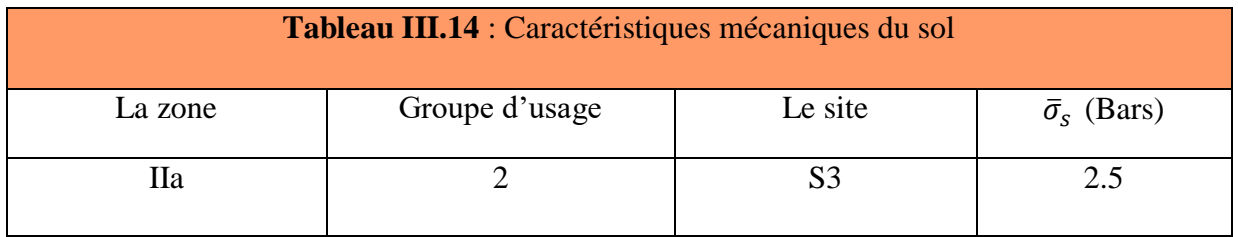

Après que nous avons fini le pré dimensionnement des éléments structuraux et que nous avons fait toutes les vérifications nécessaires, nous avons adopté pour les différents éléments composant la structure de notre bâtiment :

## **Plancher :**

- Plancher à corps creux :  $(16 + 4)$  cm.
- Plancher à dalle pleine de 15 cm.

## **Voile :**

Un voile d'épaisseur de 20 cm.

## **Poutres :**

- Poutre principale :  $b = 30$  cm ;  $h = 40$  cm.
- Poutre secondaire :  $b = 30$  cm ;  $h = 35$  cm.

## **Poteau :**

• Poteaux RDC et du 1er jusqu'à  $6^{\text{eme}}$ étage : (40×40) cm.

## **Escalier :**

- $e = 13$ cm pour la paillasse.
- $e = 15$  cm pour le palier de repos.

## **CHAPITRE IV**

## **MODELISATION DE LA STRUCTURE ET ETUDE SISMIQUE**

## **IV.1. INTRODUCTION :**

Un séisme est une libération brutale de l'énergie potentielle accumulée dans les roches par le jeu des mouvements relatifs des différentes parties de l'écorce terrestre. Lorsque les contraintes dépassent un certain seuil, une rupture d'équilibre se produit et donne naissance aux ondes sismiques qui se propagent dans toutes les directions et atteignent la surface du sol. Ces mouvements du sol excitent les ouvrages par déplacement de leurs appuis et sont plus ou moins amplifiés dans la structure. Le niveau d'amplification dépend essentiellement de la période de la structure et de la nature du sol. Ce implique de bien faire toute une étude pour essayer de mettre en exergue le comportement dynamique de l'ouvrage.

#### **IV.2. OBJECTIF DE L'ETUDE DYNAMIQUE :**

L'objectif initial de l'étude dynamique d'une structure est la détermination des caractéristiques dynamiques propres de la structure lors de ces Vibrations Libres Non Amorties. Cela nous permet de calculer les efforts et les déplacements maximums due un séisme. L'étude dynamique d'une structure telle qu'elle se présente, est souvent très complexe. C'est pour cela qu'on fait souvent appel à des modélisations qui permettent de simplifier suffisamment le problème pour pouvoir l'analyser.

## **IV.3. MODELISATION DE LA STRUCTURE :**

Selon le RPA99/ version 2003, tout ouvrage dépassant quatre (4) niveaux ou quatorze mètre (14m) de hauteur dans la zone IIa, devra contenir des voiles. Article (3.4.A.1.a) [10]

En ce qui concerne la structure faisant l'objet de cette présente étude, il s'agit d'un bâtiment de R+6 étages qui dépasse 14m, elle sera donc contreventée par un système de contreventement proposé par le règlement parasismique Algérien. Article (3.4.A) **[10]** Une conception parasismique doit non seulement respecter le règlement en vigueur mais aussi satisfaire l'aspect architectural et économique. Dans le cadre de notre travail nous avons tenté d'analyser et d'étudier un R+6 contreventé par un système portiques/voiles sans interaction en utilisant le logiciel ETABS.

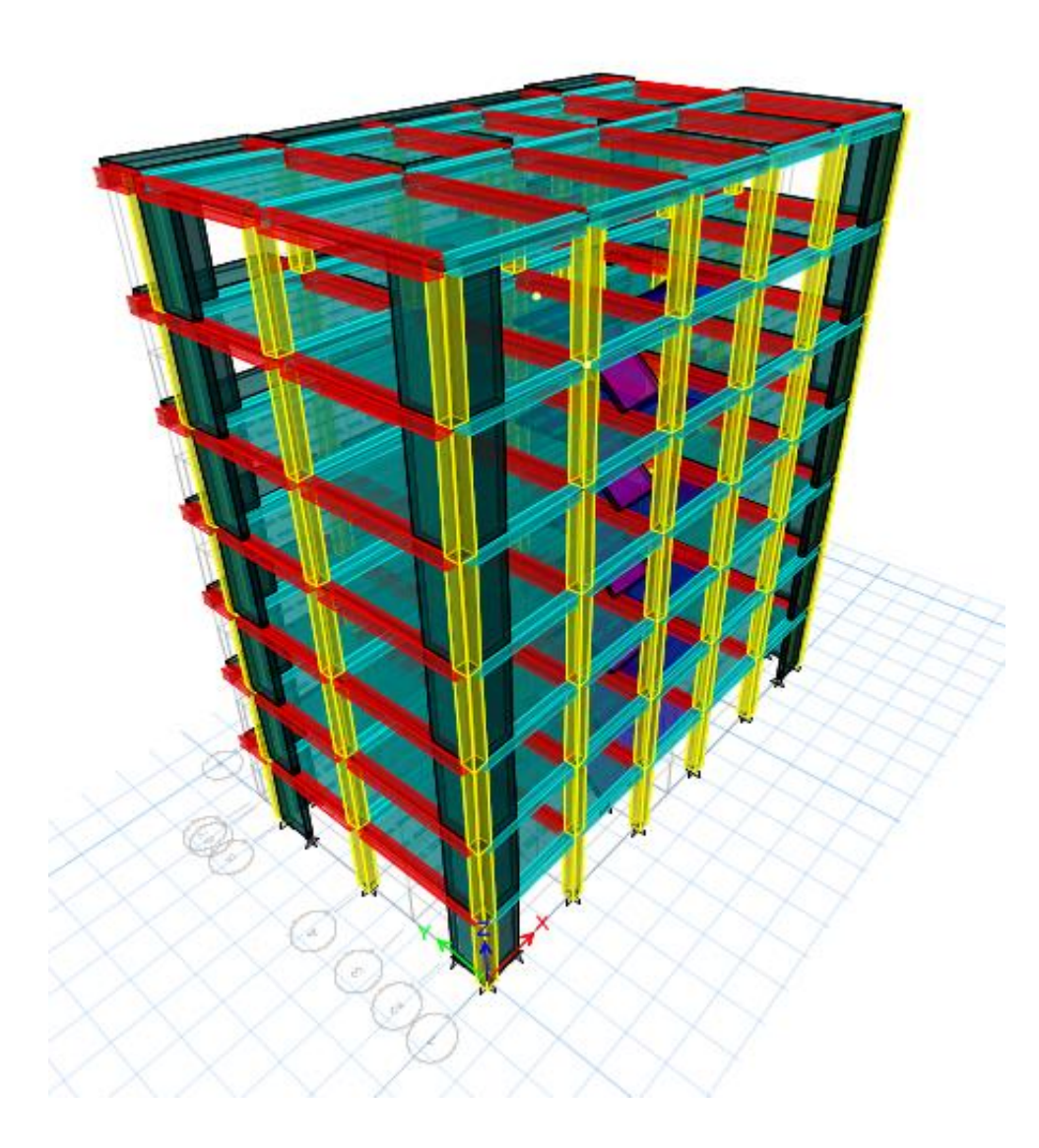

**Figure IV.1.** Vue en 3D de la modélisation de la structure avec le logiciel Etabs

**IV.3.1. Présentation du logiciel de calcul :**

**Nom du programme: E**x **T**ended **A**nalys**is of B**uilding **S**ystems.

#### **Version : V 20.3.0**

**Entreprise productrice :** Computers and structure. Berkeley, Californie, USA.

ETABS est un logiciel de calcul et de conception des structures d'ingénierie conçu exclusivement pour le calcul des bâtiments. Il permet de modéliser facilement et rapidement tous types de bâtiments grâce à une interface graphique unique. Il offre de nombreuses possibilités pour l'analyse statique et dynamique, il est basé sur la méthode des éléments finis.

Ce logiciel permet la prise en compte des propriétés non-linéaires des matériaux, ainsi que le calcul et le dimensionnement des éléments structuraux suivant différentes réglementations en vigueur à travers le monde (Euro code, ACI, ASCE. etc.). De plus de part ça spécificité pour le calcul des bâtiments, ETABS offre un avantage certain par rapport au codes de calcul à utilisation plus étendue. En effet, grâce à ces diverses fonctions il permet une décente de charge automatique et rapide, un calcul automatique du centre de masse et de rigidité, ainsi que la prise en compte implicite d'une éventuelle excentricité accidentelle. De plus, ce logiciel utilise une terminologie propre au domaine du bâtiment (plancher, dalle, trumeau, linteau etc…). ETABS permet également le transfert de donnée avec d'autres logiciels (AUTOCAD, SAP2000 et SAFE, REVIT).

#### **IV.3.2. Choix de la méthode de calcul :**

#### **Méthodes utilisées pour le calcul dynamique :**

Le calcul parasismique a pour but l'estimation des valeurs caractéristiques les plus défavorables de la réponse sismique et le dimensionnement des éléments de résistance, afin d'obtenir une sécurité jugée satisfaisante pour l'ensemble de l'ouvrage et d'assurer le confort des occupants.

L'estimation des forces d'origine sismique agissantes sur la structure pendant un séisme constitue le problème majeur de génie parasismique connaissant l'intensité de la loi de variation dans le temps de ces forces. Le concepteur pourrait dimensionner les ouvrages en leur assurant une sécurité optimale.

-Présentation des différentes méthodes d'estimation des forces sismiques :

Cette estimation peut être menée par trois méthodes qui sont les suivantes (RPA99/version2003) :

- $\triangleright$  La méthode statique équivalente ;
- > La méthode d'analyse modale spectrale ;
- La méthode d'analyse dynamique par accélérogrammes.

En ce qui concerne notre cas, les conditions de la méthode statique équivalente sont vérifiées (notre structure est considérée irrégulière), alors cette méthode est applicable selon l'article 4.1.2 (RPA99/version2003). Malgré ça et pour des objectifs de cette étude donc on a utilisé une autre méthode qui est la méthode modèle spectrale. Néanmoins, nous allons calculer au premier lieu l'effort sismique à la base avec la méthode statique équivalente pour une vérification ultérieure.

## **IV.3.3. Méthode d'analyse modale spectrale (article 4.3 du RPA99/2003) :**

La méthode d'analyse modale spectrale peut être utilisée dans tous les cas, et en particulier, dans le cas où la méthode statique équivalente n'est pas applicable.

Le principe de cette méthode réside dans la détermination des modes propres de Vibrations de la structure et le maximum des effets engendrés par l'action sismique, celle-ci étant représentée par un spectre de réponse de calcul représenté ci-dessus. Ces effets sont par la suite combinés pour obtenir la réponse de la structure. Spectre de réponse de calcul *(*RPA99/2003*Article 4.3.3 P45)* [10].

$$
\frac{S_a}{g} = \begin{cases} 1.25A\left(1 + \frac{T}{T_1}\left(2.5\eta \frac{Q}{R} - 1\right)\right) & 0 \le T \le T_1\\ 2.5\eta(1.25A)\left(\frac{Q}{R}\right) & T_1 \le T \le T_2\\ 2.5\eta(1.25A)\left(\frac{Q}{R}\right)\left(\frac{T_2}{T}\right)^{2/3} & T_2 \le T \le 3.0 \text{ s}\\ 2.5\eta(1.25A)\left(\frac{T_2}{T}\right)^{2/3}\left(\frac{3}{T}\right)^{5/3}\left(\frac{Q}{R}\right) & T \ge 3.0 \text{ s} \end{cases}
$$

Avec :

**A** : coefficient d'accélération de zone *(*RPA99/2003*tableau 4.1)* [10]

 $\eta$ : Facteur decorrectiond'amortissement (quand l'amortissement estdifférent de5%) : $\eta$  =

$$
\sqrt{\frac{7}{2+\xi}} \ge 0.7
$$

ξ : Pourcentage d'amortissement critique (RPA99/2003 tableau 4.2)[10].

**R :** coefficient de comportement de la structure *(*RPA99/2003*tableau 4.3)* [10]

**T1, T2** : périodes caractéristiques associées à la catégorie de site *(*RPA.2003 *tableaux 4.7)*[10]

**Q** : facteur de qualité *(*RPA99/2003*tableau 4.4)* [10]

## **IV.3.3.1. Détermination des paramètres du spectre :**

## **Détermination du coefficient d'accélération de la zone (A)** *(tableau 4.1 P3*[10]

Le coefficient d'accélération de zone dépend de la zone sismique et le groupe d'usage du bâtiment.

Dans notre cas :{ Groupe d' Zone sismique IIa (Mila)  $\rightarrow$ 

# **Détermination du coefficient de comportement global de la structure (R).**  *(***RPA99/2003***Tableau4.3 P38-39)* [10]**.**

On supposant que notre système de contreventement est un système portiques/voiles sans interaction. Alors  $\rightarrow$  R = 3.5.

## **Détermination du facteur de qualité (Q).**

La valeur de Q est déterminée par la formule :  $Q = 1 + \sum_{1}^{5} P_q(\textit{Formule 4.4})$ 

## *P39)* [10].

Avec :

:

Pq : est la pénalité à retenir selon que le critère de qualité q est satisfait ou non *(*RPA99/2003*Tableau 4.4 P41)* [10]. Les valeurs à retenir sont dans le tableau suivant

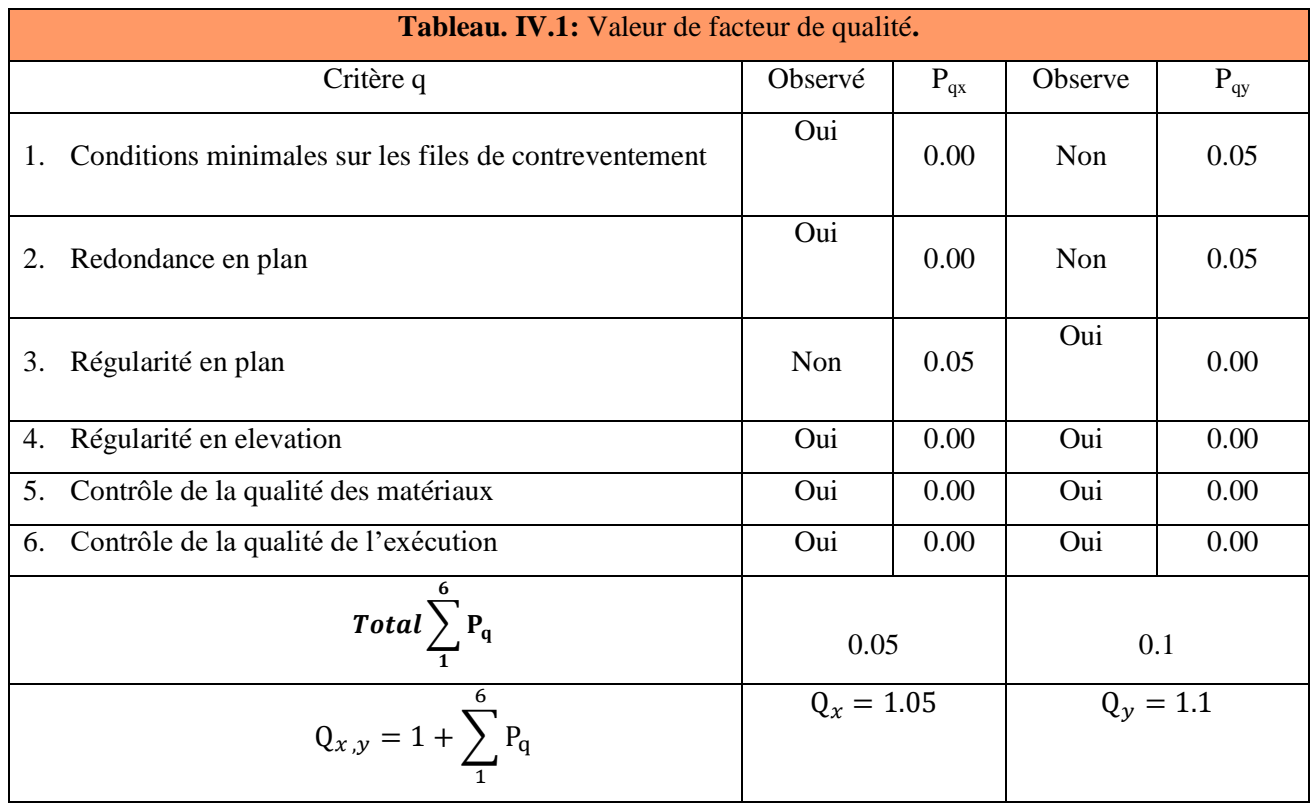

## **Détermination des périodes T1 et T2**

T1, T2 représentent les périodes caractéristiques associées à la catégorie de site et donnée par le RPA99. *(Tableau 4.7P45)* [10]
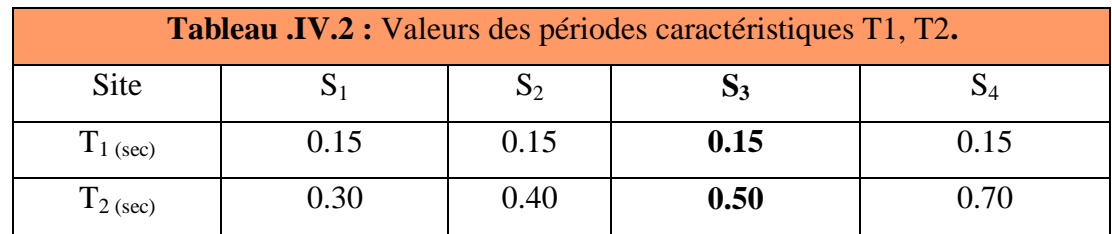

Dans notre cas le sol est meuble (site S3) :  $T_1 = 0.15$ s &  $T_2 = 0.50$ s.

## **Détermination du facteur de correction d'amortissement**

: Facteur de correction d'amortissement (quand l'amortissement est différent de5%) :

$$
\eta = \sqrt{\frac{7}{2 + \xi}} \ge 0.7
$$

ξ : Pourcentage d'amortissement critique (RPA99/2003 tableau 4.2)[10].  $\Rightarrow \xi = 8.5$ .

$$
\Rightarrow \eta = \sqrt{\frac{7}{2 + 8.5}} = 0.816 \ge 0.7
$$

Donc  $\eta = 0.816$ .

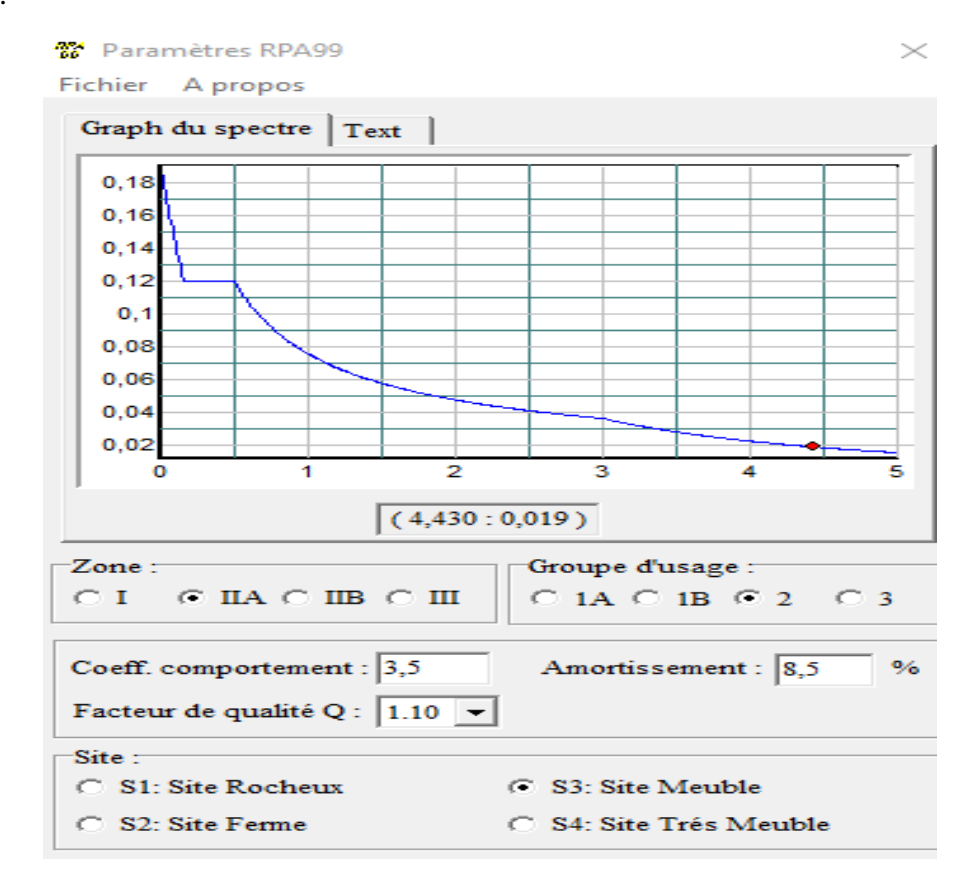

**Figure IV.2:**Spectre de réponse de la structure

#### **IV.3.4. Modélisation de la structure :**

Le spectre de réponse étant intégré dans le logiciel ETABS V20.3.0 avec lequel nous avons modélisé la structure, les données correspondantes à notre projet sont :

- **−** La zone IIa.
- **−** Groupe d'usage 2.
- **−** Facteur de la qualité de la structure  $(Q_x = 1.05, Q_y = 1.1)$
- **−** Coefficient de comportement global de la structure R=3.5.
- **−** Site meuble : S3.

## **IV.3.4.1. Modes de vibration et taux de participation des masses**

Pour les structures représentées par des modèles plans dans deux directions orthogonales, le nombre de modes de vibration à retenir dans chacune des deux directions d'excitation doit être tel que :

**-** la somme des masses modales effectives pour les modes retenus soit égale à 90 % au moins de la masse totale de la structure.

**-** ou que tous les modes ayant une masse modale effective supérieure à 5% de la masse totale de la structure soient retenus pour la détermination de la réponse totale de la structure.

Le minimum de modes à retenir est de trois (03) dans chaque direction considérée .RPA99/2003*(Article 4.3.4 P45-46)* [10]

Plusieurs dispositions ont été testées afin d'obtenir un bon comportement de la structure tout en essayant de respecter l'aspect architecturale qui est un point important dans notre ouvrage et aussi satisfaire les conditions du RPA99/2003*(Article 3.4.4.a P27)* [10]

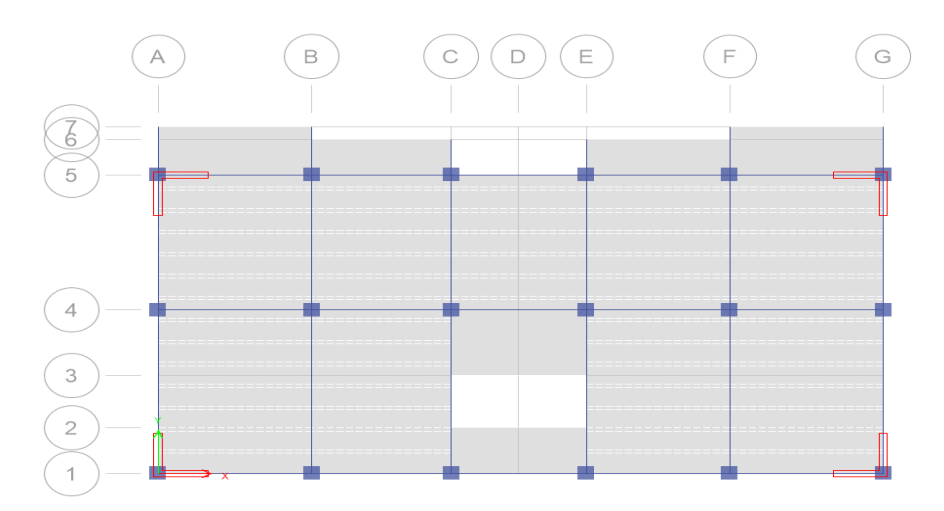

**Figure IV.3:** Disposition des voiles.

**a) Le comportement de la structure :**

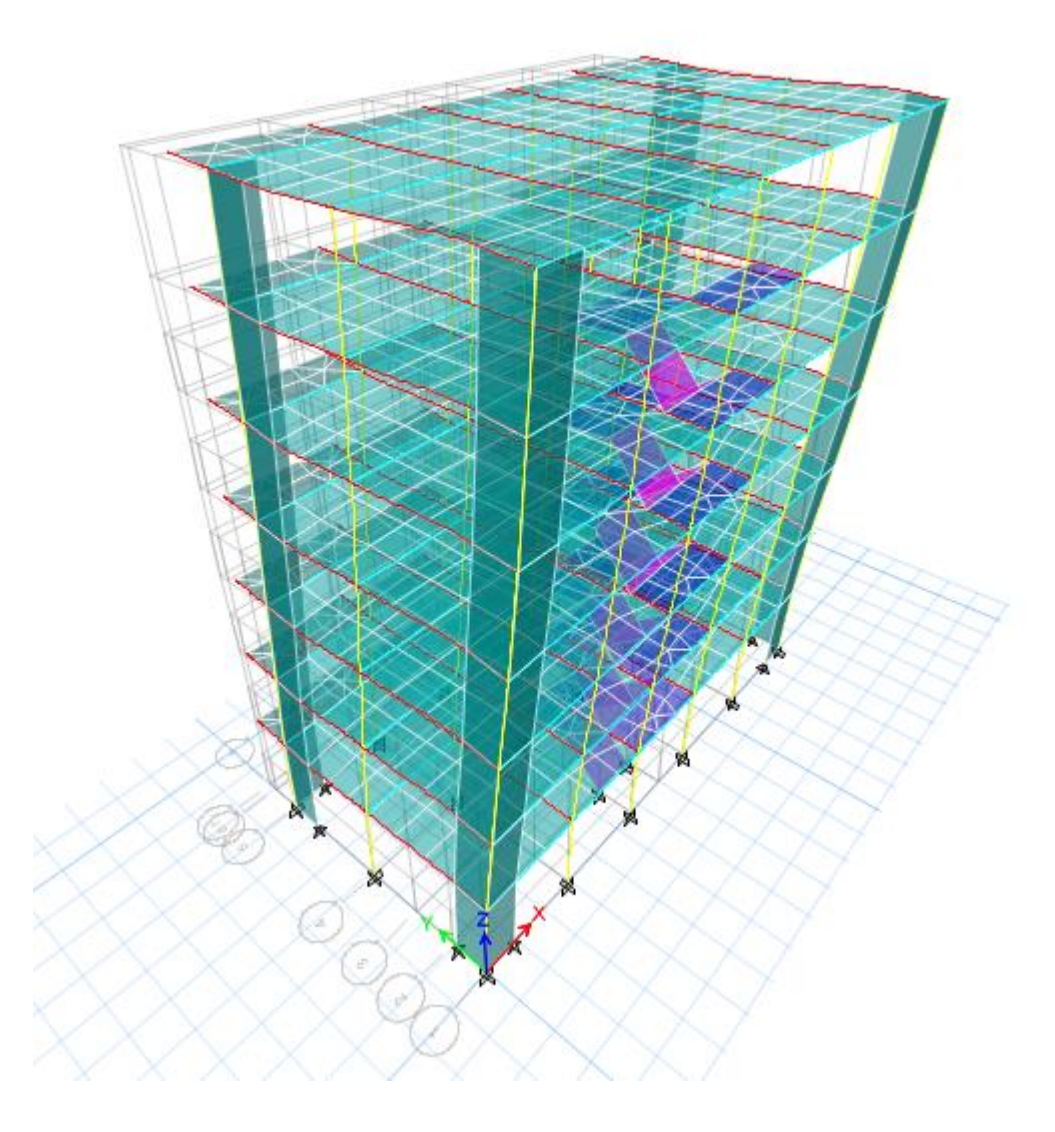

**Figure IV. 4 :1** <sup>er</sup> mode de vibration (translation selon l'axe Y)  $T_1 = 0.63$ s

1<sup>er</sup>mode : Le 1<sup>er</sup> mode de notre structure est une translation suivante l'axe y-yde période **T1=0,63**sec et un coefficient de participation modale égale à **75,62**%.

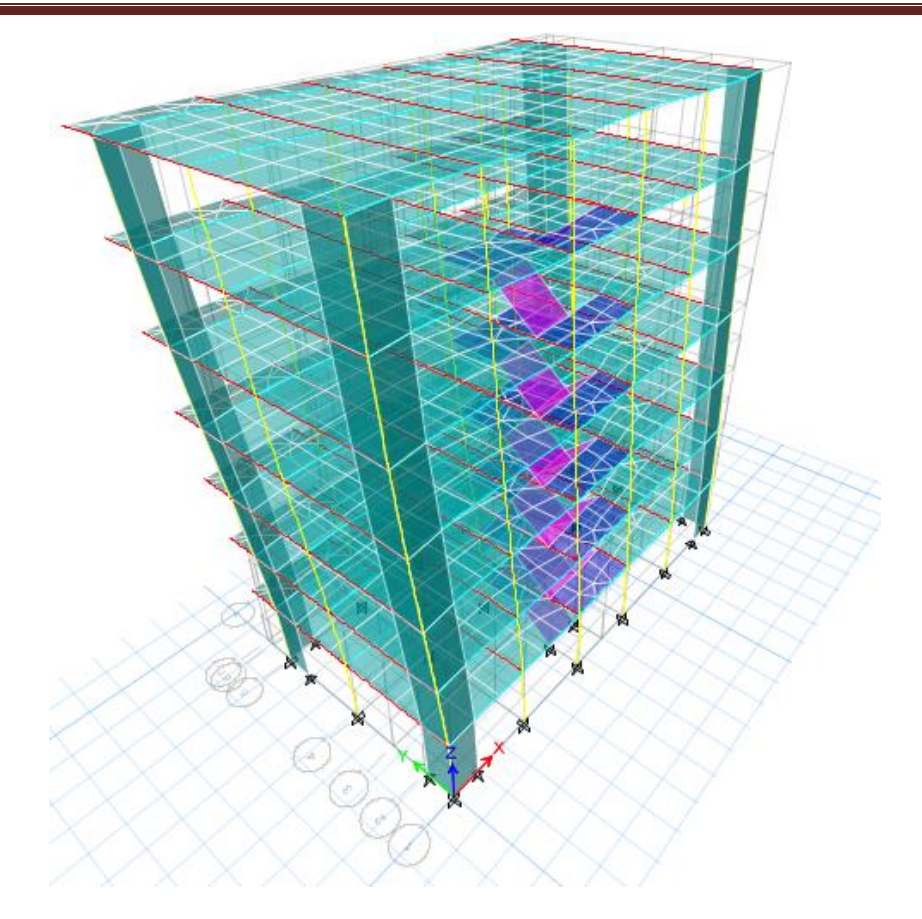

**Figure IV.5** :  $2^{eme}$  mode de vibration (translation selon l'axe X)  $T_2 = 0,555s$ 

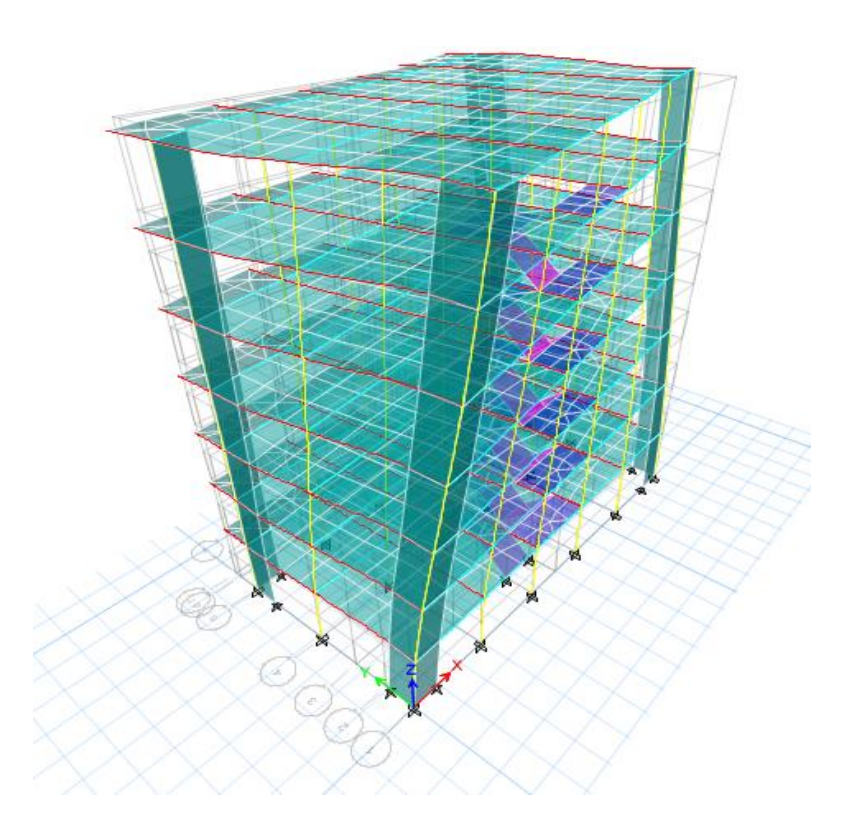

**Figure IV.6:** 3éme mode de vibration (torsion autour de l'axe Z)  $T_3=0,461s$ 

**3<sup>ème</sup>Mode** : La 3<sup>ème</sup> mode est une torsion de période **T3** =0,461sec et un coefficient de participation modale égale à **0.06%** selon (x-x) et **12,64%** selon le sens (y-y).

Les Périodes de vibration et les taux de participation des masses modales de la disposition adopté sont illustrés dans le tableau ci-dessous

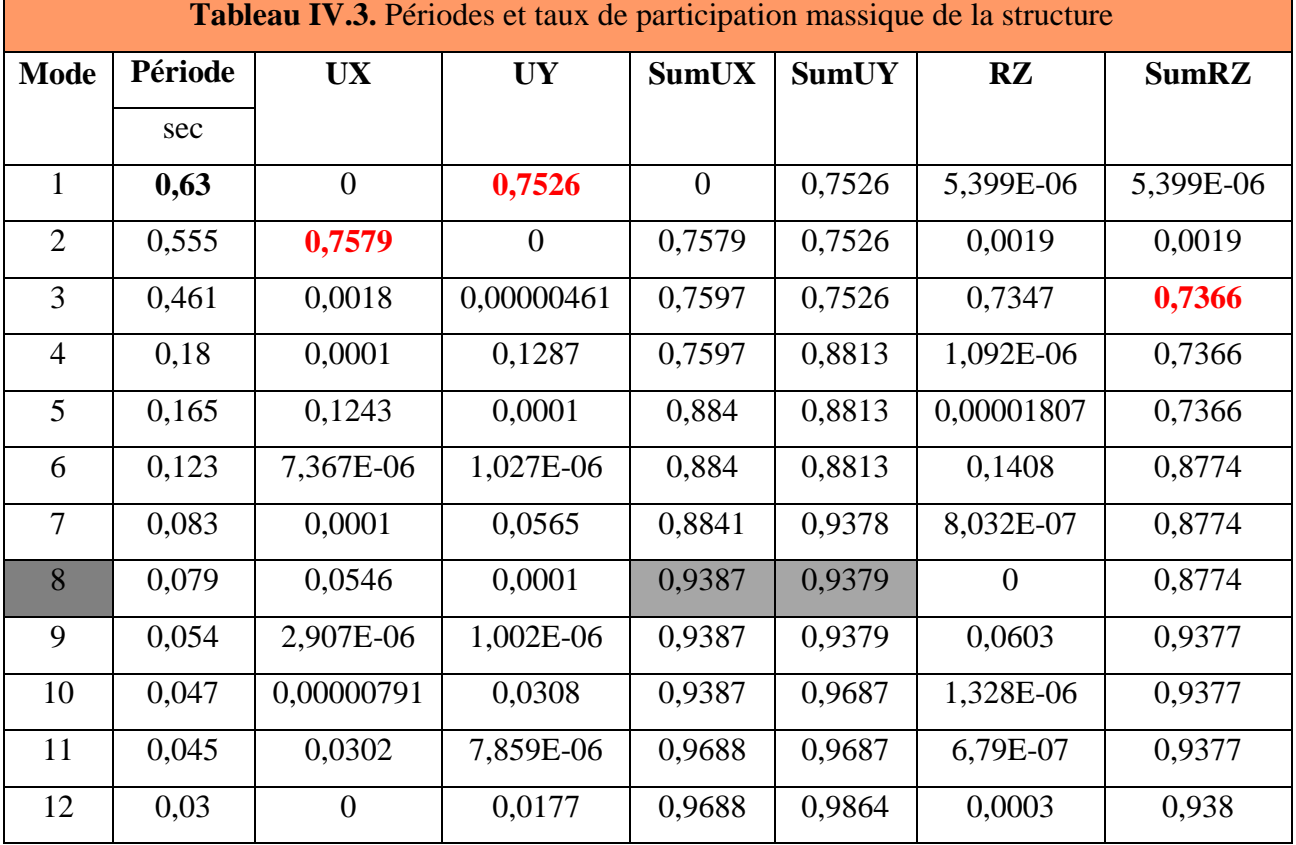

## **b) Remarques :**

 $\checkmark$  Ce modèle présente une période fondamentale T =0,63 S

✓ Les  $1<sup>èr</sup>$  et  $2<sup>ème</sup>$  modes sont des modes de translation

 $\angle$  Le  $3^{eme}$  mode est un mode de rotation.

✓ On doit retenir les 08 premiers modes, pour que la masse modale atteigne les 90% (selon le RPA99).

## **IV.4. VERIFICATION DE LA RESULTANTE SISMIQUE :**

En se référant à l'article 4-3-6 de RPA99/2003 $[10]$ , la résultante des forces sismiques à la base  $V_{dy}$  obtenue par combinaison des valeurs modales ne doit pas être inférieure à 80% de la résultante des forces sismiques déterminée par la méthode statique équivalente  $V_{sta}$ , nous avons :

L'une des vérifications préconisées par le RPA99/version 2003 est relative à la résultante

des forces sismiques. En effet la résultante des forces sismiques à la base " $V_{st}$ " obtenue par la combinaison des valeurs modales ne doit pas être inférieure à 80% de la résultante des forces sismiques déterminée par la méthode statique équivalente V.

Si  $V_{dyn}$ < 0.8 Vst, il faudra augmenter tous les paramètres de la réponse (forces, déplacements,

moments...) dans le rapport: 
$$
r = \frac{0.8V_{st}}{V_{dyn}}
$$
.

On doit donc évaluer l'effort tranchant à la base de structure par la méthode statique équivalente donnée par la formule ci-dessous :

$$
Vst = \frac{A \times D \times Q}{R} \times W
$$
 (RPA99/2003Art 4, 2, 3)[10]  
A = 0.15 ; Q = 1.1 ; R = 3.5

*W***:** poids total de la structure :

W est égal à la somme des poids Wi, calculés à chaque niveau (i)

$$
W = \sum_{i=1}^{n} W_i \qquad \text{avec} \quad W_i = W_{Gi} + \beta W_{Qi}
$$

 $W_{Gi}$ : Poids dû aux charges permanentes et à celles des équipements fixes éventuels, solidaires de la structure

**:** charges d'exploitation

**ß:** coefficient de pondération, fonction de la nature et de la durée de la charge d'exploitation et donné par le tableau 4.5 du RPA. Dans le cas d'un bâtiment à usage d'habitation la valeur de ce coefficient est fixée à 0.2

A partir des résultats de modélisation par ETABS 17.01 on trouve :

## *W* **=9328,9432 KN**

Donc tous les paramètres sont calculés sauf le facteur d'amplification dynamique moyenne D.

Le facteur d'amplification dynamique moyens  $D_x$  et  $D_y$ , respectivement pour le sens longitudinal et transversal comme suit :

$$
D = \begin{cases} 2.5\eta & 0 \le T \le T_2 \\ 2.5\eta(\frac{T_2}{T})^{\frac{2}{3}}T_2 \le T \le 3.0 \text{ s} \\ 2.5\eta(\frac{T_2}{3})^{\frac{2}{3}}(\frac{3}{T})^{\frac{5}{3}} & T \ge 3.0 \text{ s} \end{cases}
$$

Donc pour calculer la valeur de D on doit calculer la période T :

#### **IV.4.1. Détermination de la période fondamentale T :**

La valeur de la période fondamentale (T) de la structure peut être estimée à partir de formules empiriques ou calculée par des méthodes analytiques ou numériques. **a. Période empirique :**

$$
T = C_{T} h_{N}^{3/4} \text{RPA99/2003} (Article~4.2.4~P42)~[10]
$$

 $h_N$ : hauteur mesurée en mètres à partir de la base de la structure jusqu'au dernier niveau (N). Pour notre cas  $: h_N = 21.42$  m

 $C_T$ : Coefficient fonction du système de contreventement et du type de remplissage. Pour notre cas  $C_T = 0.050$  *(Tableau 4.6 P42)* [10]

Donc: T =  $C_{T}h_N^{3/4} = 0.05 \times 21.42^{3/4}$  =

Remarque : d'après *(Article 4.2.4 P42)* [10], la période peut être calculée par deux autres formules, formule de Rayleigh ou encore la formule :

$$
T=\frac{0.09h_N}{\sqrt{D}}
$$

Selon RPA 2003 applicable éventuellement pour le cas n° 3 et 4 qui est le nôtre, citée dans RPA le *(Tableau4.6 P42)* [10]

#### **IV.4. 2. Vérification de la résultante sismique :**

Où D est la dimension du bâtiment mesurée à sa base dans la direction de calcul considérée.

$$
D_X = 18.95 \text{ m} \rightarrow T_x 0.44 \text{ s} ; D_Y = 10.46 \text{ m} \rightarrow T_y = 0.60 \text{ s}
$$
  
\n
$$
T_x = \text{min} (0.44 \text{ s}, 0.50 \text{ s})
$$
  
\nDone : $T_x = 0.44 \text{ s}$   
\n
$$
T_y = \text{min} (0.60 \text{ s}, 0.50 \text{ s})
$$

$$
Donc: T_y = 0.50 s
$$

Dans l'article *(4.2.4 P42) RPA* 2003 exige que les périodes calculées à partir des méthodes numériques ne doivent pas dépasser celles des formules empiriques au plus de 30%. :

 $T_{\text{empirique}} \leq T_{\text{numérique}} \leq 1.3 \times T_{\text{empirique}}$ 

 $T_{empirique} = 0.5 \le T_{numérique} = 0.63 \le 1.3 \times T_{empirique} = 0.5 \times 1.3 = 0.65s.$ 

On doit calculer (D) avec Temp :

 $\rightarrow \}$  $T_{\rm i}$  $\overline{T}$ 

Le facteur d'amplification dynamique moyens  $D_x$  et  $D_y$ , respectivement pour le sens longitudinal et transversal comme suit :

## $\mathbf{\hat{\mathbf{\hat{y}}}}$  Sens x-x :

On a :On a : $0 \le T \le T_2$  s  $\Rightarrow 0 < 0.44 < 0.5$  s

Donc $D_X = 2.5 \text{ m} \Rightarrow 2.5 \times 0.816 = 2.04$ 

**Sens Y-Y :** 

On a : On a : $0 \le T \le T_2$  s  $\Rightarrow$  0< 0.5 = 0,5 s

Donc  $D_y = 2.5 \text{ m} \Rightarrow 2.5 \times 0.816 = 2.04$ 

 $\checkmark$  A partir des résultats de modélisation par Etabs on trouve :

W =**9328,9432**KN

 $V_{\text{str}}$  = 932,89432KN ; $V_{\text{str}}$  = 932,89432KN.

On a: $V_{dvnx}$ =812,3767 KN; $V_{dvny}$  =.743,3 KN

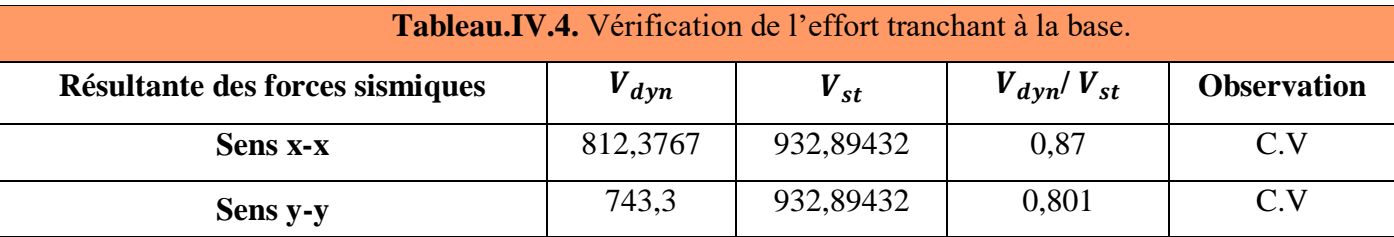

## **IV.4.3. Vérification de l'effort normal réduit :**

Dans le but d'éviter ou de limiter le risque de rupture fragile sous sollicitation d'ensemble dues au séisme, *(Article 7.4.3.1)* [10] exige de vérifier l'effort normal de compression de calcul qui est limité par la condition suivante :

$$
v = \frac{N_d}{B_c f_{c28}} \le 0.3
$$

Avec,

**Bc**: air de la section transversale du poteau considéré.

**Nd** : effort normal de compression de calcul sous combinaisons accidentelles (sismique). Selon le CBA, dans le chapitre B.8.2 [16], (combinaisons d'actions à considérer) dans le l'Article B.8.2.2 (Poteaux soumis aux charges dues à la pesanteur et au séisme), il y a ce qui suit : "Les combinaisons d'action à considérer sont celles données par le DTR. BC

2.48 auxquelles il y a lieu de se référer. Donc pour un ouvrage avec des voiles (mixtes)

$$
G\text{+}Q\text{+}\to x,y;\,G\text{+}Q\text{-}\to x,y
$$

$$
0.8G + Ex, y \; ; 0.8G - Ex, y
$$

Par expérience la combinaison la plus défavorable était la combinaison :

 $G+Q+Ex,y; G+Q-Ex,y$ 

#### **A) Vérification d'effort normal réduits des poteaux :**

Les résultats obtenus sont illustrés dans le tableau suivant :

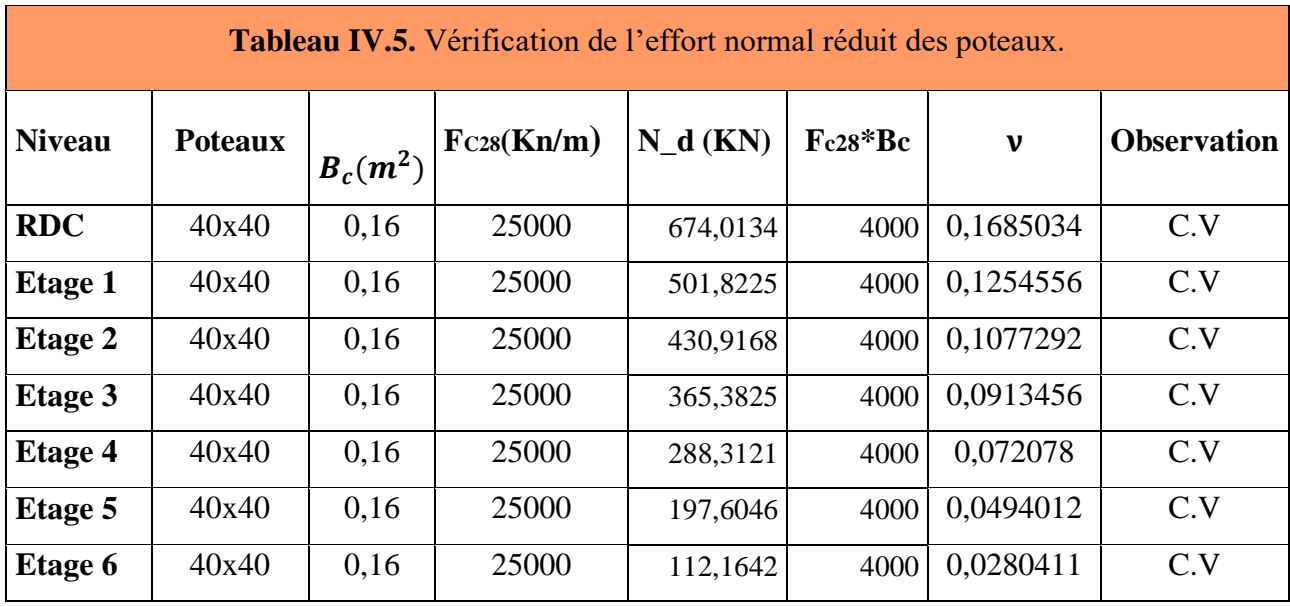

## **IV.4.4. Vérification des déplacements :**

**Selon l'articleRPA99/20034.4.3**[10], Le déplacement horizontal à chaque niveau K de la structure est calculé par :

$$
\delta_k = R \times \delta_{ek}
$$

Avec,

 $\delta_{ek}$ : déplacement dû aux forces sismiques F<sub>i</sub> (y compris l'effet de torsion).

**:** déplacement horizontal à chaque niveau "k" de la structure.

*R* : coefficient de comportement global, notre cas  $R = 3.5$ .

Selon le *(Article.5.10)* [10], les déplacements relatifs latéraux d'un étage par rapport aux étages qui lui sont adjacents (K-1), ne doivent pas dépasser 1% de la hauteurd'étage : $\Delta_k$  < 1% h<sub>k</sub>

Avec :

 $h_k$ : la hauteur de l'étage.

Le déplacement relatif au niveau k par rapportauniveau (K-1) est égale à

$$
\Delta_k = \delta_k - \delta_{k-1}
$$

Les résultats obtenus sont résumés dans les tableaux suivants :

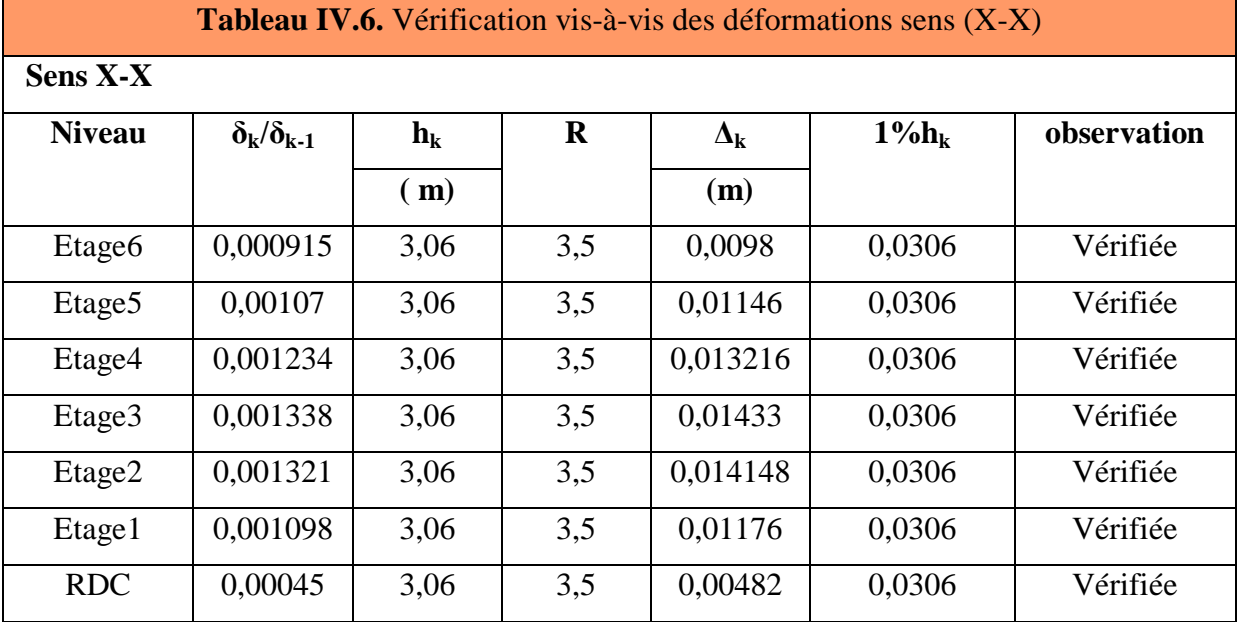

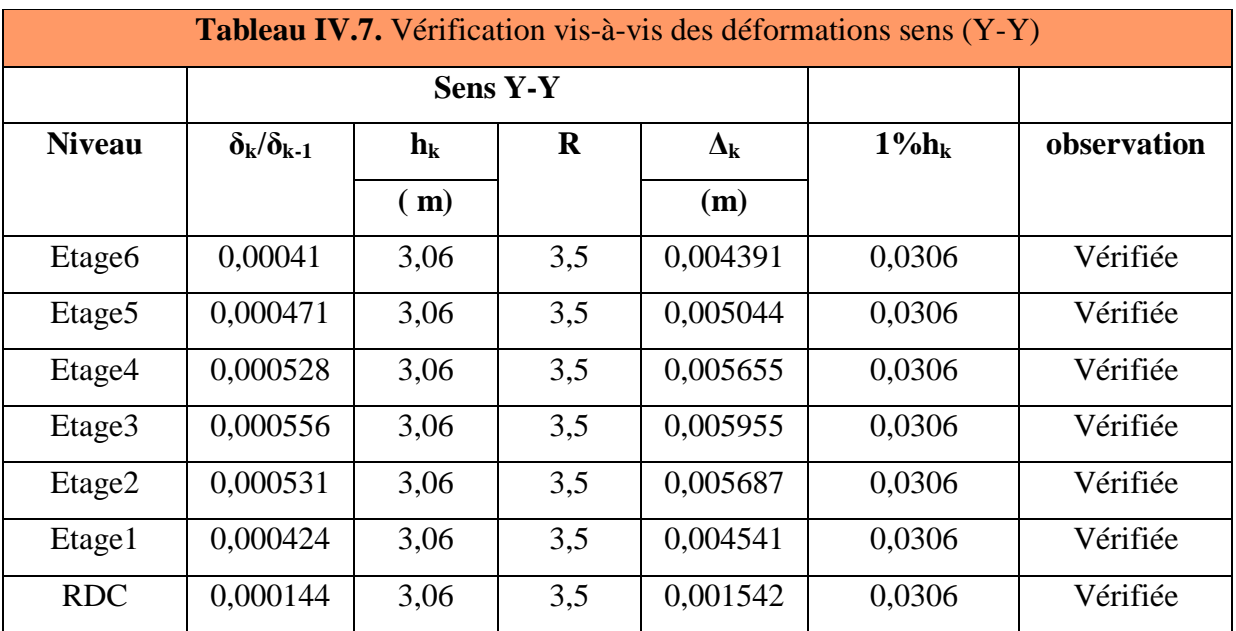

 $\Rightarrow$  D'après le tableau ci-dessus nous constatons que les déplacements relatifs des niveaux sont inférieurs au centième de la hauteur d'étage, ce qui signifie que la condition est vérifiée.

## **IV.4.5. Justification vis-à-vis de l'effetP-∆ :**

Les effets du second ordre (ou effet P-∆) sont les effets dus aux charges verticales après déplacement. Ils peuvent être négligés dans le cas des bâtiments si la condition suivante est satisfaite à tous les niveaux (*Article 5.9*) [10]

$$
\theta{=}\frac{P_K{\times}\Delta_k}{h_k{\times}V_k}<0.1\ \ \, \text{RPA99/2003(Article 5.9)}
$$

Avec :

**P<sup>k</sup> :** Poids total de la structure et des charges d'exploitations associées au-dessus du niveau k

 $V_k$ : Effort tranchant d'étage de niveau « k ».

**:** Déplacement relatif du niveau « k » par rapport au niveau « k-1 ».

**h<sup>k</sup> :** Hauteur de l'étage « k ».

- $\bullet$  Si : 0,1 <  $\theta_k$  < 0,2, l'effet P- $\Delta$  peut être pris en compte de manière approximative en amplifiant les effets de l'action sismique calculée au moyen d'une analyse élastique du premier ordre par le facteur  $1/(1 - \theta k)$ .
- Si  $\theta_k$  > 0,20, la structure est potentiellement instable et doit être redimensionnée.

Les résultats obtenus sont regroupés dans les tableaux suivants :

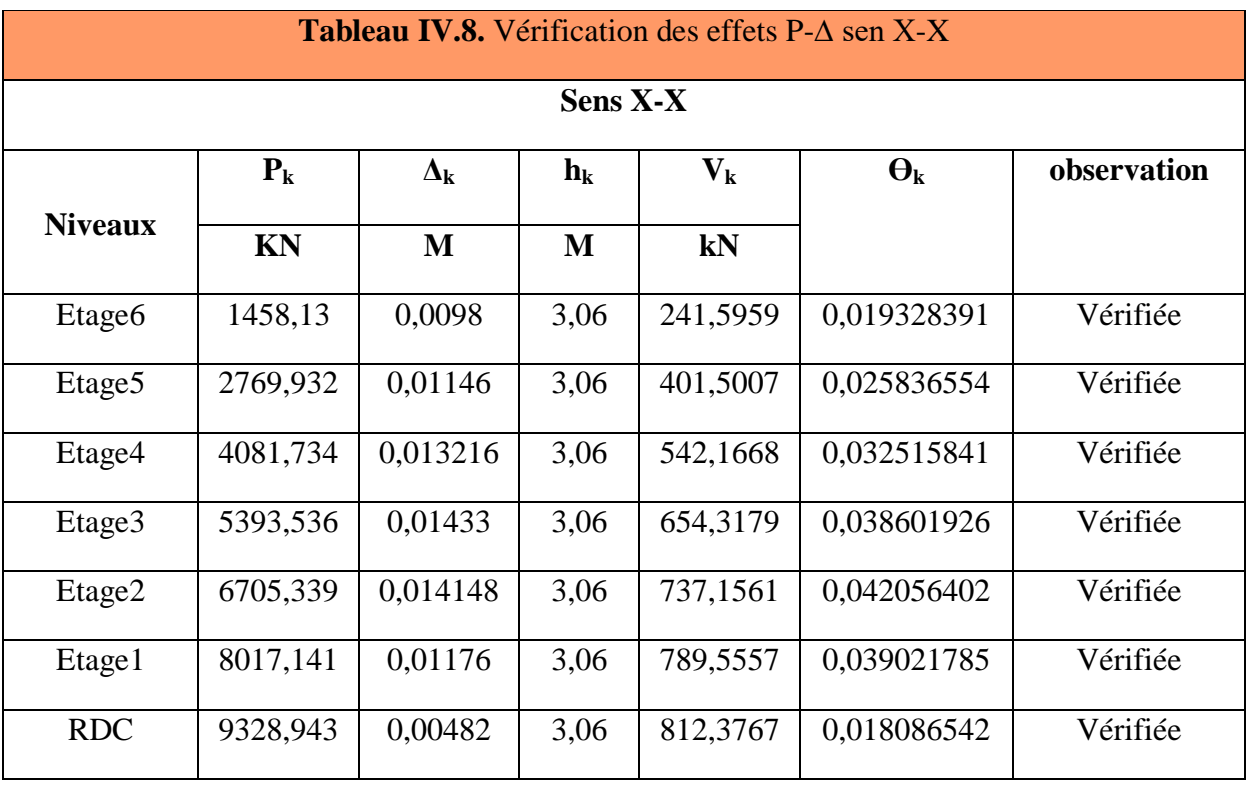

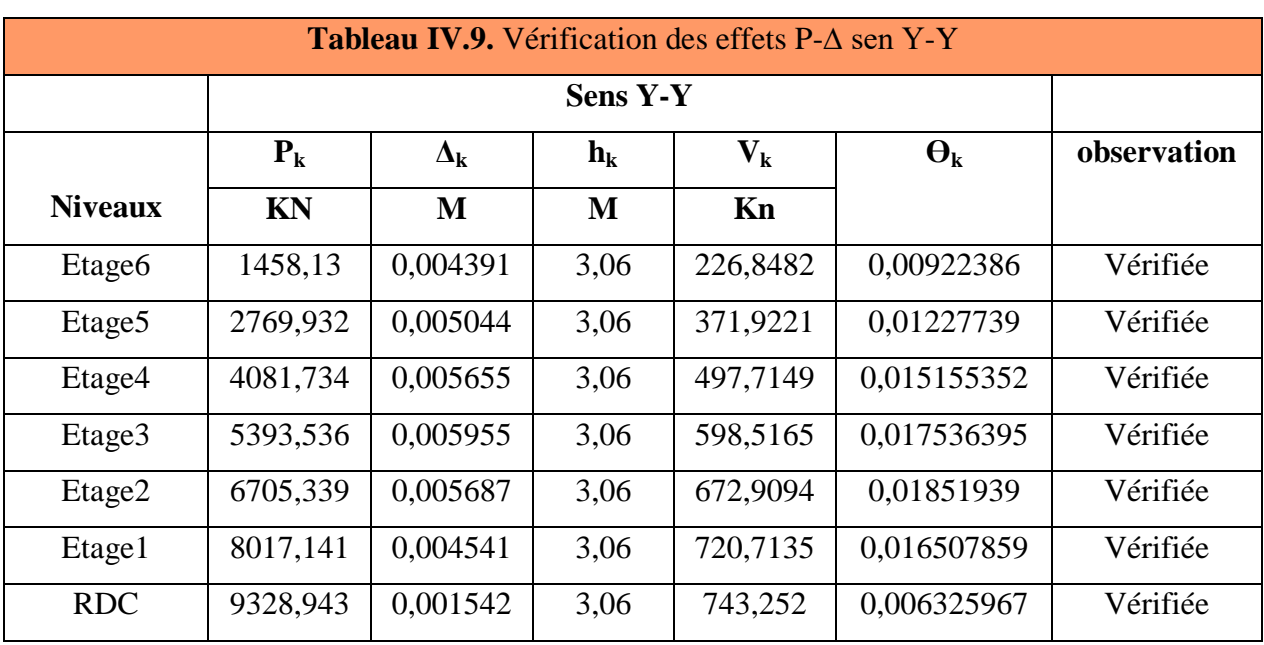

**Remarque** : On remarque que les valeurs de  $\theta_k$  sont inférieures à 0,1 pour tous les niveaux et cela dans les deux sens de calcul.

## **IV.4.6. Vérification de la stabilité au renversement :**

Le moment de renversement qui peut être causé par l'action sismique doit être calculé par rapport au niveau de contact sol-fondation.

Le moment stabilisant sera calculé en prenant en compte le poids total équivalent au poids de la construction, au poids des fondations et éventuellement au poids du remblai.  $M_s > M_r$ Avec :

 $M_s$ : moment stabilisant.

 $M_r$ : moment de renversement.

Cette condition d'équilibre se réfère à la stabilité d'ensemble du bâtiment ou de l'ouvrage. Soumis à des effets de renversement et/ou de glissement

- $\blacktriangledown M_{\text{renversement}} = \sum_{n=1}^{n} F_n$
- $\bigvee M_{\text{stabilisant}} = W \times b$

*b*: la distance au centre de gravité selon la direction x-x et y-y  $(X_g, Y_g)$ .

Il faut vérifier que :

 $\boldsymbol{M}$  $\boldsymbol{M}$  $\geq$ 

## **a) Calcul du moment de stabilisant :**

 $M_{sx}$  = 9328,9432× 4,6903 = 43755, 5423KN.m

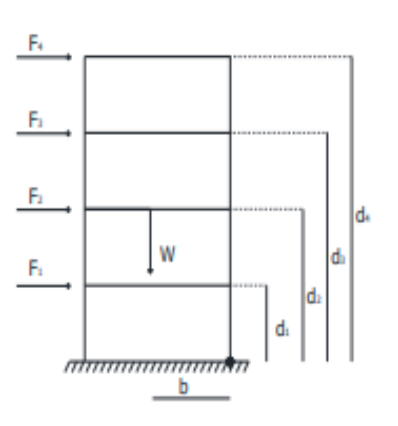

# $M_{sy}$ = 9328,9432×8,7249=81394, 1KN.m

## **b) Calcul du moment de renversement :**

Les résultats sont résumés dans le tableau suivant :

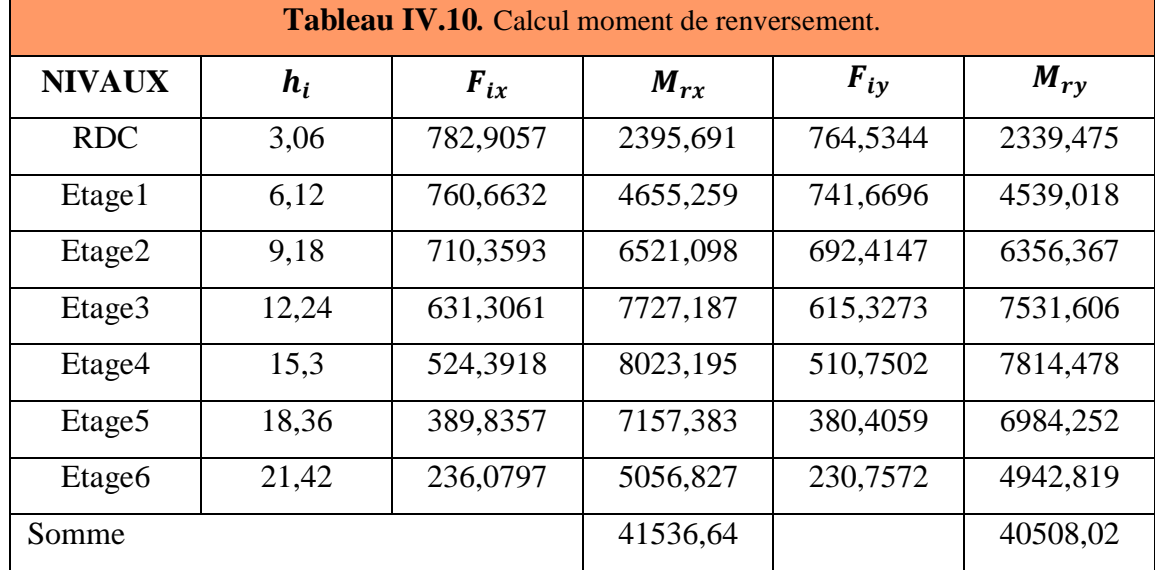

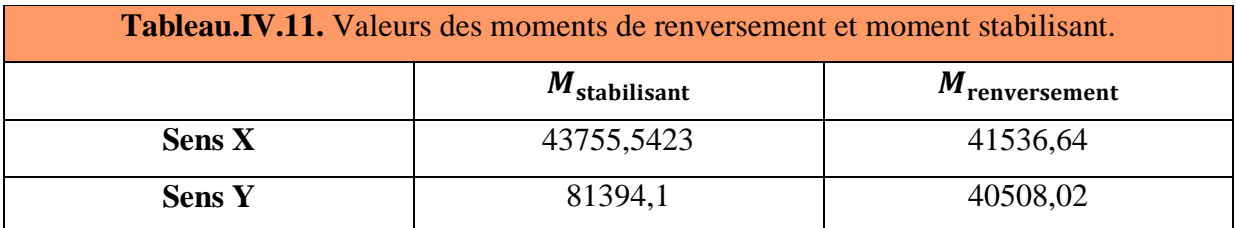

**Sens X-X :**

 $\frac{M_{\rm stabilisant}}{M} = \frac{4}{3}$ M<sub>renversement</sub> = 1,053 …………….C.V

**Sens Y-Y :**

M  $\frac{M_{\text{stabilisant}}}{M_{\text{renversement}}} = \frac{8}{40}$ = 2,01 ………………..C.V

Donc il y'a pas d'un risque de renversement selon les deux sens.

## **Remarque :**

Nous n'avons pas pris en compte le compte l'étude des fondations .

## **IV.5. CONCLUSION :**

Parmi les méthodes utilisées pour la modélisation, on utilise la méthode modale spectrale qui vérifier tous les critères d'utilisation. L'exploitation des résultats donnés par le logiciel ETABS 20.0.3, a permis de vérifier plusieurs critères :

 $\triangleright$  Déterminer les modes propres de telle sorte que le <sup>1er</sup> et 2<sup>ème</sup> translation, la 3ème torsion pour avoir plus de sécurité.

➢ Vérification de la période fondamentale de la structure selon les exigences de l'RPA.

➢ Vérifier l'effort tranchant à la base obtenu par l'approche statique équivalente est spécifié comme l'effort tranchant minimal à la base  $(=0.8$ .  $V_{MSE})$ 

Vérification de la condition de l'effort réduit.

➢ Vérifier le déplacement inter-étage qui est un indice de dommage de l'étage.

➢ Vérifier l'effet P-∆ pour la stabilité de structure vis-à-vis de moment de 2ème ordre

Nous avons trouvé une très grande difficulté pour trouver la meilleure disposition des voiles, car l'aspect architectural a été un véritable obstacle.

Les dimensions définitives des éléments structuraux sont montrées dans le tableau suivant :

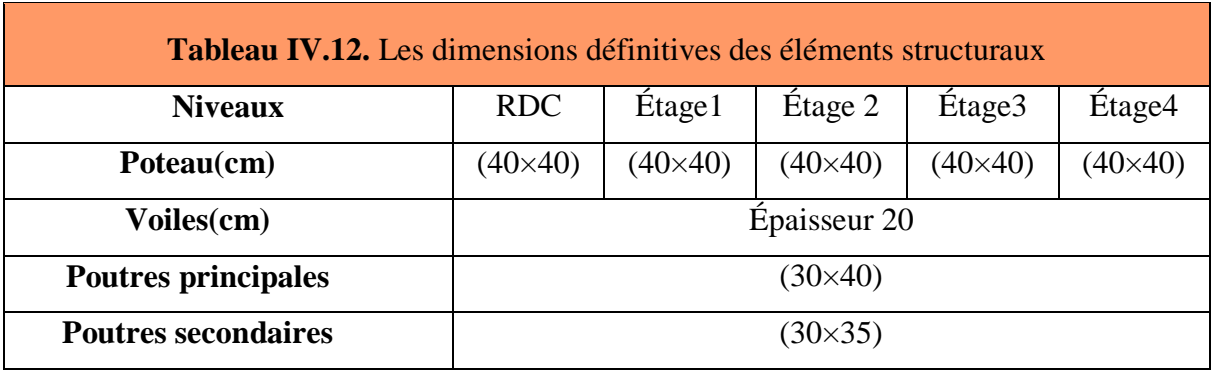

## **CHAPITREV**

## **FERAILLAGE DES ELEMENTS RESISTANTS**

#### **V.1. INTRODUCTION :**

Une construction résiste aux séismes grâce à ces éléments principaux porteurs. Ces éléments sont réalisés en béton armé, leur rôle est d'assurer la résistance et la stabilité de la structure avant et après le séisme, cependant ces derniers doivent être bien armés et bien disposés de telle sorte qu'ils puissent supporter et reprendre tous genre de sollicitations. Le ferraillage des éléments résistants devra être conforme aux règlements en vigueur le **CBA93 et** le **RPA99 version 2003.**

## **V.2. FERRAILLAGE DES POTEAUX :**

 Les poteaux sont des éléments structuraux assurant la transmission des efforts des poutres vers les fondations. Un poteau est soumis à un effort normal « N » et à un moment de flexion « M » dans les deux sens soit dans le sens longitudinal et le sens transversal.

 Donc les poteaux sont sollicités en flexion composée (M, N). Les armatures seront calculées à l'état limité ultime « ELU » sous l'effet des sollicitations les plus défavorables et ce dans les couples des sollicitations suivants : RPA **article 5.2**.

*-* 1.35G+1.5Q - G+Q - G+Q±E - 0.8G±E.

Le ferraillage adopté sera le maximum obtenu avec les différentes sollicitations :

- $M^{max} \longrightarrow N^{corr}$ 
	- $\sim$  N<sup>max</sup>  $\longrightarrow$  M<sup>corr</sup>
	- $N^{min} \longrightarrow M^{corr}$

#### **V.2.1. Les recommandations du RPA 99/2003 :**

#### **a) Coffrage : RPA.V.2003 Art7.4.1**[10]

Les dimensions de la section transversales des poteaux doivent satisfaire les conditions

suivantes :

- Min  $(b_1; h_1) \ge 25$  cm en zone IIa.
- $-$  Min  $(b_1; h_1) \ge h_e / 20$ .
- $-1/4 \le b_1/h_1 \le 4$ .

## **b) Les armatures longitudinales : RPA V2003. Article.7.4.2.1**. [10]

- Les armatures longitudinales doivent être à haute adhérence droites et sans crochets.
- Le pourcentage minimum est de 0.8% (**zone IIa**).
- Le pourcentage maximum est de 4% en zone courante et de 6% en zone de recouvrement.
- La longueur minimale de recouvrement est de 40 Ф (**zone IIa**).
- Le diamètre minimum est de 12mm.
- La distance entre les barres verticales sur une face du poteau ne doit pas dépasser 25cm (**zone IIa**).
- Les jonctions par recouvrement doivent être faites si possible à l'extérieur des zones nodales (zones critiques).
- h' = max  $(\frac{h_e}{6}; b_1; h_1; 60cm)$ .

## *-* **Section d'armature selon l'RPA99V2003**

 $A_{\text{min}} = 8\% \times b \times a$ 

 $A_{max}$  = 4%  $\times$  b  $\times$  a  $\rightarrow$  En zone courante.

 $A_{\text{max}} = 6\% \times b \times a \rightarrow En$  zone de recouvrement.

*-* **Section d'armature selon BAEL91**

 $A_{\text{min}} = 0.2 \times \frac{B}{10}$  $\mathbf{1}$  $A_{\text{max}} = 5 \times \frac{B}{10}$  $\mathbf{1}$ 

Les valeurs numériques relatives aux prescriptions du RPA99/V2003et BAEL91 concernant notre ouvrage sont apportées dans le tableau ci-après.

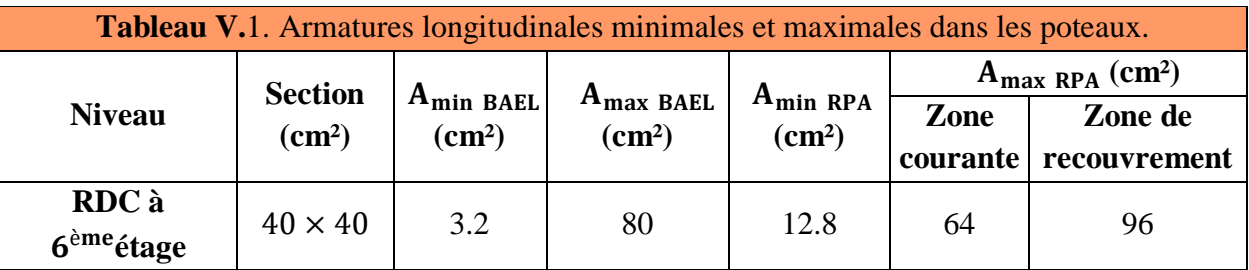

## **C- Armatures transversales : RPA99 (Art 7.4.2.2)** [10]

Les armatures transversales des poteaux sont calculées à l'aide de la formule

$$
\frac{A_t}{t} = \frac{\rho_a \times V_u}{h_1 \times f_e}
$$

**V<sub>u</sub>**: Effort tranchant de calcul.

**:** Hauteur totale de la section brute.

 $f_e$ : Contrainte limite élastique de l'acier des armatures transversales  $f_e = 400$  MPa

 $\rho_a$ : Coefficient correcteur (tient compte de la rupture).

 $p_a = 2.5$  Si l'élancement Géométrique  $\geq 5$ ;  $p_a = 3,75$ Si l'élancement Géométrique < 5

**t :** Espacement des armatures transversales.

**Dans la zone nodale :**

 $t \leq min ( 10\phi ; 15cm ) \rightarrow En$  zone IIa

## **Dans la zone courante :**

t  $\leq 15 \phi \rightarrow \text{En zone}$  IIa

Où :ϕ : Est le diamètre minimal des armatures longitudinales du poteau.

La quantité d'armatures minimale  $\left(\frac{A}{b}\right)$  $\frac{R_t}{b_1 \times t}$  est donnée par :

- $\bullet$  0,3% si  $\lambda_g \geq 5$
- $0.8 \%$  si  $\lambda_g \leq 3$
- 3< $\lambda_g$ <5Par interpolation Avec  $\lambda_g = \frac{1}{2}$  $\frac{\lg x}{\log x}$ ou b

**A**et **b :** les dimensions de la section du poteau.

 $\mathbf{l}_{\mathbf{f}}$ : Longueur de flambement  $\rightarrow \mathbf{l}_{\mathbf{f}} = 0.7 \mathbf{l}_{0}$ .

: Hauteur libre d'étage

## **V.2.2. Sollicitation de calcul :**

Les sollicitations dans les poteaux sont extraites du logiciel ETABS qui a été utilisé dans la modélisation au chapitre précédent Les résultats ainsi obtenus sont résumés dans le tableau suivant :

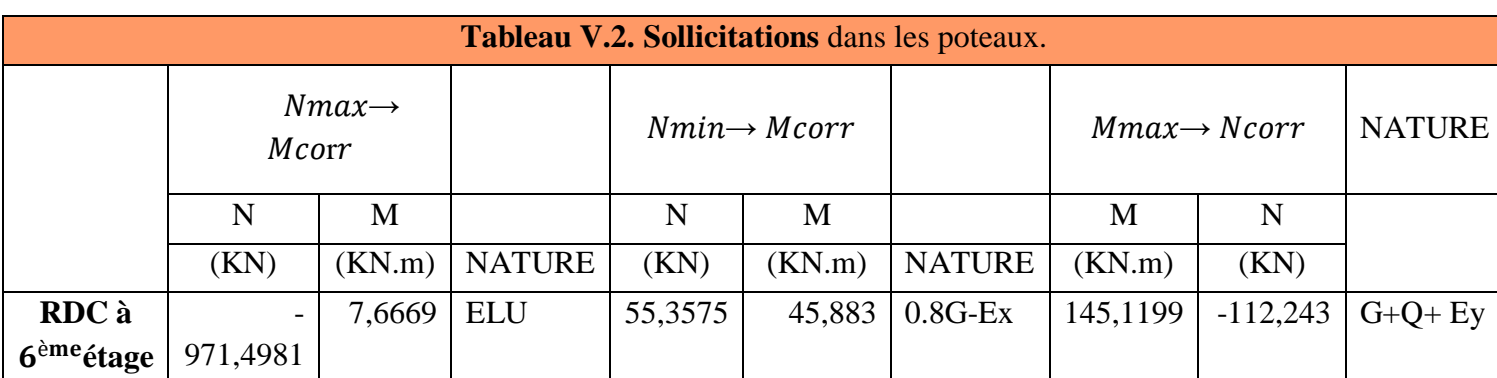

## *-* **Exemple de calcul :**

## **a. Armatures longitudinales :**

Nous exposerons un exemple de calcul pour les poteaux du niveau RDC, et le reste des résultats de ferraillage des autres niveaux seront donnés dans un tableau récapitulatif

On prend le signe (-) dans la compression et le signe (+) dans la traction.

 $\triangleright$  1<sup>er</sup> cas :N  $\begin{pmatrix} 1 & n \\ m \end{pmatrix}$  $(N_{max} = -971,4981$  kN

**Calcule de l'excentricité :**

 $e = e_0 + e_2 + e_a$ 

Avec :

: Excentricités de la résultante.

: Excentricités due aux effets du second ordre lié à la déformation de la structure.

e<sub>a</sub> : Excentricités additionnelle traduisant les imperfections géométriques initiales.

## **Calcul l'excentricité de la résultante :**

$$
e_G = \frac{M_{corr}}{N_{max}} = \frac{7,6669}{971,4981} = 0,0079
$$
 cm

## **Calcul l'excentricité additionnelle :**

$$
e_a = \max [2 \text{ cm}, \frac{\text{L}}{250}]
$$
, L: longueur de la pièce (BAELA4.3.5) [15]  
 $e_a = \max [2 \text{ cm}, 1.22 \text{ cm}]$   
 $e_a = 2 \text{ cm} = 0.02 \text{ m}$ 

 $e_1 = e_0 + e_a = 0.000079 + 0.02 = 0.020079$  m

## **Calcul l'excentricité due aux effets du second ordre :**

Selon l'article (A.4.3.5) du CBA93[16], l'excentricité du deuxième ordre  $(e_2)$  liée a la déformation de la structure. Pour déterminer l'excentricité du second ordre.

$$
\frac{l_f}{h} \le \text{Max} \left[ 15 \,, 20 \, \frac{e_1}{h} \right]
$$

 $5.355 \leq 15$  cm on détermine l'excentricité e2 de façon forfaitaire

$$
e2 = \frac{3 l^2 f}{10^4 h} (2 + \alpha \phi) = \frac{3 * 2.142^2}{10^4 . 0.4} \times (2 + 0.78 \times 2) = 0.012 m
$$

 $\Phi = 2$  $\alpha$ M M  $=$  $\mathbf{1}$ 3

Donc :

 $e_T = e_1 + e_2 = 0.020079 + 0.012 = 0.032$  m = 3.2 cm. e  $\boldsymbol{h}$  $\overline{\mathbf{c}}$  $=$  $\overline{4}$  $\overline{c}$  $=$ 

Le centre de pression et à l'intérieure de la section Il faut vérifier la condition suivante :

$$
N_{u}(d - \hat{d}) - M_{uA} \leq \left(0.337 - 0.81 \frac{\hat{d}}{h}\right) \times b \times h^{2} \times f_{bu}
$$
  
0 $\hat{d} : M_{uA} = N_{u} \left(d - \frac{h}{2} + e_{t}\right) = 971,4981 * (0.36 - 0.20 + 0.032) = 186.53 \text{ KN}.\text{m}$   

$$
971,4981 \times 10^{3} \times (360 - 39.6) - 186.53 \times 10^{6}
$$
  

$$
\leq (0.337 - 0.81 \frac{39.6}{400}) \times 400 \times 400^{2} \times 14.2
$$

 $124.74 KN.m \leq 233.4KN.m$ 

Donc la section est partiellement comprimée. La méthode de calcul se fait par assimilation à la flexion simple

$$
\mu_{bu} = \frac{M_{ua}}{bd^2 f_{bc}} = \frac{186.53 \times 10^6}{400 \times (360)^2 \times 14.2} = 0.253 > 0.186 \text{ Pivot } B
$$
\n
$$
\mu_{bu} < \mu_l = 0.392 \dots \dots \dots \dots A' = 0
$$
\n
$$
\alpha = 0.375
$$
\n
$$
z = 306 \text{ mm}
$$
\n
$$
\rightarrow Z = d(1 - 0.4\alpha)
$$
\n
$$
Z = 0.36(1 - 0.4 \times 0.375) = 0.306 \text{ m}
$$
\n
$$
A_{u1} = \frac{M_{ua}}{Z\sigma_s}
$$
\n
$$
A_{u1} = \frac{186.53 \times 10^6}{306 \times 348} = 17.51 \text{ cm}^2
$$
\n
$$
A_2 = Au_1 - \frac{N_u}{\sigma_{st}} = 1751 - \frac{971,4981 \times 10^3}{348} = -10.40 \text{ cm}^2
$$

La section non ferraillée résiste aux efforts appliqués donc on applique un ferraillage minimal Amin (BAEL)=  $6.4 \text{ cm}^2$ 

 $\triangleright$  2<sup>eme</sup> cas :N  $\{M\}$  $N_{\text{min}} = 55,3575 \text{kN}$ 

**Calcul l'excentricité de la résultante :**

$$
e_G = \frac{M_{corr}}{N_{min}} = \frac{45,883}{55,3575} = 0.83 \text{ m}
$$

$$
e_G \leq \frac{h}{2} = \frac{40}{2} = 20
$$
 cm.

Le centre de pression et à l'intérieur de la section Il faut vérifier la condition suivante :

$$
N_{u}(d - \hat{d}) - M_{uA} \leq \left(0.337 - 0.81 \frac{\hat{d}}{h}\right) \times b \times h^{2} \times f_{bu}
$$
  
\n
$$
M_{u} = N_{u} \times e = 55,3575 \times 0.032 = 1.77 \text{ KN. m}
$$
  
\n
$$
O\hat{u}: M_{uA} = M_{u} + N_{u}\left(d - \frac{h}{2}\right) = 1.77 + 55,3575(0.36 - 0.2) = 10.63 \text{ KN. m}
$$
  
\n
$$
55,3575 \times 10^{3} \times (360 - 39.6) - 10.63 \times 10^{6}
$$
  
\n
$$
\leq (0.337 - 0.81 \frac{39.6}{400}) \times 400 \times 400^{2} \times 14.2
$$

$$
7.11 \, \text{KN} \cdot \text{m} \leq 233.4 \, \text{KN} \cdot \text{m}
$$

Donc la section est entièrement tendue N traction et e entre les armatures :

$$
A_1 = \frac{N_u \times e_2}{(d - d')\sigma_{st}} = \frac{55,3575 \times 10^3 \times 670}{(360 - 396) \times 348} = 0.3 \text{cm}^2
$$
  
\n
$$
e_1 = \frac{h}{2} - d' + e_G; \quad e_2 = (d - d') - e_1
$$
  
\n
$$
e_1 = 63.4 \text{ cm} \quad ; e_2 = -67 \text{ cm}
$$
  
\n
$$
A_2 = \frac{N_u \times e_1}{(d - d')\sigma_{st}} = \frac{55,3575 \times 10^3 \times 634}{(360 - 396) \times 348} = 0.28 \text{ cm}^2
$$
  
\n
$$
As = A_1 + A_2 = \mathbf{0.58 cm}^2
$$
  
\n
$$
(BAEL) = B * ft28/fe \rightarrow A min = 8.4 cm^2
$$

As  $\lt$  Amin on prend As = A min = 8.4cm<sup>2</sup>

$$
\triangleright \qquad 3^{\text{eme}} \text{ cas :} M_{\text{max}} \Longrightarrow N_{\text{corr}}
$$

 $\binom{1}{M}$  $(N_{corr} = -112, 243 \text{ kN}$  (compression)

Calcule de l'excentricité :

$$
e = e_0 + e_2 + e_a
$$

: Excentricités de la résultante.

 : Excentricités due aux effets du second ordre lié à la déformation de la structure.

e<sub>a</sub> : Excentricités additionnelle traduisant les imperfections géométriques initiales.

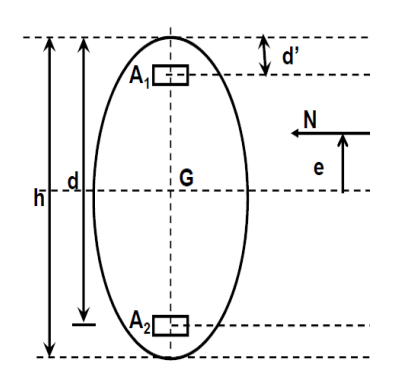

**Calcul l'excentricité de la résultante :**

$$
e_0 = \frac{M_u}{N_u} = \frac{145,1199}{112,243} = 1.293
$$
 m

## **Calcul l'excentricité additionnelle :**

 $e_{a} = \max \left[ 2 \text{ cm}, \frac{L}{250} \right]$ , L: longueur de la pièce (BAELA4.3.5) [15]  $e_a = \text{max} [2 \text{cm} , 1.224 \text{ cm}]$  $e_a = 2 \text{ cm} = 0.02 \text{ m}$  $e_1 = e_0 + e_a = 1.293 + 0.02 = 1.313$  m

## **Calcul l'excentricité due aux effets du second ordre :**

Selon l'article (A.4.3.5) du CBA93[16], l'excentricité du deuxième ordre  $(e_2)$  liée a la déformation de la structure. Pour déterminer l'excentricité du second ordre.

$$
\frac{l_f}{h} \le \text{Max} \left[ 15 \,, 20 \, \frac{e_1}{h} \right]
$$

 $5.355 \leq 15$  cm on détermine l'excentricité e2 de façon forfaitaire

$$
e2 = \frac{3 l^2 f}{10^4 h} (2 + \alpha \phi) = \frac{3 * 2.142^2}{10^4 . 0.40} \times (2 + 0.78 \times 2) = 0.012m
$$
  
\n
$$
\phi = 2
$$
  
\n
$$
\alpha = \frac{M_G}{M_{Q+M_G}} = \frac{11.47}{3.32 + 11.47} = 0.78
$$
  
\nDone:

Donc :

$$
e_T = e_1 + e_2 = 1.313 + 0.012 = 1.325
$$
 m = 132.5cm.  
 $e_t \le \frac{h}{2} = \frac{40}{2} = 20$  cm.

Le centre de pression et à l'intérieure de la section Il faut vérifier la condition suivante :

$$
N_{u}(d - \hat{d}) - M_{uA} \leq \left(0.337 - 0.81 \frac{\hat{d}}{h}\right) \times b \times h^{2} \times f_{bu}
$$
  
0 $\hat{d} : M_{uA} = N_{u} \left(d - \frac{h}{2} + e_{t}\right) = 112,243 \times (0.36 - 0.20 + 1.325) = 166.68 \text{KN} \cdot \text{m}$   
112,243 × 10<sup>3</sup> × (360 - 39.6) - 166.68 × 10<sup>6</sup>

$$
\leq (0.337 - 0.81 \frac{39.6}{400}) \times 400 \times 400^2 \times 14.2
$$

## $-130.72$  KN.  $m \le 233.4$ KN.m

Donc la section est partiellement comprimée. La méthode de calcul se fait par assimilation à la flexion simple

$$
\mu_{\text{bu}} = \frac{M_{\text{ua}}}{\text{bd}^2 f_{\text{bc}}} = \frac{166.68 \times 10^6}{400 \times (360)^2 \times 14.2} = 0.226 > 0.186 \text{ Pivot } B
$$

$$
\mu_{\text{bu}} < \mu_{\text{l}} = 0.392 \dots \dots \dots \dots \dots A' = 0
$$

 $\alpha = 0.325$ 

$$
\Rightarrow Z = d (1 - 0.4\alpha)
$$
  
\n
$$
Z = 0.36 (1 - 0.4 \times 0.325) = 0.31 \text{m}
$$
  
\n
$$
A_{u1} = \frac{M_{ua}}{Z\sigma_S}
$$
  
\n
$$
A_{u1} = \frac{166.68 \times 10^6}{310 \times 348} = 15.45 \text{ cm}^2
$$
  
\n
$$
A_2 = Au_1 - \frac{N_u}{\sigma_{st}} = 1545 - \frac{112243}{348} = 12.22 \text{ cm}^2
$$

La section non ferraillée résiste aux efforts appliqués donc on applique un ferraillage minimal Amin (BAEL)= 6.4 cm²

## **La section d'acier minimale :**

## **Exemple : Poteau 40**

B B  $\mathbf{f}$  $=$ R. P. A: A<sub>min</sub> = 0.8 %  $\times$  b  $\times$  h  $\Rightarrow$  A<sub>min</sub> = 0.008  $\times$  40  $\times$  40  $\Rightarrow$  A<sub>min</sub> = 12.8 cm<sup>2</sup>

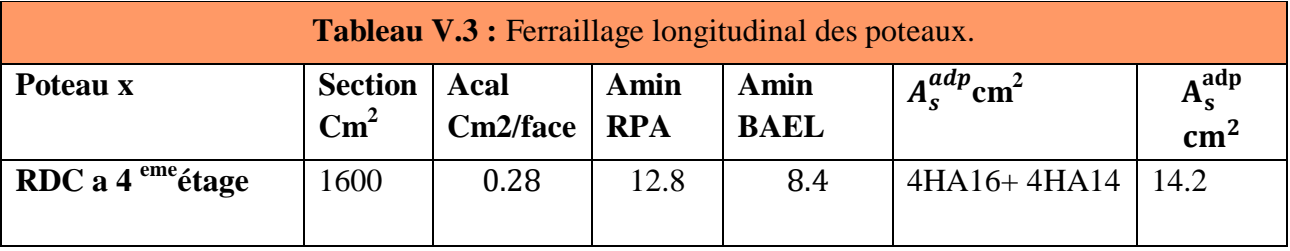

**1. La section d'acier maximale :**

SelonBAEL91mod 99 [15] **:**

$$
A_{\text{max}} = 5\% \times b \times h = 5\% \times 40 \times 40 = 80 \text{ cm}^2 > As = 14.2 \text{ cm}^2 \dots \text{CV}
$$

## **Selon RPA99/Version2003**[10] **:**

En zone courante :

$$
A_{\text{max}} = 4\% \times b \times h
$$

$$
\Rightarrow A_{\text{max}} = 4\% \times 40 \times 40 = 64 \text{ cm}^2 > As = 14.2 \text{ cm}^2 \dots \text{CV}
$$

En zone de recouvrement :

$$
A_{\text{max}} = 6\% \times b \times h
$$

 $\Rightarrow$  A<sub>max</sub> = 6% × 40 × 40 = 96 cm<sup>2</sup> > As = 14.2 cm<sup>2</sup> .... CV

## **1. Armatures finales :**

**Poteau 40**

 $A_f$  = max (A<sub>calculée</sub>; A<sub>BAEL</sub>; A<sub>RPA</sub>) = 14.2cm<sup>2</sup>

## **B- Les armatures transversales**

A t  $=$ ρ  $\boldsymbol{\mathrm{h}}$ 

 $V_u = 94,8911$  KN

 $h_1 = 40$  cm

 $f_e = 400 \text{ MPa}$ 

: Coefficient correcteur qui tient compte du mode de rupture par effort tranchant tel que :

 $\rho$ =2.5 si  $\lambda$ g  $\ge$  5 ,  $\rho$  = 3.75 si  $\lambda$ g < 5

λ<sup>g</sup> : est l'élancement géométrique du poteau :

$$
\lambda_{g} = \left(\frac{l_{f}}{a} \text{ ou } \frac{l_{f}}{b}\right)
$$

$$
\lambda_{g} = 5.355 > 5
$$

$$
\rho = 2.5
$$

t : espacement entre les armatures transversales telle que :

**Zone nodale :**

 $t \le \min(10\emptyset_1; 15 \text{ cm})(\text{Zonella}).$ 

On adoptera  $t = 10$  cm

**Zone courante :**

 $t'$ 

On adoptera t'

$$
A_t = 10 \times \frac{2.5 \times 94,8911 \times 10^3}{400 \times 400} = 1.48 \text{ cm}^2
$$

La quantité d'armatures transversales minimales :

$$
5 < \lambda_g = 5.355
$$
: A<sub>t min</sub> = 0.3% (t × b)  $\rightarrow$  A<sub>tmin</sub> = 1.2 cm<sup>2</sup>

 $A_t = \max(A_t; At_{min}) = 1.48 \text{ cm}^2 \text{ done on adopte } 4T8 = 2.01 \text{ cm}^2$ 

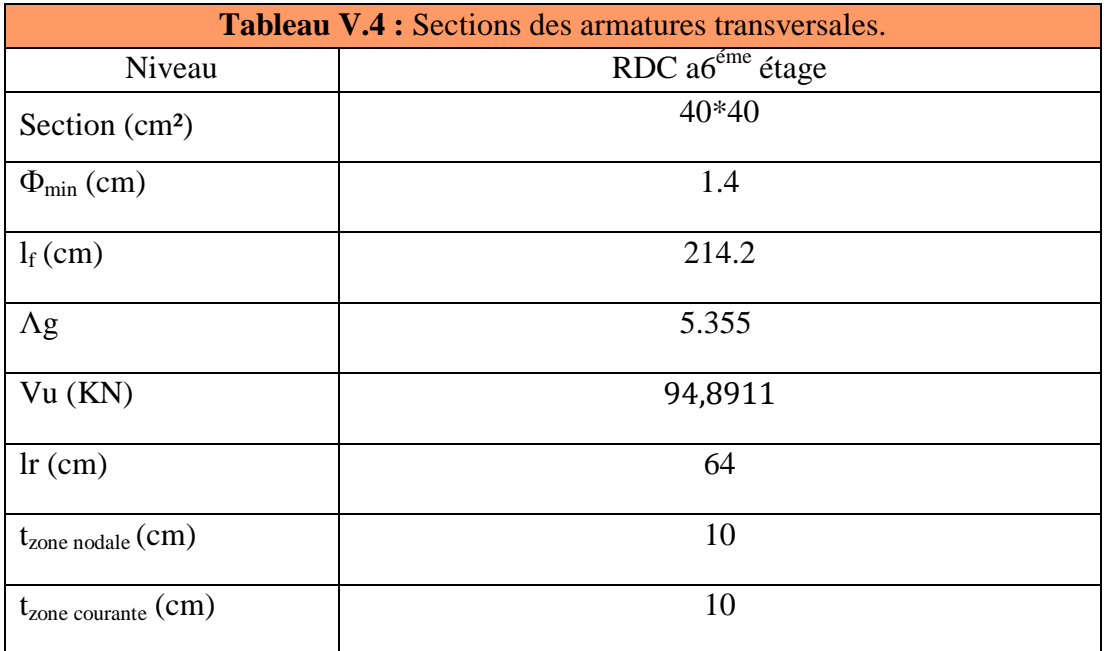

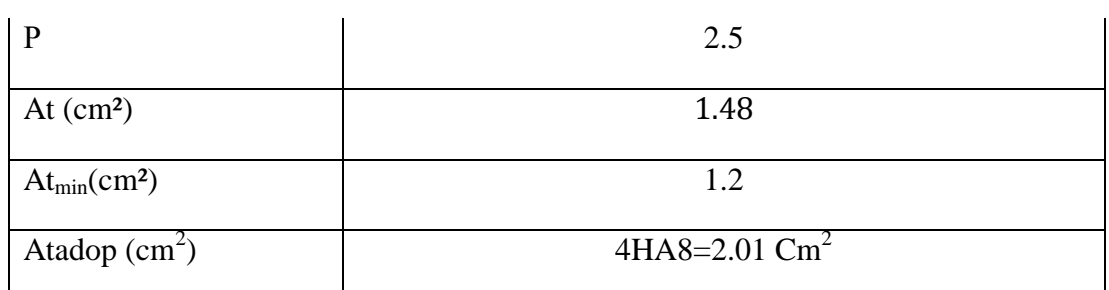

 $\sqrt{ }$  On adopte pour tous les étages : 4T8 = 2.01 cm<sup>2</sup>.

Conformément aux règles du RPA 99/03 et au BAEL 91, le diamètre des armatures transversales doit être supérieur au tiers du maximum des diamètres des armatures longitudinales.

$$
\Rightarrow \phi_t \ge \frac{\phi_{\text{Imax}}}{3}
$$

$$
\Rightarrow 8 \ge \frac{16}{3} = 5.33 \dots \dots \dots \dots \dots C V
$$

## **V.2.3. Vérifications :**

## **a)Vérification à l'état limite ultime de stabilité de forme :**

Les poteaux sont soumis à la flexion composée, pour cela, D'après *(Article B.8.4.1. P156)* **[16]**, il nous exige de les justifier vis-à-vis l'état limite ultime de stabilité de forme. La relation à vérifier est la suivante :

Les poteaux ont le même élancement, avec une longueur de  $l_0 = 3.06$  m et un effort normal égal à 978,7495KN.On doit vérifier :

$$
Nu \le \overline{N} = \propto \left[ \frac{Br \times fczB}{0.9 \times \gamma b} + A \frac{fe}{\gamma s} \right] CBA 93(Article B.8.4.1) [16]
$$

**α** : est un coefficient fonction de l'élancement mécanique λ.

$$
λ = max(λx; λy)
$$
\n
$$
λ = \sqrt{12} \times \frac{1f}{b}
$$
\n
$$
Lf = 0.7 \times Lo \implies Lf = 0.7 \times 306 = 214.20 \text{cm}
$$
\n
$$
λ = \sqrt{12} \times \frac{214.20}{40} = 18.55
$$
\n
$$
λ = 18.55 < 50 \implies α = \frac{0.85}{1 + 0.2 \left(\frac{λ}{35}\right)^2} = \frac{0.85}{1 + 0.2 \left(\frac{18.55}{35}\right)^2} = 0.805
$$

**B<sup>r</sup>** : est la section réduite du poteau obtenue en déduisant de sa section réelle 1 cm d'épaisseur sur tout son périphérique.

$$
Br = (h-2) (b-2) = 0.1444 m2
$$
  
\n
$$
\gamma b = 1.50 ; \gamma s = 1.15
$$
  
\n
$$
As = 13.07 cm2
$$

$$
\overline{N} = 0.805 \times \left[ \frac{0.1444 \times 10^6 \times 25}{0.9 \times 1.5} + 1307 \times \frac{400}{1.15} \right] = 2518.59 \text{KN}
$$

 $N_U = 971,4981$  KN $< \overline{N}$ .

Donc pas de risque de flambement.

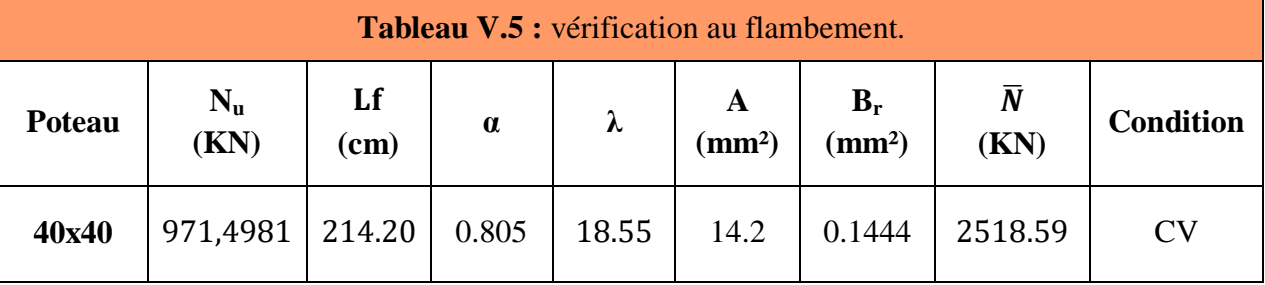

## **b) Vérification aux sollicitations tangentielles :**

La contrainte de cisaillement conventionnelle de calcul dans le béton  $\tau_{bu}$  sous combinaison sismique doit être inférieure ou égale à la valeur limite suivante :

$$
\overline{\tau_{bu}} = \rho_d \times f_{c28}
$$

Telle que :

$$
\rho_{\rm d} = \begin{cases}\n0.075 & \text{si } \lambda_{\rm g} \ge 5 \\
0.04 & \text{si } \lambda_{\rm g} < 5\n\end{cases}
$$
\n
$$
\tau_{\rm bu} = \frac{V_{\rm u}}{b_{\rm 0} \times d}
$$
\n
$$
\text{RPA 99 (Article 7.4.3.2) [10]}
$$

Les résultats sont résumés dans le tableau suivant :

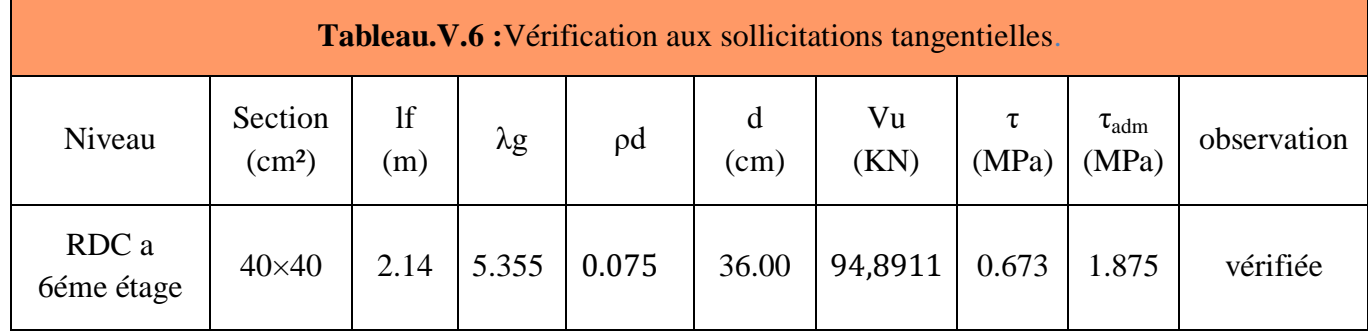

 Du tableau ci-dessus on remarque que la condition exigée par le RPA99/2003 sur les sollicitations tangentielles est vérifiée pour tous les étages.

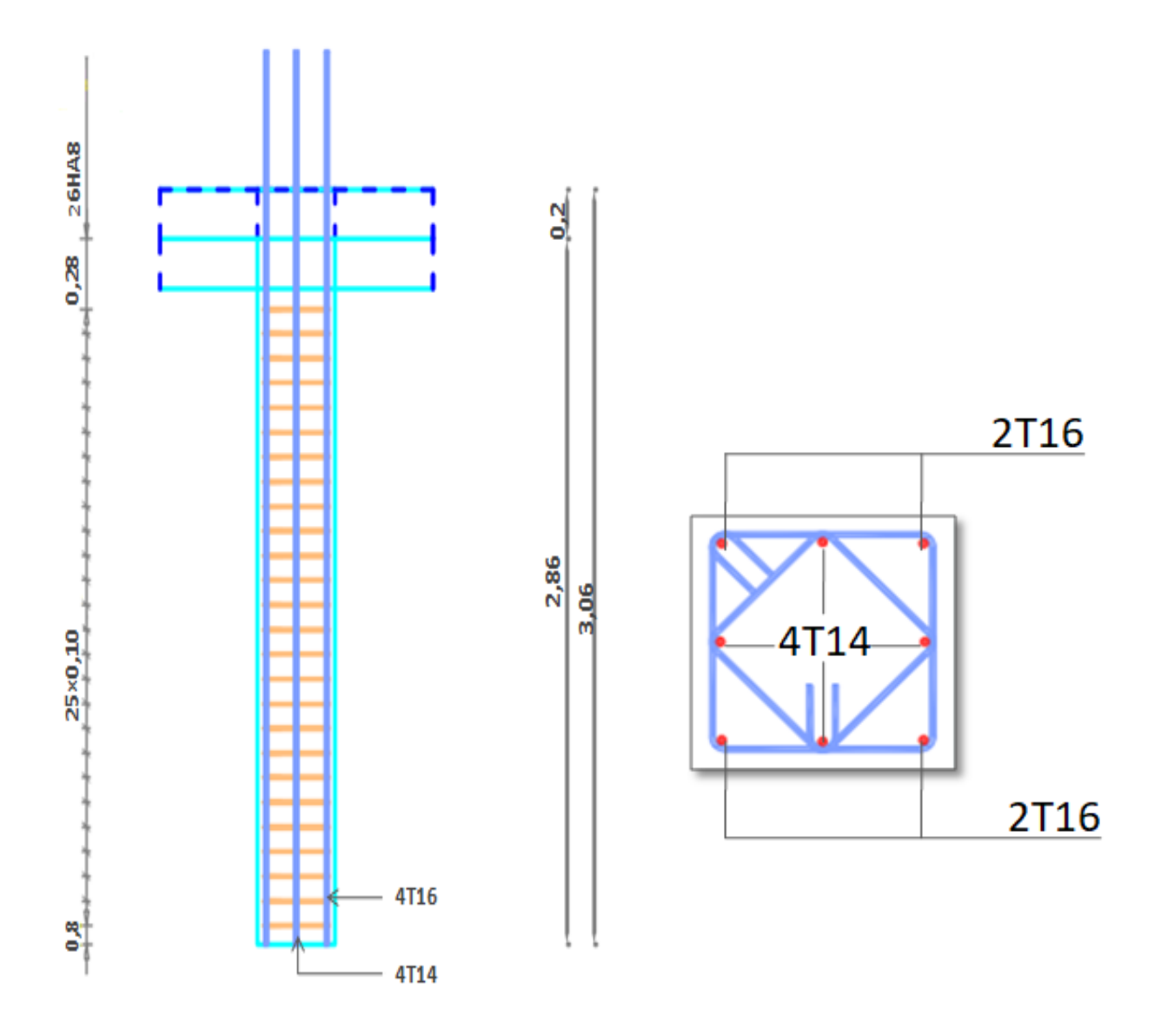

Figure.V.1 : Schéma de ferraillage des poteaux RDC à 6<sup>eme</sup>étage.

## **V.3.Ferraillage des poutres :**

 Les poutres sont des éléments structuraux horizontaux leur rôle atransmis les charges apportées par les dalles aux poteaux. Elles sont sollicitées par des moments de flexion. Le moment fléchissant permet la détermination des dimensions des armatures longitudinales. L'effort tranchant permet de déterminer les armatures transversales.

On distingue deux types de poutres, les poutres principales qui supportent les poutrelles et les poutres secondaires assurent le chaînage.

Les poutres seront calculées en flexion simple d'après les règlements du BAEL 91 modifie 99 en tenant compte des efforts données par le logiciel ETABS version 17.

On fait le calcul pour les combinaisons suivantes :

- $\triangleright$  Selon le BAEL 91 les Combinaisons fondamentales sont : article A.3.3
- $-1,35G + 1,5Q$  (*ELU*).
- *-*  $G + Q$  (*ELS*).
- $\triangleright$  Selon le RPA 99/v2003 les Combinaisons accidentelles sont : article 5.2
- $G + Q \pm E$  0,8 $G \pm E$

## **V.3.1. Recommandation du RPA 99/2003 :**

## **V.3.1.1.Armatures longitudinales :(RPA A.7.5.2.1) [10]**

- $\checkmark$  Le pourcentage total minimum des aciers longitudinaux sur toute la longueur de la poutre est de 0.5% de la section totale du béton,
- $\checkmark$  Le pourcentage total maximum des aciers longitudinaux est de :
	- $\geq 4\%$  de la section de béton en zone courante.
	- $\geq 6\%$  de la section de béton en zone de recouvrement.
- $\checkmark$  La longueur minimale de recouvrement est de 40 $\varnothing$  en zone IIa.
- L'ancrage des armatures longitudinales supérieures et inférieures dans les poteaux de

rive et d'angle doit être effectué avec des crochets à 90°.

## **V.3.1.2. Armatures transversales :(RPA.V2003) [10]**

 $\checkmark$  La quantité d'armatures transversales minimale est donnée par :

## $A_t = 0.003 \times S_t \times b$

- L'espacement maximum entre les armatures transversales, est donné comme suit :
- $S_t = \min \left( \frac{h}{4} \right)$  $\frac{\pi}{4}$ ; 12 ×  $\varphi_1$ ) Dans la zone nodale et en travée si les armatures Comprimées sont nécessaires.
- $\triangleright$   $S_t \leq \frac{h}{2}$  $\frac{\pi}{2}$ : en dehors de la zone nodale.

 $\checkmark$  La valeur du diamètre des armatures longitudinales  $\phi_1$ à prendre est le plus petit diamètre utilisé et dans le cas d'une section en travée avec des armatures comprimées, c'est le diamètre le plus petit des aciers comprimés.

 $\checkmark$  Les premières armatures transversales doivent être disposées à 5cm au plus du nu de l'appui ou de l'encastrement.

## **Commentaire :**

Nous avons constaté que les sollicitations obtenues pour la poutre principale est importante par rapport à celle de la poutre secondaire.

Pour ce faire, en utilisant le logiciel « Etabs 20.3.0» nous avons vu analyser les sollicitations obtenues pour toutes les poutres de la structure, à partir de là nous avons constaté que les sollicitations maximales sont relatives aux poutres principales associées aux voiles (B9, B11) étage 3 et le poteau le plus sollicité (C10).

Afin de respecter le critère économie, nous allons ferrailler les poutres principale et secondaires associées aux voiles et les poutres principale et secondaires non associées aux voiles pour diminuer la section d'armature.

## **Méthode de calcul des armatures à l'ÉLU (flexion simple)**

## **Calcul du moment réduit ultime :**

Le ferraillage est calculé à partir des sollicitations déduites du logiciel Etabs 20.0.

On a: 
$$
\mu = \frac{Mu}{\sigma b \cdot b \cdot d^2}
$$
; Ave:  
\n
$$
\sigma b = \frac{0.85 \text{ X fc 28}}{\gamma b} \begin{cases}\n14,2 Mpa situation count the  $(\gamma b = 1.5)$   
\n18,48 Mpa situation accidentelle  $(\gamma b = 1.15)$   
\nSi: 
$$
\begin{cases}\n\mu < \mu_l = 0.392 \text{ alors : A'} = 0 \text{ et As } = \frac{Mu}{\sigma s \cdot Z} \text{ avec : } \sigma s = \frac{fe}{\gamma s} \\
\mu > \mu_l = 0.392 \text{ alors : A'} = \frac{Mu - MI}{\sigma s \cdot (d - d')} \text{ et As } = \frac{Mu}{\sigma s \cdot Z} + \text{ As'}\n\end{cases}
$$
$$

Avec Ml =  $\mu \times d \times b^2 \times \sigma b$ .

## **V.3.2Poutre principale :**

## **V.3.2.1.Poutre principale Associées aux voiles P.P (30 X 40** )**:**

Les sollicitations obtenues pour les différentes combinaisons sont données par le logiciel ETABS **20**.

## **a) Armatures longitudinales :**

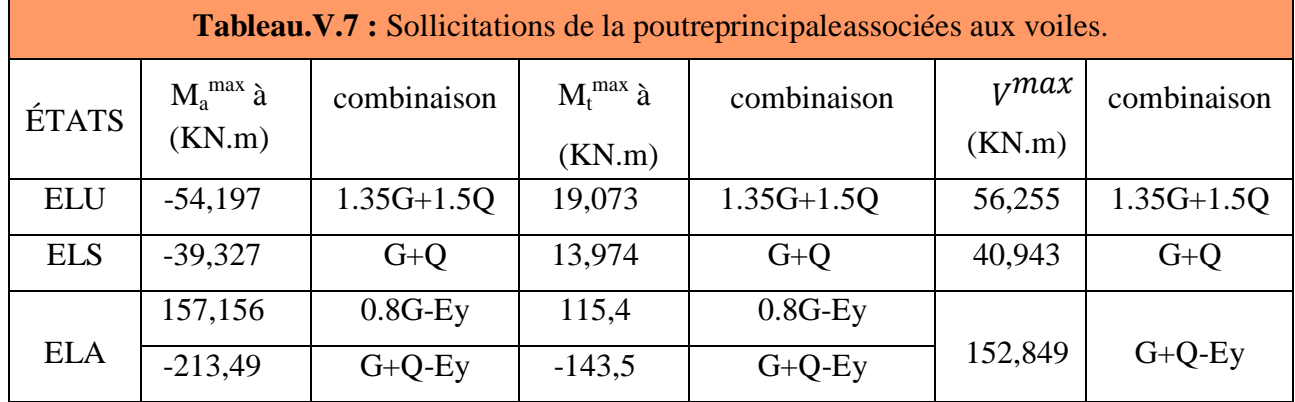

## **Exemple de calcul :**

## *-* **Ferraillage en travée :**

- $M_{t max} = 115,4$  KN .m
- h = 40cm; b = 30 cm; d =  $0.9 \times$  h = 36 cm

$$
\mu = \frac{M u}{\sigma b \cdot b \cdot d^2} = \frac{115.4 \times 10^6}{18.48 \times 300 \times 360^2} = 0.16
$$

On a: 
$$
\mu < \mu_l = 0.392 \rightarrow A' = 0
$$

$$
\alpha = 1.25 \times (1 - \sqrt{1 - 2\mu}) \Rightarrow \alpha = 0.22
$$
  

$$
Z = d(1 - 0.4 \alpha) = 328.32 \text{ mm}
$$

As1 = 
$$
\frac{Mu}{\sigma s \cdot Z}
$$
 =  $\frac{115.4 \times 10^6}{400 \times 328.32}$  = 8.78 cm<sup>2</sup>

Donc : On adopte : **4HA16 + 2HA12= 10,30cm<sup>2</sup>**

## •  $M_{t max} = -143,5KN \cdot m$

h = 40cm; b = 30 cm; d =  $0.9 \times$  h = 36 cm

$$
\mu = \frac{M u}{\sigma b \cdot b \cdot d^2} = \frac{143.5 \times 10^6}{18.48 \times 300 \times 360^2} = 0.20
$$

On a :  $\mu < \mu_1 = 0.392$   $\rightarrow$  A'

$$
\alpha = 1.25 \times (1 - \sqrt{1 - 2\mu}) \Rightarrow \alpha = 0.28
$$
  

$$
Z = d(1 - 0.4 \alpha) = 319,68 \text{ mm}
$$

A M  $\frac{1}{\sigma s \cdot Z}$  =  $\mathbf{1}$  $\overline{\mathbf{r}}$ 

Donc : On adopte :  $4HA20=12.57$  cm<sup>2</sup>

## *-* **Ferraillage en appui :**

h = 40cm; b = 30 cm; d =  $0.9 \times$  h = 36 cm

## •  $M_{a max} = 157,156$  KN.m

h = 40cm; b = 30 cm; d = 0,  $9 \times h$  = 36 cm

$$
\mu = \frac{Mu}{\sigma b \cdot b \cdot d^2} = \frac{157,156 \times 10^6}{18,48 \times 300 \times 360^2} = 0.22.
$$

On a :  $\mu < \mu_1 = 0.392$   $\rightarrow$  A'  $\alpha = 1.25 \times (1 - \sqrt{1 - 2\mu}) \Rightarrow \alpha = 0.31$ 

 $Z = d(1 - 0.4 \alpha) = 315,36 \text{mm}$ 

As1 = 
$$
\frac{Mu}{\sigma s \cdot Z}
$$
 =  $\frac{157,156 \times 10^6}{400 \times 315,36}$  = 12,45 cm<sup>2</sup>

Donc : On adopte : **4HA20 + 4HA12= 12.57 cm<sup>2</sup>**

• 
$$
M_{a max} = 213,49
$$
 KN.m  
\n
$$
\mu = \frac{M u}{\sigma b \cdot b \cdot d^2} = \frac{213,49 \times 10^6}{18,48 \times 300 \times 360^2} = 0.29
$$
\nOn a :  $\mu < \mu_1 = 0.392 \rightarrow A' = 0$   
\n
$$
\alpha = 1.25 \times (1 - \sqrt{1 - 2\mu}) \Rightarrow \alpha = 0.43
$$
\n
$$
Z = d(1 - 0.4 \alpha) = 298,08 \text{ mm}
$$
\n
$$
\text{As2} = \frac{M u}{\sigma s \cdot Z} = \frac{213,49 \times 10^6}{400 \times 298,08} = 17,09 \text{ cm}^2
$$

Donc : On adopte :  $4HA20 + 4HA12 = 17,09cm^2$ 

## *-* **Condition de non fragilité : (BAEL 91 A.4.2.1) [15]**

$$
A_{\text{min}} \ge 0.23 \times b \times d \times \frac{ft_{28}}{f_e} \quad \Rightarrow \quad A_{\text{min}} \ge 0.23 \times 30 \times 36 \times \frac{2.1}{400} = 1.3 \text{ cm}^2
$$

 $\rightarrow$  A appuis + Atravée = 55,54 cm<sup>2</sup> > A<sub>min</sub> ..... cv

## **Armatures minimales :(RPA.V2003, A.7.5.2.1) [10]**

A<sub>min</sub> =0,5% (b×h) =0,5% (30×40) =6 cm<sup>2</sup>

## **Armatures maximales : (RPA.V2003, A.7.5.2.1) [10]**

Zone courante :  $A_{max} = 4\%$  (b × h) = 48 cm<sup>2</sup>

Zone de recouvrement :  $A_{max} = 6\%$  (b x h) = 72 cm<sup>2</sup>

## **b) Calcul du ferraillage transversal : RPA.V2003, (A.7.5.2.1) [10]**

Les armatures transversales des poutres sont calculées à l'aide de la formule (BAEL91) :

$$
\emptyset t \leq min (h/35 ; b/10 ; \emptyset_1)
$$

**:** Diamètre minimal des armatures longitudinales du poutre.

 $\emptyset t$  ≤ min (11,42 ; 30 ; 20) donc :  $\emptyset t$  ≤ 11,42mm

Donc on prend  $\phi t = 10$  mm  $\rightarrow$  At = 4T10=3.14 cm<sup>2</sup>

## **Calcul de l'espacement St : RPA.V2003, A.7.5.2.1) [10]**

L'acier choisi est de type rond lisse de nuance FeE 400.

L'espacement des armatures d'âme successives doit être le minimum des valeurs suivantes :

L'espacement est calculé par le RPA99 V2003 :

## ❖ Dans la zone nodale :

$$
S_t = \min\left(\frac{h}{4} : 12 \times \emptyset_1\right) = \min\left(\frac{40}{4} : 12 \times 20\right) = 10 \text{ cm}.
$$

❖ en dehors de la zone nodale:

$$
S_t \le \frac{h}{2} = \frac{40}{2} = 20
$$
 cm.

Donc :  $\begin{cases} S \\ S \end{cases}$ S

**La section minimale des armatures transversales : RPA.V2003, A.7.5.2.1)[10]**

 $At_{min} = 0.003 \times S_t \times b = 0.003 \times 15 \times 30 = 1.35 \text{ cm}^2$ 

Donc :  $A_f$  = 4T10 = 3.14 cm<sup>2</sup> (un cadre et un étrier).

 $\cdot$  La longueur minimale de recouvrement  $L_r$ : RPA.V2003, A.7.5.2.1)[10]

 $\textbf{Pour : } \left\{ \begin{matrix} \emptyset \\ \emptyset \end{matrix} \right\}$ Ø

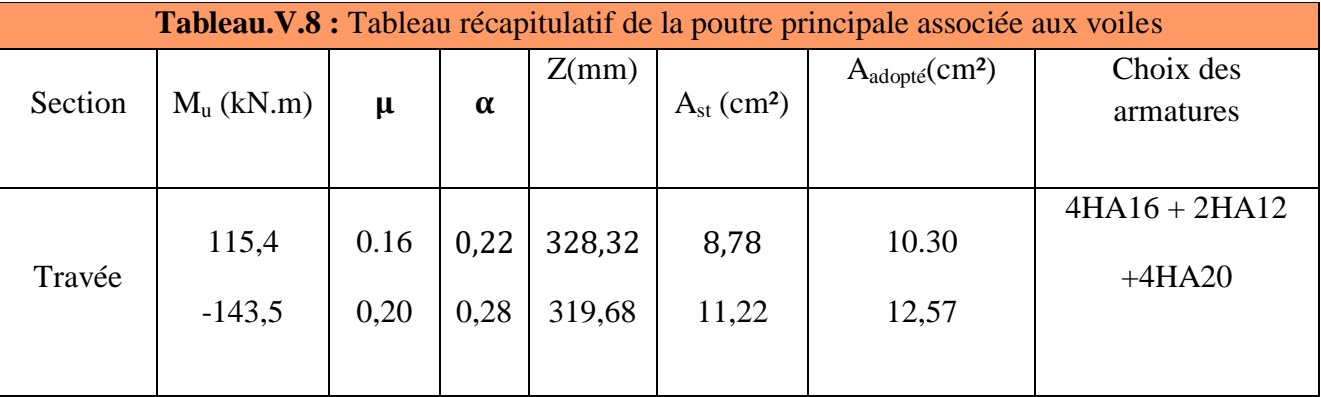

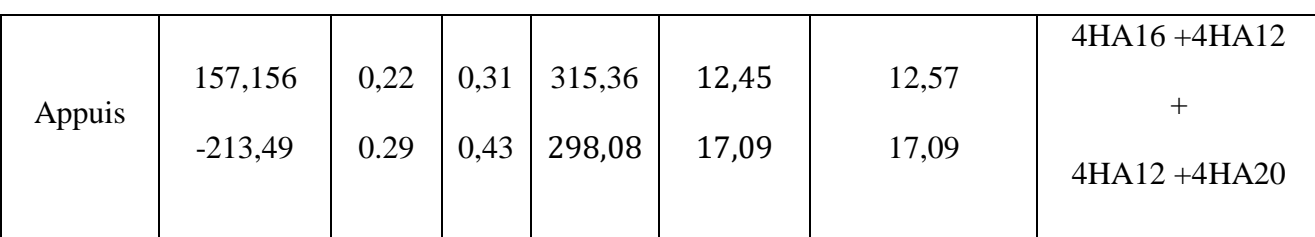

**V.3.2.2 Poutre principale non Associées aux voiles P.P (30 X 40** )**:**

Les sollicitations obtenues pour les différentes combinaisons sont données par le logiciel ETABS **20**.

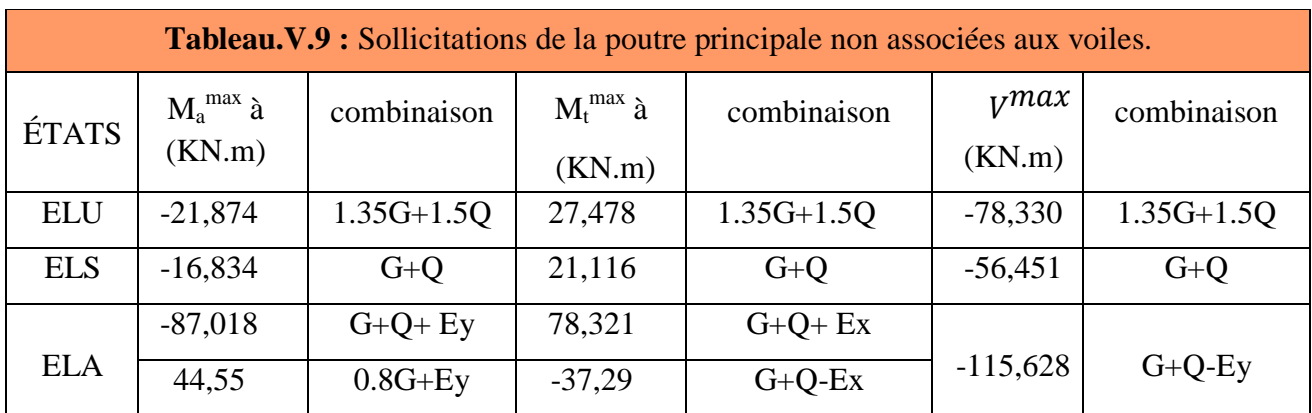

**Exemple de calcul :**

**a) Armatures longitudinales :**

**Ferraillage en travée :** 

## •  $M_{t max} = 78,321KN$  .m

h = 40cm; b = 30 cm; d =  $0.9 \times$  h = 36 cm

$$
\mu = \frac{M u}{\sigma b \cdot b \cdot d^2} = \frac{78,321 \times 10^6}{18,48 \times 300 \times 360^2} = 0.16
$$
  
On a :  $\mu < \mu_1 = 0.392 \rightarrow A' = 0$   
 $\alpha = 1.25 \times (1 - \sqrt{1 - 2\mu}) \Rightarrow \alpha = 0.11$   
 $Z = d(1 - 0.4 \alpha) = 344,16 \text{ mm}$   
As $1 = \frac{M u}{\sigma s \cdot Z} = \frac{78,321 \times 10^6}{400 \times 344,16} = 5,68 \text{ cm}^2$ 

Donc : On adopte : **4HA14= 6, 16cm<sup>2</sup>** 

•  $M_{t max} = -37,29$  KN .m

h = 40cm; b = 30 cm; d =  $0.9 \times$  h = 36 cm

$$
\mu = \frac{M u}{\sigma b \cdot b \cdot d^2} = \frac{37,29 \times 10^6}{18,48 \times 300 \times 360^2} = 0.051
$$
  
On a:  $\mu < \mu_1 = 0.392 \rightarrow A' = 0$ 

 $\alpha = 1.25 \times (1 - \sqrt{1 - 2\mu}) \Rightarrow \alpha = 0.065$  $Z = d(1 - 0.4 \alpha) = 350.64 \text{ mm}$ As2 =  $\frac{M}{\pi}$  $\frac{Mu}{\sigma s \cdot Z} = \frac{3}{40}$  $\frac{37,29\times10}{400\times350,64} = 2,66 \text{ cm}^2.$ Donc : On adopte : **3HA12= 3,39 cm<sup>2</sup>** - **Ferraillage en appui :** h = 40cm; b = 30 cm; d =  $0.9 \times$  h = 36 cm •  $M_{a max} = 44,55$  KN.m h = 40cm; b = 30 cm; d =  $0.9 \times$  h = 36 cm  $\mu = \frac{M}{\pi h h}$  $\frac{Mu}{\sigma b \cdot b \cdot d^2} = \frac{4}{18,48}$  $\frac{44,33\times10}{18,48\times300\times360^{2}} = 0.062.$ On  $a : \mu < \mu_1 = 0.392 \rightarrow A'$  $\alpha = 1.25 \times (1 - \sqrt{1 - 2\mu}) \Rightarrow \alpha = 0.08.$  $Z = d(1 - 0.4 \alpha) = 348.48 \text{ mm}.$ A M  $\sigma$  $=$  $\overline{4}$  $\overline{\mathcal{L}}$ .

Donc : On adopte : **3HA14= 4,62 cm<sup>2</sup>**

•  $M_{a max} = -87,018$  KN.m

 $\mu = \frac{M}{\pi h h}$  $\frac{Mu}{\sigma b \cdot b \cdot d^2} = \frac{8}{18,48}$  $\frac{67,016\times10}{18,48\times300\times360^{2}} = 0.12$ 

On  $a : \mu < \mu_1 = 0.392 \rightarrow A'$ 

$$
\alpha = 1.25 \times (1 - \sqrt{1 - 2\mu}) \Rightarrow \alpha = 0.16
$$

$$
Z = d(1 - 0.4 \alpha) = 336,96 \text{mm}
$$

As 
$$
2 = \frac{Mu}{\sigma s \cdot Z} = \frac{87,018 \times 10^6}{400 \times 336,96} = 6,45 \text{ cm}^2
$$

Donc : On adopte : **6HA12=6,79 cm<sup>2</sup>**

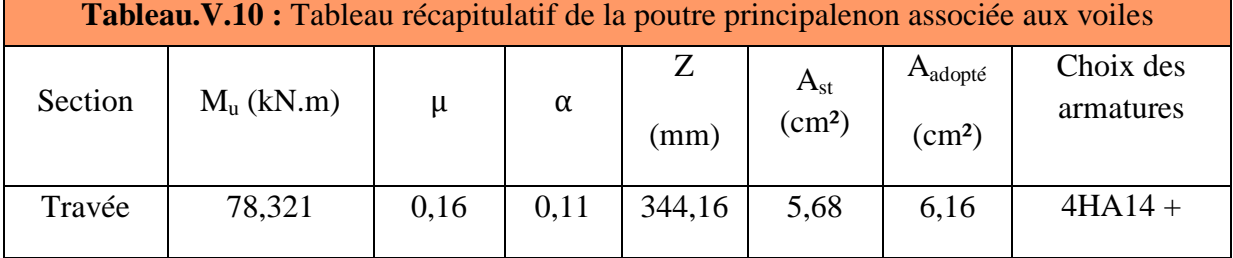

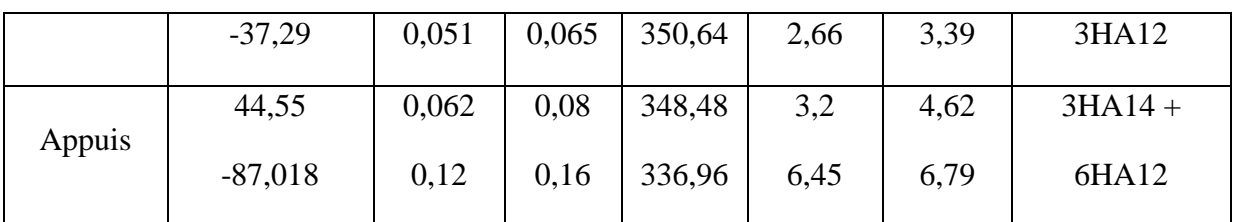

## - **Condition de non fragilité : (BAEL 91 A.4.2.1)**

A  $\mathbf{f}$  $\mathbf{f}$  $\Rightarrow$  $\overline{\mathbf{c}}$  $\overline{\mathcal{L}}$ 

 $\rightarrow$  As = A appuis + Atravée = 20,93 cm<sup>2</sup> > A<sub>min</sub> ..... CV

## **Armatures minimales :(RPA.V2003, A.7.5.2.1)**

A<sub>min</sub> =0,5% (b×h) =0,5% (30×40) =6 cm<sup>2</sup>

## **Armatures maximales : (RPA.V2003, A.7.5.2.1)**

Zone courante :  $A_{max} = 4\%$  ( $b \times h$ ) = 48 cm<sup>2</sup>

Zone de recouverment : 
$$
A_{max} = 6\%
$$
 (b x h) = 72 cm<sup>2</sup>

## **b) Calcul du ferraillage transversal : RPA.V2003, (A.7.5.2.1)**

Les armatures transversales des poutres sont calculées à l'aide de la formule (BAEL91) :

 $\phi_1 \le \min$  (h /35 ; b/10 ;  $\phi_1$ )

 $\varphi_t$ : Diamètre minimal des armatures longitudinales du poutre.

 $\phi_1 \leq \min (11, 42; 30; 20)$  donc:  $\phi_1 \leq 11, 42$ mm

Donc on prend :  $\varphi_f = 10$  mm  $\rightarrow$  At = 4T10 = 3.14 cm<sup>2</sup> (un cadre et un étrier).

## **Calcul de l'espacement St : RPA.V2003, A.7.5.2.1)**

- L'acier choisi est de type rond lisse de nuance FeE 400.
- L'espacement entre les armatures d'âme successives doit être la plus faible des valeurs suivantes :

L'espacement est calculé par le RPA99 V2003 :

## **Dans la zone nodale :**

$$
S_t = \min\left(\frac{h}{4} : 12 \times \emptyset_1\right) = \min\left(\frac{40}{4} : 12 \times 20\right) = 10 \text{ cm}.
$$

## **En dehors de la zone nodale :**

S  $\boldsymbol{\mathrm{h}}$  $\overline{\mathbf{c}}$  $=$  $\overline{4}$  $\overline{\mathbf{c}}$  $=$ Donc :  $\begin{cases} S \\ S \end{cases}$ S

**La section minimale des armatures transversales : RPA.V2003, A.7.5.2.1)**

 $At_{min} = 0.003 \times S_t \times b = 0.003 \times 15 \times 30 = 1.35$  cm<sup>2</sup>

Donc:  $A_t = 4T10 = 3.14$  cm<sup>2</sup>

## $\div$  La longueur minimale de recouvrement  $L_r$ : RPA.V2003, A.7.5.2.1)

 $\emptyset$ l = 14 mm on a: Lr = 40 ×  $\emptyset$ l = 40 × 1,4 = 56 cm.

## **V.3. 3Poutre secondaire**

## **V.3. 3 .1**. **Poutre secondaire Associées aux voiles** P.S (30 X 35 )**:**

Les sollicitations obtenues pour les différentes combinaisons sont données par le logiciel ETABS **20**.

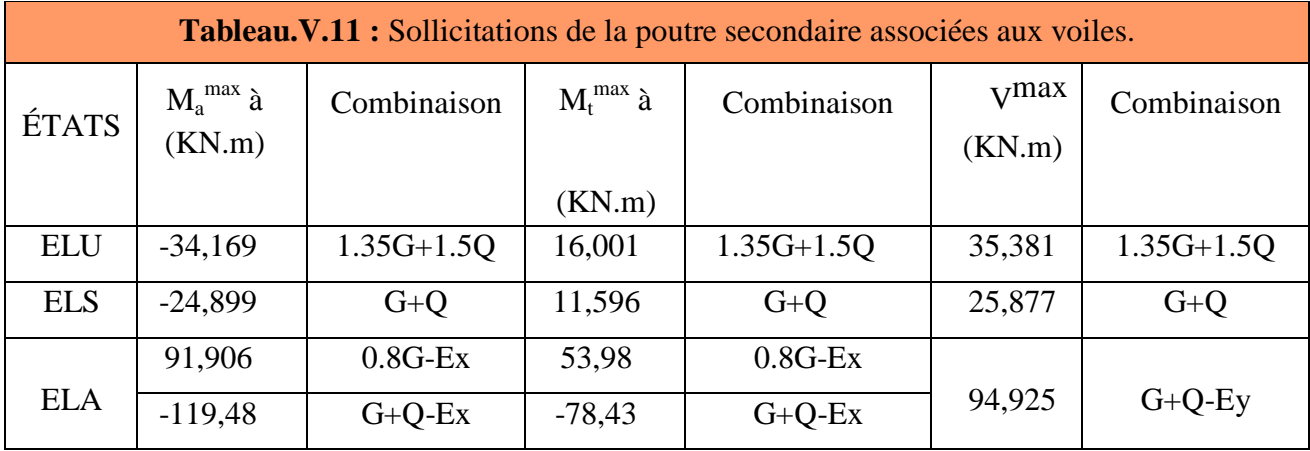

- **Exemple de calcul :**
- **a) Armatures longitudinales :**
- **Ferraillage en travée :**
- $M_{t max} = 53,98$  KN .m

h = 35 cm; b = 30 cm; d =  $0.9 \times$  h = 31,5 cm

$$
\mu = \frac{M u}{\sigma b \cdot b \cdot d^2} = \frac{53,98 \times 10^6}{18,48 \times 300 \times 315^2} = 0.098
$$
  
On a:  $\mu < \mu_l = 0.392 \rightarrow A' = 0$ 

 $\alpha = 1.25 \times (1 - \sqrt{1 - 2\mu}) \Rightarrow \alpha = 0.13$ 

$$
Z = d(1 - 0.4 \alpha) = 298.62 \text{ mm}
$$

As1 = 
$$
\frac{Mu}{\sigma s \cdot Z}
$$
 =  $\frac{53,98 \times 10^6}{400 \times 298,62}$  = 4,52 cm<sup>2</sup>

Donc : On adopte : **3HA14= 4,62 cm<sup>2</sup>**

•  $M_{t max} = -78,43$  KN .m

h = 35cm; b = 30 cm; d =  $0.9 \times$  h = 31,5 cm  $\mu = \frac{M}{\pi h h}$  $\frac{Mu}{\sigma b \cdot b \cdot d^2} = \frac{7}{18,48}$  $\frac{18,48 \times 300 \times 315^2}{18,48 \times 300 \times 315^2} = 0, 14.$ On  $a : \mu < \mu_1 = 0.392 \rightarrow A'$  $\alpha = 1.25 \times (1 - \sqrt{1 - 2\mu}) \Rightarrow \alpha = 0.19$  $Z = d(1 - 0.4 \alpha) = 291,06 \text{ mm}$ A M  $\sigma$  $=$ 7  $\overline{\mathcal{L}}$ 

Donc : On adopte : **6HA12= 6,79 cm<sup>2</sup>**

- **Ferraillage en appui :**
- $M_{a max} = 91,906KN.m$
- h = 35cm; b = 30 cm; d =  $0.9\times$  h = 31,5 cm  $\mu = \frac{M}{h}$  $\frac{Mu}{\sigma b \cdot b \cdot d^2} = \frac{9}{18,48}$  $\frac{91,908\times10}{18,48\times300\times315^{2}} = 0, 17.$ On  $a : \mu < \mu_1 = 0.392 \rightarrow A'$  $\alpha = 1.25 \times (1 - \sqrt{1 - 2\mu}) \Rightarrow \alpha = 0.23$  $Z = d(1 - 0.4 \alpha) = 286.02 \text{ mm}$ A M  $\sigma$  $=$ 9  $\overline{4}$

Donc : On adopte : **6HA14= 9,24 cm<sup>2</sup>**

•  $M_{a max} = -119,48$  KN.m

h = 35cm; b = 30 cm; d = 0,9× h = 31,5 cm  
\n
$$
\mu = \frac{M u}{\sigma b \cdot b \cdot d^2} = \frac{119,48 \times 10^6}{18,48 \times 300 \times 315^2} = 0,22.
$$
\nOn a :  $\mu < \mu_1 = 0.392 \rightarrow A' = 0$   
\n $\alpha = 1.25 \times (1 - \sqrt{1 - 2\mu}) \Rightarrow \alpha = 0,31.$   
\n $Z = d(1 - 0,4 \alpha) = 275,94 \text{ mm}$   
\nAs2 =  $\frac{M u}{\sigma s \cdot Z} = \frac{119,48 \times 10^6}{400 \times 275,94} = 10,82 \text{ cm}^2$ 

Donc : On adopte : **6HA12+3HA14= 11,41 cm<sup>2</sup>**
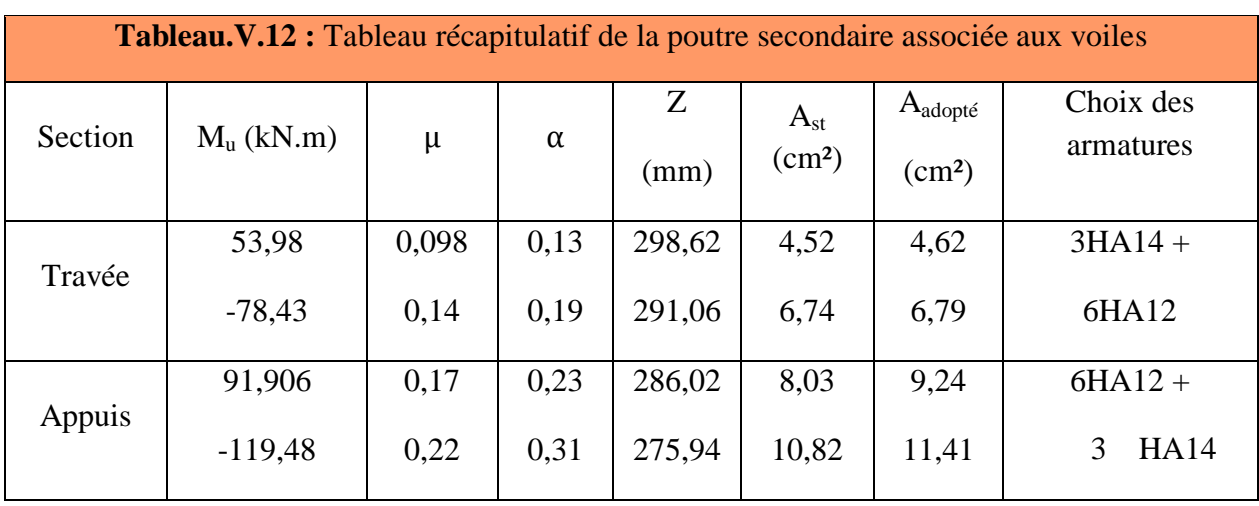

- **Condition de non fragilité : (BAEL 91 A.4.2.1) [15]**

$$
A_{\text{min}} \ge 0.23 \times b \times d \times \frac{ft_{28}}{f_e} \implies A_{\text{min}} \ge 0.23 \times 30 \times 31.5 \times \frac{2.1}{400} = 1.14 \text{ cm}^2
$$

$$
\rightarrow \quad \text{As} = \text{A appuis} + \text{Atravée} = 33,88 \text{ cm}^2 \ge A_{\text{min}} \dots C V
$$

**Armatures minimales :(RPA.V2003, A.7.5.2.1) [10]**

A<sub>min</sub> =0,5% (b×h) =0,5% (30×35) = 5,25 cm<sup>2</sup>

## **Armatures maximales : (RPA.V2003, A.7.5.2.1) [10]**

Zone courante :  $A_{max} = 4\%$  ( $b \times h$ ) = 42 cm<sup>2</sup>

Zone de recouvrement :  $A_{max} = 6\%$  (b x h) = 63 cm<sup>2</sup>

# **b) Calcul du ferraillage transversal : RPA.V2003, (A.7.5.2.1)**

Les armatures transversales des poutres sont calculées à l'aide de la formule (BAEL91) :

 $\phi_t \leq \min$  (h /35 ; b/10 ;  $\phi_1$ )

Avec :

 $\varphi_t$ : Diamètre minimal des armatures longitudinales de la poutre.

 $\phi_t \le \min(10; 30; 14)$  donc:  $\phi_t \le 10$  mm

Donc on prend  $\phi_f = 10$ mm  $\rightarrow$  A<sub>t</sub> = 4T10=3. 14 cm<sup>2</sup>

# **Calcul de l'espacement St : RPA.V2003, A.7.5.2.1)**

- L'acier choisi est de type rond lisse de nuance FeE 400.
- L'espacement entre les armatures d'âme successives doit être la plus faible des valeurs suivantes :

L'espacement est calculé par le RPA99 V2003 :

#### **Dans la zone nodale :**

$$
S_t = \min\left(\frac{h}{4} : 12 \times \emptyset_1\right) = \min\left(\frac{35}{4} : 12 \times 14\right) = 8,75 \text{ cm}.
$$

 $S_t = 8$  cm.

**En dehors de la zone nodale :**

S  $\boldsymbol{h}$  $\overline{\mathbf{c}}$  $=$ 3  $\overline{c}$  $=$ Donc :  $\begin{cases} S \\ S \end{cases}$ S

**La section minimale des armatures transversales : RPA.V2003, A.7.5.2.1)**

 $At_{min} = 0.003 \times S_t \times b = 0.003 \times 15 \times 30 = 1.35$  cm<sup>2</sup>

Donc :  $\varphi_i = 10$ mm  $\rightarrow$  At = 4T10=3. 14 cm<sup>2</sup>

 **❖** La longueur minimale de recouvrement L<sub>r</sub> **: RPA.V2003, A.7.5.2.1**)

 $\emptyset$ l = 14 mm on a: Lr = 40 ×  $\emptyset$ l = 40 × 1.4 = 56 cm<sup>2</sup>.

**V.3.3.2Poutre secondaire non Associées aux voiles P.S (30 X 35** )**:**

Les sollicitations obtenues pour les différentes combinaisons sont données par le logiciel ETABS **20**.

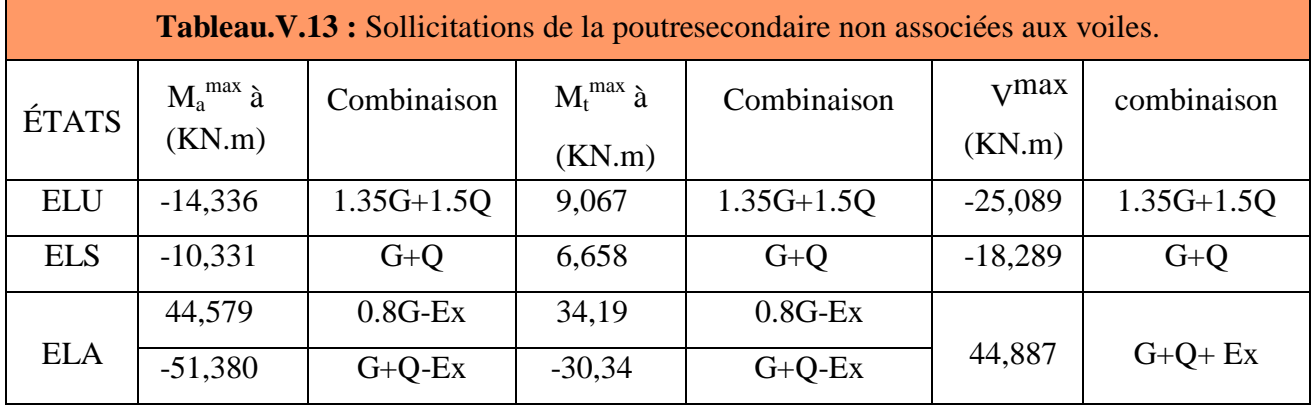

- **Exemple de calcul :**
- **a) Armatures longitudinales**
- **Ferraillage en travée :**
- $M_{t max} = 34,19$  KN .m

h = 35 cm; b = 30 cm; d =  $0.9 \times$  h = 31,5 cm

$$
\mu = \frac{M u}{\sigma b \cdot b \cdot d^2} = \frac{34.19 \times 10^6}{18.48 \times 300 \times 315^2} = 0.057.
$$
  
\n
$$
\alpha = 1.25 \times (1 - \sqrt{1 - 2\mu}) \Rightarrow \alpha = 0.073
$$
  
\n
$$
Z = d(1 - 0.4 \alpha) = 305.8 \text{ mm}
$$

As1 = 
$$
\frac{Mu}{\sigma s \cdot Z}
$$
 =  $\frac{34.19 \times 10^6}{400 \times 305.8}$  = 2.79 cm<sup>2</sup>

Donc : On adopte : **3HA12= 3,39 cm<sup>2</sup>**

•  $M_{t max} = -30,34$  KN .m

h = 35cm; b = 30 cm; d =  $0.9\times$  h = 31,5 cm

$$
\mu = \frac{M u}{\sigma b \cdot b \cdot d^2} = \frac{30,34 \times 10^6}{18,48 \times 300 \times 315^2} = 0,055.
$$
  
\n
$$
\alpha = 1.25 \times (1 - \sqrt{1 - 2\mu}) \Rightarrow \alpha = 0,07
$$
  
\n
$$
Z = d(1 - 0,4\alpha) = 306,18 \text{ mm}
$$
  
\n
$$
\text{As2} = \frac{M u}{\sigma s \cdot Z} = \frac{30,34 \times 10^6}{400 \times 306,18} = 2,47 \text{ cm}^2
$$

Donc : On adopte : **3HA12= 3,39 cm<sup>2</sup>**

# - **Ferraillage en appui :**

•  $M_{a max} = 44,579$  KN.m

h = 35cm; b = 30 cm; d = 0,9× h = 31,5 cm  
\n
$$
\mu = \frac{M u}{\sigma b \cdot b \cdot d^2} = \frac{44,579 \times 10^6}{18,48 \times 300 \times 315^2} = 0,081.
$$
\n
$$
\alpha = 1.25 \times (1 - \sqrt{1 - 2\mu}) \Rightarrow \alpha = 0,106
$$
\n
$$
Z = d(1 - 0,4\alpha) = 301,64 \text{ mm}
$$
\nAs
$$
1 = \frac{M u}{\sigma s \cdot Z} = \frac{44,579 \times 10^6}{400 \times 301,64} = 3,7 \text{ cm}^2
$$

Donc : On adopte : **4HA12= 4,52cm<sup>2</sup>**

•  $M_{a max} = -51,380$  KN.m

h = 35cm; b = 30 cm; d =  $0.9 \times$  h = 31,5 cm

$$
\mu = \frac{M u}{\sigma b \cdot b \cdot d^2} = \frac{51,380 \times 10^6}{18,48 \times 300 \times 315^2} = 0,093.
$$
  
\n
$$
\alpha = 1.25 \times (1 - \sqrt{1 - 2\mu}) \Rightarrow \alpha = 0,12.
$$
  
\n
$$
Z = d(1 - 0,4 \alpha) = 299,88 \text{ mm}
$$
  
\n
$$
\text{As2} = \frac{M u}{\sigma s \cdot Z} = \frac{51,380 \times 10^6}{400 \times 299,88} = 4,28 \text{ cm}^2
$$

Donc : On adopte : **4HA12= 4,52cm<sup>2</sup>**

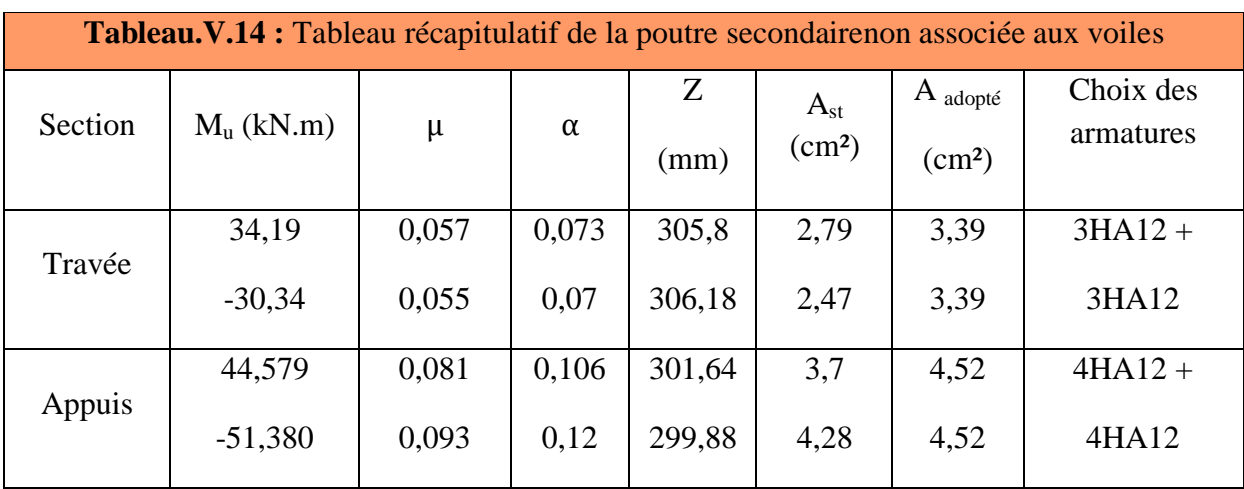

- **Condition de non fragilité : (BAEL 91 A.4.2.1) [15]**

$$
A_{\text{min}} \ge 0.23 \times b \times d \times \frac{ft_{28}}{f_e} \Rightarrow A_{\text{min}} \ge 0.23 \times 30 \times 31.5 \times \frac{2.1}{400} = 1.14 \text{ cm}^2
$$

 $\rightarrow$  As = A appuis + Atravée = 15,82 cm<sup>2</sup> > A<sub>min</sub> ..... cv

# **Armatures minimales :(RPA.V2003, A.7.5.2.1) [10]**

A<sub>min</sub> =0,5% (b×h) =0,5% (30×35) = 5,25 cm<sup>2</sup>

# **Armatures maximales : (RPA.V2003, A.7.5.2.1) [10]**

Zone courante :  $A_{max} = 4\%$  ( $b \times h$ ) = 42 cm<sup>2</sup>

Zone de recouvrement :  $A_{max} = 6\%$  (b x h) = 63 cm<sup>2</sup>

# **b) Calcul du ferraillage transversal : RPA.V2003, (A.7.5.2.1)**

Les armatures transversales des poutres sont calculées à l'aide de la formule (BAEL91) :

 $\phi_t \leq \min$  (h /35 ; b/10 ;  $\phi_1$ )

# Avec :

**:** Diamètre minimal des armatures longitudinales du poutre.

 $\phi_t \leq \min(10; 30; 14)$  donc:  $\phi_t \leq 10$  mm

Donc on prend  $\varphi_t = 8 \text{mm} \rightarrow A_t = 4T10 = 2.01 \text{cm}^2$  (un cadre et un étrier).

# **Calcul de l'espacement St : RPA.V2003, A.7.5.2.1)**

- L'acier choisi est de type rond lisse de nuance FeE 400.
- L'espacement entre les armatures d'âme successives doit être la plus faible des valeurs suivantes :

L'espacement est calculé par le RPA99 V2003 :

# ❖ Dans la zone nodale :

$$
S_t = \min\left(\frac{h}{4} : 12 \times \emptyset_1\right) = \min\left(\frac{35}{4} : 12 \times 14\right) = 8,75 \text{ cm}.
$$

on prend :  $S_t = 8$  cm.

❖ en dehors de la zone nodale:

S  $\boldsymbol{h}$  $\overline{\mathbf{c}}$  $=$ 3  $\overline{c}$  $=$ Donc :  $\begin{cases} S \\ S \end{cases}$ S

# **La section minimale des armatures transversales : RPA.V2003, A.7.5.2.1)**

 $At_{min} = 0.003 \times S_t \times b = 0.003 \times 15 \times 30 = 1.35 \text{ cm}^2$ 

Donc : $\emptyset_1$ =10mm → A<sub>t</sub>=4T10=3. 14 cm<sup>2</sup>

# **❖** La longueur minimale de recouvrement L<sub>r</sub> **: RPA.V2003, A.7.5.2.1**)

 $\emptyset$ l = 12 mm on a: Lr = 40 ×  $\emptyset$ l = 40 × 1.2 = 48 cm

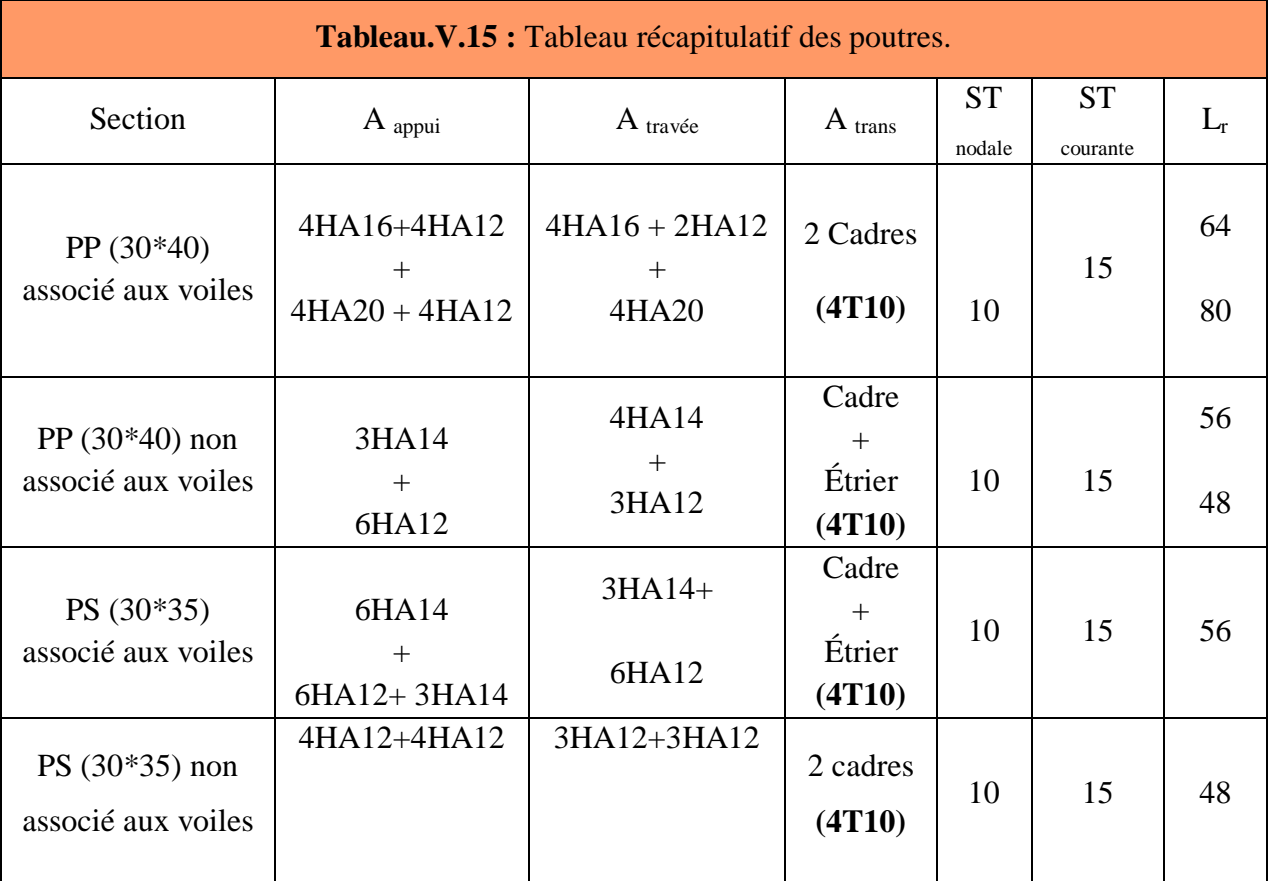

# **V.3 .4 Vérifications :**

**V.3 .4 .1. Poutres principales :**

**V.3 .4 .1. 1.Poutres principales associé au voile :** 

# **a) Vérification des contraintes tangentielles :**

La vérification à faire vis-à-vis de la contrainte tangentielle maximale est celle relative à la fissuration peu nuisible suivante :

$$
\tau u = \frac{T u}{b \cdot d} \implies \tau u = \frac{56255}{300 \times 360} = 0,52 \text{ MPa}
$$
  
\n $\bar{\tau}_u = \min \left( \frac{0.2 \text{ fc28}}{\gamma_b} \right); 5 \text{ MPa} (F.P.P) \implies \bar{\tau}_u = 3.33 \text{ MPa}$   
\n $\tau_u = 0,52 \text{ MPa} \le \bar{\tau}_u = 3.33 \text{ MPa}$ 

**Remarque** : Pas de risque de cisaillement.

#### **b) Vérification à l'ELS :**

- A l'état ne limite d'ouvertures des fissures : Aucune vérification à faire car la fissuration est peu préjudiciable.
- A l'état limite de compression du béton : La fissuration est peu préjudiciable donc la vérification de la contrainte de compression du béton est nécessaire.

Après avoir calculé les armatures longitudinales, une vérification à l'E.L. S est nécessaire. La contrainte admissible de béton est donnée par la formule :

$$
\sigma_b = \frac{M_{ser}}{I} y \le \bar{\sigma}_{bc} = 0.6 f_{c28} = 15 MPa
$$

**Détermination de la valeur de « y » :**

$$
\frac{b}{2}y^2 + nA'_s(y - c') - nA_s(d - y) = 0 \quad avec: n = 15
$$

**Moment d'inertie :**

Dans notre cas, on considère que la fissuration est préjudiciable  $(As' = 0)$ .

$$
I = \frac{by^3}{3} + nA'_s(d-c')^2 + nA_s(d-y)^2
$$

Les résultats trouvés en travée et appuis sont regroupés dans le tableau suivant

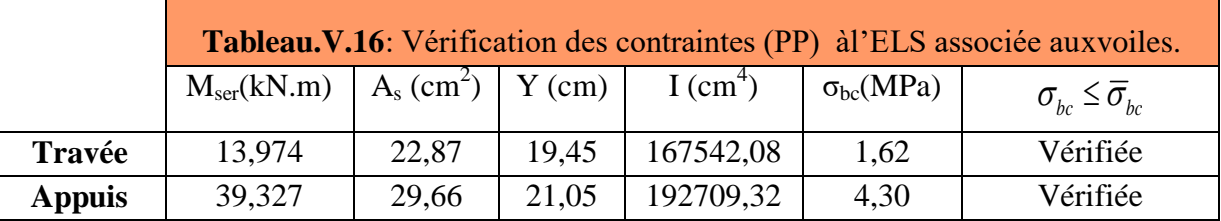

## **c) Vérification de la compression du béton :**

Les résultats sont regroupés dans les tableaux suivants :

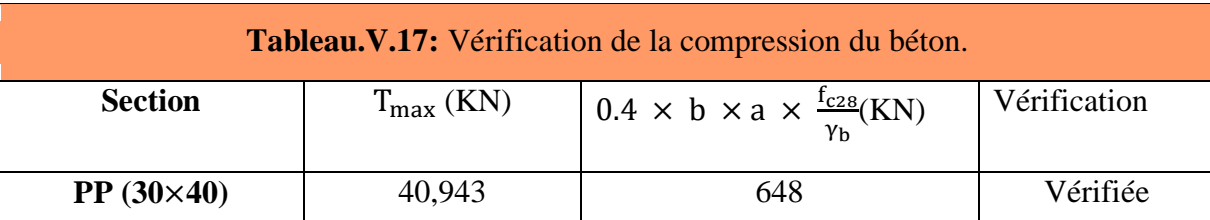

**d) Vérification de la flèche :** (CBA article B.6.5.1)[16]

La vérification de la flèche n'est pas nécessaire si les conditions suivantes sont vérifiées:

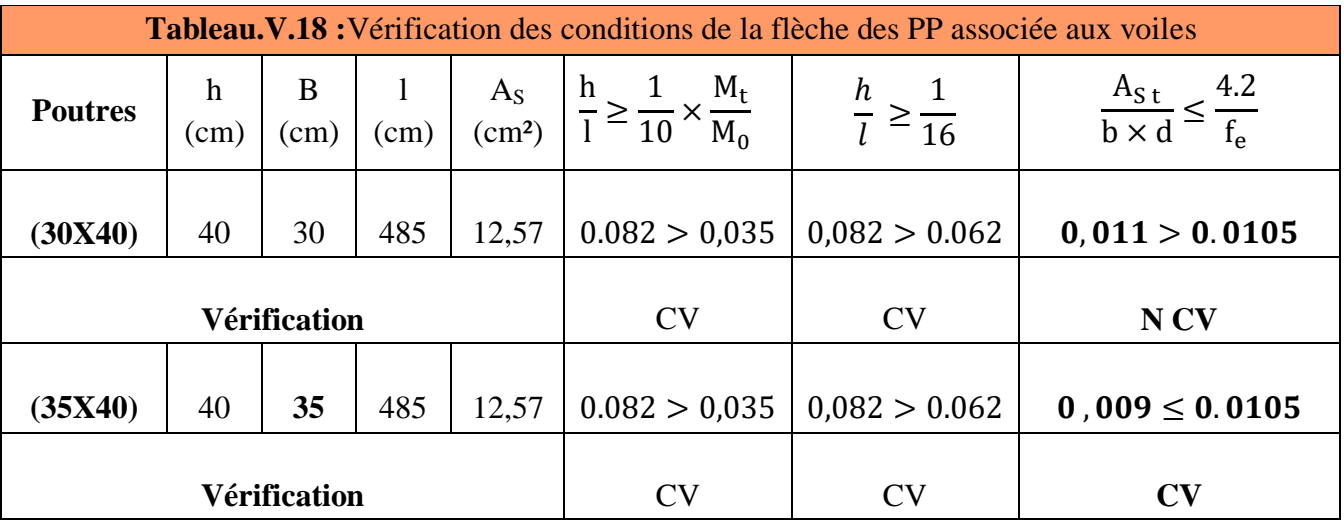

**Remarque :** on aobservé que les conditions de la flèche non vérifier donc il faut augmenter la section de la poutre on choisit : **poutre principale (35x 40)** 

#### **V.3.4.1.2Poutre principale non associé au voile :**

# **a) Vérification des contraintes tangentielles :**

La vérification à faire vis-à-vis de la contrainte tangentielle maximale est celle relative à la fissuration peu nuisible suivante :

$$
\tau u = \frac{\tau u}{b \cdot d} \implies \tau u = \frac{56451}{300 \times 360} = 0.52 \text{ MPa}
$$
  

$$
\overline{\tau}_u = \min\left(\frac{0.2 \text{ fc28}}{\gamma_b} \div 5 \text{ MPa}\right) \implies \overline{\tau}_u = 3.33 \text{ MPa}
$$
  

$$
\tau_u = 0.52 \text{ MPa} \le \overline{\tau}_u = 3.33 \text{ MPa}
$$

**Remarque :** Pas de risque de cisaillement.

**b) Vérification à l'ELS :**

$$
\sigma_b = \frac{M_{ser}}{I} y \le \bar{\sigma}_{bc} = 0.6 f_{c28} = 15 MPa
$$

Les résultats trouvés en travée et sur appui sont regroupés dans le tableau suivant

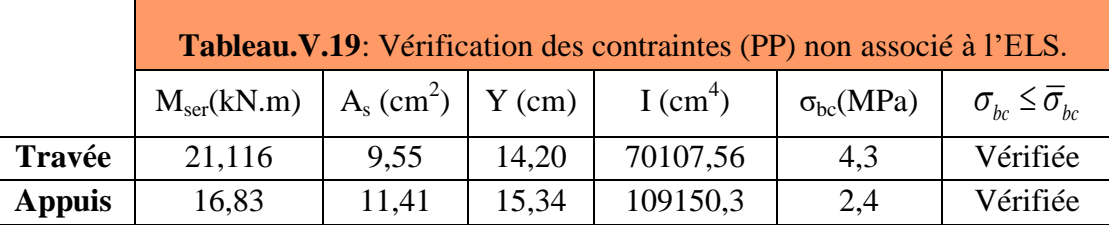

# **C. Vérification de la compression du béton :**

Les résultats sont regroupés dans les tableaux suivants :

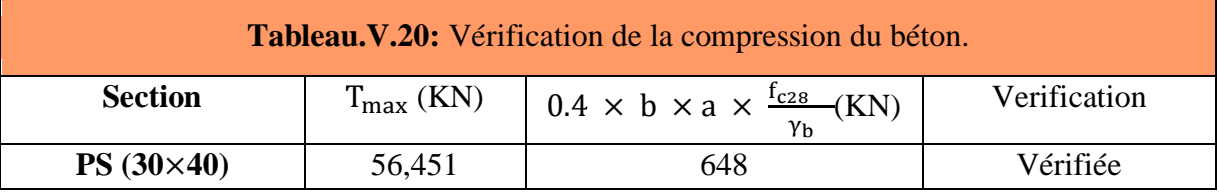

# **d) Vérification de la flèche :** (CBA article B.6.5.1) **[16]**

La vérification de la flèche n'est pas nécessaire si les conditions suivantes sont vérifiées Avec

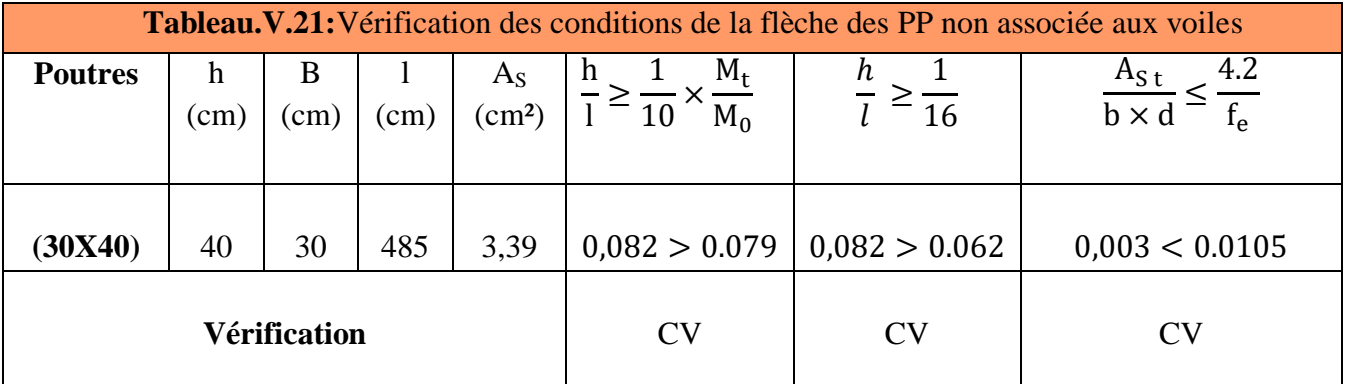

**Remarque :** pas de risque de flèche.

# **V.3.4.2Poutre secondaire**

# **V.3.4.2.1Poutre secondaire associé au voile**

# **a) Vérification des contraintes tangentielles :**

La vérification à faire vis-à-vis de la contrainte tangentielle maximale est celle relative à la fissuration peu nuisible suivante :

$$
\tau u = \frac{T u}{b \cdot d} \implies \tau u = \frac{16001}{300 \times 315} = 0,17 \text{ MPa}
$$
  
\n $\bar{\tau}_u = \min \left( \frac{0.2 \text{ fc28}}{\gamma_b} \right); 5 \text{ MPa} \left( \text{F.P.P. P} \right) \implies \bar{\tau}_u = 3.33 \text{ MPa}$   
\n $\tau_u = 0,17 \text{ MPa} \le \bar{\tau}_u = 3.33 \text{ MPa}$ 

**Remarque :** Pas de risque de cisaillement.

# **b) Vérification à l'ELS :**

$$
\sigma_b = \frac{M_{ser}}{I} y \le \bar{\sigma}_{bc} = 0.6 f_{c28} = 15 MPa
$$

Les résultats trouvés en travée et sur appui sont regroupés dans le tableau suivant :

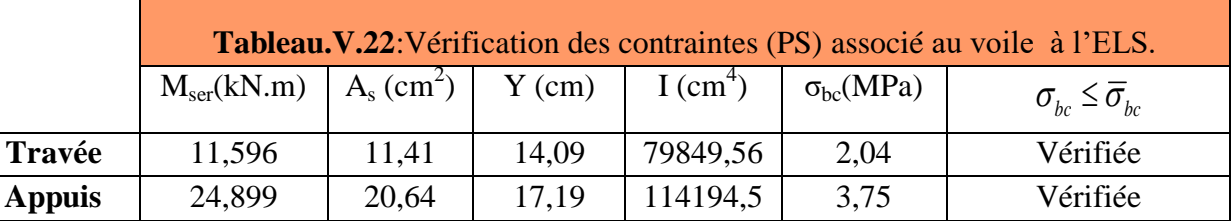

**c) Vérification de la compression du béton :**

Les résultats sont regroupés dans les tableaux suivants :

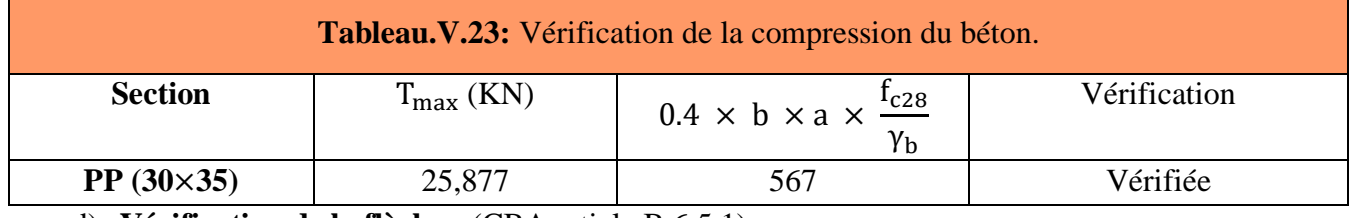

d) **Vérification de la flèche :** (CBA article B.6.5.1)

La vérification de la flèche n'est pas nécessaire si les conditions suivantes sont vérifiées:

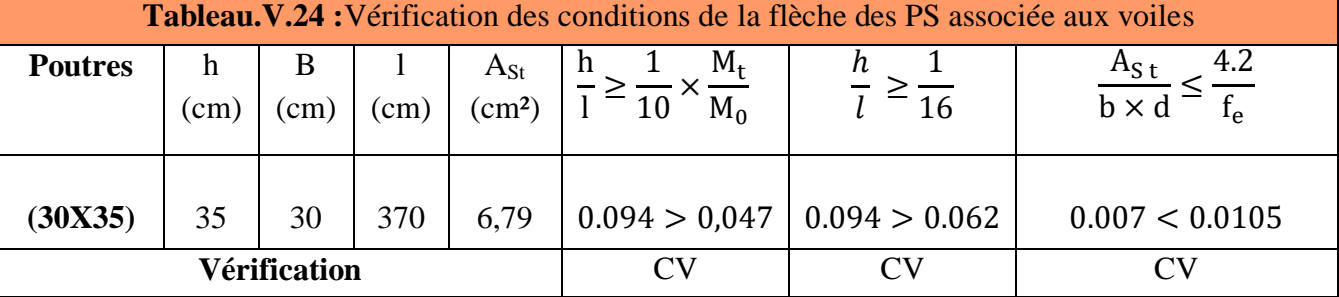

# **V.3.4.2.2 Poutre secondaire non associé au voile :**

# **a) Vérification des contraintes tangentielles :**

La vérification à faire vis-à-vis de la contrainte tangentielle maximale est celle relative à la fissuration peu nuisible suivante :

$$
\tau u = \frac{\tau u}{b \cdot d} \implies \tau u = \frac{9067}{300 \times 315} = 0.1 \text{ MPa}
$$
\n
$$
\bar{\tau}_u = \min\left(\frac{0.2 \text{ fc28}}{\gamma_b} \div 5\text{ MPa}\right) \implies \bar{\tau}_u = 3.33 \text{ MPa}
$$
\n
$$
\tau_u = 0.1 \text{ MPa} \le \bar{\tau}_u = 3.33 \text{ MPa}
$$

**Remarque :** Pas de risque de cisaillement.

**b) Vérification à l'ELS :**

$$
\sigma_b = \frac{M_{ser}}{I} y \le \bar{\sigma}_{bc} = 0.6 f_{c28} = 15 MPa
$$

Les résultats trouvés en travée et appuis sont regroupés dans le tableau suivant :

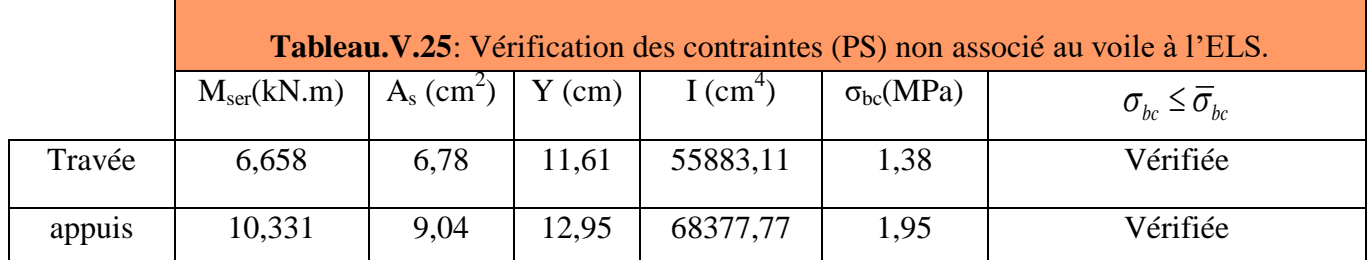

### **c) Vérification de la compression du béton :**

Les résultats sont regroupés dans les tableaux suivants :

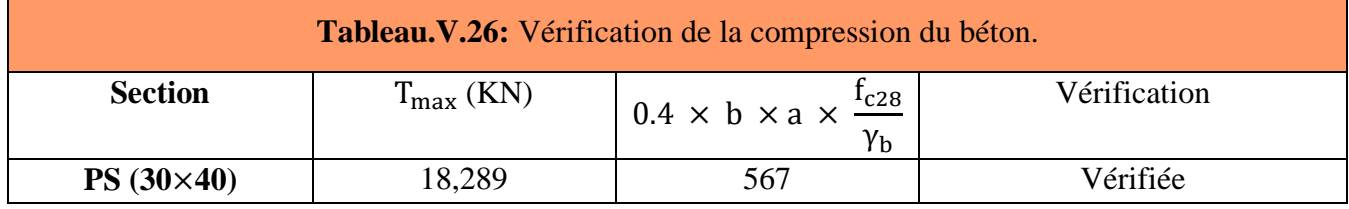

# **d) Vérification de la flèche :** (CBA article B.6.5.1) **[16]**

La vérification de la flèche n'est pas nécessaire si les conditions suivantes sont vérifiées:

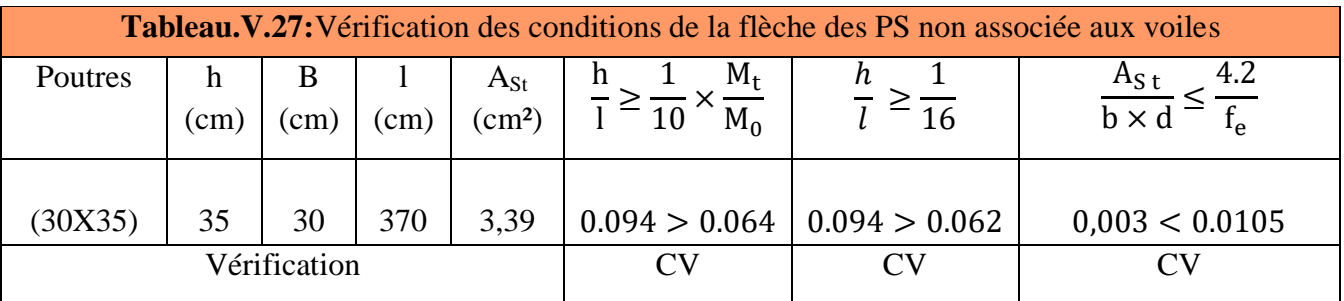

**Remarque :** pas de risque de flèche.

**e) Vérification de l'état limite d'ouverture des fissures :** La fissuration est peu préjudiciable, aucune vérification n'est nécessaire pas de limitation de **σs** en service.

# **V.3 .5.Ferraillage des poutres principales et secondaires** :

**V.3 .5.1.Ferraillage poutre secondaire non associé au voile :**

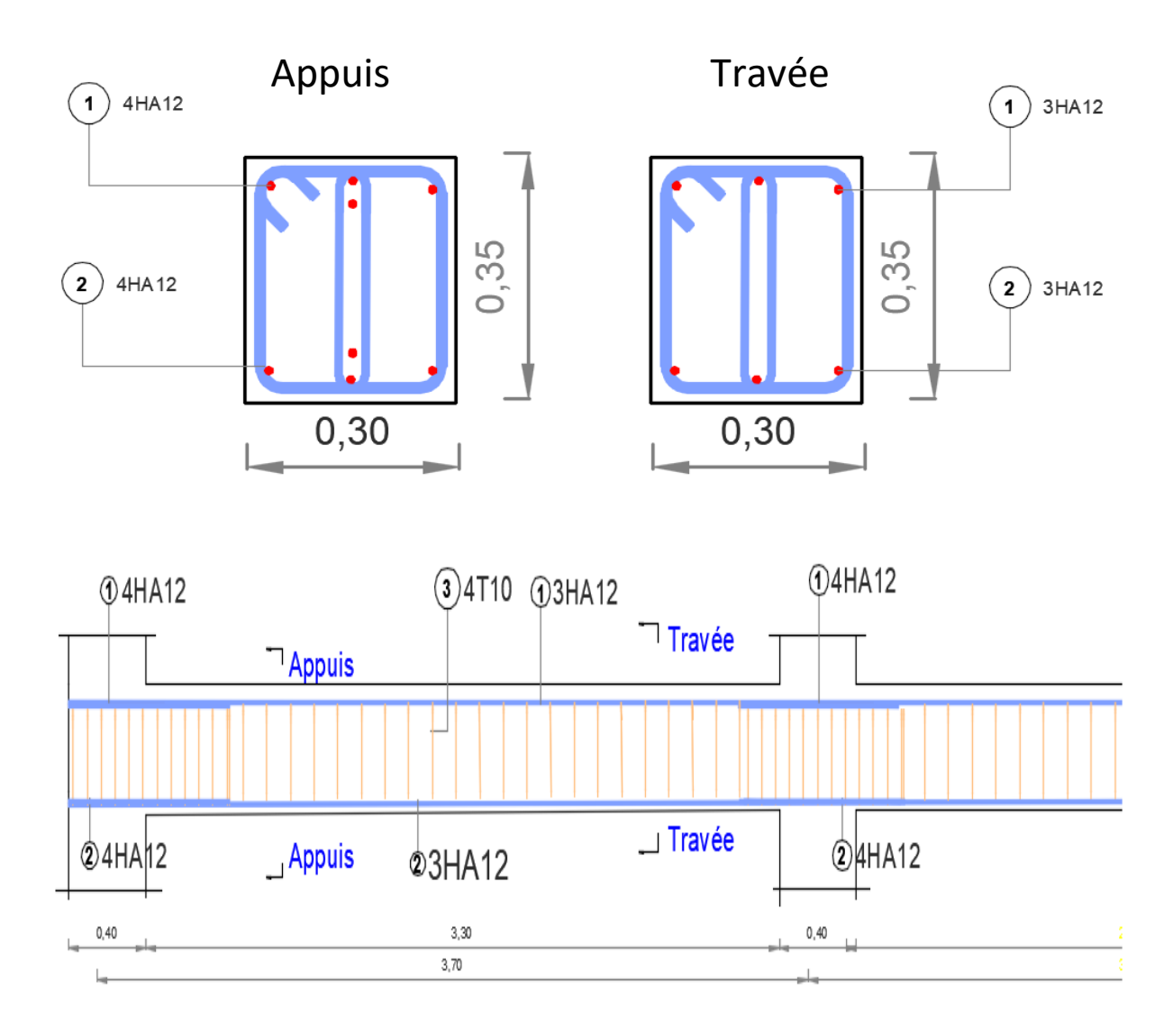

**Figure.V.2 :** Schéma de ferraillage des poutres secondaire non associé aux voiles**.**

#### **V.3 .5.2. Ferraillage poutre secondaire associé au voile :**

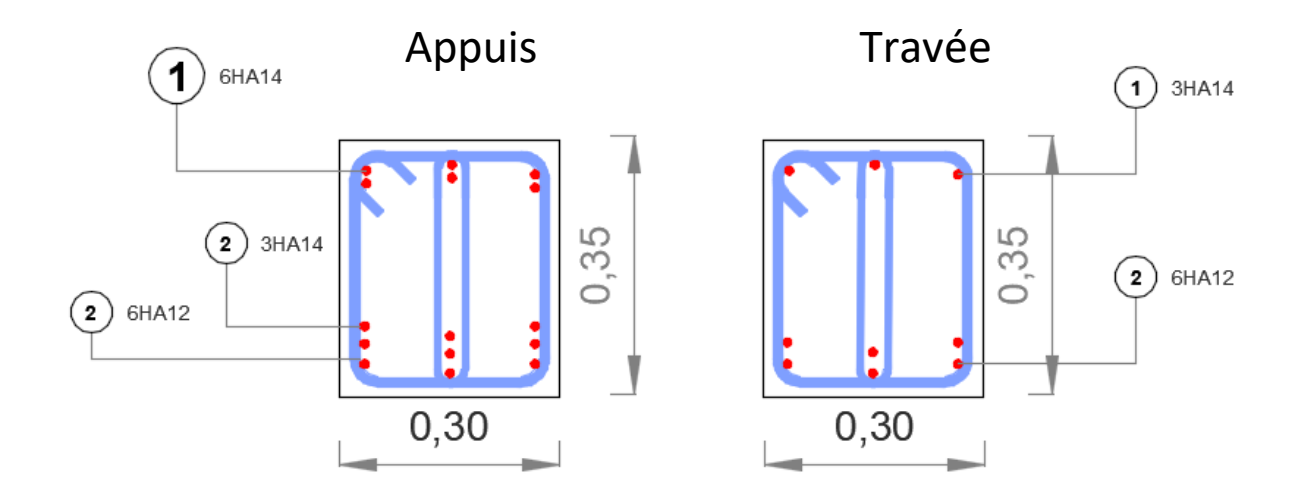

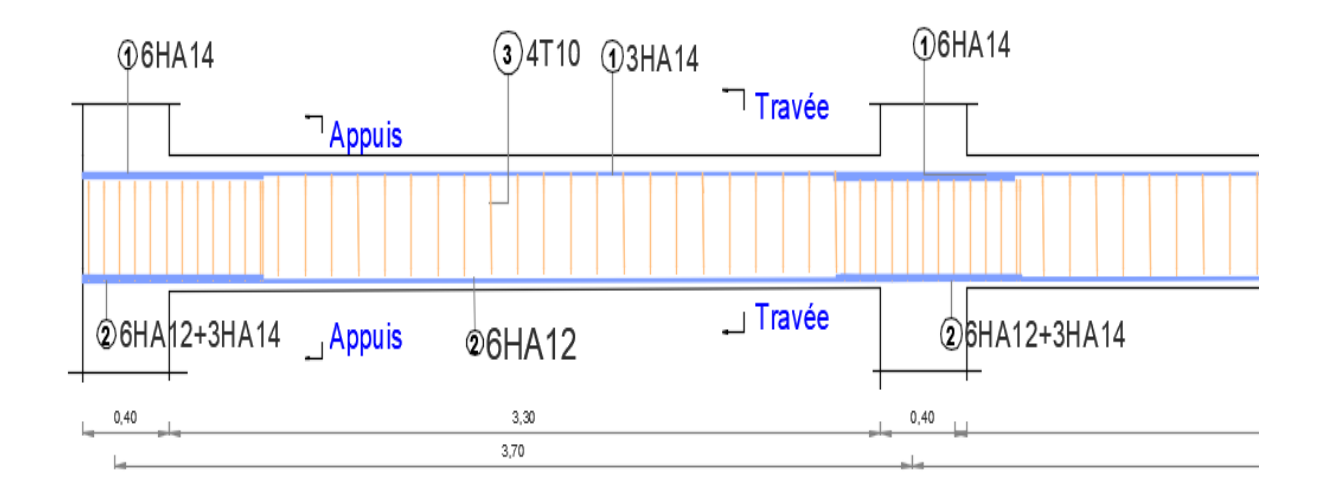

**Figure.V.3 :** Schéma de ferraillage des poutres secondaire associé aux voiles**.**

**V.3 .5.3.Ferraillage poutre principale non associé au voile :**

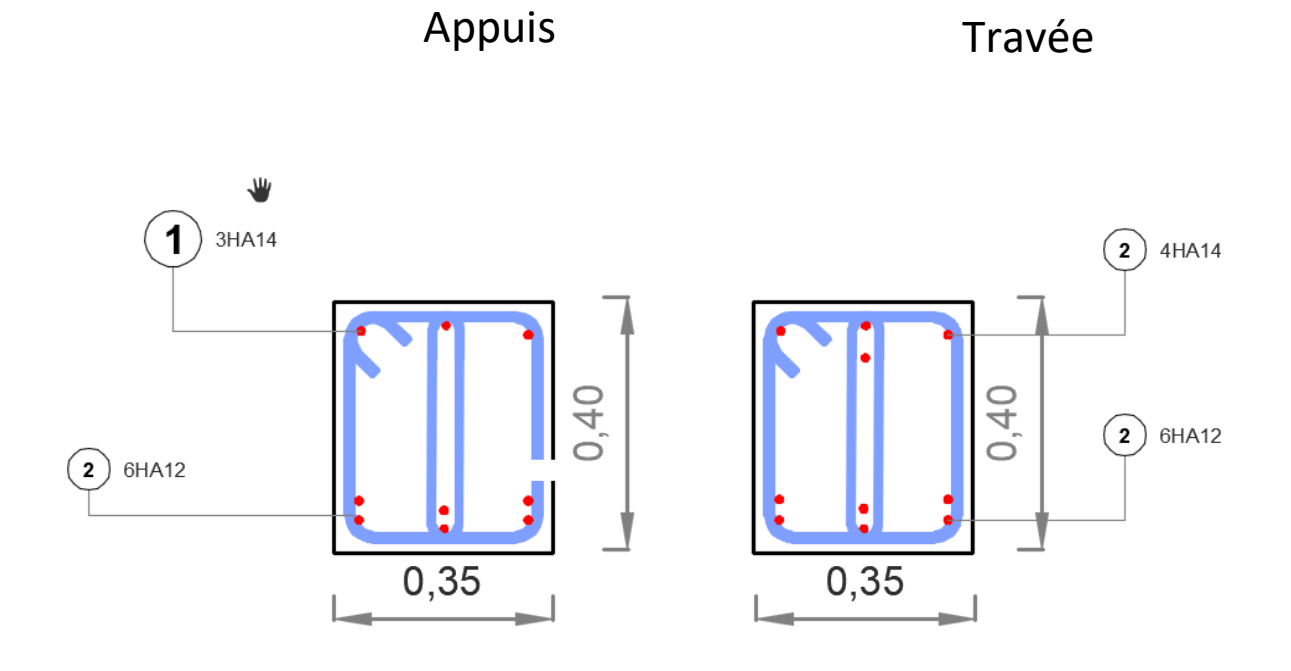

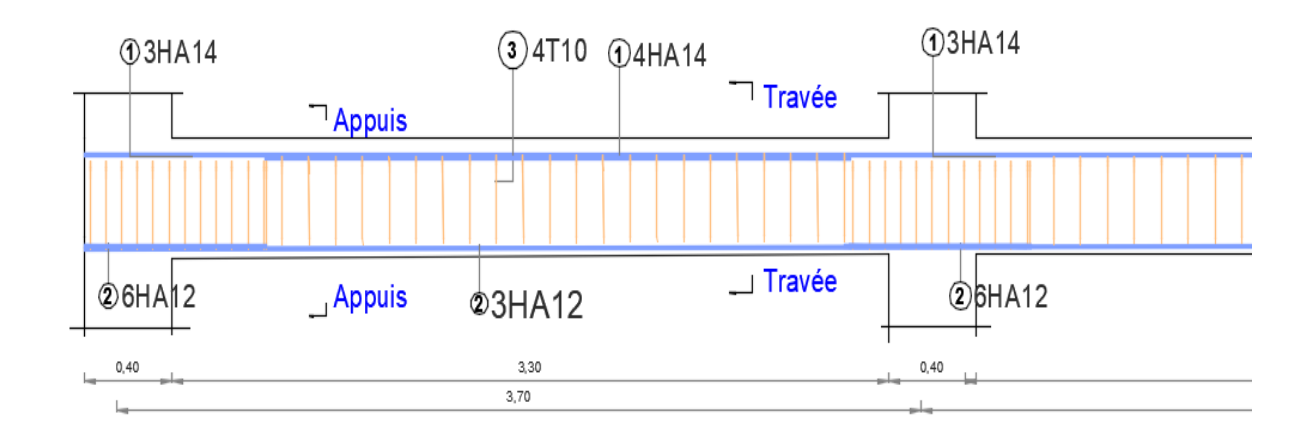

**Figure.V.4 :**Schéma de ferraillage des poutres principales non associé aux voiles**.**

**V.3 .5.4.Ferraillage poutre principale associé au voile :**

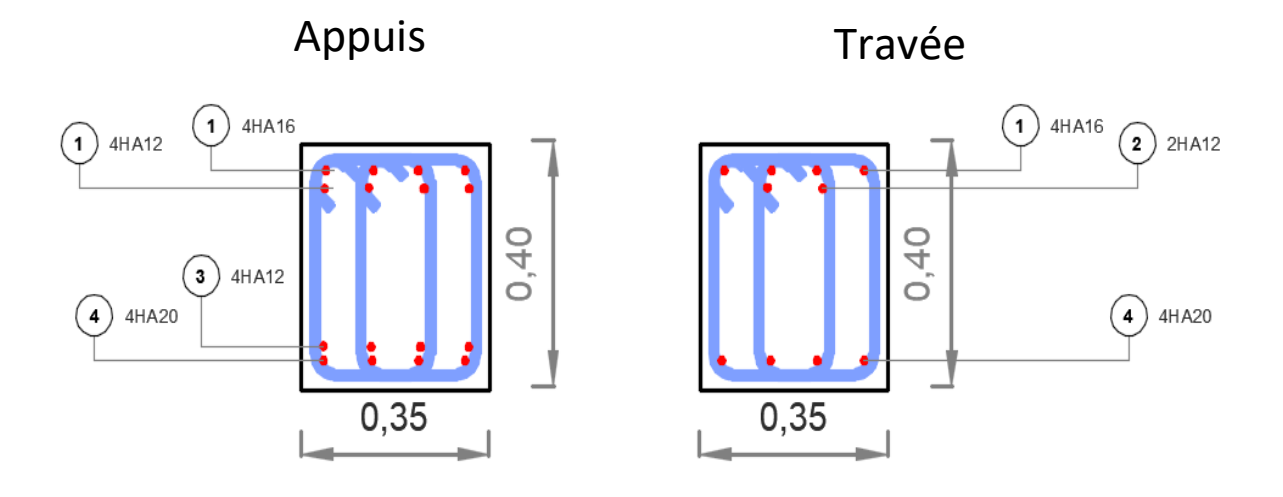

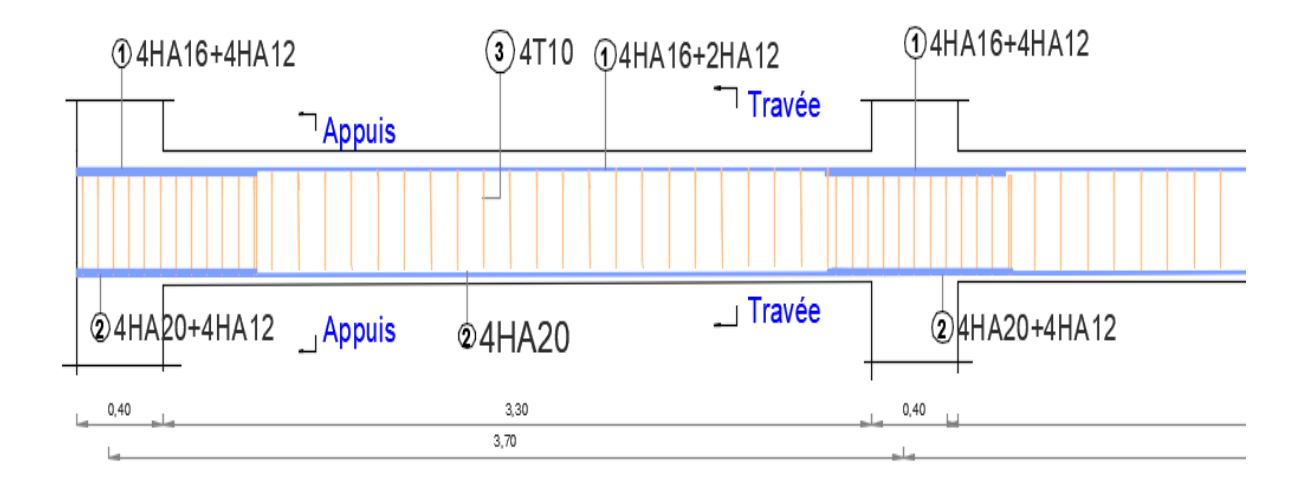

**Figure.V.5 :**Schéma de ferraillage des poutres principales associé aux voiles**.**

## **V.4 ÉTUDE DES VOILES :**

#### **V.4.1 Introduction :**

 Les voiles et murs sont des éléments ayant deux dimensions grandes et une dimension petite appelée épaisseur, généralement verticaux et chargés dans leur plan.

Pour la modélisation d'un voile, on l'assimile à une console parfaitement encastrée à sa base soumise à une charge verticale due à la combinaison des charges permanentes et d'exploitation, et une charge horizontale due à l'action, d'un séisme.

Donc le voile est sollicité par un effort normal N, un effort tranchant V, et un moment fléchissant. Ce qui implique que les voiles seront calculés en flexion composée et au cisaillement.

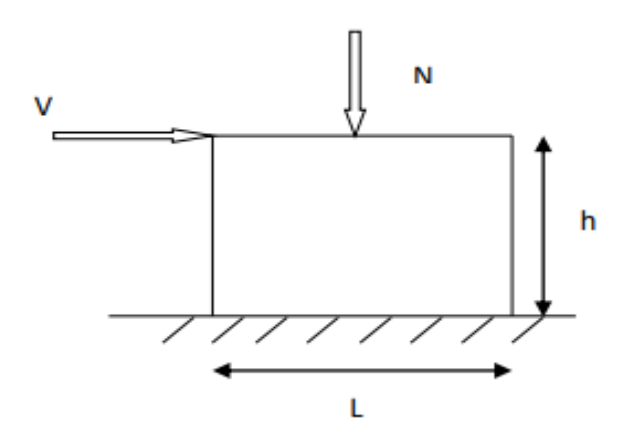

**Figure V. 6** : section rectangulaire soumise à la flexion composée.

#### **V.4.2. recommandations de la RPA99 V 2003:**

Selon les prescriptions du RPA99. Le ferraillage des voiles est composé d'armatures verticales, d'armatures horizontales et d'armatures de répartition.

#### **Combinaisons :**

 Selon le **RPA 99 version 2003** et **BAEL** les combinaisons à considérer dons notre cas (voiles) est les suivants :

- $1.35 \text{ G} + 1.5 \text{ Q}$
- $G + Q + E$
- $-$  0.8 G + E

# **Armatures verticales : R.P.A 99. V2003 (A7.7.4.1)[10]**

- Lorsqu'une partie du voile est tendue sous l'action des forces verticales et horizontales, l'effort de traction doit être repris en totalité par les armatures.
- $\checkmark$  Le pourcentage minimum des armatures verticales sur toute la zone tendue est de 0.20%.
- $\checkmark$  Il est possible de concentrer les armatures de traction à l'extrémité du voile ou du trumeau, la section totale d'armatures verticales de la zone tendue devant rester au moins égale à 0.20 % de la section horizontale du béton tendue.
- $\checkmark$  Si des efforts importants de compression agissant sur l'extrémité du voile, les barres verticales doivent respecter les conditions imposées aux poteaux.
- $\checkmark$  Les barres verticales du dernier niveau doivent être munies de crochet à la partie supérieure.
- $\checkmark$  Toutes les autres barres n'ont pas de crochets (jonction seulement par recouvrement).
- $\overrightarrow{A}$  chaque extrémité du voile ou du trumeau l'espacement des barres doit être au plus égale à **15cm.**

 $\checkmark$  Les barres verticales des zones extrêmes devrait être ligaturées cadres horizontaux dont l'espacement ne doivent pas être supérieur à l'épaisseur du voile.

### **Armatures horizontales : R.P.A 99. V2003(art 7.7.4.2) [10]**

Les barres horizontales doivent munies de crochets à **135°** ayant une longueur de **10Ф**. Dans le cas où il existerait des talons de rigidité, les barres horizontales devront être ancrées sans crochet si les dimensions des talons permettent la réalisation d'un ancrage droit

#### **Les armatures transversales :**

Elles sont destinées essentiellement à retenir les barres verticales intermédiaires contre le flambement, elles sont en nombre de 4 épingles/m<sup>2</sup> au minimum.

# **Règles communes : R.P.A 99. V2003(art 7.7.4.3) [10]**

 $\checkmark$  Le pourcentage minimal d'armatures verticales et horizontales dans les trumeaux est donné comme suit :

- Globalement dans la section du voile : 0.15%

- En zone courante : 0.10%

 L'espacement des barres verticales et horizontales doit être inférieur à la plus petites des valeurs Suivantes :

$$
\Rightarrow \begin{cases} \text{St} \leq 1.5a \\ \text{St} \leq 30 \text{cm} \end{cases} \Rightarrow \text{St} \leq \text{Min (30cm; 1.5a), Avec a: espacement du voile}
$$

 $\checkmark$  Les deux nappes d'armatures doivent être reliées entre eux avec au moins quatre (4) épingles au mètre carré, leur rôle principal est de relier les deux nappes d'armatures de manière à assurer leur stabilité, lors du coulage du béton.

 $\checkmark$  Le diamètre des barres verticales et horizontales des voiles (à l'exception des zones d'abouts) ne doit pas dépasser 1 /10 de l'épaisseur de voile.

 $\checkmark$  Les longueurs de recouvrement doivent être égales à :

**- 40Ф :** pour les barres situées dans les zones ou le renversement désigne des efforts est possible

**- 20Ф :** pour les barres situées dans les zones comprimées sous l'action de toutes les combinaisons possibles de charge.

 $\checkmark$  Le long des joints de reprise de coulage, l'effort tranchant doit être pris pour les aciers de coutures dont la section doit être calculée avec la formule suivante :

$$
A_{VJ}=1.1\ \frac{V}{Fe}
$$

 $V = 1.4 V_{\text{calculé}}$ avec:

Cette quantité doit s'ajouter à la section d'aciers tendus nécessaire pour équilibrer les efforts de traction dus aux moments de renversement.

### **V.4.3 Disposition des voiles :**

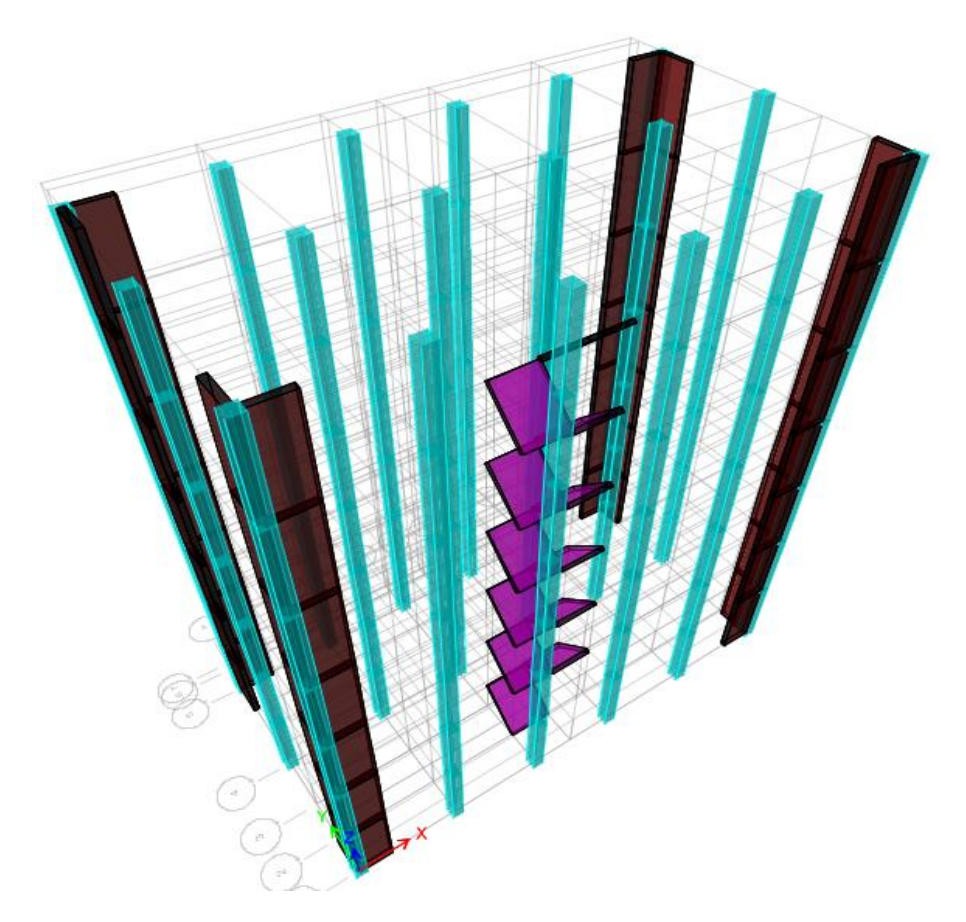

**Figure.V.7:**Schéma de disposition des voiles**.**

# **V.4.4. Exemple de calcul :**

Le voile est calculé verticalement suivant son plan moy

en flexion composée et à l'effort tranchant. Notre exemple se limitera au voile 'V4 ' de section (20\*1.4 cm²) qui est le plus sollicité sous combinaisons accidentelles.

Selon l'article 7.7.4 du RPA99-2003, le calcul du ferraillage vertical et horizontal des trumeaux se fait dans la direction de leur plan moyen en appliquant les règles classiques de béton armé.

Calcul de ferraillage à la flexion composée :

 $M_{max}$  = 1198,2504 KN.m

 $N_{corr} = 70,6443$  KN

 $M_0 = 19,0638$ KN.m

 $M_c = 48,1335$ KN.m

 $M_{ser} = 67,1973$ KN.m

 $N_{ser} = -490,3418$ KN

 $H_e = 3.06 - 0.2 = 2.86$  m (hauteur libre)

# **a. Excentricité du 1er ordre :**

$$
e_1 = \frac{Mmax}{Ncorr} + e_a
$$

 $e_a$ : Excentricité additionnelle traduisant les imperfections géométrique initiales après exécution.

$$
e_a = \max\left(2 \text{ cm} : \frac{He}{250}\right) \rightarrow e_a = 2 \text{ cm} = 0.02 \text{ m}
$$
  
 $e_1 = \frac{1198,2504}{70,6443} + 0.02 = 16.98 \text{ m}$ 

# **b. Sollicitation ultime corrigée par le flambement :**

$$
l_f = l_0 = 2.86 \, m
$$
\n
$$
\lambda_g = \frac{l_f}{h} = \frac{2.86}{1.40} = 2.04
$$
\n
$$
\lambda_g >< \max\left(15; \frac{20 \, e_1}{h}\right) = \max(15 \, ; \, 242.57) \to \lambda_g = 2.04 < 242.57
$$

Donc le calcule sera mené à la flexion composée en tenant compte forfaitairement de l'excentricité du 2<sup>eme</sup> ordre.

**c. Excentricité du 2eme ordre :**  $\boldsymbol{e}$  $3l_f^2$  $\mathbf{1}$  $(2 + \alpha \varphi)$ 

 $e_2$ : L'excentricité due aux effets de second ordre lié à la déformation de la structure.

$$
\alpha = \frac{M_G}{M_Q + M_G} = \frac{48,1335}{19,0638 + 48,1335} = 0.72
$$

 $\varphi = 2$  Cas générale.

 $\boldsymbol{e}$ 3  $\mathbf{1}$  $(2 + 0.72 \times 2) = 0.006$  m

#### **d. Sollicitation ultime corrigée par le calcul en flexion composée :**

 $e_0 = e_1 + e_2 = 16.98 + 0.006 = 16.986$  m

 $M = N \times e_0 = 70,6443 \times 16.986 = 1199.96 KN.m$ 

#### **e. Sollicitation ramenées au centre de gravité des aciers tendus :**

$$
e_A = e_0 + \left(d - \frac{h}{2}\right) = 16.986 + \left(1.26 - \frac{1.4}{2}\right) = 17.546 \, m
$$

Avec  $d = 0.9 * 1.4 = 1.26$  m (hauteurs utiles)

 $M_{uA} = N \times e_A = 70,6443 \times 17.546 = 1239.525 KN.m$ 

#### **f. A l'état limite de service (ELS) :**

$$
N_{ser} = -490,3418
$$

 $M_{ser} = 67,1973$ 

$$
e_{0ser} = \frac{M_{ser}}{N_{ser}} = \frac{67,1973}{490,3418} = 0.137 \ m
$$

**g. Sollicitation ramenées au centre de gravité des aciers tendus** :

$$
e_A = e_{0 \text{ ser}} + \left(d - \frac{h}{2}\right) = 0.137 + \left(1.26 - \frac{1.4}{2}\right) = 0.697 \text{ m}
$$

 $M_{ser\ A} = N_{ser} \times e_A = 490,3418 \times 0.697 = 341.77 \ m$ 

#### **h. Type de section pour le calcul des armatures longitudinales :**

$$
\mu_{bc} = 0.8 \frac{h}{d} \left( 1 - 0.4 \frac{h}{d} \right) = 0.8 \frac{1.4}{1.26} \left( 1 - 0.4 \frac{1.4}{1.26} \right) = 0.494
$$

$$
\mu_{bu} = \frac{M_{uA}}{b \times d^2 \times f_{bu}} = \frac{1239.525 \times 10^6}{200 \times 1260^2 \times 14.2} = 0.275
$$

# $\mu_{bu} = 0.275 < \mu_l = 0.494 \rightarrow section$  partiellement tendue

Donc le calcul se fait en flexion simple

$$
\mu_{bu} = 0.275 > 0.186
$$
\n
$$
\mu_{bu} = 0.275 < \mu_l = 0.392 \to A = 0
$$
\n
$$
\alpha = 1.25 \left( 1 - \sqrt{1 - 2 \times \mu_{bu}} \right) = 0.411
$$
\n
$$
z = d(1 - 0.4\alpha) = 1.26 \times (1 - 0.4 \times 0.411) = 1.053 \text{ m}
$$
\n
$$
A_1 = \frac{M_{uA}}{z \times \frac{f_e}{\gamma_s}} = \frac{1239.525 \times 10^6}{1053 \times 348} = 3382.58 \text{ mm}^2 = 33.83 \text{ cm}^2
$$

#### **i. Armatures en flexion composée :**

$$
A = A_1 - \frac{N_u}{f_{su}} = 3382.58 - \frac{70,6443 \times 10^3}{348} = 3179.58 \text{ mm}^2 = 31.80 \text{ cm}^2
$$

 $A' = 0$ : Il n'est pas nécessaire de mettre des armatures comprimées, le béton seul suffira.

Le ferraillage doit être disposé de telle sorte que le centre de gravité des armatures correspond à une hauteur utile de 1.4 m.

On détermine la zone « Lt » dans laquelle doit être disposé le ferraillage :

$$
L_t = (1.4-1.26-0.03) \times 2 = 0.22\ m
$$

Le poteau raidisseur est ferraillé avec(4HA14+4HA16) ce qui corespond à

$$
A_{radiitseur}
$$
=14.2 cm<sup>2</sup>

Sur 0.22 m si on dispose des armatures espacées de 10 cm, on aura :  $2 \times 2 = 4$  barres On aura donc  $:\frac{3}{6}$  $\frac{m-14.2}{4}$  = 4.4cm<sup>2</sup>; ce qui correspond à des barres en HA 25  $(A_{H A25} = 4.91 \text{ cm}^2)$ 

#### **j. Section minimale selon le RPA99v2003 : [10]**

Dons la zone tractée :

 $A_{min-1} = 0.2\% b \times h = 0.0020 \times 20 \times 100 = 4 cm^2$ 

Globalement dans le voile :

 $A_{min-2} = 0.15\% b \times h = 0.00150 \times 20 \times 100 = 3 cm^2$ 

On adopte pour la zone courante : T12 espacé de 20 cm (pour 1ml on aura  $2 \times 5 \times 1.13$  = 11.3  $cm<sup>2</sup>$ .)

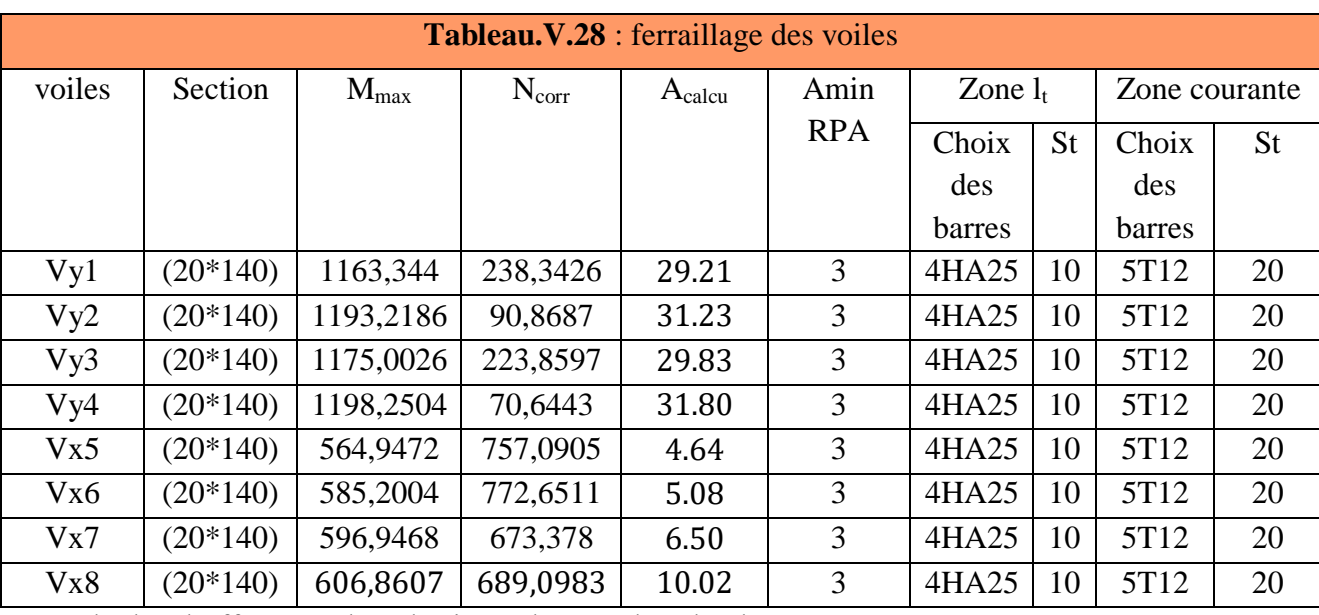

Calcule à l'effort tranchant horizontalement dans le plan 1-2 :

On pend l'effort tranchant max appliqué à la section du même voile V4 sous combinaisons accidentelles :

 $V_{max} = 311,0317 KN$ 

# **k) Vérification de la contrainte de cisaillement :**

Selon le RPA99V2003 (Art 7.7.2) la contrainte de cisaillement limite dans le béton pour les

linteaux et trumeaux est donnée par la formule :

$$
\tau_b = \frac{\bar{V}}{b_0 \times d} \le \bar{\tau_b} = 0.2 \times f_{c28} = 5 \, Mpa
$$

Avec :

 $\bar{V} = 1.4 \times V_{max}$ 

 $b_0$ : Épaisseur du voile

**d**: Hauteur utile =  $0.9 \times h = 0.9 \times 1.4 = 1.26$  m

**h** : hauteur totale de la section brute

On aura donc :

$$
\tau_b = \frac{\overline{V}}{b_0 \times d} = \frac{1.4 \times 291,9072 \times 10^3}{200 \times 1260} = 1.62 \, Mpa
$$

 $\tau_b \leq \bar{\tau}_b$  ... ... ... condition vérifier

**L) Calcul des armatures transversales** :

En premier on fixe l'espacement :

 $S_t \le \min(1.5 \times a; 30cm) = 30cm$ 

On prend  $S_t = 20$  cm

# **Selon BAEL 91mod 99:[15]**

Il faut vérifier que :

$$
\tau_b \le \bar{\tau_b}
$$
  

$$
\tau_b = \frac{V_{max}}{b_0 \times d} = \frac{291,9072 \times 10^3}{200 \times 1260} = 1.16 \, Mpa
$$

 $\overline{T} = min(0.15 \text{ fcj/ yb} ; 4MPa)$  Pour la fissuration peu préjudiciable.

$$
\overline{T} = 3.3 \; Mpa
$$

Le tableau ci-après résume les résultats de Vérification des voiles à l'effort tranchant :

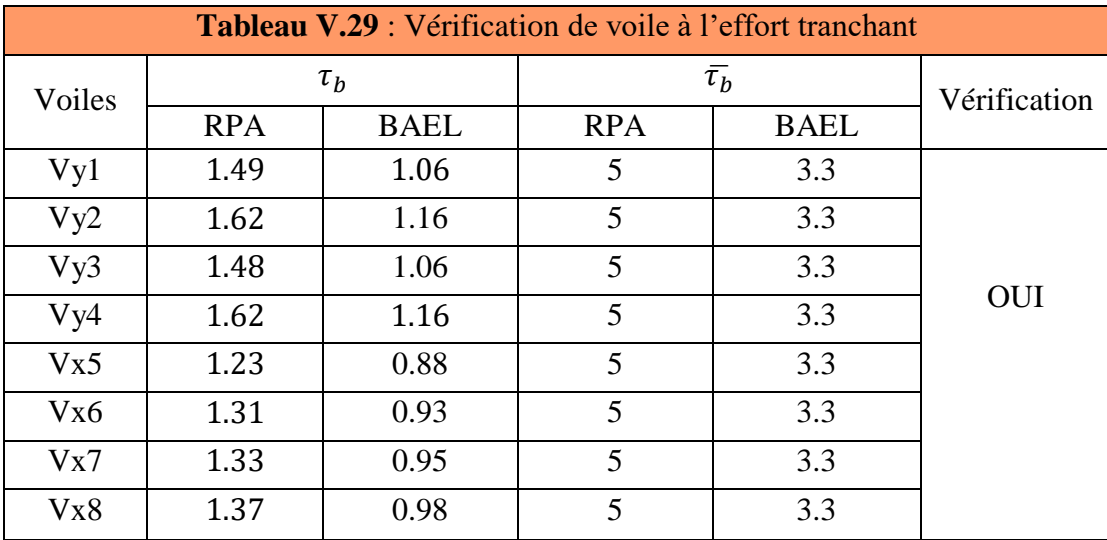

# **m) Calcul des armatures horizontales résistant à l'effort tranchant :**

La section A<sub>t</sub> des armatures d'âmes est donnée par la relation suivante CBA93:<sup>[16]</sup>

$$
\frac{A_t}{b_0 \times S_t} \ge \frac{\tau_u - 0.3f_{tj}k}{0.}
$$

$$
8f_e(\cos\alpha + \sin\alpha)
$$

 $\tau_u$ : Contrainte tangente conventionnelle.

 $S_t$ : Espacement d'armature.

 $f_{tj}$ : Résistances à la traction.

 $f_e$ : Limite élastique.

 $k = 1 + 3\frac{\sigma}{f}$  $\frac{\partial c_r}{\partial f_{ci}}$ , en flexion composée avec compression  $\sigma_{cr}$  désignant la contrainte moyenne se

compression de la section totale du béton, sous l'effort normal de calcul.

Donc: 
$$
k = 1 + 3 \frac{N_u}{B \times f_{cj}}
$$
  
\n $N_u = 70,6443 KN$   
\n $B = 0.2 \times 1.4 = 0.28 m^2$ 

$$
k = 1 + 3 \frac{70,6443 \times 10^3}{280000 \times 25} = 0.04
$$

 $\alpha$ : Angle d'inclinaison des armatures transversales ( $\alpha = 90^{\circ}$ )

$$
A_t \ge b_0 \times S_t \times \frac{\tau_u - 0.3 f_{tj} k}{0.8 f_e (cos \alpha + sin \alpha)} = 200 \times 200 \times \frac{1.16 - 0.3 \times 2.1 \times 0.04}{0.8 \times 400 \times (cos 90 + sin 90)}
$$
  
= 1.42 cm<sup>2</sup>

Pour ce qui est de la section minimale :

### **Selon RPA99-2003** : **[10]**

Pour une bande de 1 ml

 $A_{t-min} = 0.15\% \times 20 \times 100 = 3 cm^2$ 

**Selon le BAEL 91 (Article A.5.1.1.22)**: [**15]**

$$
\frac{A_{min}}{b_0 \times S_t} = \frac{0.4}{f_e} \to A_{mi} = \frac{0.4}{400} \times 20 \times 20 = 0.4 \text{ cm}^2
$$

On prend  $A_{t-min-RPA} = 3$  cm<sup>2</sup>

Donc on adopte un ferraillage horizontal en **T10** avec un espacement de **20 cm**, soit une section d'acier de (100/20=5) 5\*2\*0.785=**7.85cm²**

### **V.4.5Ferraillage des voiles :**

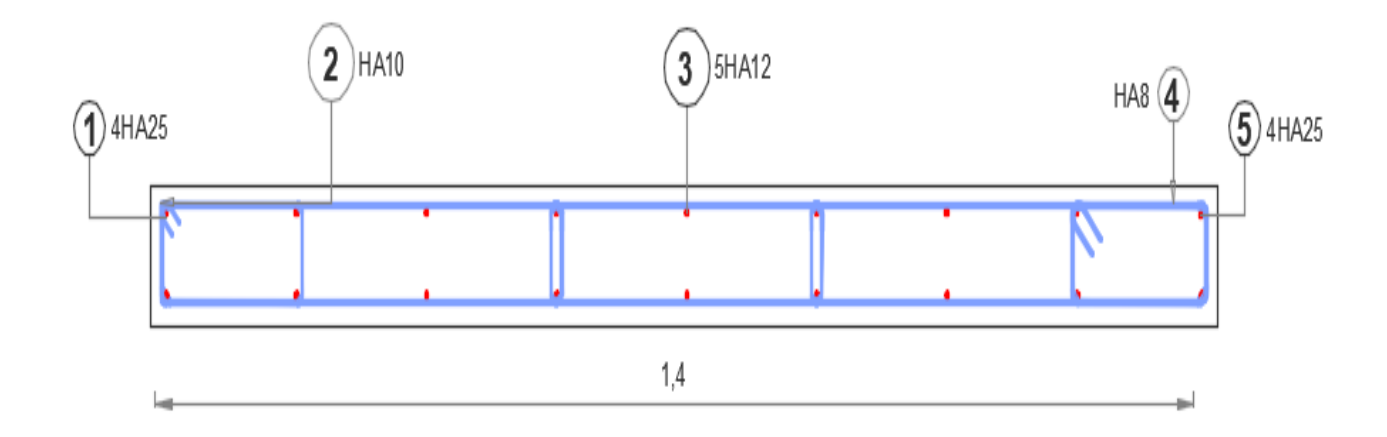

**Figure.V.8 :**Schéma de ferraillage des voiles**.**

# **V.5. conclusion :**

Dans ce chapitre on ferraille les éléments résistants de la structure (poteaux, poutres, voiles) selon les différents règlements (RPA 99 version 2003, BAEL 91 modifié 99).

- $\triangleright$  On extraire les efforts sollicités (les sollicitations maximales) par les trois éléments à partir de logiciel ETABS pour calculer le ferraillage maximal.
- On a créé des programmes Excel pour simplifier et accélérer le travail.
- Dans les poteaux on générer la section des armatures adoptée pour tous les poteaux de même section.
- $\triangleright$  On choisit la section des armatures des poutres principales et secondaires suivant le type des poutres et est-ce qu'elles sont associées au voile ou non, on change la section des armatures des poutres principales pour assurer la résistance et la stabilité de la structure.
- $\triangleright$  On a opté des voiles à un hauteur fix.

# **CHAPITRE VI : Méthode Statique non linéaire (PUSH-OVER)**

#### **VI. 1. Introduction :**

Le présent chapitre examine les résultats obtenus à partir de l'application de la méthode pushover d'un bâtiment R+6. Cette méthode est largement utilisée dans l'ingénierie sismique pour évaluer la performance des structures existantes, concevoir de nouvelles structures et formuler des recommandations pour renforcer la résistance sismique. Elle permet de mieux comprendre le comportement global de la structure et d'analyser les déformations et les forces dans les éléments individuels, contribuant ainsi à une conception sismique plus précise et à une meilleure sécurité des bâtiments face aux séismes.

Le chapitre commence par une description détaillée de la méthodologie utilisée pour effectuer l'analyse push-over. Cela inclut les étapes de modélisation de la structure, la sélection des combinaisons de charges, la définition des propriétés non linéaires des éléments structuraux, ainsi que les hypothèses et les limitations associées à cette approche. Pour cela nous avons modélisé notre structure une autre fois par le logiciel SAP2000 V.24 lors de sa puissance dans l'analyse statique non linéaire

#### **VI. 2. Principes de la méthode Push-over :**

- L'analyse en poussée progressive (push- over) est une procédure statique non linéaire dans laquelle la structure subit des charges latérales suivant un certain modèle prédéfini en augmentant l'intensité des charges jusqu'à ce que les modes d'effondrement commencent à apparaître dans la structure, les résultats de cette analyse sont représentés sous formes de courbes qui relient les efforts tranchants à la base en fonction du déplacement de la structure [21].
- L'analyse Push-over est utilisée généralement pour se référer aux procédures statiques non linéaires appliquées pour évaluer la performance sismique des structures existantes, aussi bien que la conception des nouveaux bâtiments. C'est un outil puissant pour la méthodologie de conception basée sur la performance, qui est présentée dans plusieurs

règlement et directives sismiques récentes.

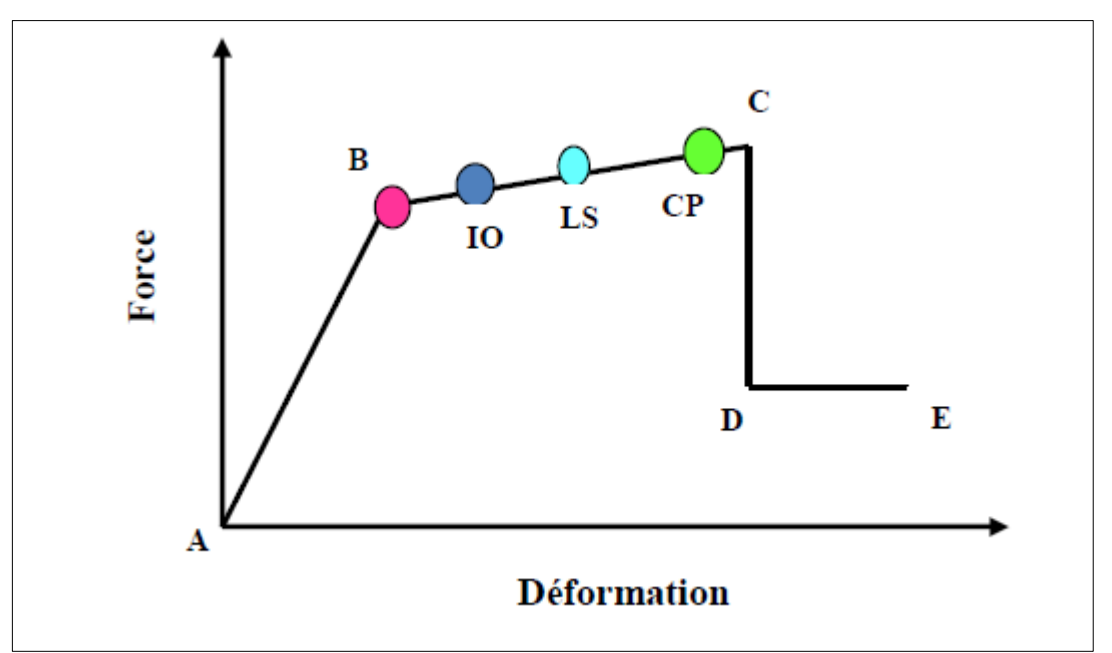

**Figure VI.1:**Loi de comportement (Force-Déformation) et niveaux de dommages.

- Sous l'action d'une charge incrémentale, certains éléments peuvent se plastifierprogressivement. Par conséquent, pour chaque événement, la rigidité de la structure sera modifiée comme indiqué sur la figure précédente, où IO, LS et CP sont respectivement le début d'exploitation, l'état d'exploitation sécuritaire et l'état de dommage. Dans la Courbe force-déplacement représenté à la figure VI.1, L'intervalle de l'activité plastique est divisé en trois niveaux :
- IO (immédiate occupacy) : Plastification modéré.
- LS (life safety): Plastification moyenne.
- CP (collapse prévention) : Plastification importante.
- L'analyse push-over se base sur une théorie qui se traduit à convertir la réponse de notre structure à un système à un seul degré de liberté, ce qui implique que la réponse est fondamentalement contrôlée par un seul mode de vibration et la forme de ce mode demeure constante durant la durée du séisme.

# **VI. 3. Étapes de l'Analyse PUSH-OVER :**

L'approche utilisée pour l'estimation des dommages repose sur la méthode de capacité spectrale. Elle se décompose en quatre étapes principales (Fig.VI.2) : la définition de la courbe de capacité (Fig. VI.2.a), la définition du spectre non-linéaire(spectre de demande) (Fig.VI.2.b), l'obtention du point de performance (Fig.VI2.c) et la détermination des courbes de fragilité (Fig. VI.2.d) pour estimer l'endommagement produit par un séisme donné [22].

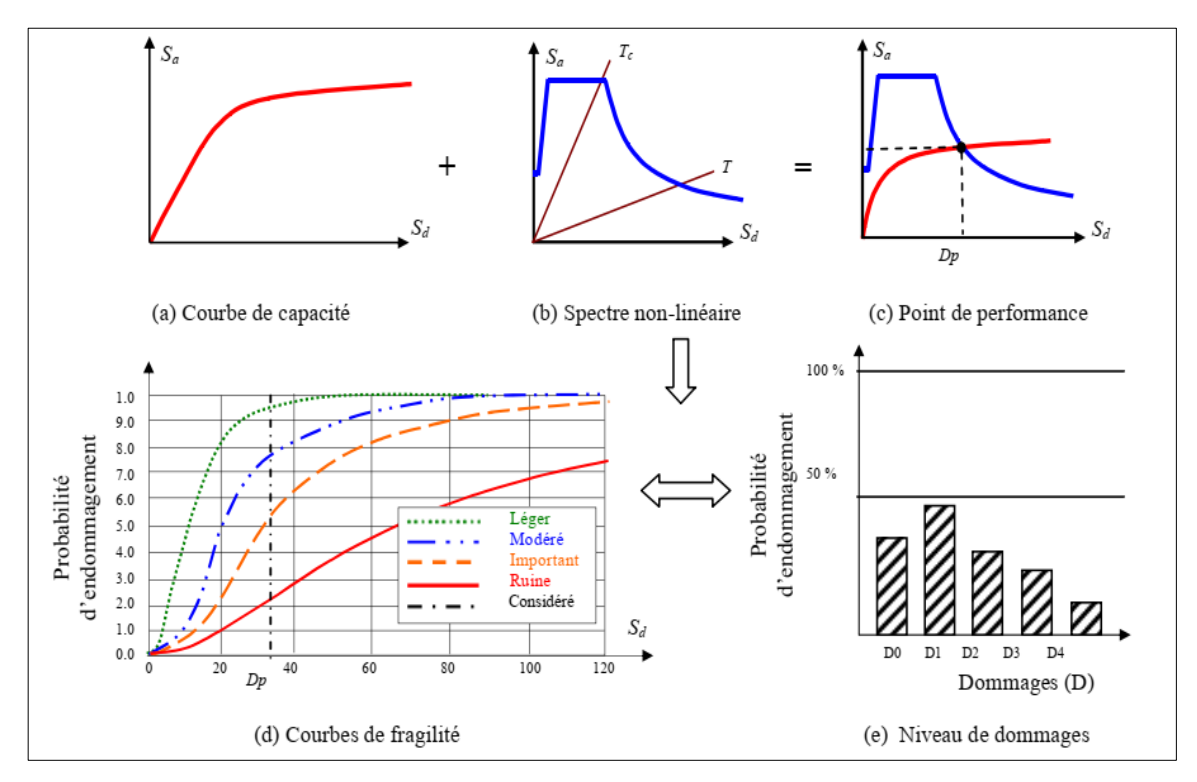

**Figure .VI.2.** Schéma conceptuel d'estimation de dommages utilisant la méthode du spectre de capacité.

# **VI.3.1. Transformation du système à plusieurs degrés de liberté à un système équivalent à un SDL :**

Les résultats de l'analyse Push-over sont utilisés pour estimer la capacité du bâtiment en traçant la variation du déplacement au sommet en fonction de l'effort tranchant à la base du bâtiment. Cette représentation graphique est couramment appelée "Courbe Push-over".

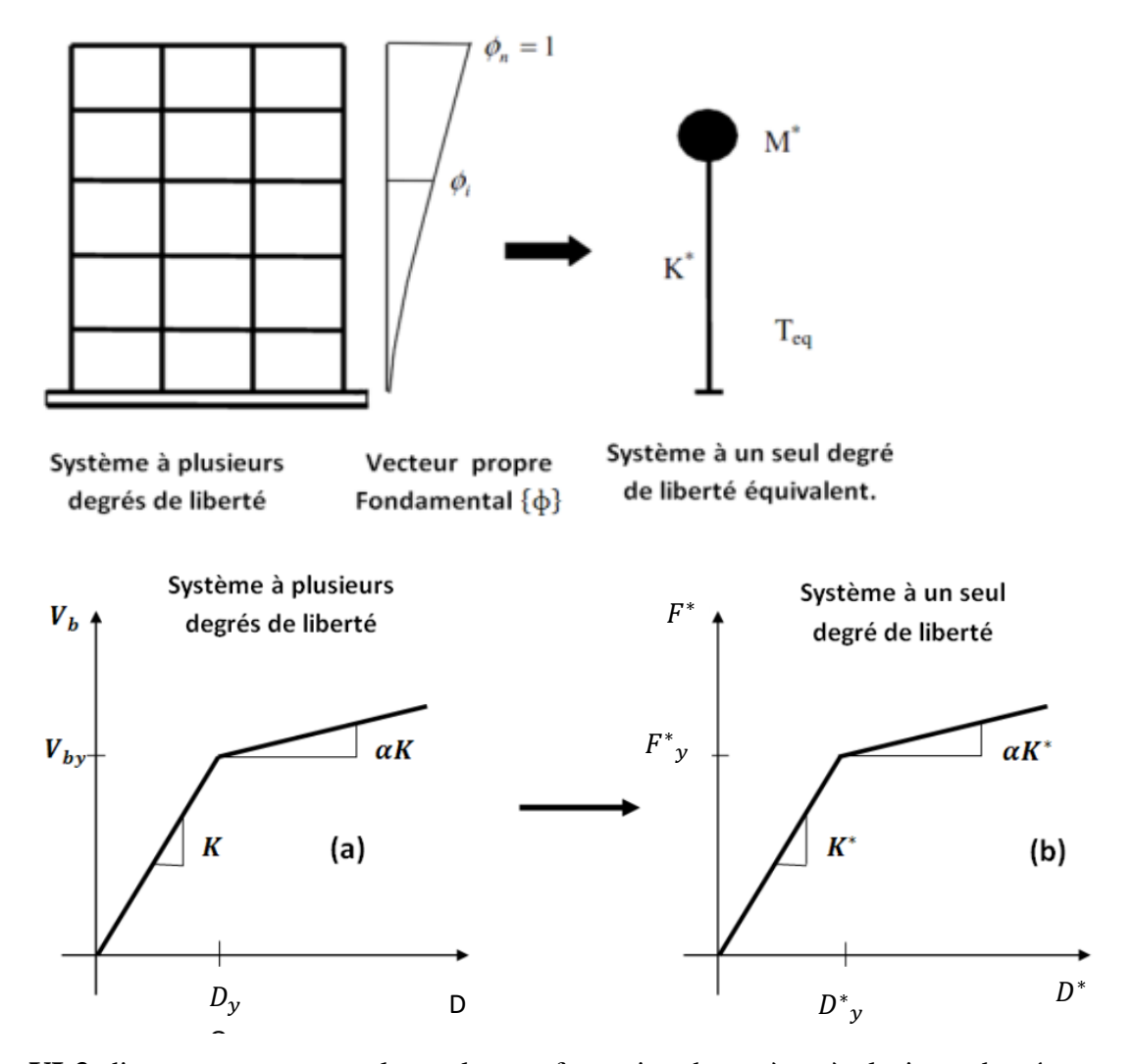

**Figure VI-3** :diagramme conceptuel pour la transformation de système à plusieurs degrés deliberté au système à un seul degré de liberté

Une fois la courbe push-over obtenue, on cherche à la transformer en une courbe de capacité équivalente reliant la force d'une structure à un seul degré de liberté à son déplacement. L'expression des déplacements de la structure originale en fonction des déplacements Si on prend seulement le mode fondamental, est :

$$
m^* = \phi^t.M.I = \sum m_i.\phi_i
$$
  

$$
F^* = \left(\frac{m_i.\phi_i}{\sum_{i=1}^N m_i.\phi_i}\right).V_b = \frac{V_b}{PF_1}
$$
  

$$
D^* = \left(\frac{m_i.\phi_i}{\sum_{i=1}^N m_i.\phi_i}\right).D_i = \frac{D}{PF_1}
$$

Avec :

*mi :* masse concentrée au niveau i,

*Di* = vecteur déplacement du mode fondamental de la masse *mi*,

*Vb*= effort tranchant à la base,

*F\**= force latérale appliquée d'un système d'un seul degré de liberté équivalent

*D\**= déplacement d'un système d'un seul degré de libertééquivalent.

PF<sub>1</sub> :facteur de participation modale, contrôle la transformation des quantités du système à plusieurs degrés de liberté au système à un seul degré de liberté et vice versa. Il est déterminé à partir de l'équation suivante :

$$
PF_1 = \frac{\phi^t.M.\{l\}}{\phi^t.M.\phi} = \frac{\sum m_i.\phi_i}{\sum m_i.\phi_i^2} = \frac{m^*}{\sum m_i.\phi_i^2}
$$

#### **VI.3.2. Conversion de la courbe de capacité en spectre de capacité:**

Pour utiliser la méthode du spectre de capacité, il est nécessaire de convertir la courbe decapacité, qui est en termes d'effort tranchant à la base et le déplacement en tête enun spectre de capacité qui est la représentation de la courbe de capacité en format accélérationspectrale – déplacement spectrale (figure VI.3).

La courbe push-over (F\*-D\*) ainsi obtenue, est idéalisée par une courbe bi-linéaireFigure (VI-3), ce qui permet de déterminer respectivement, la force et le déplacement à la limite élastique  $F^*$ <sub>y</sub> et D<sup>\*</sup><sub>y</sub> du système équivalent.

La période élastique du système équivalent peut être déterminée à partir de la courbe idéalisée, par l'expression suivante :

$$
T^* = 2\pi \sqrt{\frac{m^* D_y^*}{F_y^*}}
$$

Finalement, le diagramme de capacité dans le format accélérations-déplacements (*Sa* - *Sd*) est obtenu comme suit :

$$
\begin{cases} S_{ai} = \frac{V_{/W}}{\alpha_1} \\ S_{di} = \frac{d_i}{(PF_{1\times} \varphi_{N1})} \end{cases}
$$

 $\overline{\text{Où}}$  :  $\overline{\text{Ou}}$ 

PF<sub>1</sub>: Facteur de participation modale du premier mode.

 $\alpha_1$ : Coefficient de masse modal du premier mode.

W: Poids total de la structure.

 $\varphi_{N1}$ : Amplitude au sommet du premier mode.

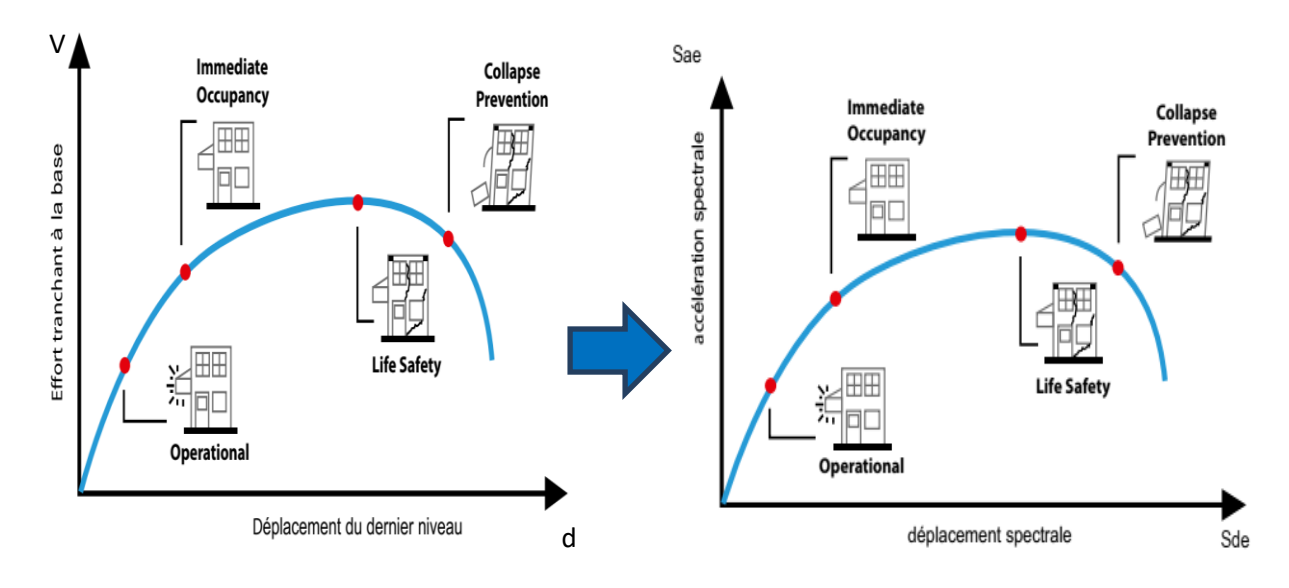

**Figure .VI .4 :**Conversion de la courbe de capacité en spectre de capacité.

La courbe de capacité est en général formée par une phase à caractère élastique linéaire suivie par une phase non linéaire correspondant à la formation des rotules de flexion et de cisaillement, jusqu'au moment de la rupture (défaut de résistance). La rupture est identifiable par une chute de l'effort à la base suite à un petit déplacement de la structure.

Les stades de plastification, ainsi que les différents degrés d'endommagement, peuvent donc être introduits sur cette courbe **[23]**.

### **VI.3.3.Conversion du spectre de la demande au format accélération – déplacement:**

On peut construire une représentation équivalente ou format ADRS (Accélération\_ Déplacement Réponse Spectrum) d'un spectre de réponse dans le plan  $S_a - T_n$ , par les transformations des périodes en déplacements spectrales en utilisant les formules suivantes :

 Ces spectres de demande sismique élastiques sont obtenus en utilisant la formule suivante :

$$
S_{de}=\frac{T^2}{4\pi^2}S_{ae}\hspace{1cm}O\grave{u}:
$$

**Sde:**le déplacement spectrale; **Sae:** l'accélérationspectrale ; **T :** Période propre.

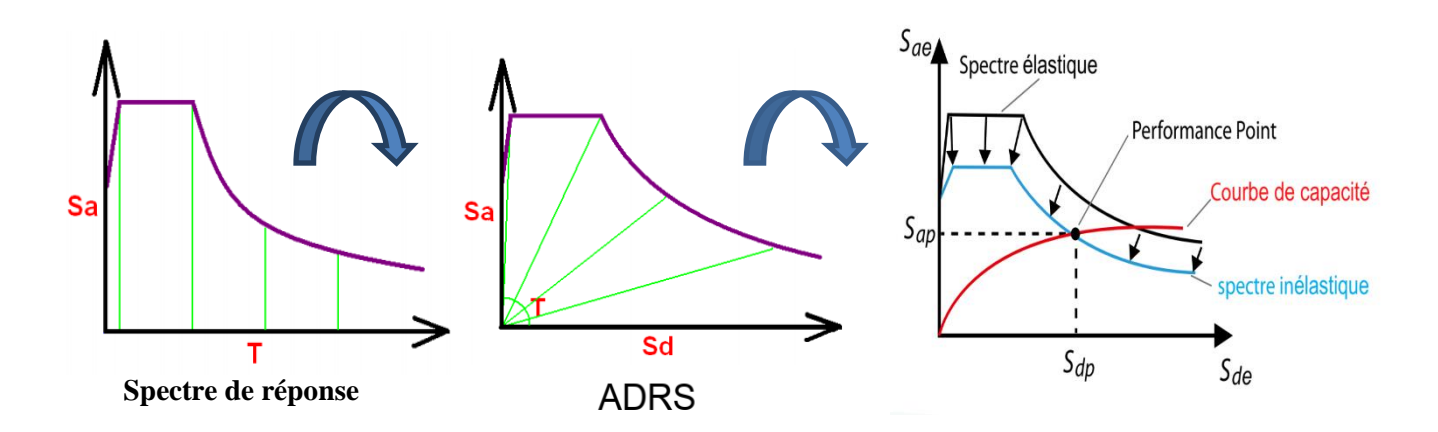

**Figure .VI .5 :**Transformation ADRS du spectre de réponse **[24].**

Les spectres de demande inélastiques sont obtenus à l'aide des expressions suivantes :

$$
S_a = \frac{S_{ae}}{R_{\mu}} \; ;
$$
  
\n
$$
s_d = \frac{u}{R_{\mu}} \; ; \; S_{de} = \frac{u \times Tn^2}{R_{\mu} \times 4\pi^2} \; ; \; S_{ae} = \mu \times \frac{Tn^2}{4\pi^2} S_a
$$

Où :

**:** spectre d'accélération non linéaire

**:** spectre de déplacement non linéaire

 **:**le facteur de réduction dû à la ductilité c'est -à-dire dû à la dissipation d'énergie d'hystérésis.

 **:**Lefacteur de ductilité, défini comme le rapport entre le déplacement maximal et le déplacement à la limité élastique ;

**Sae** et **Sde** sont respectivement, l'accélération et le déplacement spectral correspondant aux périodes  $T_n$ , avec une constante d'amortissement visqueux fixée à 5% et  $T_n$  sont les périodes des oscillateurs d'un degré de liberté correspondant à chaque niveau d'accélération sa connue. On distingue deux caspour la détermination du facteur de réduction  $R_u[24]$ :

$$
R_{\mu} = (\mu - 1)\frac{T}{T_c} + 1 \quad \text{si} \quad T^* < T_c
$$
\n
$$
R_{\mu} = \mu \quad \text{si} \quad T^* \ge T_c
$$

Où :

**Tc** : la période de transition entre le plateau des accélérations  $m^* = \phi^T$  $\sum m_i \phi_i$ constantes (gamme des périodes courtes) et la branche parabolique à vitesse constante (gamme des moyennes périodes).

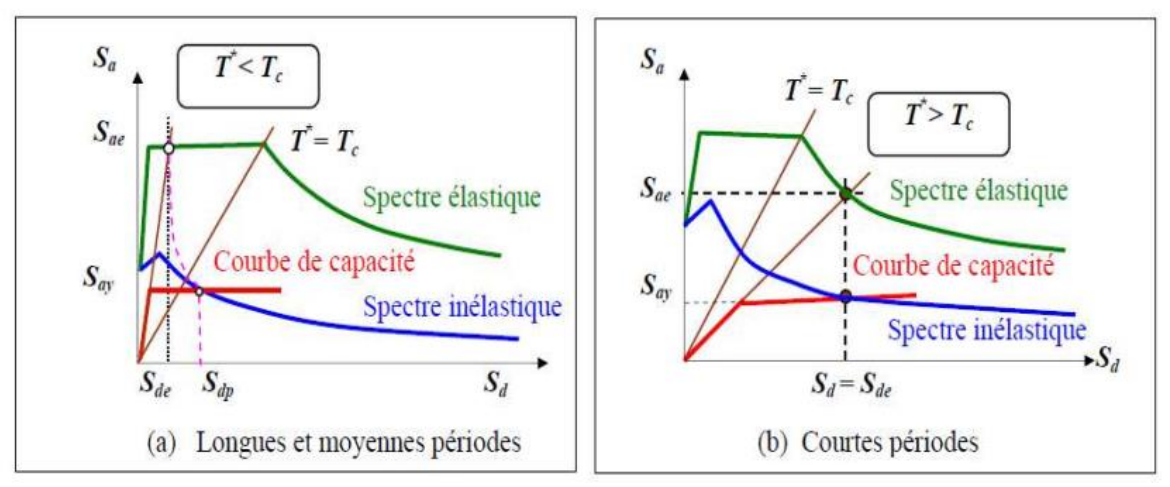

**Figure .VI .6 :**Spectres élastique et inélastique et le diagramme de capacité **[24]**.

# **VI.3.4. Point de performance :**

A partir de la courbe de capacité, il devient alors intéressant de comparer celle-ci avec la sollicitation d'un séisme. Deux approches principales sont proposées pour l'assemblage des deux courbes, l'une utilisant la ductilité, comme dans l'Eurocode8, l'autre l'amortissement, comme dans l'ATC40 (Applied Technology Council 40).

L'Eurocode 8 permet de trouver un point de performance sur la base de la règle des déplacements égaux, le spectre inélastique est obtenu en réduisant le spectre élastique par un facteur  $(R)$  qui dépend de la ductilité de la structure  $(\mu)$ . Tandis que les normes américaines prévoient des itérations avec plusieurs spectres représentants différents coefficients d'amortissement visqueux. Dans les deux cas on trouve ce que l'on appelle un « point de performance qui permet de faire plusieurs considérations sur le comportement de la structure face au séisme. En principe, ce point devrait correspondre avec le déplacement maximal qu'on obtiendrait par la méthode non linéaire dynamique temporel. **[25]**

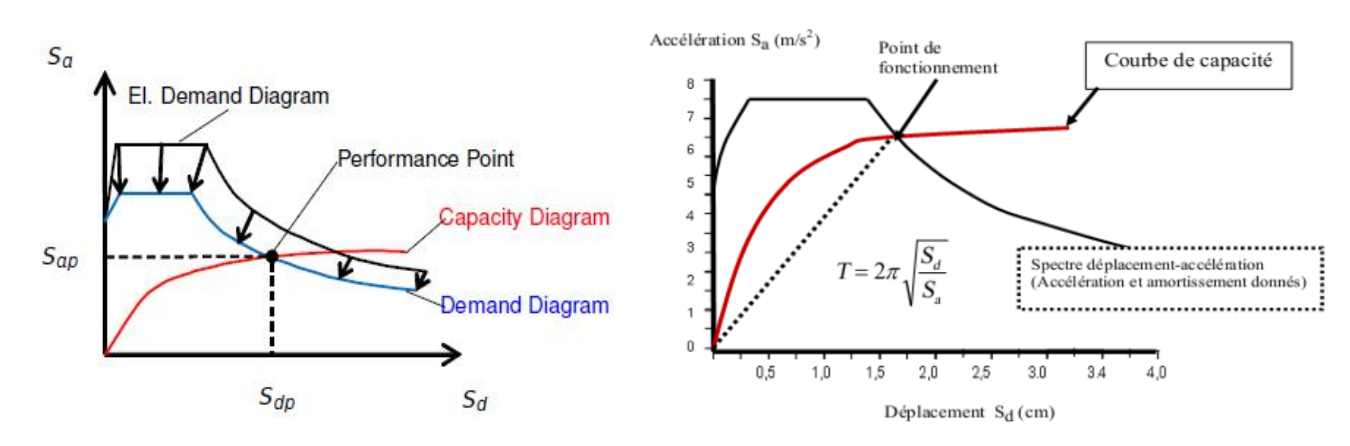

**Figure .VI .7:**Point de performance correspondant au point d'intersection de la demande et de la capacité.

#### **VI.3.5. Les Rotules Plastiques :**

Le comportement non linéaire des éléments est représenté par des rotules plastiques localisées aux endroits où des dommages sont attendus (aux extrémités des poutres et des colonnes, au milieu des bielles représentant les remplissages).

Ces Zones de la structure (poutres, poteaux, voiles,....) subissant des déformations irréversibles et capables de dissiper l'énergie sous sollicitations alternées, au-delà d'un seuil de sollicitation elle se comporte comme une articulation autorisant la rotation des autres parties de l'élément. Les poutres et les poteaux sont modélisés par des éléments ayant des propriétés élastiques linéaires. Le comportement non linéaire de ces éléments est traduit par l'introduction de rotules plastiques aux endroits où la plastification s'effectue de manière localisée. Dans notre cas, trois types de rotules ont été considérés :

- ‐ Rotules plastiques en flexion (M2, M3) ;
- ‐ Rotules plastiques en flexion composée (PM2M3) ;
- ‐ Rotules plastiques en cisaillement (V2, V3).

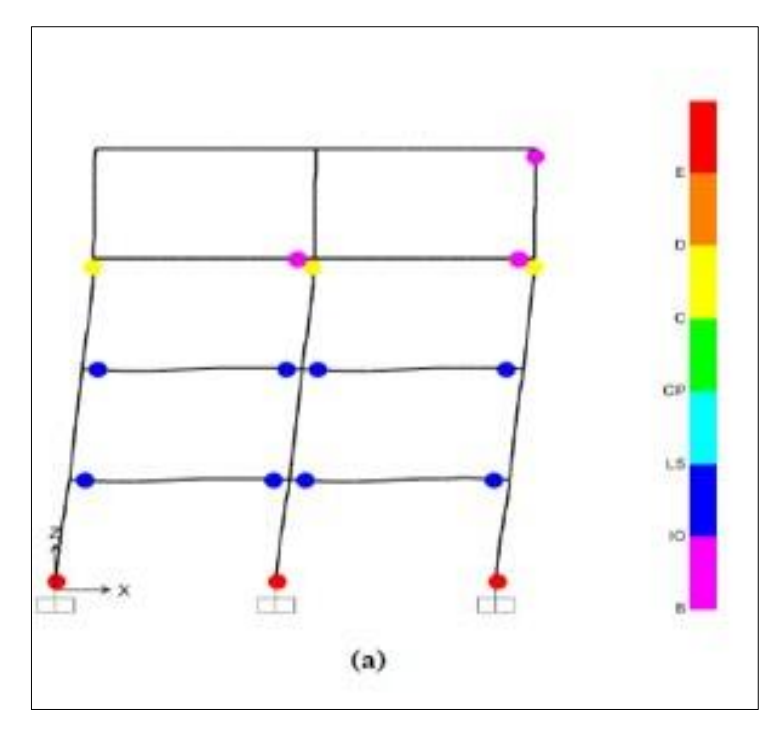

**Figure .VI.8 :** Plastification de la structure (les rotules plastiques).

Des rotules en flexion (M3) et en cisaillement (V2) sont considérées pour les éléments poutres, et des rotules en flexion composées (PMM) et en cisaillement (V2, V3) sont considérées pour les poteaux. Les lois de comportement retenues sont celles définies par

défaut par le logiciel. En pratique, les propriétés proposées par les directives américaines FEMA273 et ATC 40 sont utilisées pour leur simplicité.

#### **VI. 4. L'ANALYSE PUSH-OVER :**

#### **IV.4.1. Modélisation par SAP 2000V24 :**

L'analyse push-over peut être exécutée directement par un programme de calcul qui peut modéliser le comportement non linéaire des éléments de la structure intervenant dans la résistance aux charges latérales.

La modélisation revient à représenter un problème physique possédant un nombre infini de degrés de liberté par un modèle ayant un nombre de degré de liberté limité, et qui reflète avec une bonne précision les paramètres du système d'origine : la masse, la rigidité et l'amortissement.

La modélisation est la recherche d'un modèle simplifie qui décrit le plus possible un comportement réel de la structure en tenant compte le plus correctement possible de la masse et de la rigidité de chaque élément de cette dernière.

#### **VI.4.2 Exécution de l'analyse push-over par SAP 2000 V24 :**

Le logiciel de calcul SAP 2000 V24 fournit des options à l'utilisateur pour créer, analyser, et concevoir des modèles de structures .Ce logiciel est très puisant et complètement intégré pour modéliser des structures en béton armé et en charpente métallique .Le programme fournit un environnement interactif ou l'utilisateur pourra étudier les conditions des contraintes, mettre des changements appropries comme les révisions sur les dimensions des éléments, et mettre à jour le modèle sans relancer l'analyse.

La version non linéaire de SAP2000 V24 offre un outil très puissant pour l'exécution de l'analyse push-over, avec un modèle en 2D ou 3D.

Les étapes de la modélisation du comportement non linéaire:

Pour notre analyse, la courbe de capacité de la structure ( $V_{base}$  -  $D_{sommet}$ ) est déterminée en effectuant les étapes suivantes :

**Étape 1:** introduire le ferraillage des éléments porteurs : Poteau, poutre, voile.

**Étape 2:** introduire les rotules plastiques au niveau des zones critiques.

**Étape 3:** Définition du chargement de l'analyse statique non linéaire (Push-over).

**Étape 4:** Analyse statique non linéaire et extraction de la courbe de capacité.

Toutes ces étapes peuvent être exécutées sans aucune difficulté en utilisant l'interface utilisateur graphique de SAP2000 V24.

# **VI.4.2.1. Définition du comportement non linéaire des éléments :**

#### **Poteaux-poutres :**

En utilisant le ferraillage des éléments (poteaux et poutres) calculés en chapitre V, On fait les

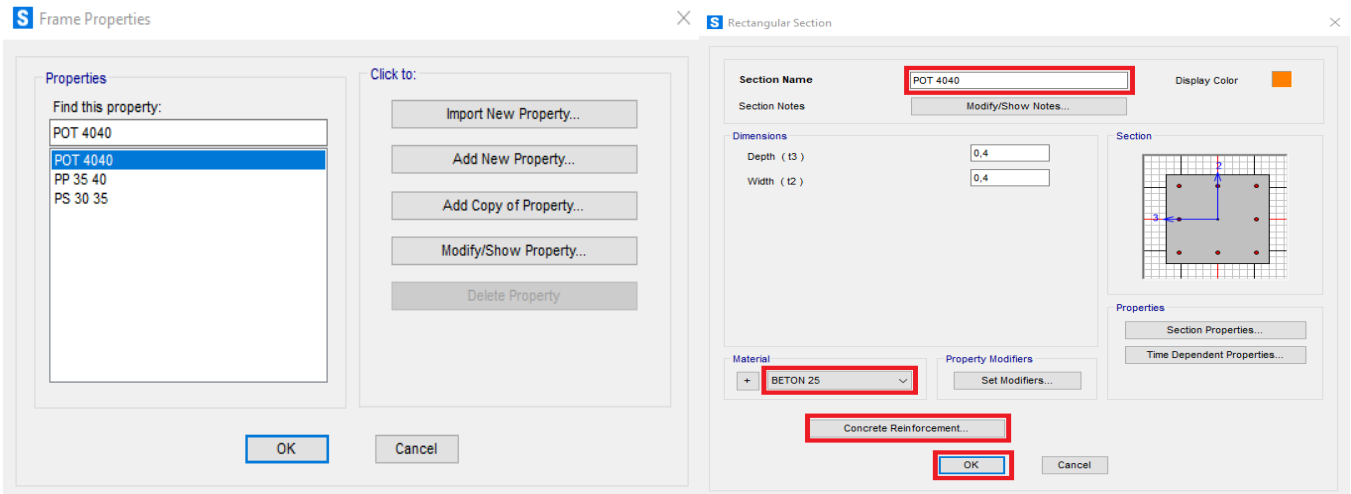

étapes qui sont présentées dans les figures ci-dessous pour introduire le ferraillage du Poteau.

**Figure .VI . 9**: les étapes de définition de ferraillage des poutres et poteaux.

Le comportement non-linéaire des éléments est traduit par l'introduction des rotules plastiques «Plastic Hinge» aux niveaux des sections susceptibles à se plastifier.

**N.B :** pour l'élément poutre on a introduit la section d'armature trouvée au niveau des appuis.

# **Eléments voiles :**

 Le SAP 2000.V24 permet d'introduire les rotules plastiques seulement aux éléments frames.

Pour les éléments de type Shell il fournit un élément non-linéaire de type (Shell – Layered / Non-linéaire) qui permet de modéliser le comportement non-linéaire.

Les étapes de modélisation sont les suivantes:

1- Définir l'élément non linéaire de type (Shell – Layered / Non-linéaire).

2- Affectation de la non linéarité et attribution du ferraillage de voile calculé dans le chapitre

3- Définir les différentes couches avec leurs matériaux et comportement. Selon le chemin suivant:

Define > section properties > area sections > Voile (Modify/Show Section) >Choisir (Shell-Layered/Nonlinear) > Modify/Show Layer Definition > Quick Start.

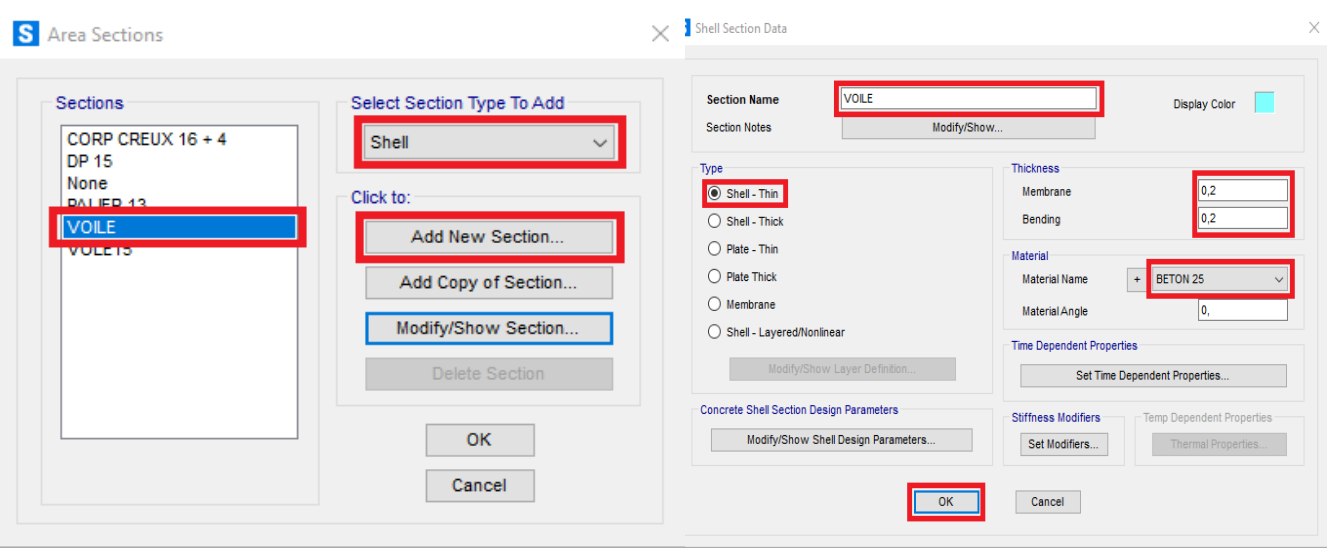

**Figure .VI . 10** :les étapes de définition de ferraillage des voiles.

Dans cette boite de dialogue (Shell Section Layer Définition) : Nous introduisons des informations concernant les dimensions, le comportement et les matériaux utilisés.

# **VI.4.2.2. Définition des rotules plastiques :**

Les rotules sont introduites aux niveaux des zones nodales des poteaux et poutres comme suit : Sélection l'élément (poteau ou poutre), ensuite passer par le chemin : Define>Section propertie>Hingespropertie. On introduit dans la case "Relative Distance" les valeurs 0 et 1 qui correspondent aux extrémités de chaque poteau.

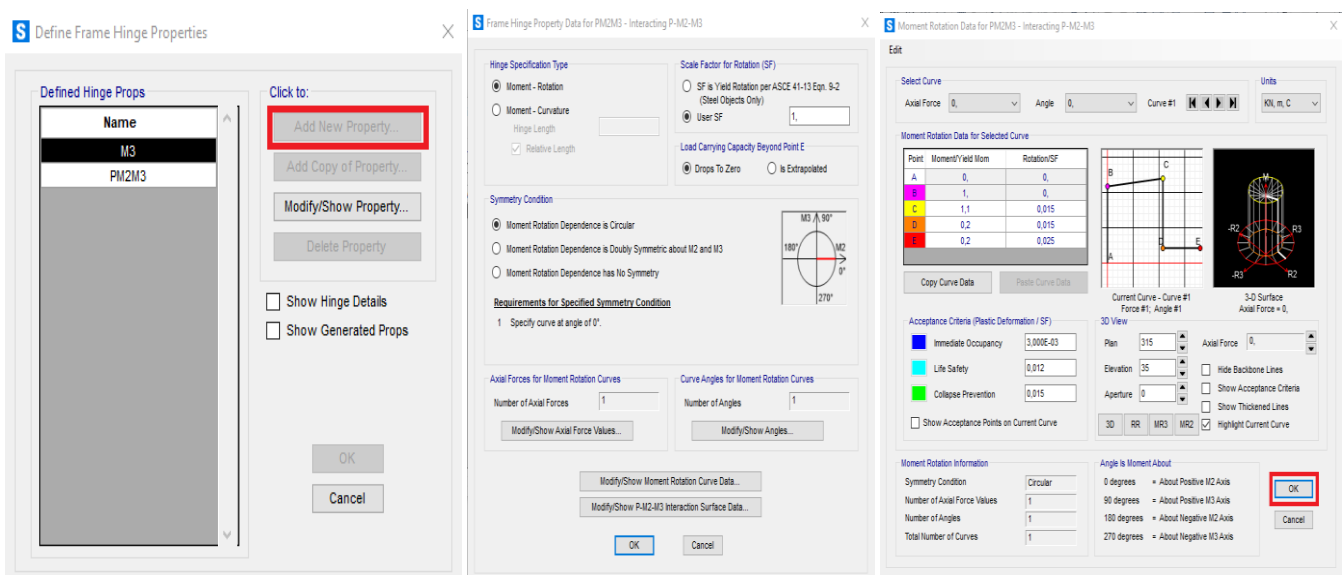

**Figure .VI .11 :** Définition des rotules plastiques pour les poteaux (hinges).
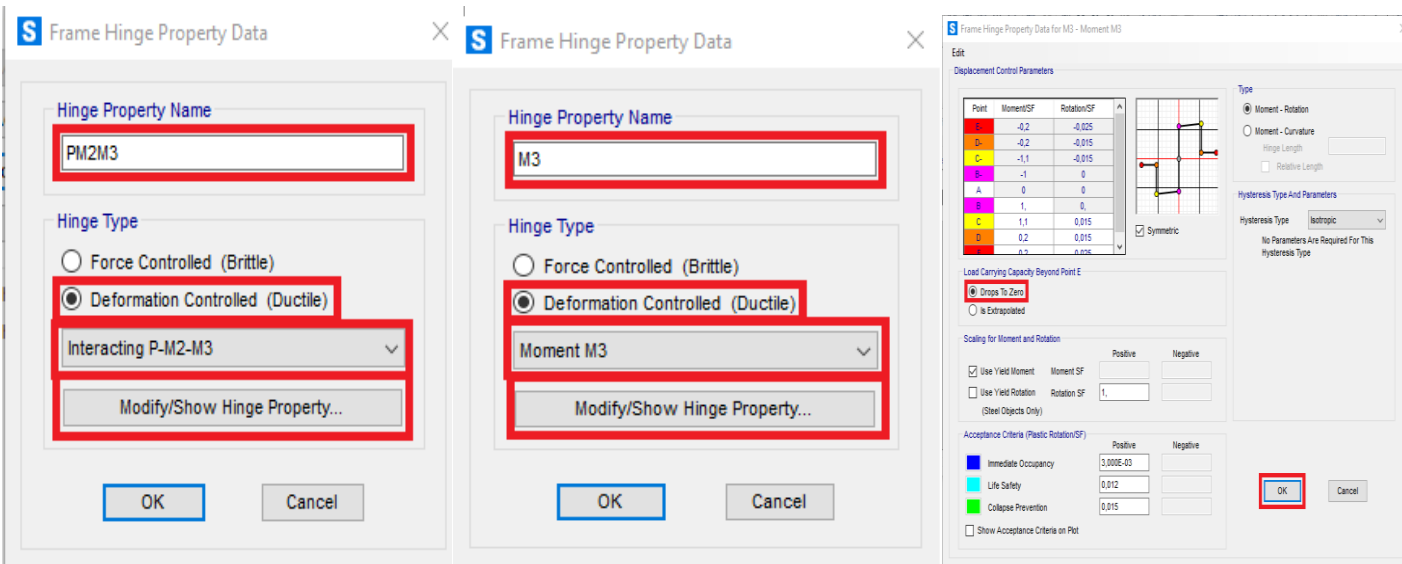

#### **Figure .VI .12 :** Définition des rotules plastiques pour les poutres (hinges).

Dans cette étude on a adopté une analyse en mode « déplacement contrôlé » c'est-à-dire que la structure subira une distribution de forces latérales incrémentées de façon progressive jusqu'à ce que le déplacement au sommet de la structure atteigne un déplacement cible :

**D**<sub>cible</sub>= (hauteur du bâtiment/25).

#### **VI.4.2.3.Définition du chargement de l'analyse Push- over :**

Après la définition du comportement non-linéaire l'introduction des rotules plastiques aux niveaux des éléments, on passe à la définition du chargement de l'analyse push- over. Pour notre étude on adoptera une analyse en mode "Déplacement contrôlé" c'est-àdire que la structure subira une distribution des forces latérales incrémentées de façon progressive jusqu'à ce que la déplacement au sommet de la structure atteigne un déplacement cible.

#### **Définition de l'Analyse sous charges gravitaires :**

Cette analyse consiste à définir les charges gravitaires dans le domaine non linéaire. Le chemin pour y accede est:Define  $\rightarrow$  load cases > Dead (Modify/Show Load Case) > Static Nonlinear.

Le chargement introduit correspond à la combinaison proposée par le **RPA99V2003** pour la détermination des charges sismiques (**G+0,2Q**).

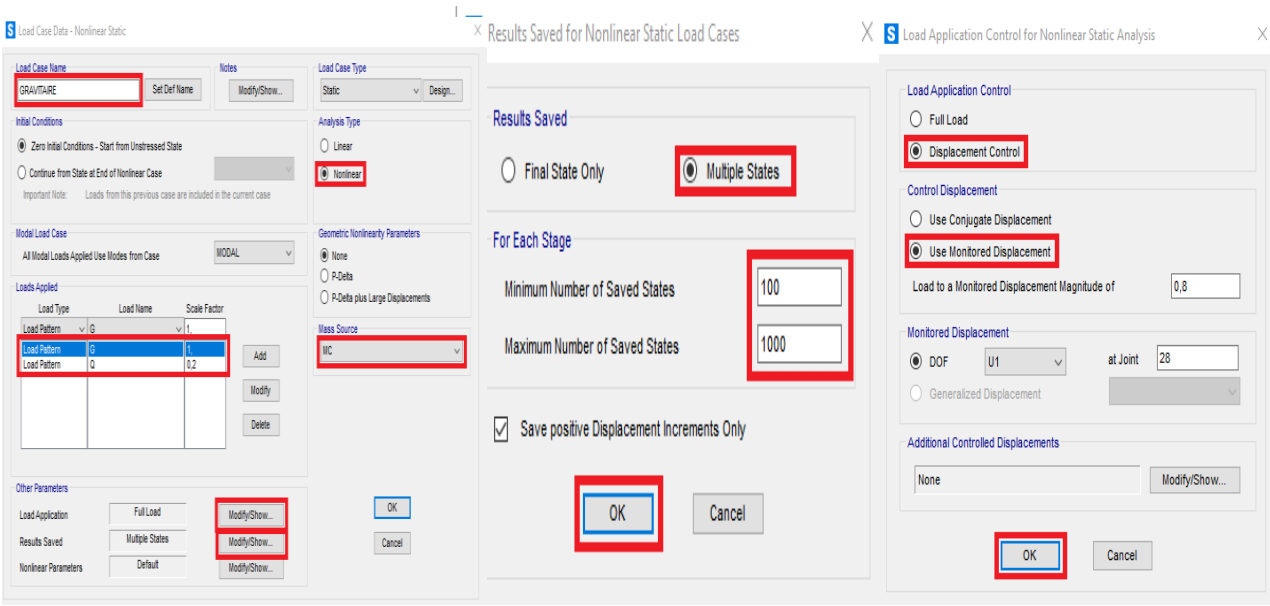

**Figure .VI .13 :**Définition du chargement de l'analyse push-over sous charges gravitaires.

#### **Sous charges horizontales:**

Cette étape consiste à définir l'analyse push-over sous charges horizontales dans les deux sens xx et yy (Push x, Push y).

Dans cette partie, nous allons présenter l'exemple du sens xx. Le chemin emprunté est:

**Define > load cases > add new load case > push x-x(static Nonlinear).**

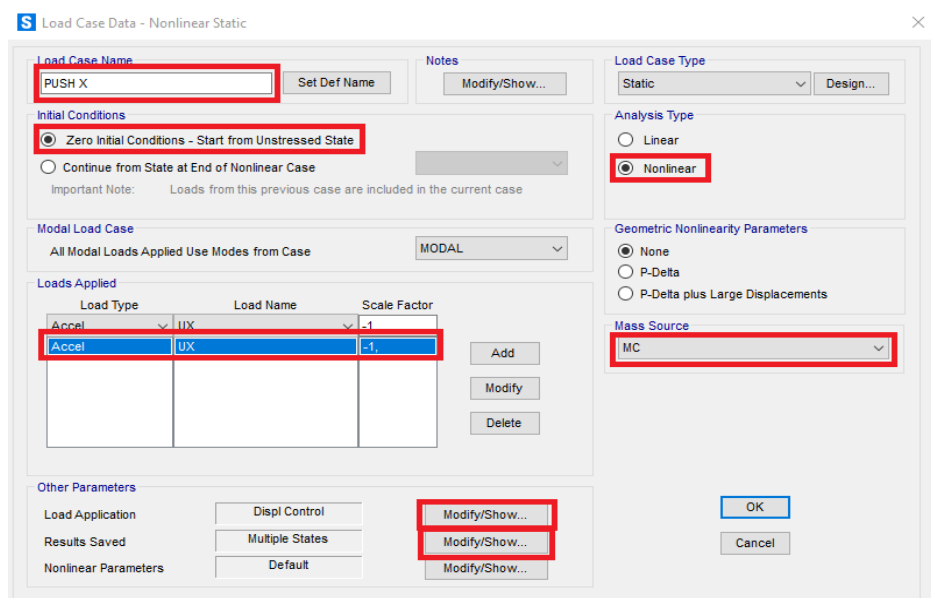

**Figure .VI .14 :**Définition du comportement non linéaire des éléments sous charges

horizontales.

Après ces étapes on définir les chargements de l'analyse push-over par les étapes suivants : La valeur de déplacement du point moniteur est définie par défaut par le logiciel en fonction de la hauteur de la structure. (Hauteur du bâtiment/25).

$$
D_{cible} = h/25 = \frac{h}{25} = \frac{21.42}{25} \rightarrow D_{cible} = 856.8 \text{mm}.
$$

#### **Introduire la charge par cette méthode:**

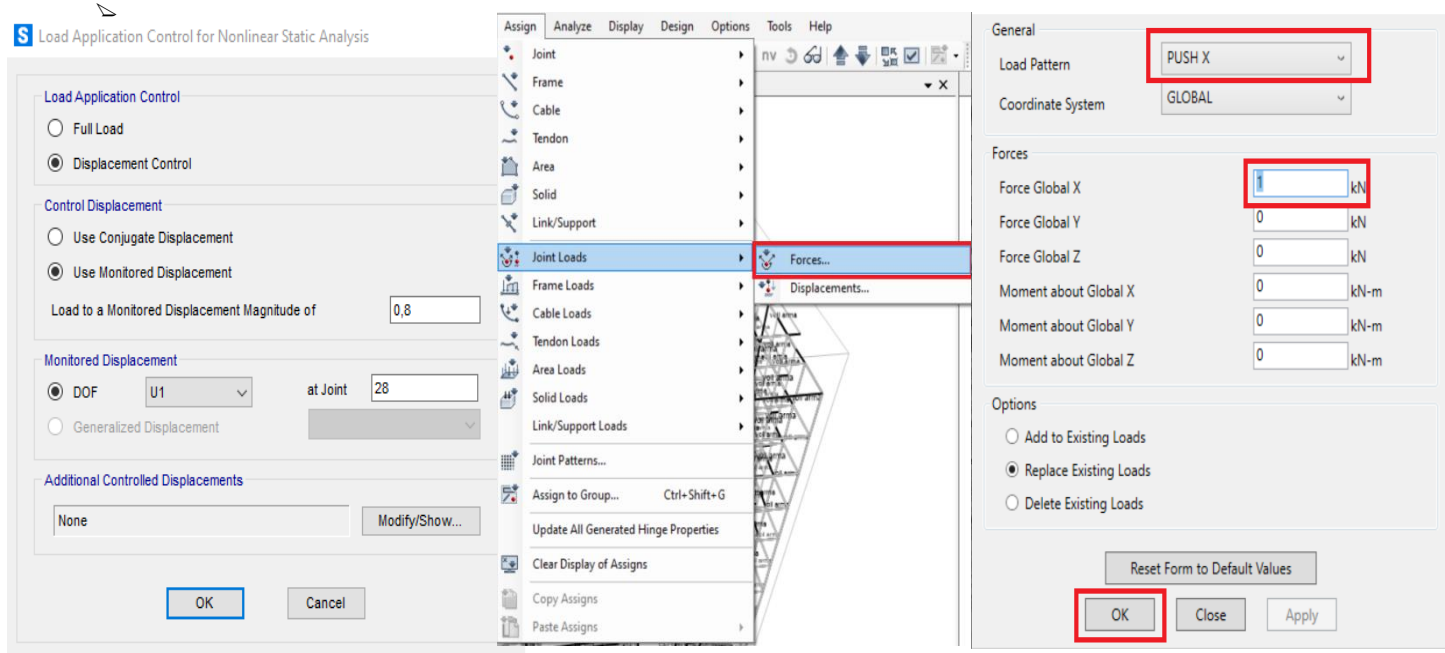

**Figure.VI.15 :**Définition du chargement de l'analyse push-over (Sens XX).

#### **Remarque :**

- $\checkmark$  On fait les mêmes étapes pour push y.
- $\checkmark$  Finalement on lancer le calcul.

Analyse statique non linéaire et extraction de la courbe de capacité :

On clique sur (analyse) ^ run analysis, une boite de dialogue apparaitra (set load cases to run) :

|                          |                                              |                       | <b>Status</b>           |                   | Click to:               |
|--------------------------|----------------------------------------------|-----------------------|-------------------------|-------------------|-------------------------|
| Case Name                |                                              | Type                  |                         | Action            | Run/Do Not Run Case     |
| G                        | Linear Static                                |                       | Not Run                 | Run               |                         |
| <b>MODAL</b>             | Modal                                        |                       | Not Run                 | Run               | Show Case               |
| Q                        | <b>Linear Static</b>                         |                       | Not Run                 | Run               | Delete Results for Case |
| Ex st                    | <b>Linear Static</b>                         |                       | Not Run                 | Do not Run        |                         |
| Ey st                    | <b>Linear Static</b><br><b>Linear Static</b> |                       | Not Run<br>Not Run      | Do not Run<br>Run |                         |
| Poids propre<br>Ex       |                                              |                       | Not Run                 | Run               | Run/Do Not Run All      |
| Ey                       | Response Spectrum<br>Response Spectrum       |                       | Not Run                 | Run               | Delete All Results      |
| <b>GRAVITAIRE</b>        | <b>Nonlinear Static</b>                      | Not Run               | Do not Run              |                   |                         |
| <b>PUSH X</b>            | Nonlinear Static                             |                       | Not Run                 | Run               |                         |
| PUSH Y                   | Nonlinear Static                             |                       | Not Run                 | Run               | Show Load Case Tree     |
|                          |                                              |                       |                         |                   | Save Named Set          |
|                          |                                              |                       |                         |                   | Show Named Set          |
| Analysis Monitor Options |                                              |                       | Show Messages after Run |                   | Model-Alive             |
| Always Show              |                                              | ()                    | Only if Errors          |                   | Run Now                 |
| Never Show               |                                              | If Errors or Warnings |                         |                   |                         |

**Figure.VI.16 :**Exécution de l'analyse de Push-over.

D'abord on exécute les deux charges sismiques (Ex et Ey) et non pas les deux charges statique non linéaire (push gravitaire et push horizontale), ceci est fait en sélectionnant les deux charges (push gravitaire et push horizontale) et en cliquant sur (Run/don't run case), et puis sur (Run Now).

Après l'analyse élastique, on répète la même procédure, mais pour cette fois on sélectionne les deux charges sismiques (Ex et Ey) et on clique sur (Run/don't run case) et clique sur (Run Now).

Pour visualiser la courbe de capacité : Display ^ Show Static Push-over Curve.

On définit (Push-over parameter sets) :

- Force vs Displacement.
- ATC 40 capacity spectrum.
- FEMA 440 displacement modification.

#### **VI. 5. RESULTATS DE L'ANALYSE PUSH-OVER :**

Dans cette partie, on va exposer nos résultats issus de l'analyse push-over, selon deux directions x-x et y-y.

#### **VI.5.1. Courbe de capacité de la structure (V-D):**

Le premier des résultats obtenus est la courbe de capacité de la structure (V-D), qui trace l'effort tranchant à la base de la structure, en fonction du déplacement au sommet , cette courbe peut avoir différentes formes selon le règlement américain ATC-40 , ou celui de FEMA 356.

Les courbes des push- over (Courbe de capacité**)** obtenues dans les deux sens sont données par la Figure.VI.17.

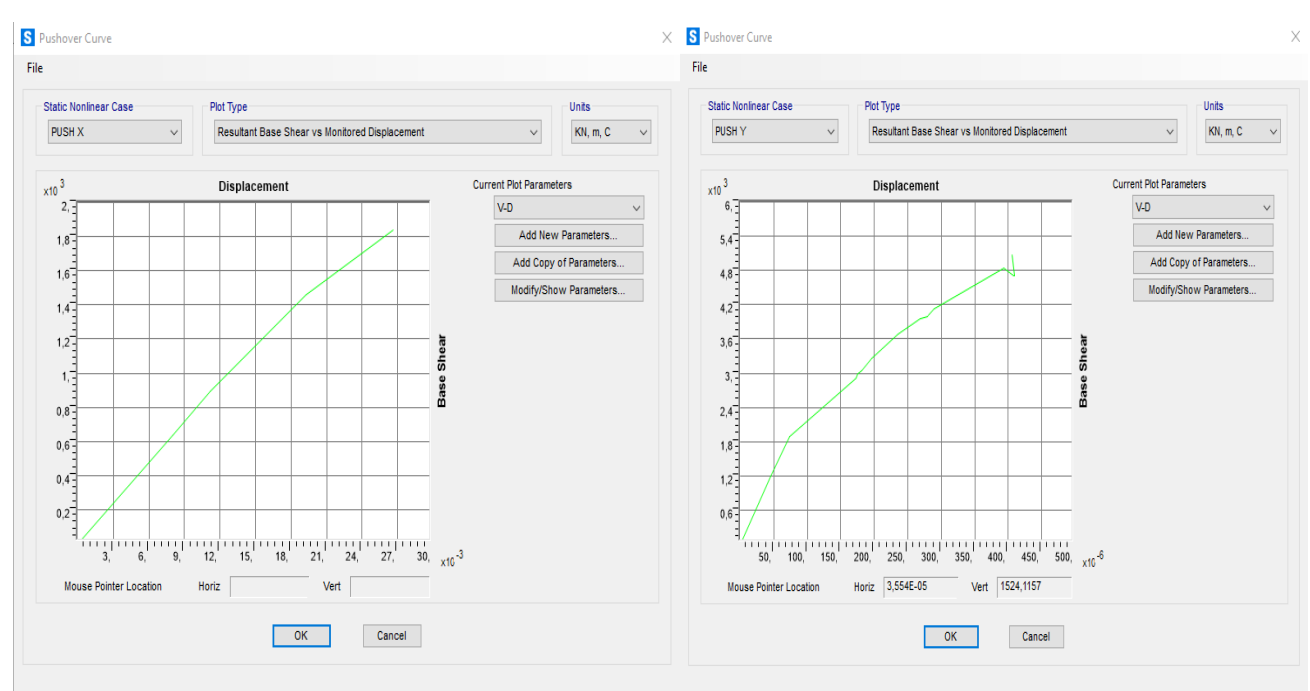

**Figure.VI.17 :** courbe de push- over de la structure selon xx et yy.

Les points qui définissent les courbes de capacité (figure VI.17) suivant les deux directions sont donnés par les tableaux VI.1 et IV.2 :

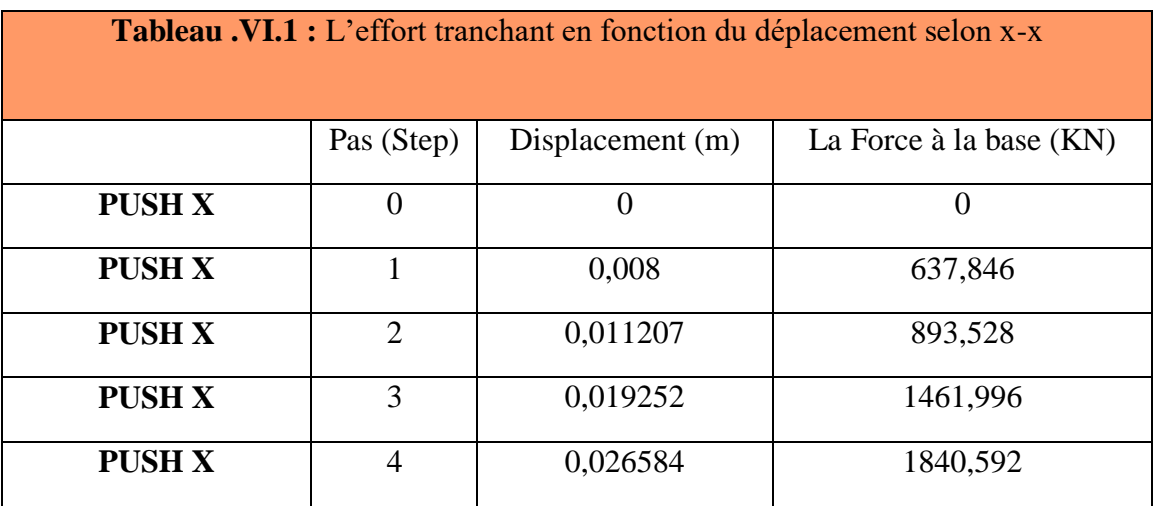

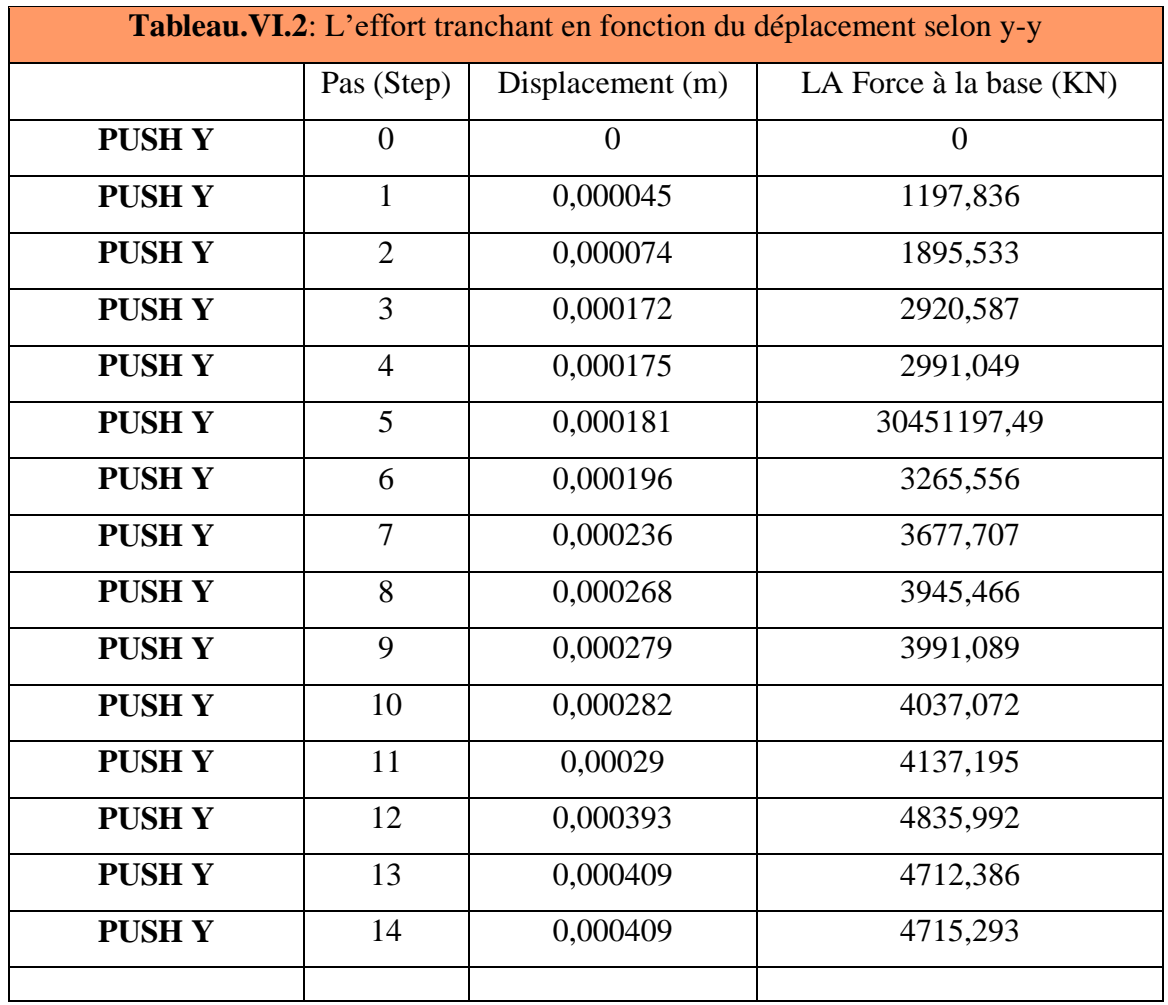

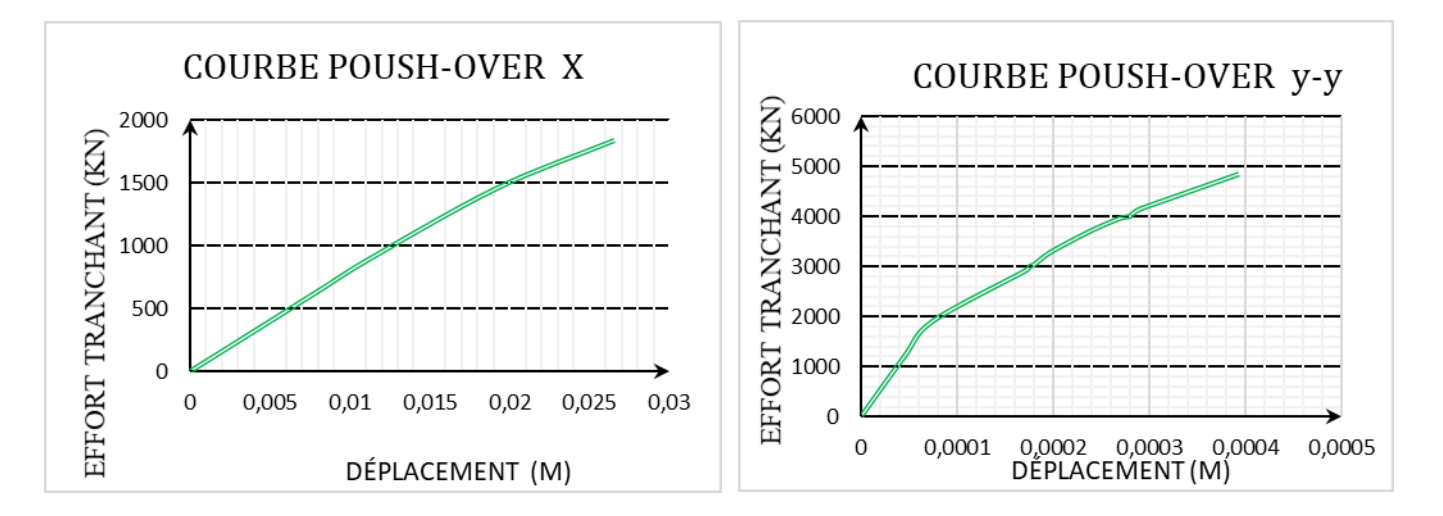

**Figure.VI.18 :**courbe de capacité de la structure selon X et Y.

Les figures VI.17. etVI.18 représentent les courbes de capacité de la structure R+6 dans les deux sens X-X et Y-Y. qui relient le déplacement au sommet a l'effort tranchant a la base, ce courbe est composé de trois partie sont :

Partie d'élasticité ou les déformations sont réversibles et la structure ne dissipe pas de l'énergie, la seconde partie représente la plasticité dans ce stade les déformations sont irréversibles et la structures dissipe de l'énergie, la dernière partie c'est l'effondrement partiel ou total de la structure, caractérisé par la perte de stabilité. Alors on peut dire que la courbe de capacité d'une structure donnée est l'offre, plus loin la structure offre ces aptitudes à résister a tel ou tel force ou déplacement ''elle présente ces muscles''. La capacité d'une structure est dépendue des caractéristiques physiques est géométrique de la structure ça ce qui rend intrinsèque.

D'après ces résultats nous remarquons quel'amplitude du déplacement la plus grande est suivant le sens X-X.,et l'effort tranchant à la base dans le sens y est plus important que celui dans le sens x. A partir de ces résultats on a déduit que la structure étudiée est plus rigide (ou moins ductile) dans le sens y que dans le sens x.

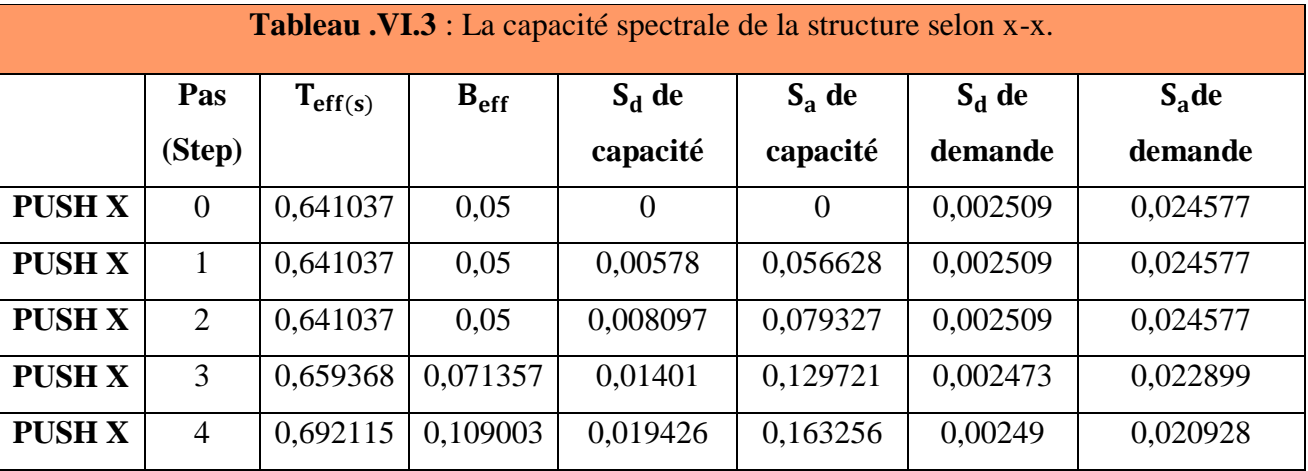

**:** La période équivalente.

**:** L'amortissement visqueux équivalent.

**:** Spectre de déplacement.

**:** Spectre d'accélération.

#### **- Commentaire :**

D'après ces résultats on a l'amortissement visqueux équivalent commence par 5% jusqu'à 10 %, et le point de performance est égale à **3,5 mm** sous un effet d'une force latérale égalé a**276,831 KN** c'est le déplacement cible de nos structure qui est entre les pas **0** et **1**, après le

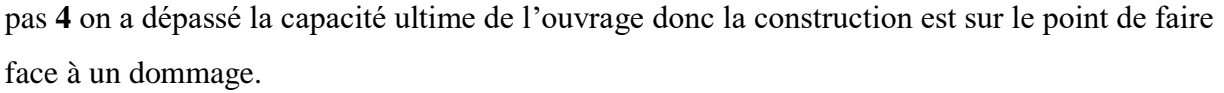

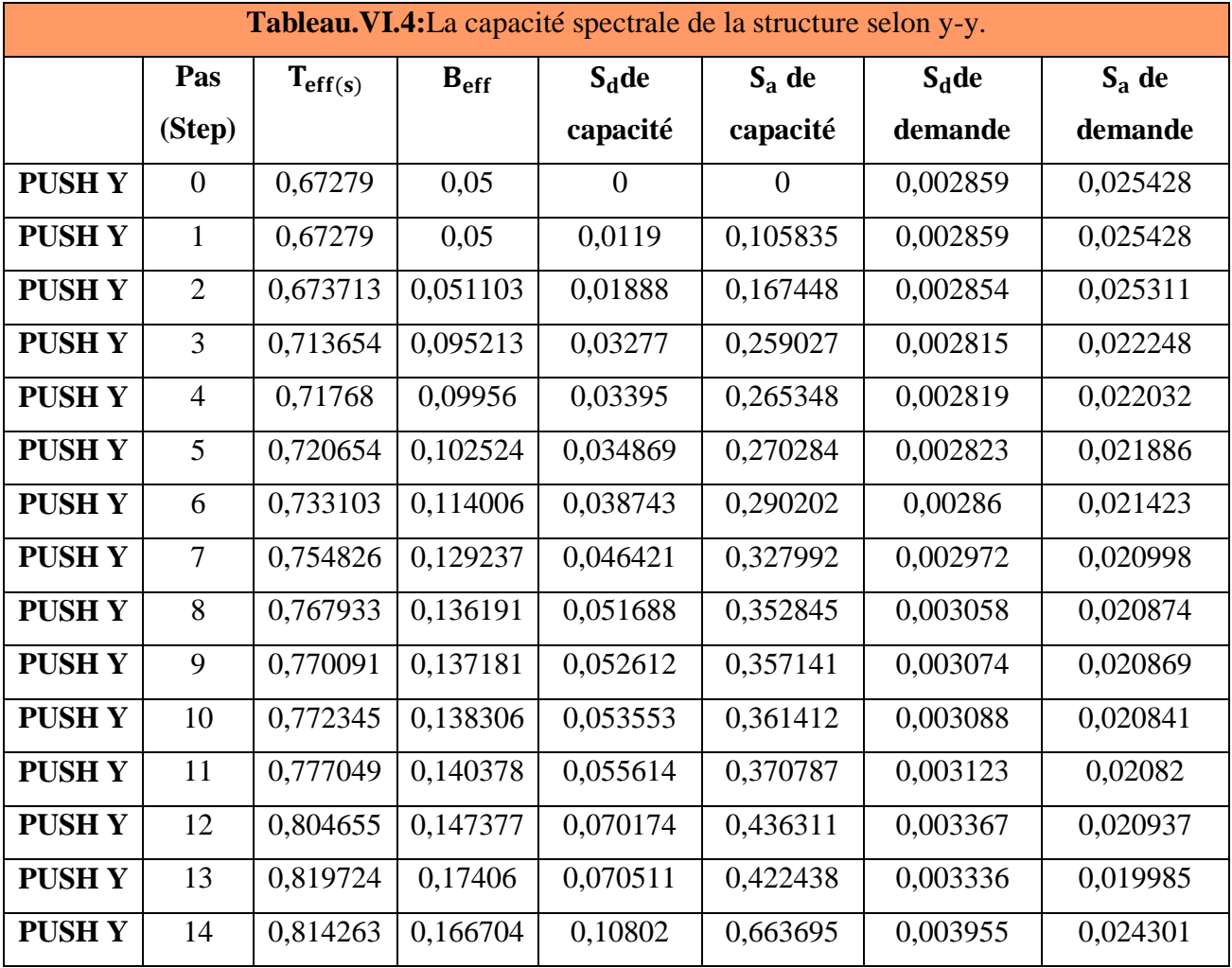

#### **- Commentaire :**

D'après ces résultats on a l'amortissement visqueux équivalent commence par **5%**jusqu'à **16%**, et le point de performance est égale à **0,00001083 mm** sous un effet d'une force latérale égalé a**287,798 KN** c'est le déplacement cible de nos structure qui est entre les pas **0** et **1**, après le pas **14** on a dépassé la capacité ultime de l'ouvrage donc la construction est sur le point de faire face à un dommage.

## **VI.5.2. Détermination du point de performance du système équivalent (Sa-Sd) par Courbe de capacité spectrale (ATC 40) :**

Le point de performance permet d'évaluer le déplacement maximal que la structure peut subir, et en conséquence son degré de dommage dans le domaine plastique. Les normes américaines prévoient que ce point est déterminé en superposant deux courbes, une représente la capacité résistance de la structure et l'autre représente la sollicitation apportée par le séisme qui est le spectre de réponse. Dans notre étude, nous utiliserons l'approche qui est déterminée par la norme américaine ATC40, cette approche est basée sur l'utilisation de plusieurs spectres représentants différents coefficients d'amortissement visqueux (approche d'amortissement).

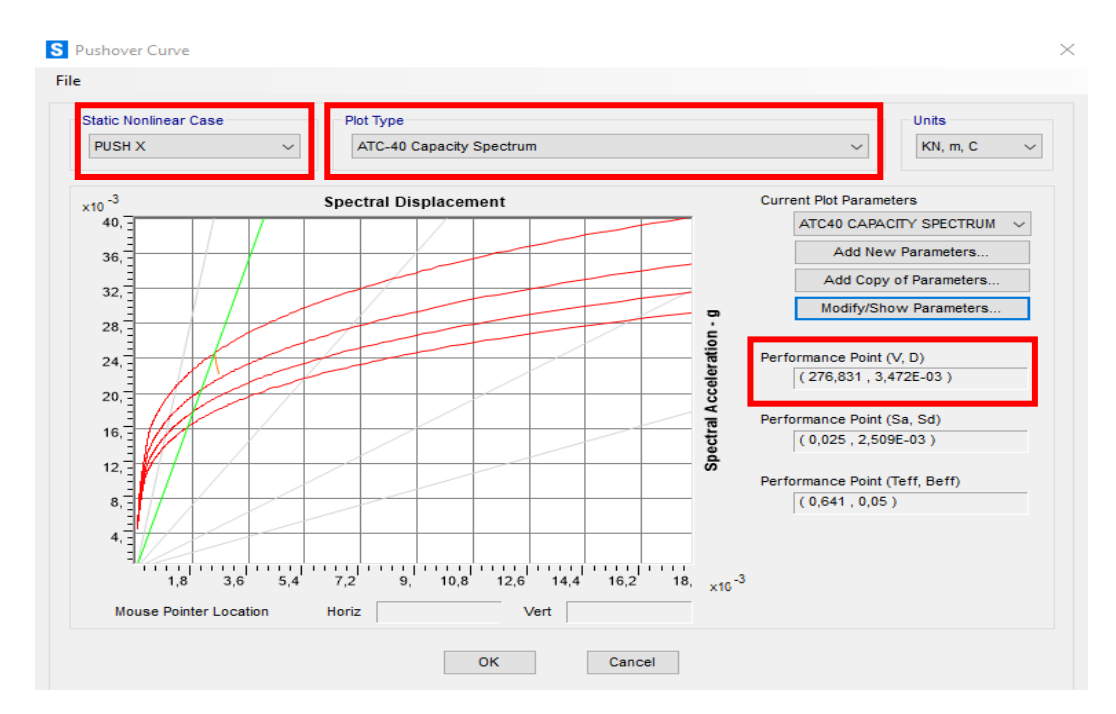

**Figure.VI.19 :** Détermination du point de performance selon le logiciel (PUSH X).

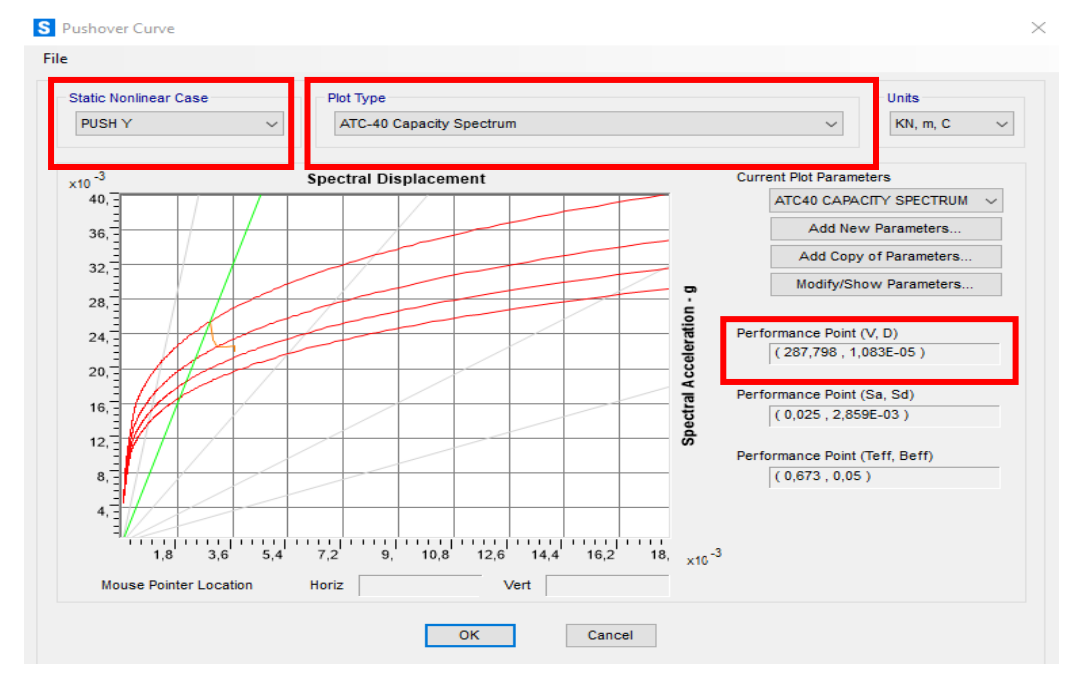

**Figure.VI.20 :** Détermination du point de performance selon le logiciel (PUSH Y).

On détermine le point de performance de la structure  $(V_p-D_p)$  graphiquement :

- Dans le sens x, L'effort tranchant de 276,831 KN le déplacement n'est que 3.472 mm.

- Dans le sens y, L'effort tranchant de 287,798 KN le déplacement n'est que 0,0108mm.

Pour préciser le domaine du point de performance (domaine élastique ou plastique)une représentation bilinéaire de la courbe de capacité est nécessaire.

#### **VI.5.3. Représentation bilinéaire de la courbe de capacité (push x) :**

La représentation bilinéaire de la courbe de capacité selon les deux directions(figure VI.21)

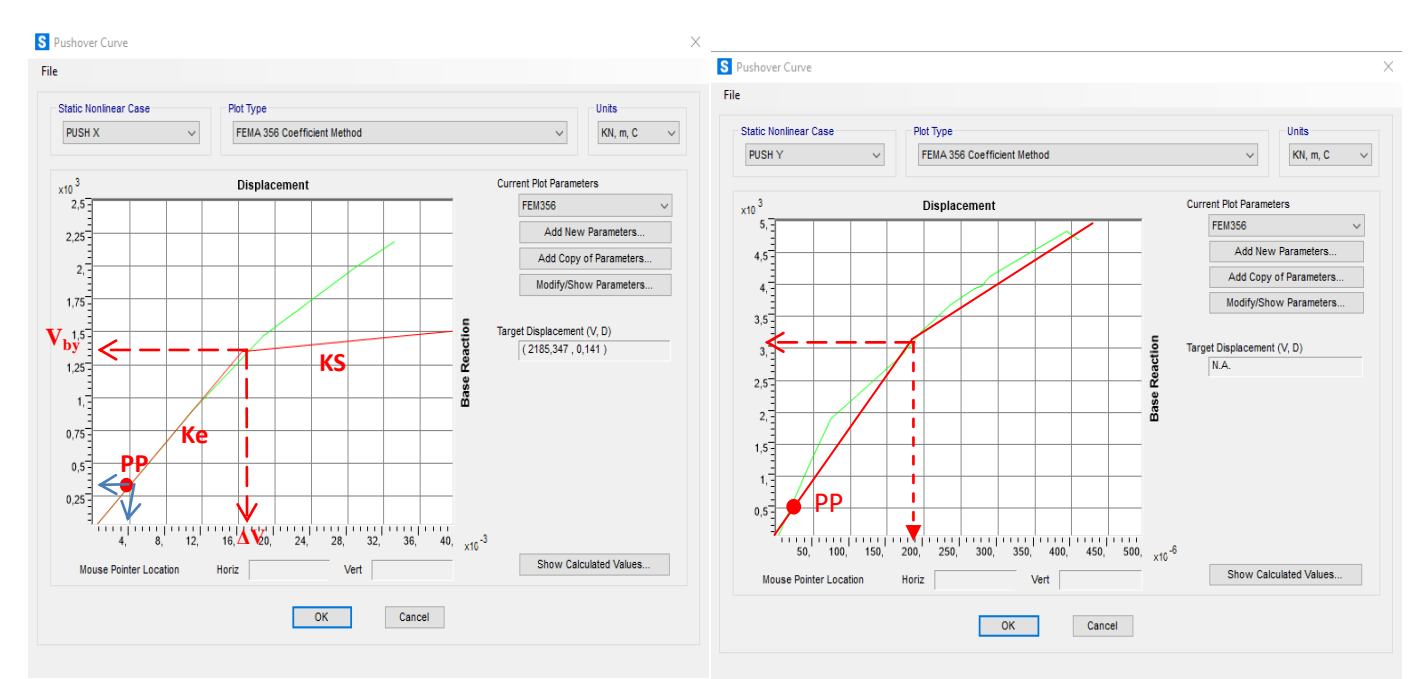

**Figure. VI.21 :**Représentation bilinéaire selon les deux directions

#### **Commentaire :**

Les courbes de capacité de la structure nous renseignent sur la réponse de cette dernière suivant les charges de la méthode Push-Over, dont on peut clairement distinguer la phase élastique du comportement (état réversible), et la phase poste- élastique (état irréversible), jusqu'au point de performance qui représente le dernier point de résistance de cette structure.

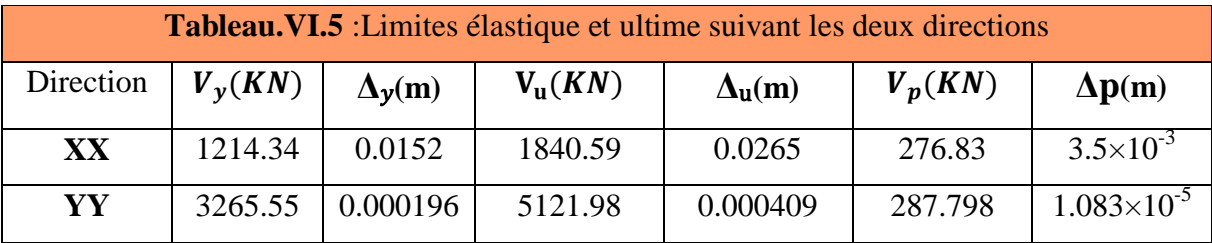

Le point d'interaction de ces deux courbe (point de performances) se trouve dans la partie linaire (domaine élastique) de courbe de capacité et de là on peut dire que notre structure va supporter le séisme sans dégâts c'est-à-dire qu'il n'y aura pas des plastifications dans les éléments de la structure (structure est très rigide).

Cette courbe bilinéaire simplifiée en rouge, qui est montrée sur la figure. VI.21, est requise pour définir les propriétés du système à un seul degré de liberté équivalent.

On prend le sens X comme un exemple de calcul :

#### **VI.5.3. 1. La rigidité initiale :**

 $K_e = V_v / \Delta_v$ 

K<sup>e</sup> : La rigidité élastique effective (La raideur élastique initiale).

 $K_e = \frac{1}{e}$  $\frac{1214,34}{0,0152}$  =79730,79KN/m.

#### **VI.5.3. 2. La rigidité adoucie :**

La rigidité en domaine plastique (La rigidité raidie ou adouci) est donnée par la formule ci-

dessous : $K_s = \frac{V}{s}$  $\frac{V_{u}-V_{y}}{\delta u-\delta y}=\frac{1}{2}$  $\frac{640.39-1214.34}{0.0265-0.0152} =$ 

**Ks**: La rigidité raidie ou adouci.

### **VI.5.3.3. Raideur de la structure au point de performance (Kp) et indicateur de dégradation global de la structure (Id) :**

Au point de performance, la raideur de la structure est de :

$$
K_p = V_p / \Delta_p = \frac{276.83}{3.5 \times 10^{-3}} = 79094.28
$$

Un indicateur de dégradation global de la structure  $(I_d)$  peut être défini par :

$$
I_{d} = (1 - \frac{Kp}{ke}) .100\% = 0.79\%.
$$

#### **- Remarque :**

Ainsi, au point de performance, la plastification de la structure engendre une diminution légère de la raideur initiale ce qui nous donne un indice de dégradation de la rigidité dans les limites  $I_d = 0.79$  % (le point de performance est au domaine élastique).

#### **VI.5.3. 4. Degré de dommage :**

$$
D_I\!=\!\frac{\delta m\!-\delta y}{\delta u\!-\delta y}
$$

 **(DP):**est le déplacement maximum dans la zone non-linéaire (point de performance DP dans notre cas ).

 $\delta_y$ : est le déplacement élastique (sans endommagement).

 $\delta_u$ : est le déplacement ultime (ruine totale).

En se basant sur les degrés de dommage structurel, une équivalence entre l'indice de dommage précédemment défini «Di» et l'état de dégradation est donnée au Tableau VI.12. Pour procéder au calibrage des paramètres des fonctions de fragilité, il est nécessaire d'établir une corrélation entre l'indice de dommage précédemment défini Di et les déplacements interétage Δi.

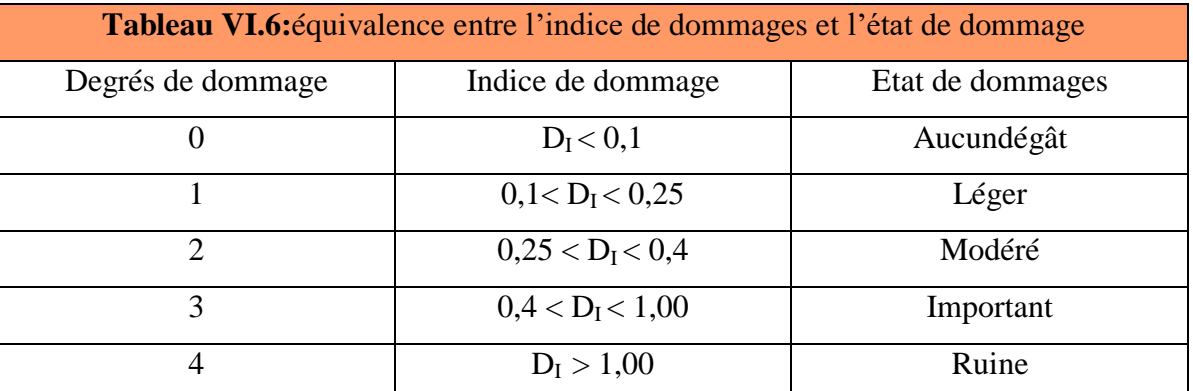

 $D_I = \frac{\delta m - \delta y}{\delta u - \delta y} = \frac{0}{0}$  $\frac{0.00000}{0.0267 - 0.0152}$  = -1,017< 0,1.

#### **- Commentaire :**

Alors Suivant le tableau on a un degré de dommage de classe 0 ce que signifié une dégradation de la structure de type aucun dégât**.** Les mêmes résultats sont enregistrés dans le sens y (dommage 0)

#### **VI.5.3. 5. Demande en ductilité (µp) :**

La demande en ductilité est un critère qui situe le degré de pénétration de la structure dans le domaine post élastique. La ductilité de déplacement (∆) est généralement une mesure de la ductilité globale de l'élément ou de la structure. Elle est définie comme étant le rapport du déplacement latéral total au déplacement latéral élastique :

#### **- Ductilité de la structure dans les sens xx :**

On a : De =  $0.0153$ ; D<sub>p</sub> =  $0.01183$ .

Soit une demande en ductilité qui peut être estimé par le rapport :

$$
\mu_p = \frac{Dp}{De} = \frac{0.0265}{0.0152} = 1.74
$$

#### **- Ductilité de la structure dans les sens yy :**

$$
\mu_{\rm p} = \frac{Dp}{De} = \frac{0.000409}{0.000196} = 2.08
$$

A mesure que le facteur **µ<sup>p</sup>** est petit, le degré de pénétration de la structure dans le domaine plastique est faible (manque de ductilité).

#### **- Interprétation** :

Le manque en ductilité réside que notre structure est contreventée par un système voile avec portique qu'est considéré comme un système trop rigide (R=3.5)

#### **VI.5.4 Rotules Plastiques :**

**a) Push x-x :**

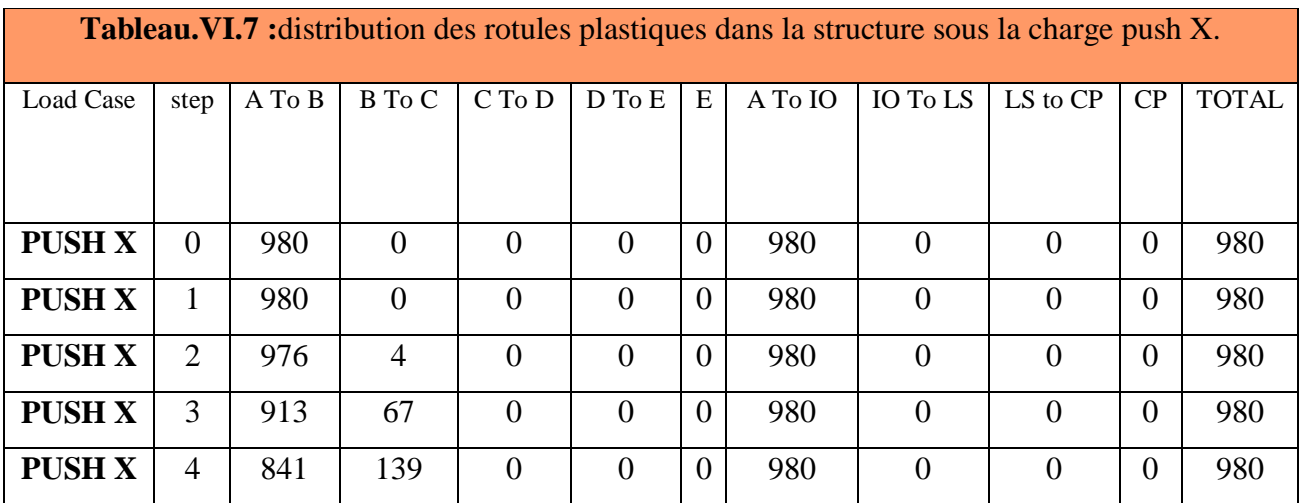

La distribution des rotules plastiques dans la structure est résumée dans ces deux tableaux :

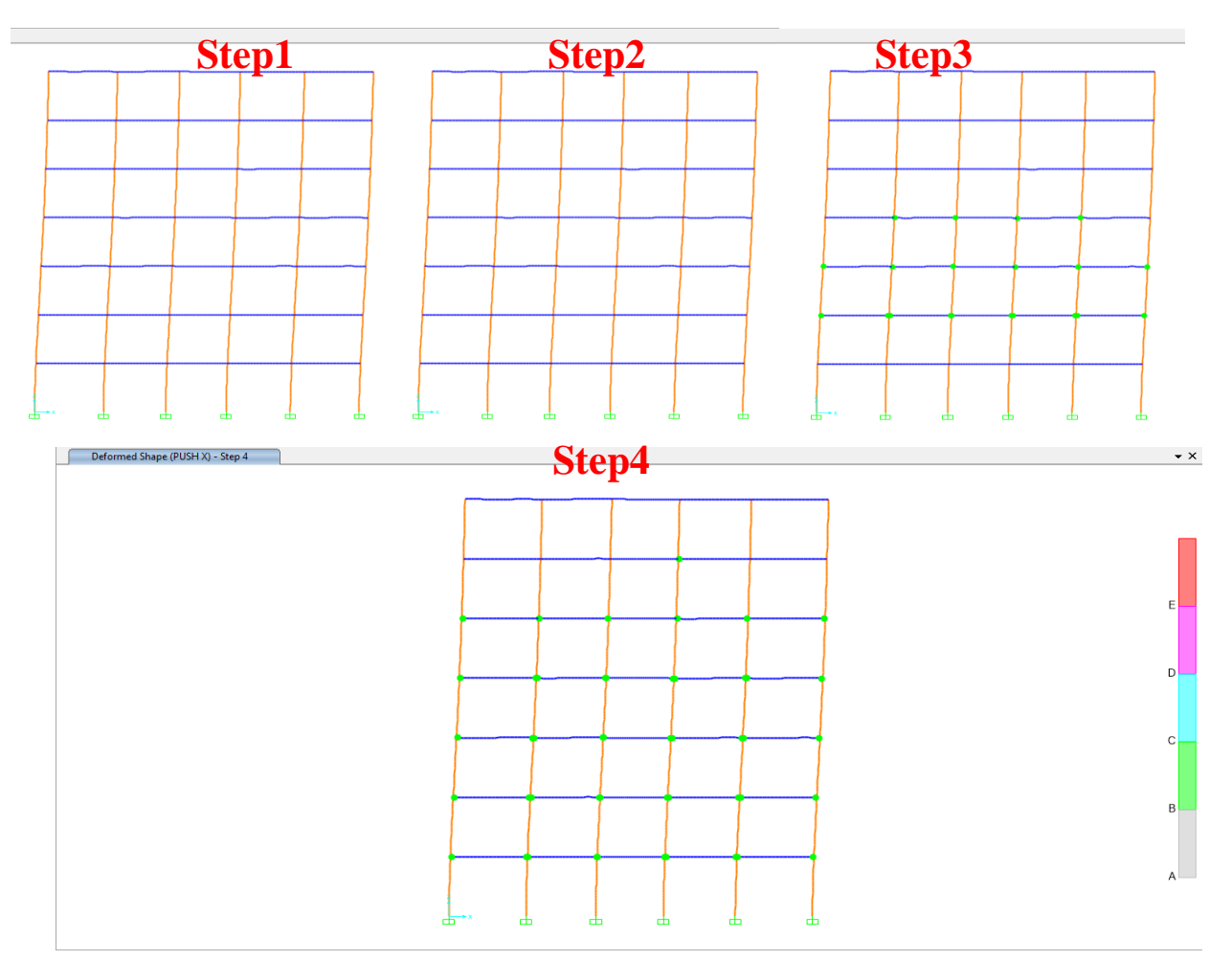

**Figure. VI.22 :**Développement des rotules plastiques obtenues par SAP2000 V24 sens x x

#### **Commentaire :**

Après visualisation de la distribution des rotules plastiques correspondant aux points de performance (step1), nous constatons que les dommages sont relativement limités, avec l'absence de la formation des rotules plastiques que soit dans les poteaux ou bien dans les poutres. Après la distribution des rotules plastiques dans la structure, et après chaque étape (Step) de chargement de l'analyse push- over, on a remarqué que les premières rotules plastiques de type (B) à partir de 2<sup>eme</sup> pas se forment à le 2<sup>ème</sup>, 3<sup>ème</sup>et exactement au niveau des poteaux.

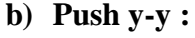

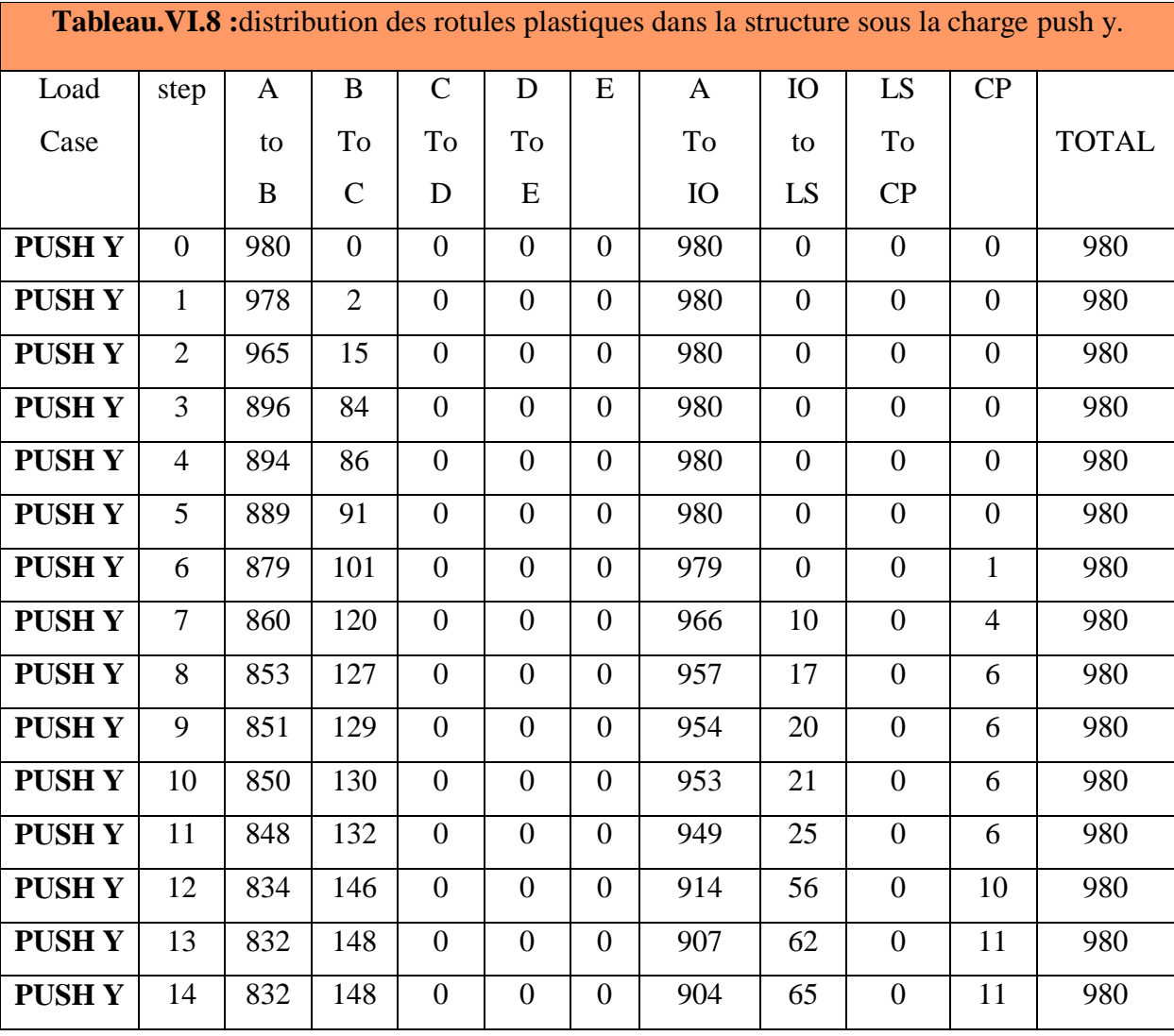

#### **- Interprétation :**

Après la distribution des rotules plastiques dans la structure, et après chaque étape (Step) de chargement de l'analyse push- over, on a remarqué que les premières rotules plastiques de type (CP) se forment au niveau du RDC, le  $2^{\epsilon}$ <sup>me</sup>, et le  $3^{\epsilon}$ <sup>me</sup>,  $4^{\epsilon}$ <sup>me</sup> niveau et exactement au niveau des poteaux avec des rotule de type IO to LS à partir du pas 7.

A une phase très avancée du chargement, on constate **l'apparition des rotules** de type de ruine (rotules plastiques) de type (CP) dans plusieurs endroits de la structure, il indique que la construction est sur le point de faire face à un effondrement partiel ou total.

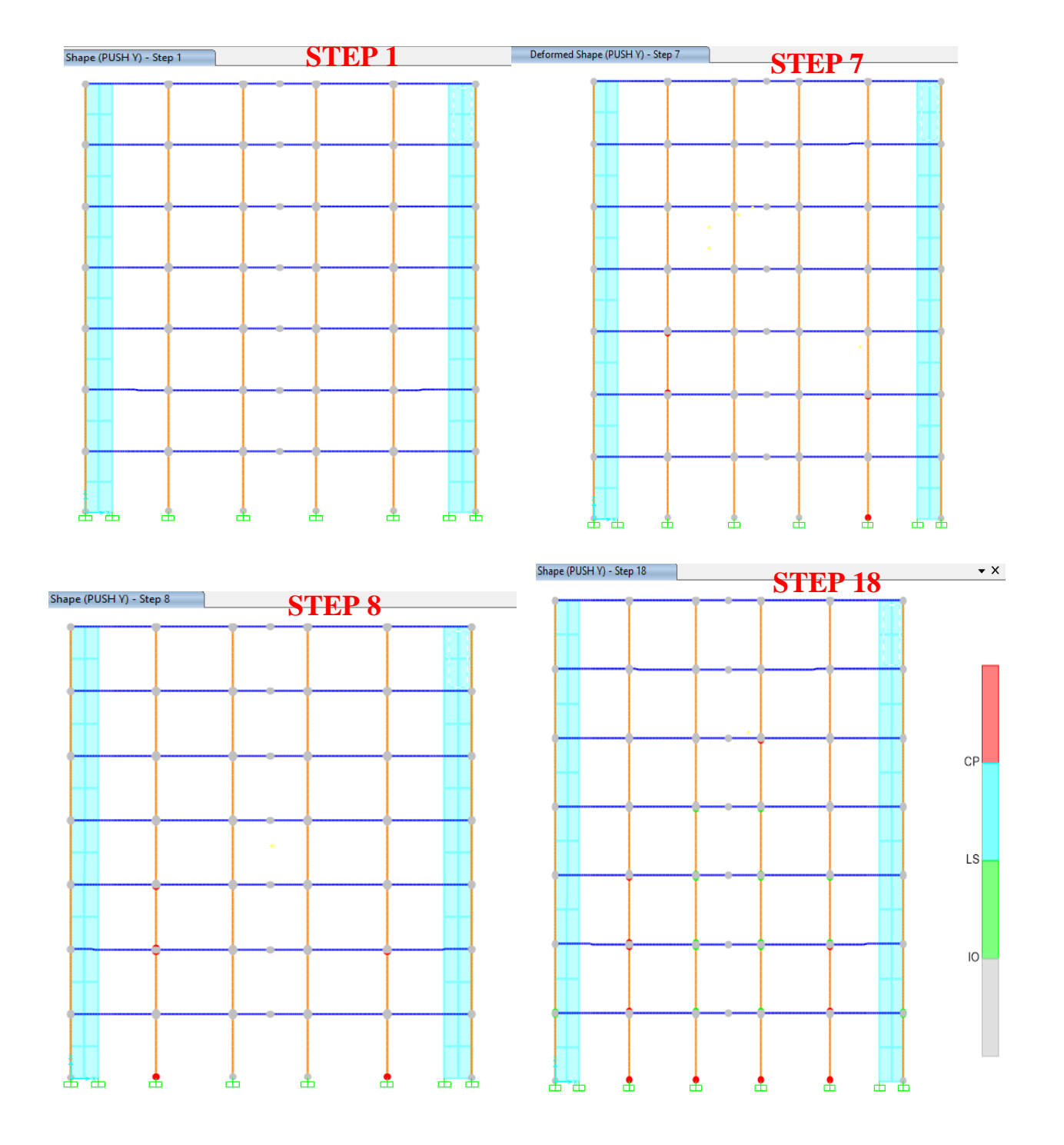

**Figure. VI.23 :**Développement des rotules plastiques obtenues par SAP2000 V24 sens y y

La distribution des rotules plastiques au point de performance qui est équivalent au step 1 dans les deux sens confirme la résistance de notre structure face à un séisme éventuelle. Les dommages peuvent avoir lieu durant le séisme, mais le danger sur la vie résultant de ces dommages est **très faible**.

L'application de la méthode Push-over nous a permet de suivre le comportement de la structure au-delà du domaine élastique, et cela en suivant l'histoire de formation des rotules plastiques dès son apparition à n'importe quel élément structurel.

## **VI.6. COMPARAISON ENTRE LA METHODE PUSH-OVER ET LA METHODE MODALE SPECTRALE :**

Dans cette partie nous allons procédés à la comparaison des résultats de la distribution de la charge sismique, des efforts tranchants et les déplacements des étages obtenus par les deux méthodes de calcul ; la méthode modale spectrale (linéaire) et la méthode statique non linéaire (push-over), dans le but de savoir la grandeur de différence entre ces derniers.

#### **VI.6.1. Comparaison entre l'effort tranchant des deux méthodes en deux sens :**

A partir des résultats de calcul non linéaire avec SAP200 et le calcul linéaire avec Etabs suivant le règlement RPA99 version 2003 pour le calcul de l'effort tranchant à la base, on a obtenu le tableau ci-dessous le qui compare les deux méthodes en therme de l'effort tranchant à la base dans les deux directions pour les deux méthodes proposées.

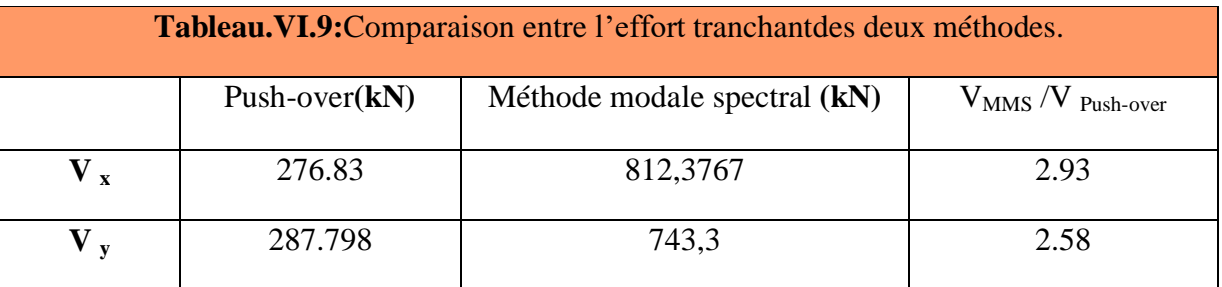

#### - **Commentaire :**

L'effort tranchant obtenu par la méthode modale spectrale estpresque 2 **fois et demi** (Vy= 743.3 KN) plus grande à la valeur obtenue par la méthode Push-over (Vy= 812.3767KN) dans le sens **y-y** et presque **3 fois** dans les sens **x-x**.

#### **VI.6.2. Comparaison entre le déplacement des deux méthodes en deux sens :**

Après modélisation avec SAP200, et Etabson obtient les déplacements des diaphragmes (plancher rigide) résumés dans le tableau suivant :

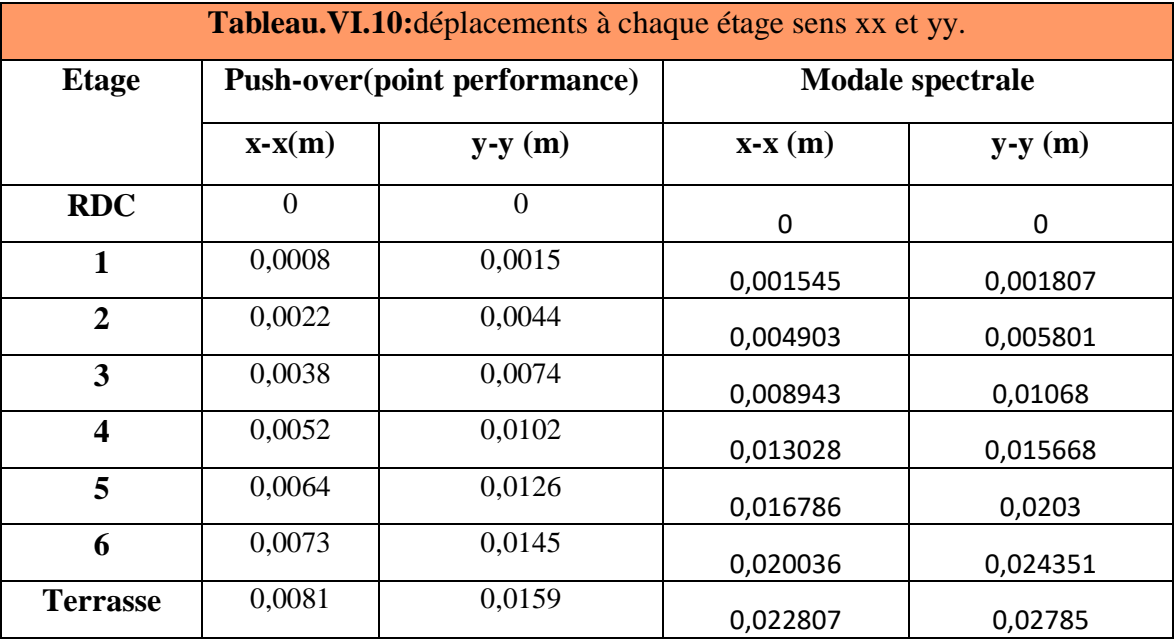

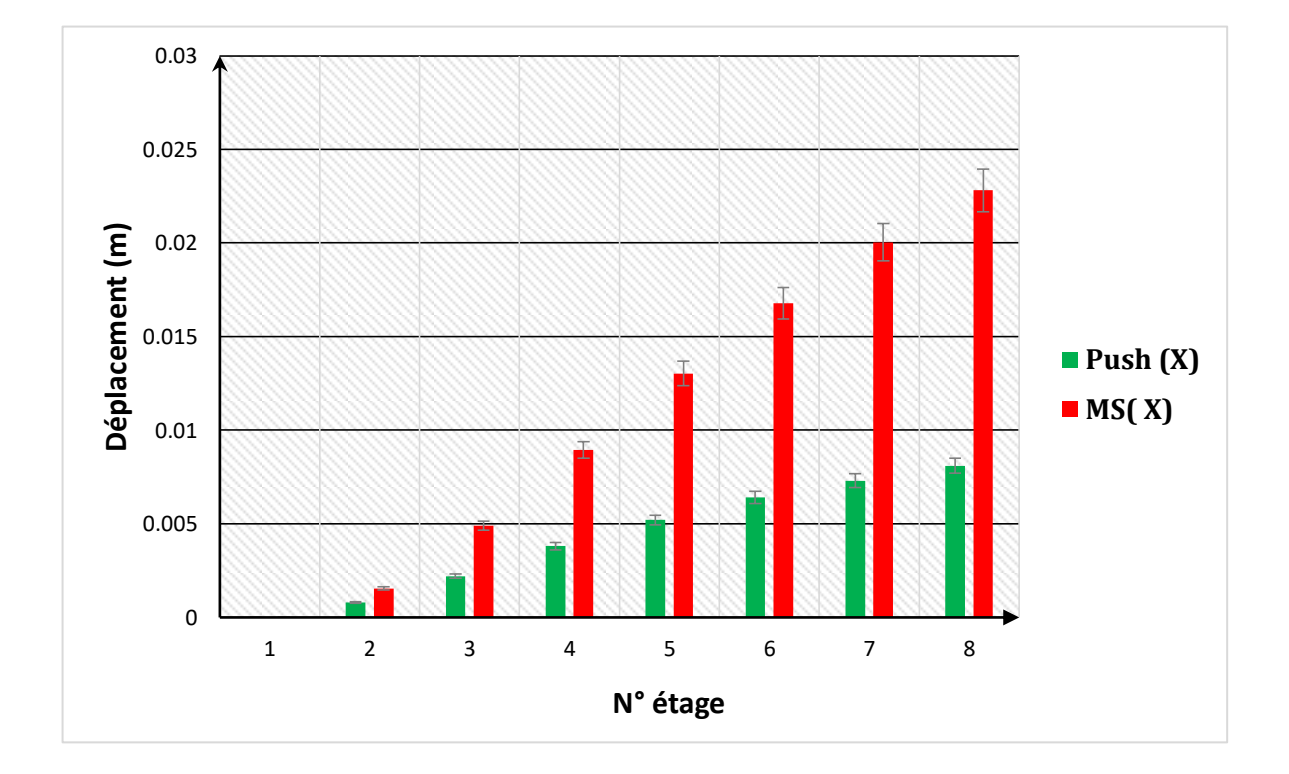

**Figure.VI.24 :** Comparaison entre le déplacement des deux méthodes en sens X-X

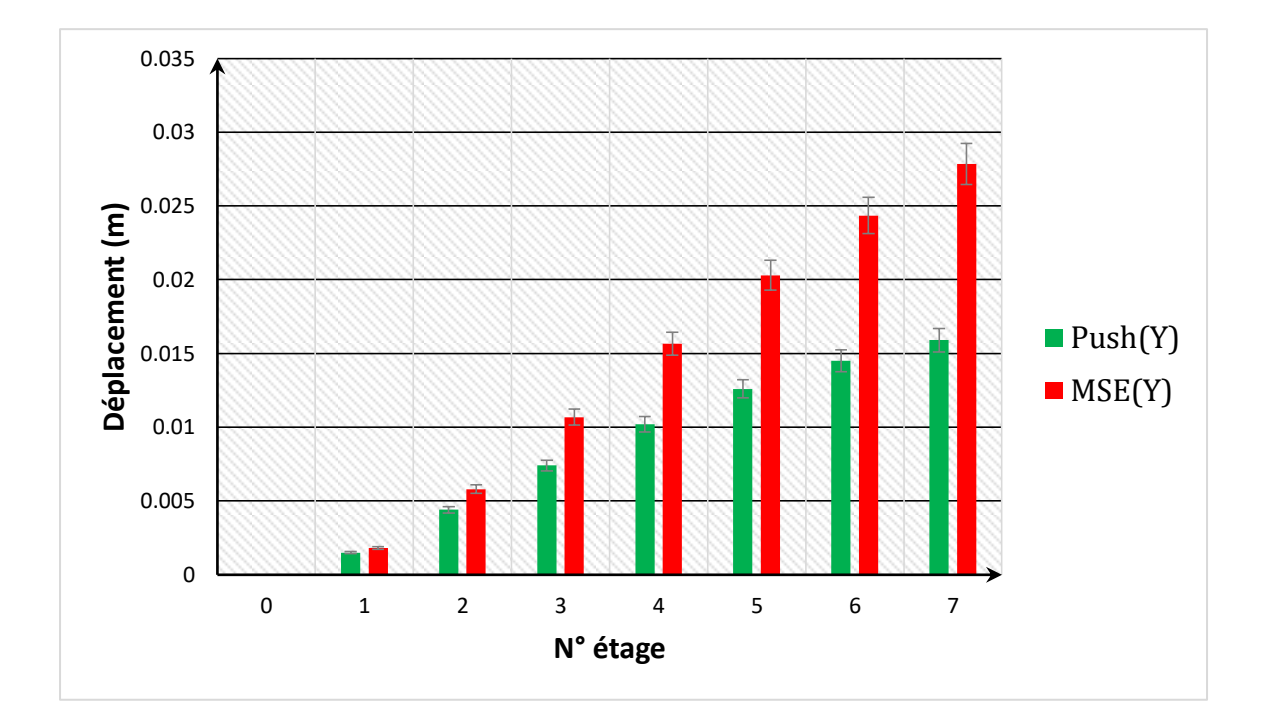

**Figure.VI.25 :** Comparaison entre le déplacement des deux méthodes en sens Y-Y

Le Tableau.VI.11montre une comparaison entre la méthode push- over et la méthode modale spectrale **en termes de déplacement** à chaque étage :

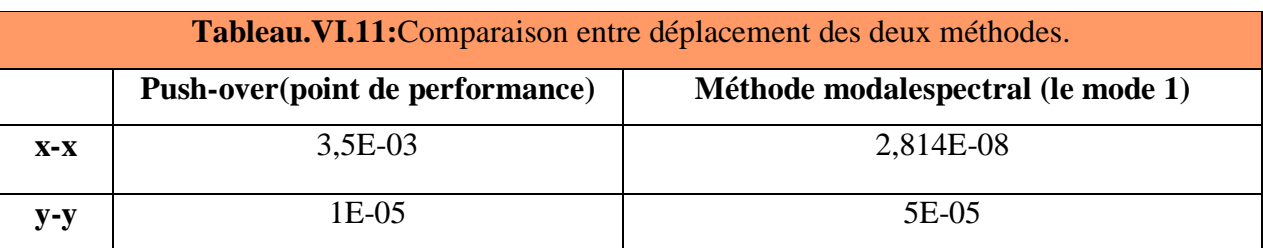

Les Figures (VI-24) et (VI.25) montrent la variation entre le déplacement dans le sens (x-x) et (y-y) pour les deux méthodes de calcul modale spectrale et non linéaire. Les déplacements (xx) et (y-y) de la base jusqu'aux 6ième étage sont linéaires en phase initiale puis ils suivent une allure parabolique. Le déplacement des étages supérieurs augmente de façon constante dans les deux directions.

- Pour la méthode linéaire (modale spectrale) on constate que les déplacements sont similaires et proportionnel dans les deux sens de chargement.

En therme de quantité en déplacement nous constatons que les déplacements de la méthode linéaire est supérieur à celle obtenu par la méthode non linéaire dans les deux

sens de chargement.

- En analysant les résultats, on remarque que le point de performance est situé au niveau de mode 1 par rapport à la méthode MMS donc elle est située à l'un mécanisme élastique global.

#### **VI.6.3. Comparaison entre le déplacement inter-étage des deux méthodes:**

Les déplacements latéraux d'un étage par rapport à l'étage qui lui est adjacent ne doivent pas dépasser 1% de la hauteur de l'étage (c-à-dire <1%hk**).**

 Le Tableau**.**VI.9montreles déplacements de la méthode push- over et la méthode modale spectrale inter-étage sens xx et sa vérification.

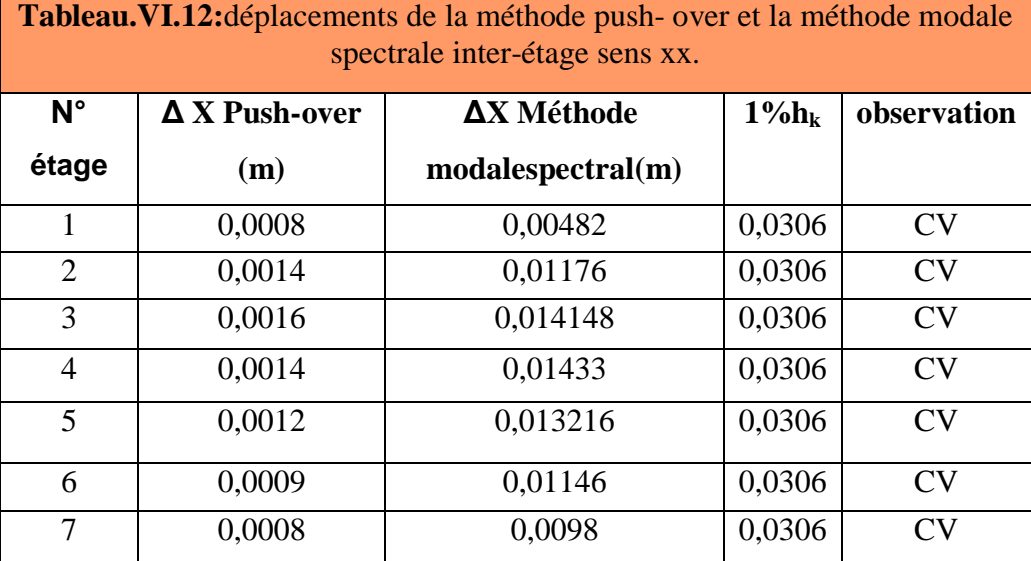

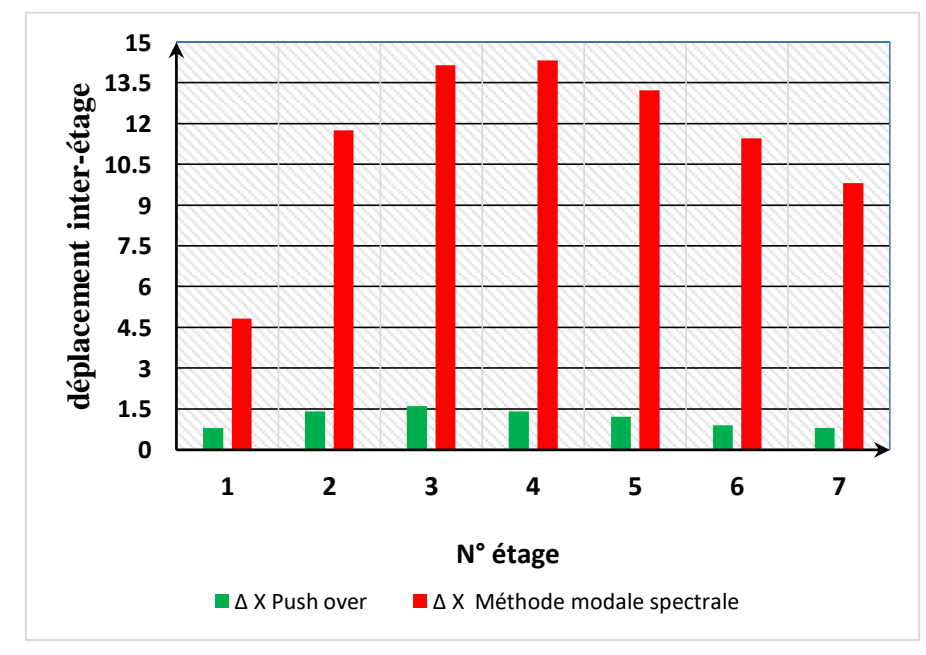

**Figure.VI.26 :** Histogramme représente une comparaison entre la méthode push- over et la méthode modale spectrale de déplacement inter-étage en sens xx.

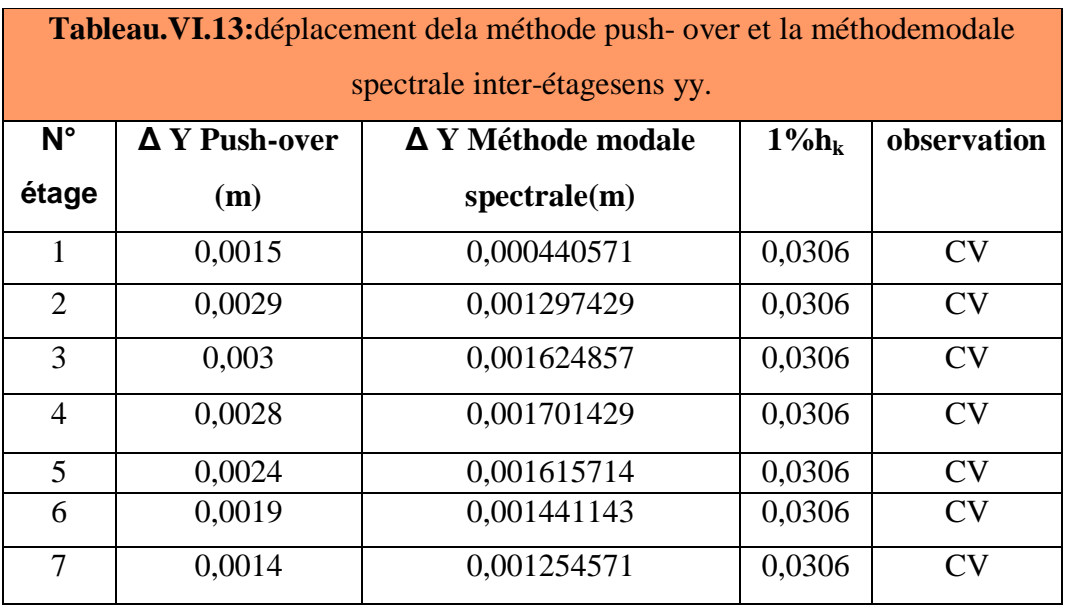

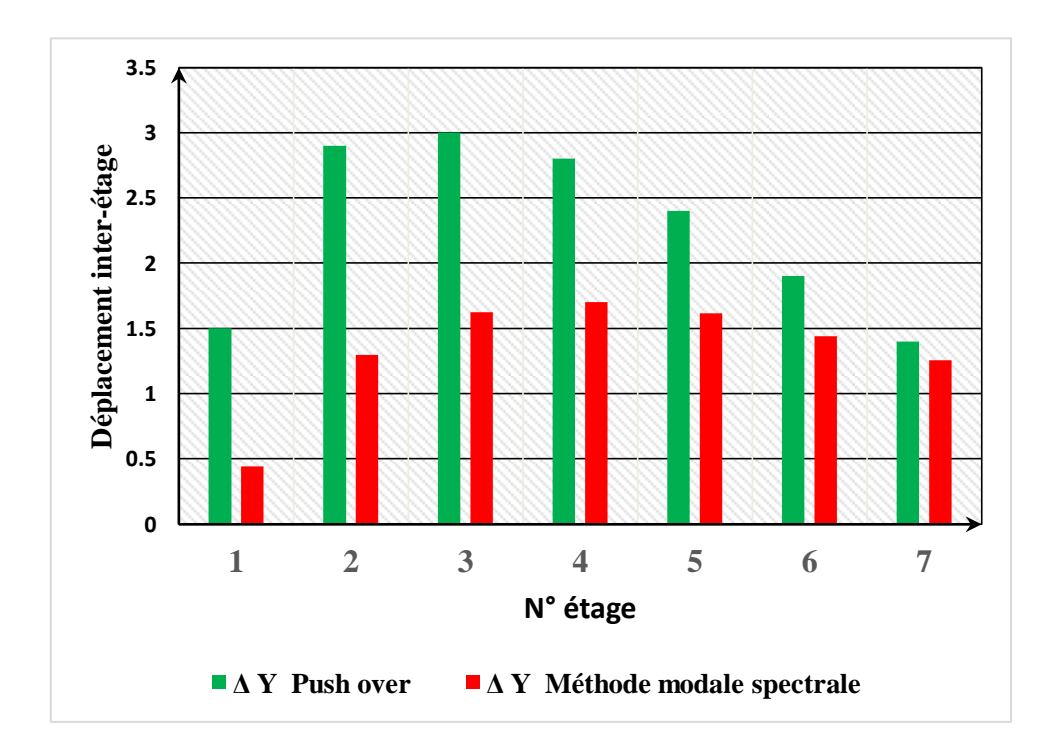

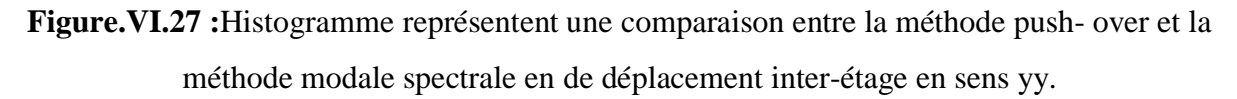

#### **- Commentaire :**

En analysant les résultats, on remarque que les déplacements maximums suivant la direction y sont inferieur par rapport à la direction x sauf au **premier étage** sont presque similaires.

On constate que les déplacements inter-étage au niveau de**3 éme**et**4 éme étage** (sens xx) et entre le **2 éme** et **3 éme étage** (sens yy) sont plus important que les autres étages. Tandis que ces étages présentent les mauvais résultats, ce paramètre (le déplacement) ne peut être considéré comme un critère de comparaison déterminant.

 Les courbes de capacité de la structure nous renseignent sur la réponse de cette dernière suivant les charges de la méthode Push-Over, dont on peut clairement distinguer la phase élastique du comportement (état réversible), et la phase poste- élastique (état irréversible), jusqu'au point de performance qui représente le dernier point de résistance de cette structure.

Dans notre cas, le point de performance est situé au domaine élastique, Ce que justifie, la courbe de demande tend a intersecté la courbe de capacité près du au domaine élastique, même pour une intensité sismique importante.

#### **VI.7. Conclusion**

Dans ce chapitre, nous avons appliqué la méthode push -over qui est basée sur un calcul statique non linéaire. Cette étude permet d'évaluer la performance sismique de cette structure à travers l'estimation des efforts et des déplacements susceptibles d'être atteints sous l'action d'un séisme.

On a utilisé le Sap 2000. V24 pour la détermination de la courbe de capacité où toutes les étapes ont été illustrées. Par la suite, le point de performance a été estimé.

Dans notre cas à partir de cette analyse on a déduit que le bâtiment réalisé est considéré comme étant non dommageable pour les raisons suivantes :

- **-** Le point de performance de notre structure dans les deux sens est tombé dans le domaine élastique qui signifie qu'elle est totalement en sécurité.
- **-** Le niveau d'endommagement pour certains éléments notamment les poteaux est faible (de type B).

Par la suite on a comparé entre les efforts tranchants à la base obtenus par la méthode modale spectrale et celle obtenus par la méthode statique non linéaire (Push-over), on trouve que l'effort tranchant obtenu par la méthode Push-over est six fois plus grande à la valeur obtenue par la méthode modale spectrale dans le sens y-y et deux fois dans les sens x-x.

La comparaison entre les résultats obtenus pas les deux méthodes nous a permis de conclure que la méthode modale spectrale proposée par RPA99 version 2003 donne toujours des efforts sismiques et des efforts tranchants trois fois plus grandes que les résultats obtenus par le

dimensionnement avec utilisation de la méthode statique non linéaire (push-over) dans un niveau (Immediat eoccupancy).

Nous proposons aux décideurs de payé d'aller vers le dimensionnement avec l'utilisation des méthodes statique non linéaire comme push-over afin de minimiser le coût de réalisation des bâtiments. Finalement, on conclure que la méthode statique non linéaire Push-over est plus précise et plus efficace que la méthode modale spectrale.

# **Conclusion générale**

Dans ce projet nous avons effectué une étude détaillée d'un bâtiment (R+6) en béton armé. L'étude de cet ouvrage nous a permis de mettre en pratique toutes nos connaissances acquises durant notre cycle de formation Master, d'approfondir nos connaissances en se basant sur les documents techniques et réglementaires, de mettre en application les méthodes de calcul récentes, et de mettre en évidence les principes de base qui doivent être prises dans la conception des structures des bâtiments.

Cette étude nous a conduits à dégager un certain nombre de conclusions dont la plus importantes sont :

- Il est important de souligner la nécessite de garantir une meilleure qualité des matériaux, et leur mise en œuvre. Une construction peut s'effondrer suite à l'utilisation des matériaux de qualité médiocre et ou de qualité d'exécution dérisoire.
- L'intensité des forces sismiques agissant sur un bâtiment lors d'un séisme est conditionnée non seulement par les caractéristiques du mouvement sismique, mais aussi par la rigidité de la structure sollicitée.
- La disposition et les dimensions des voiles jouent un rôle très important dans le comportement dynamique des structures mixtes.
- La vérification de l'effort normal réduit nous a conduits à une augmentation des sections des poteaux estimées par le pré-dimensionnement.

Par la suite le bâtiment choisi a été analysé par la méthode statique non linéaire dans le but d'analyser son comportement non linéaire. Cette étude nous a conduits à dégager un certain nombre de conclusions dont la plus importantes sont :

- Les rotules plastiques s'apparaitre premièrement dans les poutres. Ce qui conduire que les poutres sont plus faibles à les poteaux.
- Notre structure est plus rigide dans le sens y que dans le sens x.
- L'effort tranchant obtenu par la méthode modale spectrale est eux fois et demi plus grande à la valeur obtenue par la méthode Push-over dans le sens y-y et trois fois dans les sens x-x.

## **Conclusion générale**

En conclusion, l'analyse dynamique non linéaire par la méthode push-over constitue un outil précieux pour évaluer la réponse sismique d'un bâtiment R+6. Les résultats de cette étude permettront de mieux comprendre le comportement structurel du bâtiment et d'optimiser sa conception et sa résistance face aux charges sismiques, contribuant ainsi à la sécurité et à la durabilité de la structure. Nous proposons aux décideurs de payé d'aller vers le dimensionnement avec l'utilisation des méthodes statique non linéaire comme push-over afin de minimiser le coût de réalisation des bâtiments. Finalement, on conclure que la méthode statique non linéaire Push-over est plus précise et plus efficace que la méthode modale spectrale.

## **LES REFERENCES**

**[1]:**Zollo A., Festa G., Emolo A., Colombelli S. (2014). Source Characterization for Earthquake Early Warning. In: Beer M., Kougioumtzoglou I., Patelli E., Au IK. (eds) Encyclopedia of Earthquake Engineering. Springer, Berlin, Heidelberg

**[2] :**PierinoLestuzzi et Marc Badaux, Génie parasismique conception et dimensionnement des bâtiments, page 54—77

**[3] :**Bouteraa Zohra, (2012) Thème Evaluation De La Vulnérabilité Sismique Des Ponts De La Wilaya De Chlef, Université Hassiba Ben-Bouali de Chlef;.

**[4]:** Bryant Nielson, (2003) Bridge Seismic Fragility-Functionality Relationships: A Requirement Loss Estimation in Mid-America, Texas A&M University,

**[5]:** Masanobu Shinozuka and Sang-Hoon Kim Developing Fragility Curves for concrete bridge retrofitted with steel jacketing, CollaborativePartrnes.

**[6]:**ÖzgürAvaşar(2009) Fragility Based SeismeVulnérability Assessment Of Ordinary highway bridges in turkey,PhD thesis, Midle East Technical University,

**[7]:**Kiremidjian, A.S., James,M.etYueyue,F.(1996). "Earthquake Rissk Assessment for Transportation Systems". Blume Earthquake EnginneeringCenter,Dept.civilEng.,StanfordUniversity. Report No.118.

**[8]:** Riedel I, Guéguen P, Dalla Mura M, Pathier E, Leduc T, Chanussot J (2015) Seismicvulnerability assessment of urbanenvironments in moderate-tolowseismichazardregionsusing association rule learning and support vector machine methods, Nat Hazards 76(2):1111–1141. [https://doi.org/10.1007/s11069-014-1538-0.](https://doi.org/10.1007/s11069-014-1538-0)

**[9]:**Guettiche A, Guéguen P, Mimoune M (2017a) Seismicvulnerabilityassessmentusing association rule learning: application to the city of Constantine, Algeria. Nat Hazards86:1223–1245. https://doi.org/10.1007/s11069-016-2739-5.

**[10] :** Ministère de l'habitat et de l'urbanisme (2003). Document technique règlementaire DTR B C 2 48, Règle parasismique Algérienne RPA99 version,.

**[11]:** Chopra, A.K. and Goel, R.K. (2001). A Modal Pushover Analysis Procedure to Estimate Seismic Demands for Buildings: Theory and Preliminary Evaluation.Tech. Rep.2001/3, Pacific Earthquake Engineering Research Center, University of California, Berkeley, CA.

**[12]:**M.Inel, M.Erich, B.Edgar, F.Black, A. Mark. USEE (2001).Utility Software for Earthquake Engineering. Report and User's Manual.Civil and Environmental Engineering. University of Illinois at Urbana.

**[13] :** EL Ghoulbzouri, A., Benaissa, K., El alami, K. et Ezziani, A. Application de la méthode d'analyse statique non-linéaire sur un bâtiment R+3 : vingt deuxième Congrès Français de Mécanique, 24 au 28 Août 2015, Lyon.

**[14] :** CEN,"Eurocode 8(2004) : calcul des structures pour leur résistance aux séismes - Partie 1 : règles générales, action sismique et règles pour les bâtiments" ENV .

**[15] :**Les Règles de calcul de Béton Armé aux Etats Limite. (2000)BAEL 91 modifié 99,.

- **[16] :** Ministère de l'habitat. Document technique réglementaire (1993) D.T. R. B.C. 2-41, Règles de conception et de calcul des structures en béton armé C.B.A 93..
- **[17] :** Ministère de l'habitat et de l'urbanisme. (1988) Document technique règlementaire DTR B C 2 .2, Charge permanentes et charges d'exploitation, CGS..
- **[18] :** Jean marie Husson. Etude des structures en béton (BAEL91 révisé99) .écoles d'ingénieurs génie civil. CASTELLIA. p39

**[19]** :Agence nationale pour l'amélioration de l'habitat (Anah), (1986) L'isolation acoustique des logements anciens, Eyrolles, Paris.

**[20] :**Ministère de l'habitat et de l'urbanisme(2004). Document technique règlementaire DTR C 3 1.1, isolation acoustique des parois aux bruits aériens, règle de calcul,CNERIB..

**[21] :** Hamoukada. Et Ramdanekheireddine, (2007) Etablissement de la Courbe de Fragilité par laMéthode Push-over, 7ème Colloque National AFPS– Ecole Centrale Paris ,.

**[22] :** BOUSS A Leila. (2012). Effet de Confortement sur les Structures en Béton Armé. Mémoire de Magistère, Université M'Hamed BOUGRA- BOUMERDES, 94p

**[23] :**Evaluation des performances parasismiques des portiques en B.A renforces parchemisages en béton armée et par bandage en CFRP, Mémoire de Magistères présenté à l'université de Constantine Département de génie civil Spécialité Mécaniques des Matériaux sol et structures, présenté par : Drouna Karima.

**[24] :**Hemsas M, (2010) Modélisation par macro-éléments du comportement non-linéaire des ouvrages à voiles porteurs en béton armé sous action sismique (Développement de méthodes simplifiées d'analyse dynamique et de vulnérabilité sismique) ", Thèse de docteur," Université Bordeaux 1.

**[25] :**Mr Mahboub Lotfi Mr Moulessehool Sid Ahmed étude des systèmes de contreventements des structures en béton armée par matériaux composites, Mémoire pour l'obtention du diplôme de Master en Génie Civil Spécialité : ingénieries des structures.